### **ACCC** L R S  $H$

# **Performance-oriented programming on multicore-b d l t ith MPI based clusters with MPI, OpenMP, and hybrid MPI/OpenMP**

Georg Hager<sup>(a)</sup>, Gabriele Jost<sup>(b)</sup>, Rolf Rabenseifner<sup>(c)</sup>, **Jan Treibig(a), and Gerhard Wellein(a,d)** 

(a)HPC Services, Erlangen Regional Computing Center (RRZE) <sup>(b)</sup>Texas Advanced Computing Center (TACC), University of Texas, Austin (c)High Performance Computing Center Stuttgart (HLRS)

(d)Department for Computer Science

Friedrich-Alexander-University Erlangen-Nuremberg

**ISC11 Tutorial Tutorial, June 19th 19th, , g, y 2011, Hamburg, Germany**

**http://blogs.fau.de/hager/tutorials/isc11/**

# **Tutorial outline (1)**

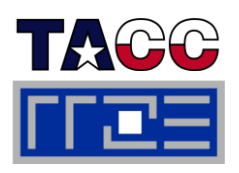

### **Introduction**

- Architecture of multisocket multicore systems
- **Nomenclature**
- Current developments
- **Programming models**

# **Multicore performance tools**

- **Finding out about system topology**
- **Affinity enforcement**
- Performance counter measurements

#### П **Online demo: likwid tools (1)**

- topology
- $p$  pin
- **Monitoring the binding**
- **perfctr basics and best practices**
- $\mathbb{R}^n$  **Impact of processor/node topology on performance**
	- Bandwidth saturation effects
- Case study: OpenMP sparse MVM t developments as an example for bandwidthbound code
	- **performance tools Programming for ccNUMA** 
		- **OpenMP performance**
		- $\Box$ Simultaneous multithreading (SMT)
- Intranode vs. internode MPI variance counter with the lintranode vs. internode MPI
	- $\blacksquare$ **Case studies for shared memory**
	- **Automatic parallelization**
	- **Pipeline parallel processing for** Gauß-Seidel solverpin and the contract of the contract of the contract of the contract of the contract of the contract of the contract of the contract of the contract of the contract of the contract of the contract of the contract of the co
		- Wavefront temporal blocking of stencil solver
		- **<u>E**</del> Summary: Node-level issues</u>

# **Tutorial outline (2)**

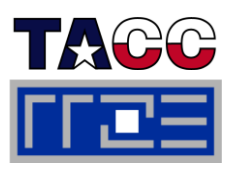

## **Hybrid MPI/OpenMP**

- MPI vs. OpenMP
- Thread-safety quality of MPI libraries
- Strategies for combining MPI (NPB-MZ) with OpenMP
- **Topology and mapping problems**
- Potential opportunities
- Practical "How-tos" for hybrid

#### **<u>** $\blacksquare$  **Online demo: likwid tools (2)</u>** m.

- **Advanced pinning**
- Making bandwidth maps
- Using likwid-perfctr to find NUMA problems and load imbalance
- **Ilikwid-perfctr internals**
- **Iikwid-perfscope**
- $\overline{\phantom{a}}$  **Case studies for hybrid MPI/OpenMP**
	- Overlap for hybrid sparse MVM
	- The NAS parallel benchmarks  $(NPB-MZ)$
	- PIR3D hybridization of a full scale CFD code
- $\overline{\phantom{a}}$  **Summary: Opportunities and Pitf ll f H b id Pitfalls of HybridProgramming**
	- $\Box$  . **Overall summary and goodbye**

# **Tutorial outline**

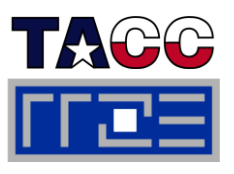

## **Introduction**

- Architecture of multisocket multicore systems
- **Nomenclature**
- Current developments
- **Programming models**
- **Multicore performance tools**
	- **Finding out about system topology**
	- **Affinity enforcement**
	- **Performance counter** measurements
- П **Online demo: likwid tools (1)**
	- topology
	- $=$  pin
	- **Monitoring the binding**
	- **perfctr basics and best practices**
- $\mathbb{R}^n$  **Impact of processor/node topology on performance**
	- **Eandwidth saturation effects**
- Case study: OpenMP sparse MVM t developments as an example for bandwidthbound code
	- **performance tools Programming for ccNUMA** 
		- **OpenMP performance**
		- **Simultaneous multithreading (SMT)**
- Intranode vs. internode MPI variance counter
	- $\mathbb{R}^n$  . **Case studies for shared memory**
	- **Automatic parallelization** Automatic parallelization
	- **Pipeline parallel processing for** Gauß-Seidel solverpin and the community of the community of the community of the community of the community of the community of the community of the community of the community of the community of the community of the community of the commun
		- Wavefront temporal blocking of stencil solver
		- **F** Summary: Node-level issues

### **Welcome to the multi-/manycore era**

*The free lunch is over: But Moore's law continues*

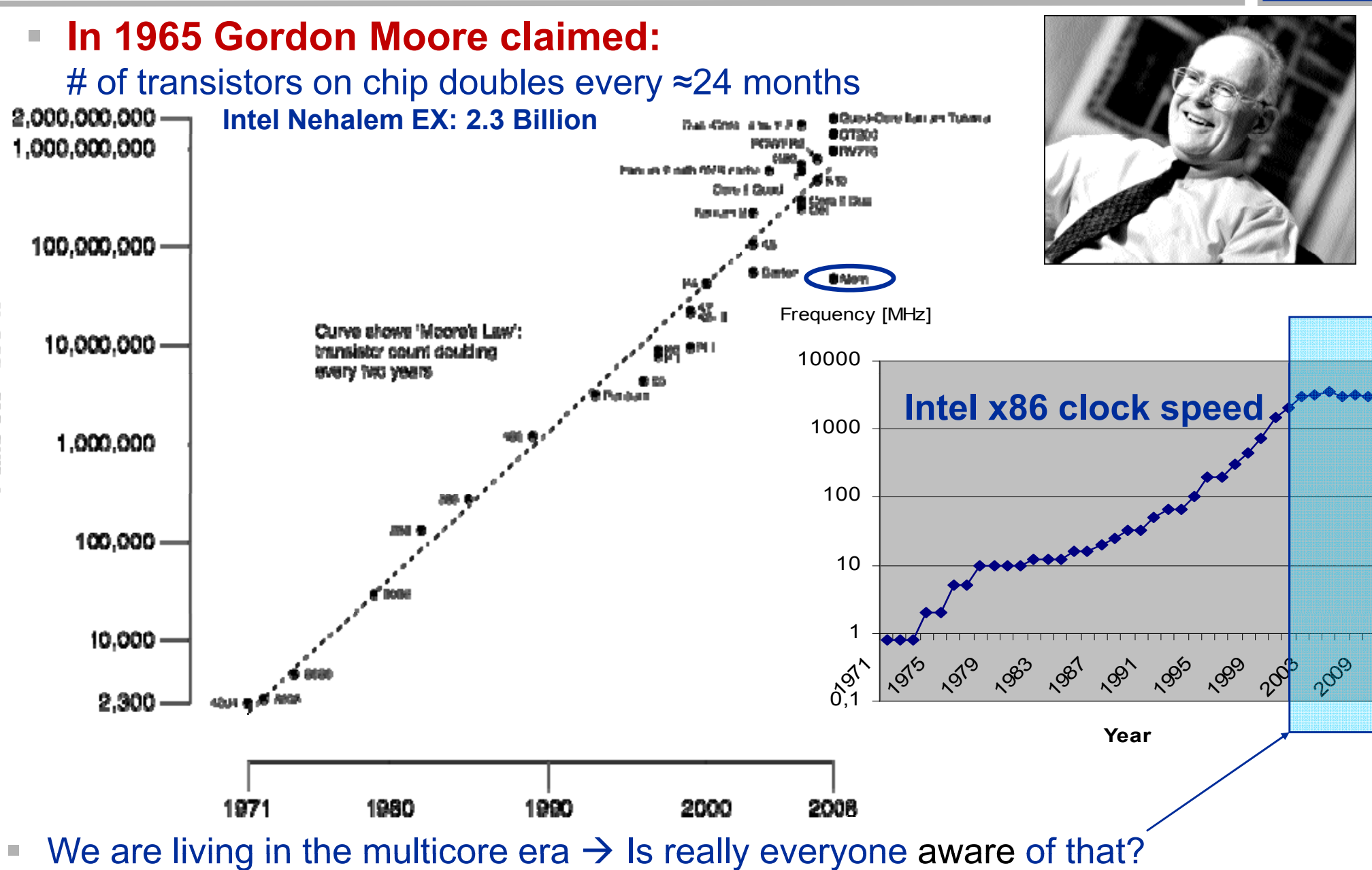

Transistor count

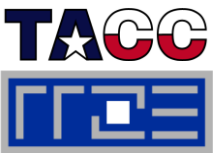

### **Welcome to the multi-/manycore era**

*The game is over: But Moore's law continues*

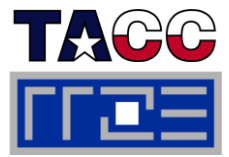

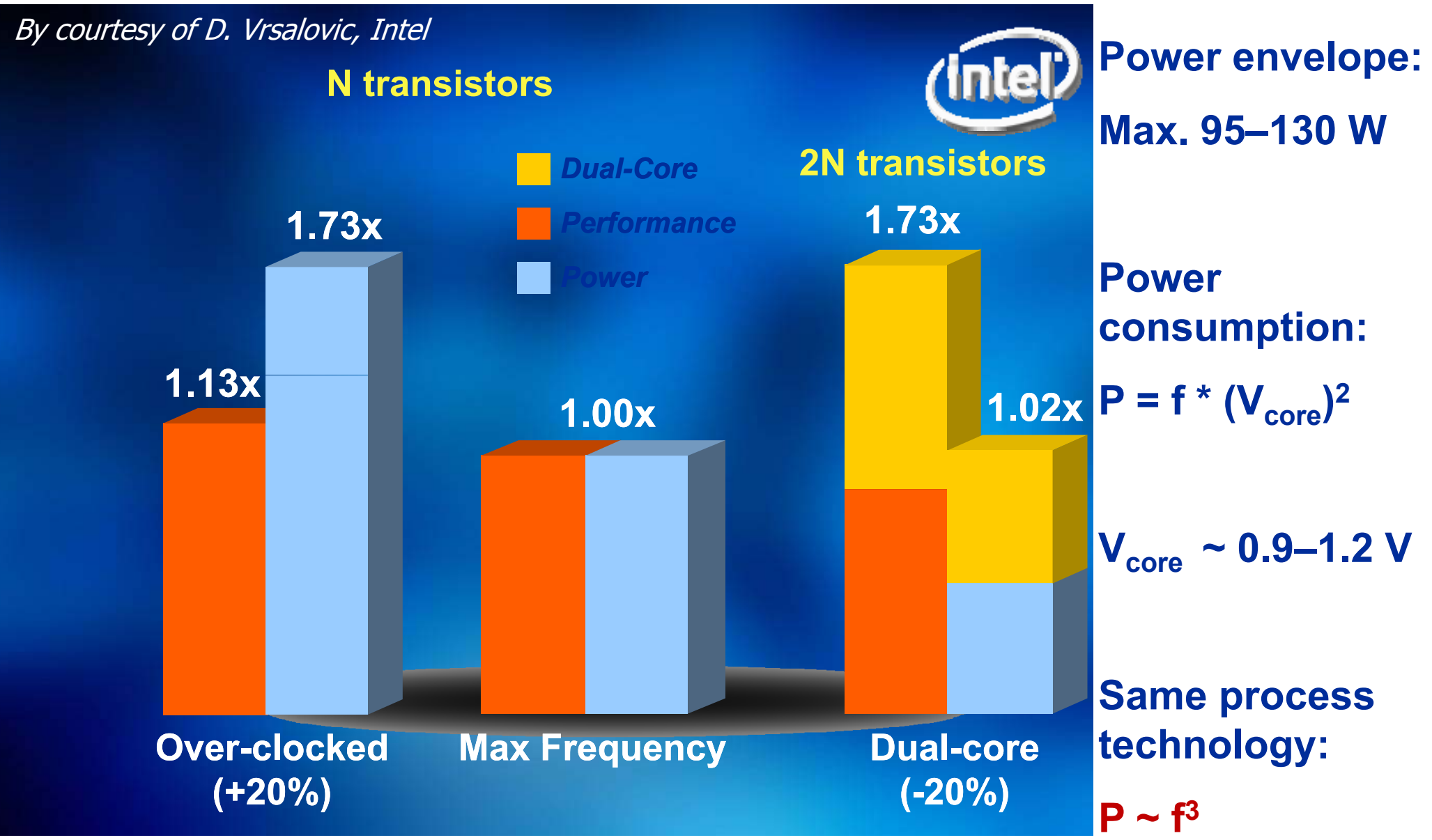

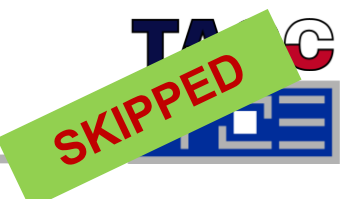

Ė **Required relative frequency reduction to run m cores (m times transistors) on a die at the same power envelope** 

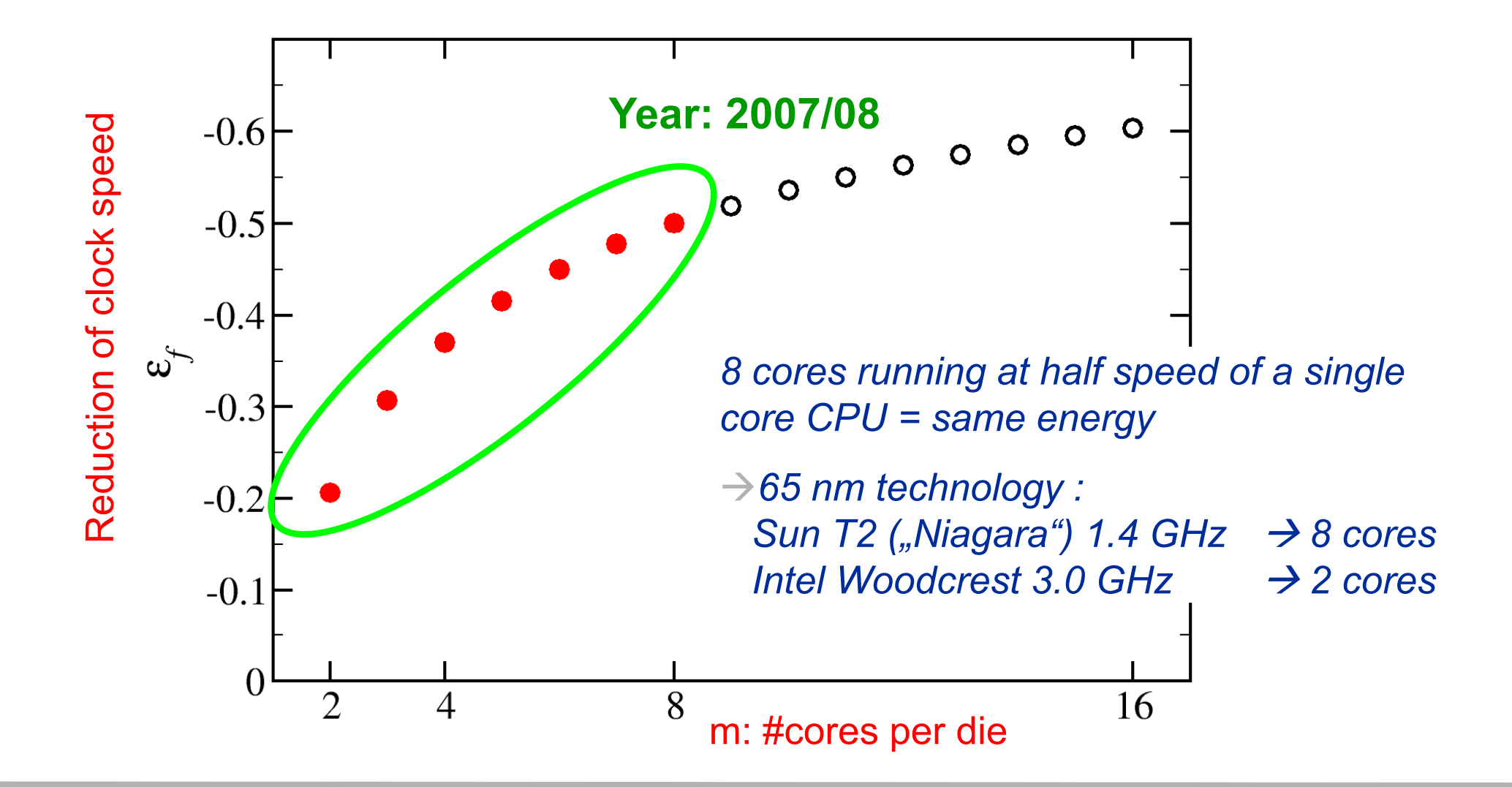

## **Trading single thread performance for parallelism**

- $\mathcal{L}_{\mathcal{A}}$ **Power consumption limits clock speed:**
- $\mathcal{L}_{\mathcal{A}}$ ■ Core supply voltage approaches a lower limit: V<sub>c</sub> ~ 1V
- **TDP approaches economical limit: TDP ~ 80 W,…,130 W**

 $P \sim f^2$  (worst case  $\sim f^3$ )

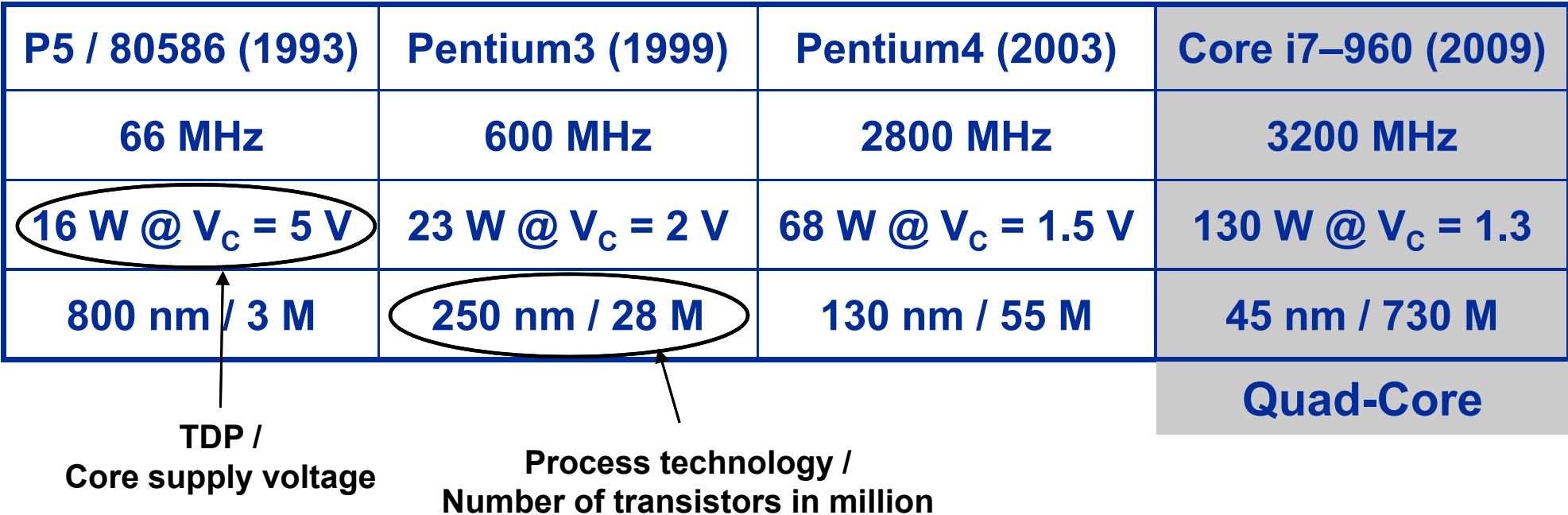

- **E** Moore's law is still valid...
	- → more cores + new on-chip functionality (PCIe, GPU)

### Be prepared for more cores with less complexity and slower clock!

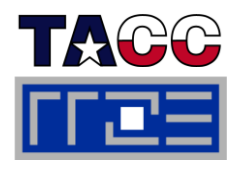

#### **The x86 multicore evolution so far**

*Intel Single-Dual-/Quad-/Hexa-/-Cores (one-socket view)*

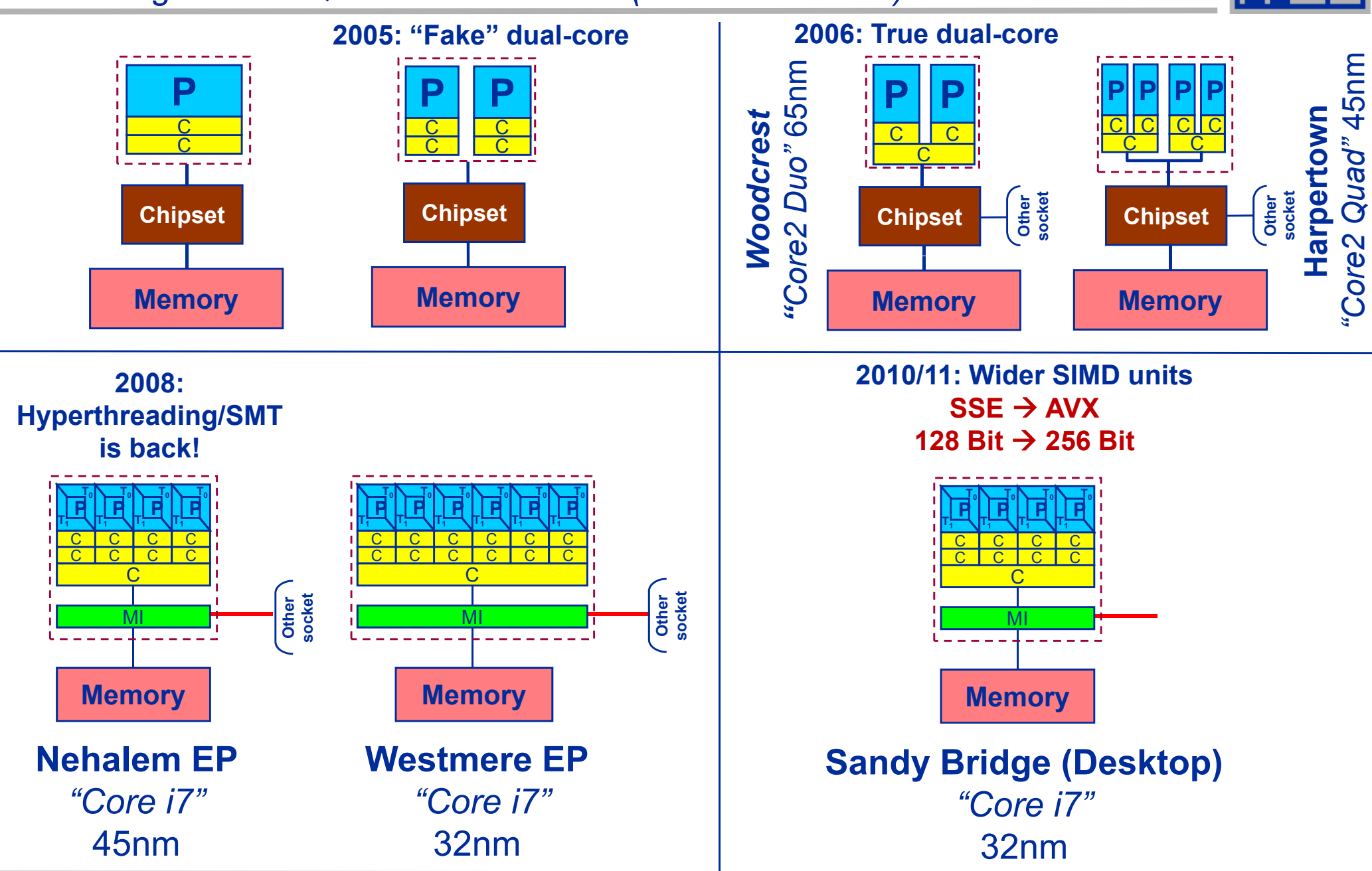

Performance programming on multicore-based systems

TARR

### **Welcome to the multicore era**

■ Fast thread synchronisation

Fast data transfer

*A new feature: shared on-chip resources*

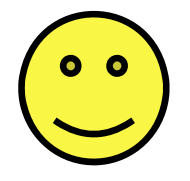

## **Shared outer-level cache**

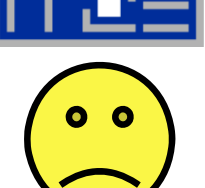

**TAGG** 

- Data Coherency!
- Increased intra-cache traffic?
- Scalable bandwidth?
- MPI parallelization?

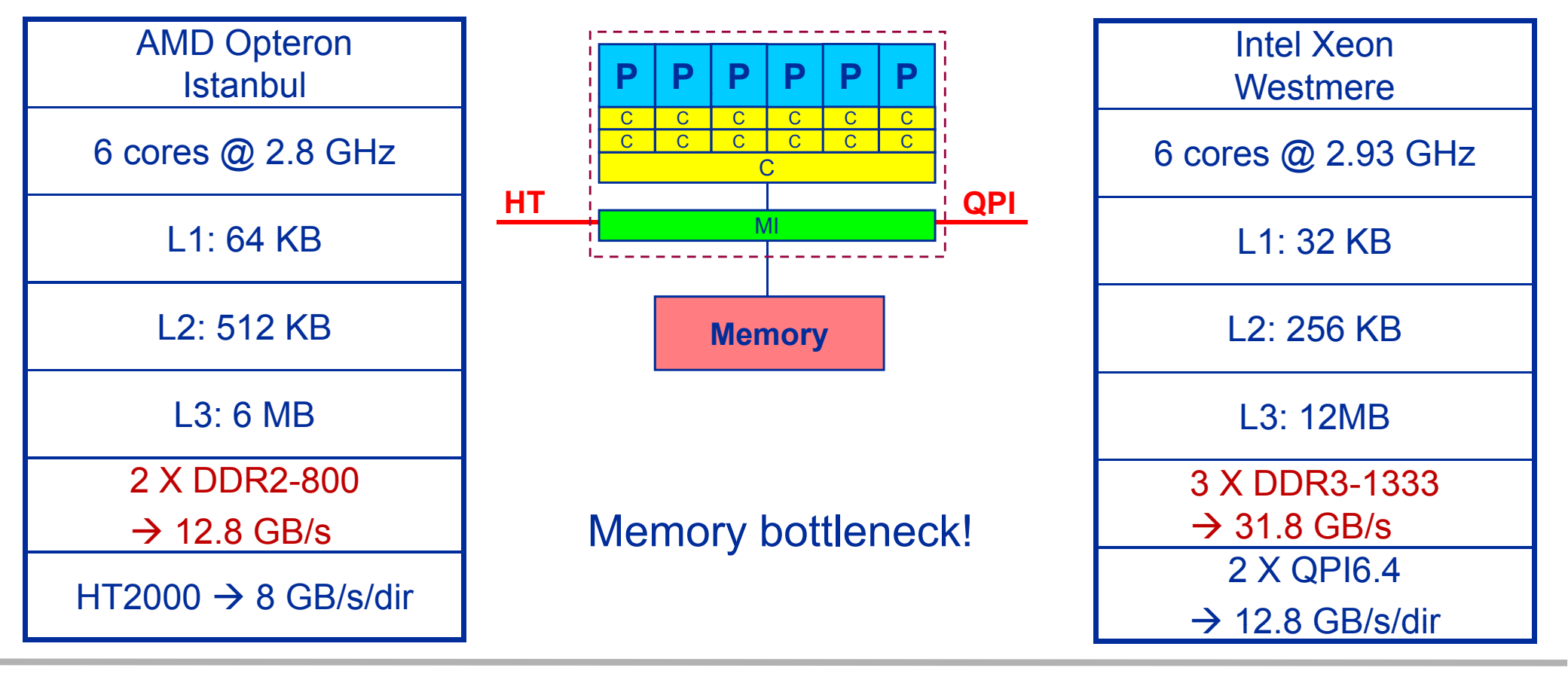

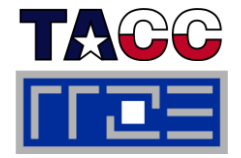

### **Dual-socket Intel "Core2" node:**

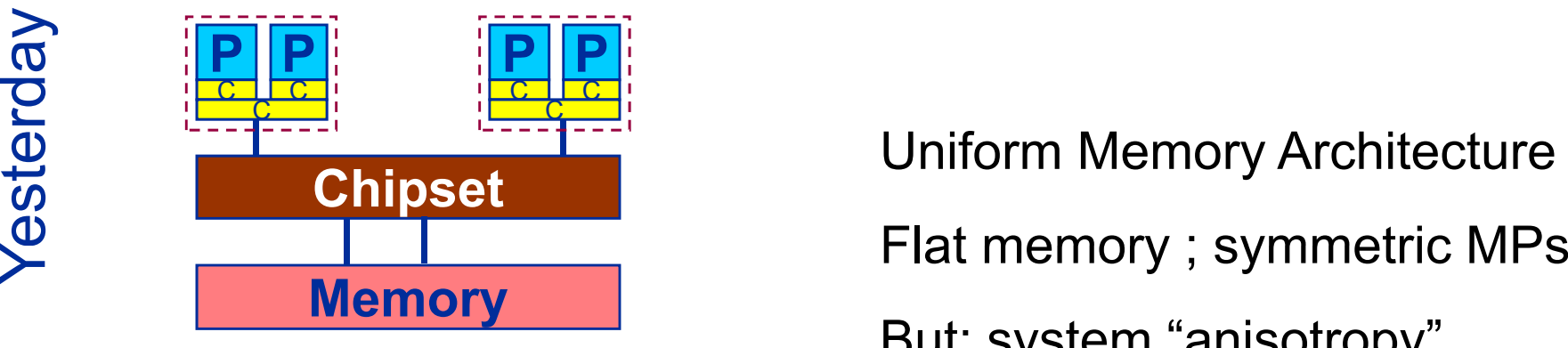

Uniform Memory Architecture (UMA):

Flat memory; symmetric MPs

But: system "anisotropy"

# **Shared Address Space within the node!**

**Dual-socket AMD (Istanbul) / Intel (Westmere) node:**

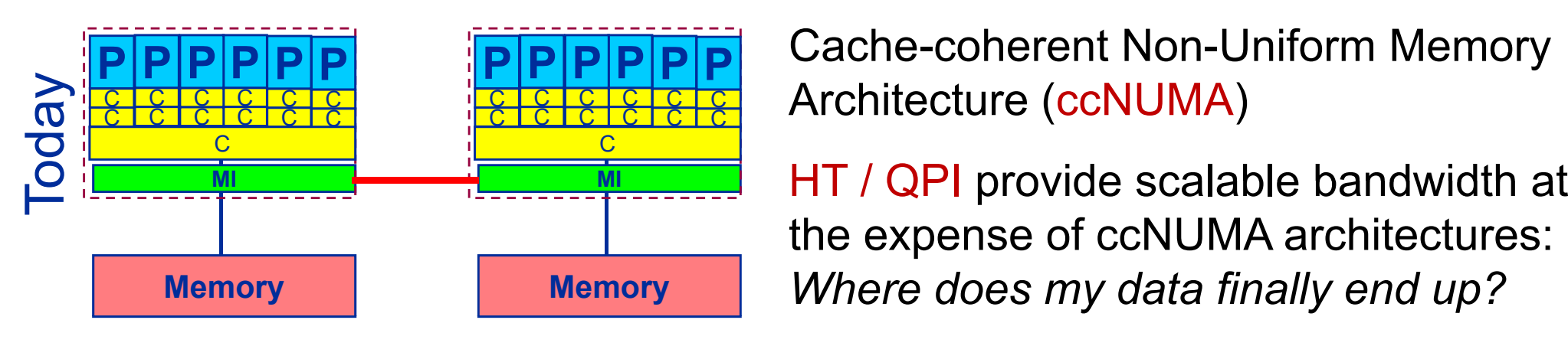

Cache coherent Non Uniform Memory **<sup>P</sup> <sup>P</sup> <sup>P</sup> <sup>P</sup> <sup>P</sup> <sup>P</sup>** Cache-coherent Non-Uniform Architecture (ccNUMA)

the expense of ccNUMA architectures: **Memory** *Where does my data finally end up?*

#### **Back to the 2-chip-per-case age:** *AMD Magny-Cours – a 2x6-core socket*

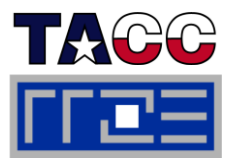

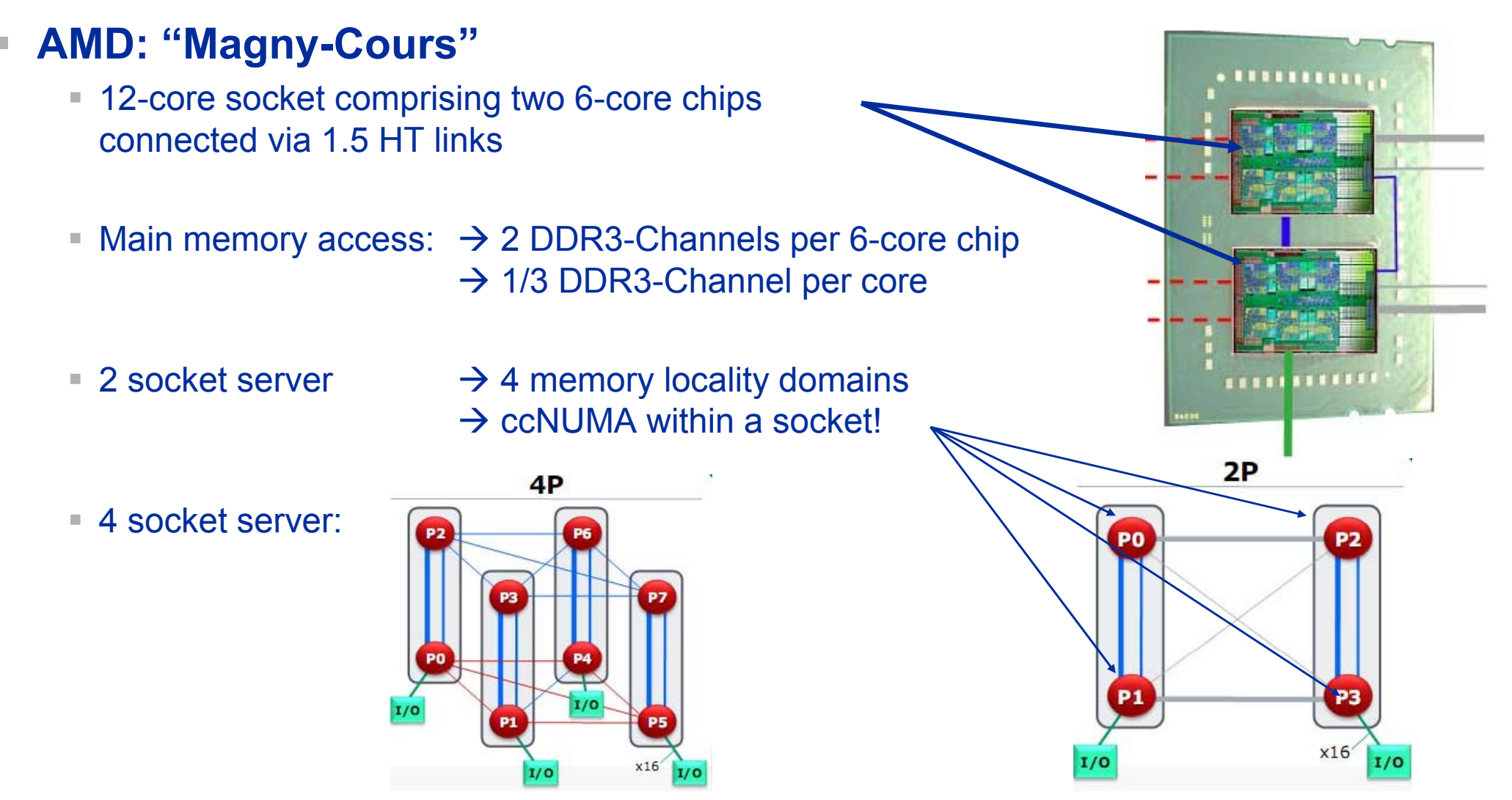

 $\overline{\phantom{a}}$  Network balance (QDR+2P Magny Cours) ~ 240 GF/s / 3 GB/s = 80 Bytes/Flop (2003: Intel Xeon DP 2.66 GHz + GBit ~ 10 GF/s / 0.12 GB/s = 80 Bytes/Flop)  $= 80$  Bytes/Flop)

## **Trading single thread performance for parallelism:** *GPGPUs vs. CPUs*

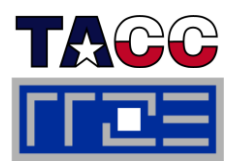

## **GPU vs. CPU light speed estimate:**

- **1.Compute bound: 4-5 X**
- **2.Memory Bandwidth: 2-5 X**

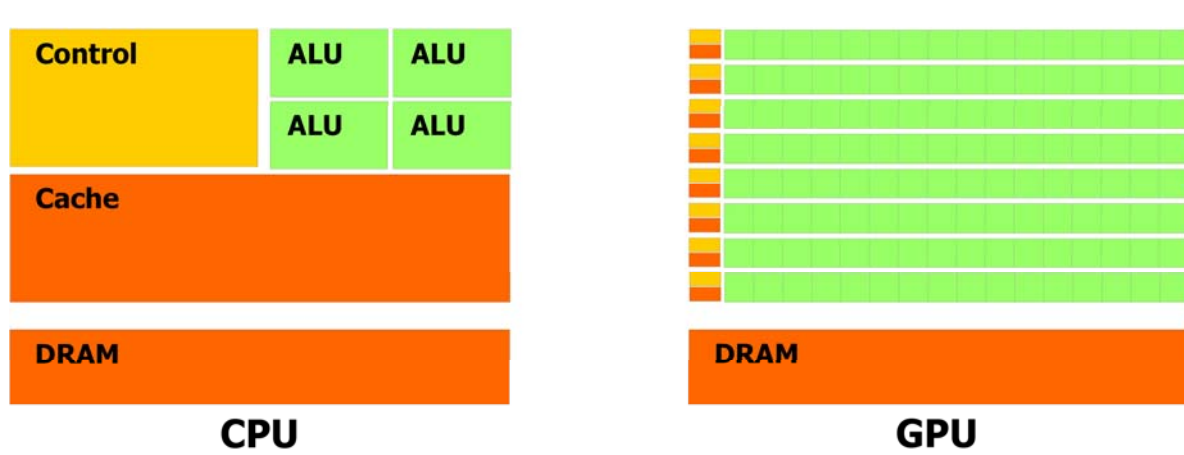

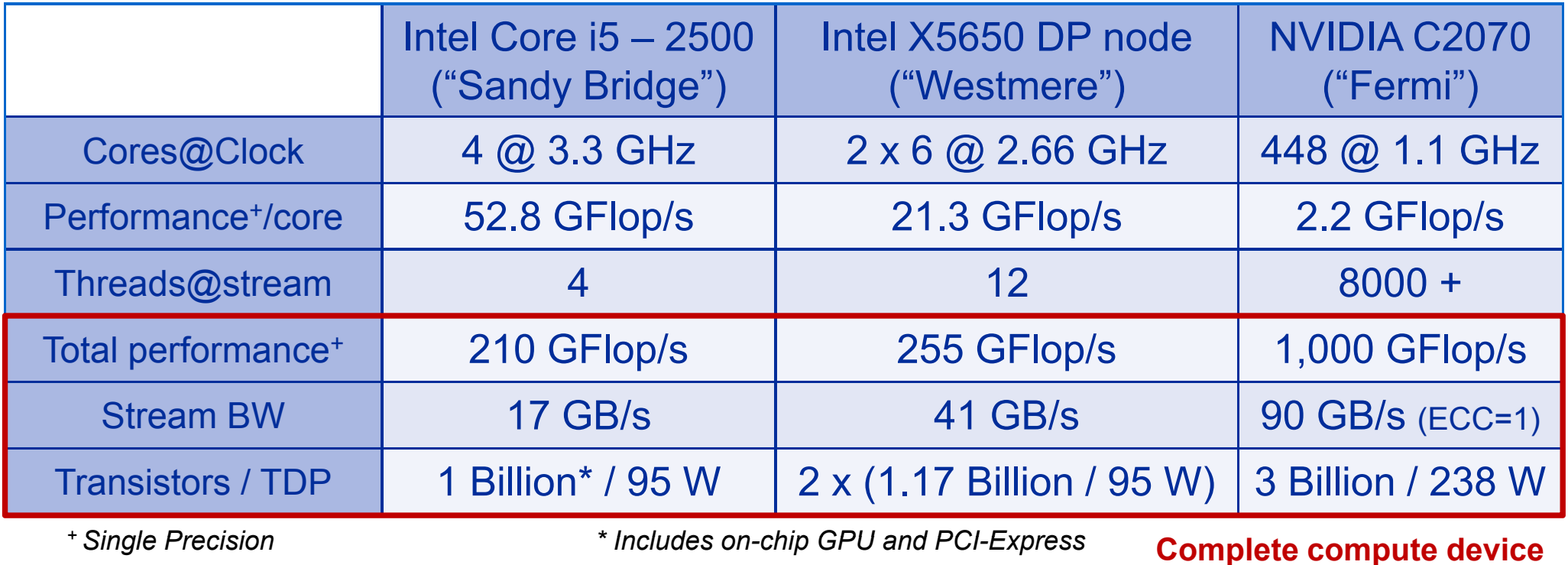

# **Parallel programming models**

*on multicore multisocket nodes*

# **Shared-memory (intra-node)**

- Good old MPI (current standard: 2.2)
- OpenMP (current standard: 3.0)
- POSIX threads
- **Intel Threading Building Blocks**
- $\overline{\phantom{a}}$

#### П **Distributed-memory (inter-node)**

- MPI (current standard: 2.2)
- PVM (gone)

# **Hybrid**

- Pure MPI
- MPI+OpenMP
- MPI + any shared-memory model

 Cilk++, OpenCL, StarSs,… you name it **All models require awareness of**  *topology* **and** *affinity* **issues for getting best performance out of the machine!**

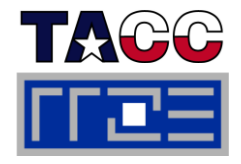

#### **Parallel programming models:** *Pure MPI*

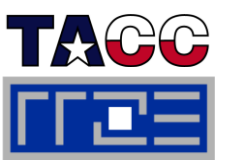

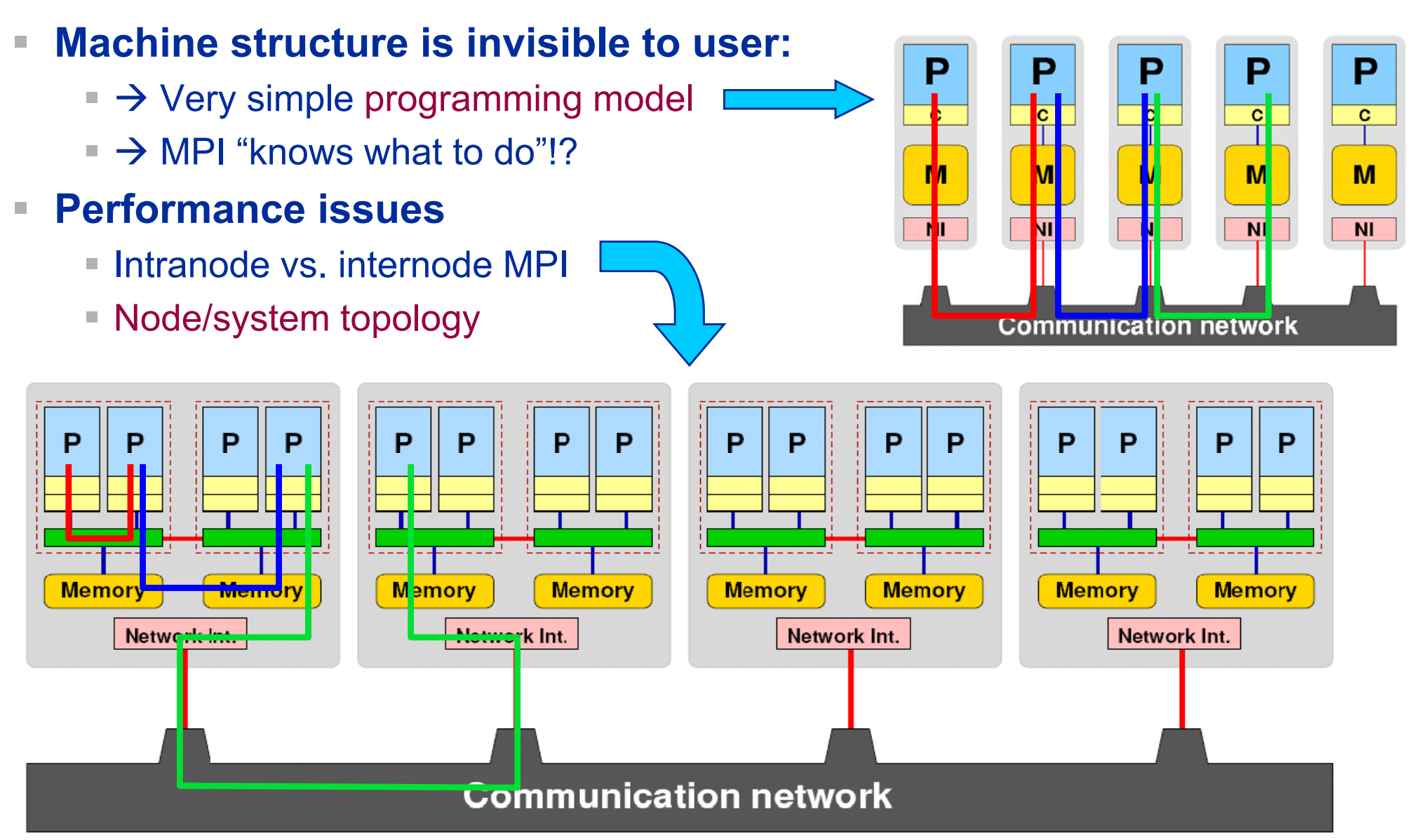

# **Parallel programming models:**

*Pure threading on the node*

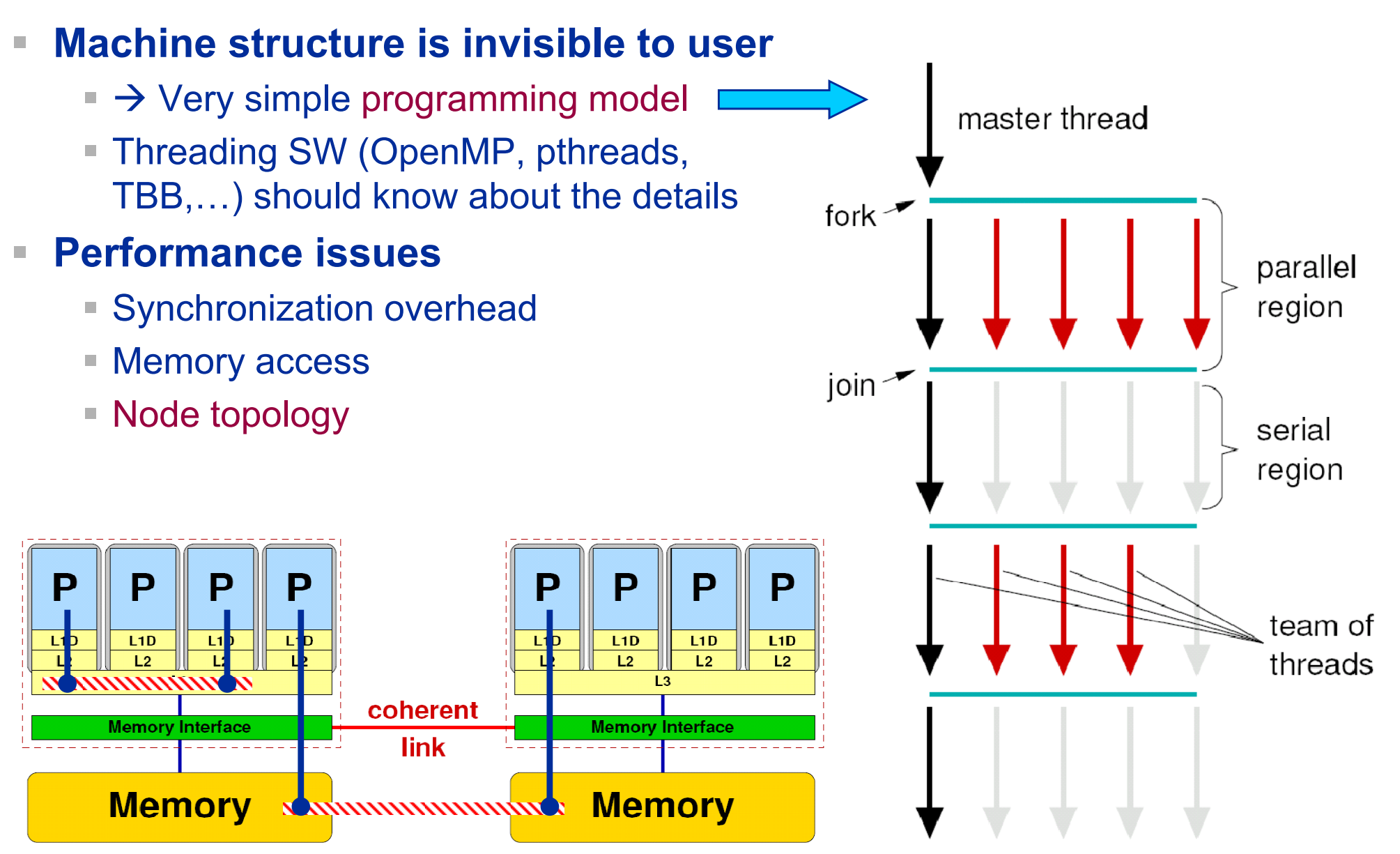

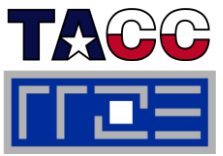

#### **Parallel programming models:** *Hybrid MPI+OpenMP on a multicore multisocket cluster*

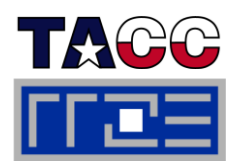

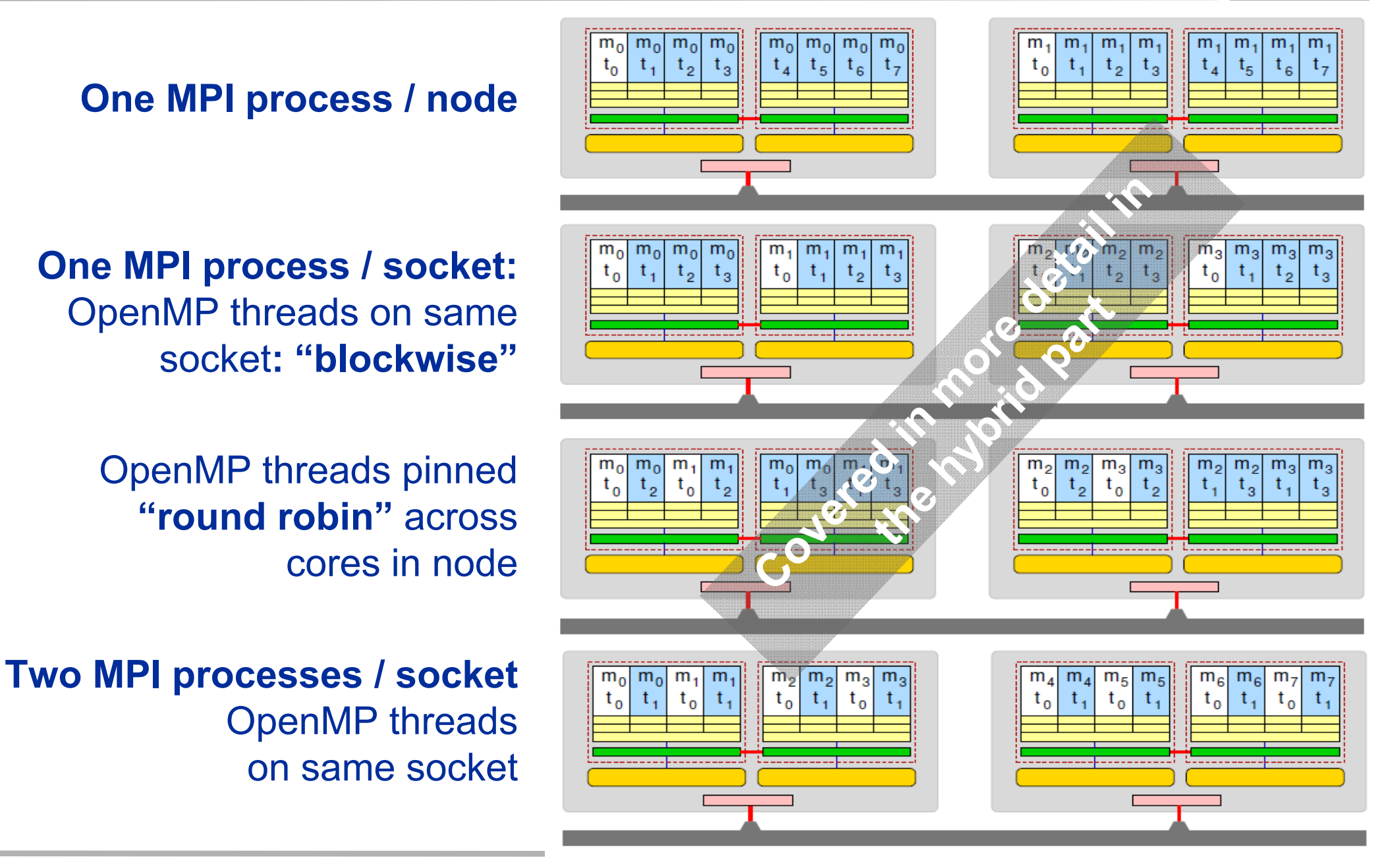

ISC11Tutorial

# **Section summary: What to take home**

### **Multicore is here to stay**

- Shifting complexity form hardware back to software
- $\mathcal{L}_{\mathcal{A}}$  **Increasing core counts per socket (package)**
	- 4-12 today, 16-32 tomorrow?
	- x2 or x4 per cores node
- **Shared vs. separate caches** 
	- Complex chip/node topologies
- **UMA is practically gone; ccNUMA will prevail**
	- "Easy" bandwidth scalability, but programming implications (see later)
	- Bandwidth bottleneck prevails on the socket
- П **Programming models that take care of those changes are still in h fl eavy flux**
	- We are left with MPI and OpenMP for now
	- $\blacksquare$  This is complex enough, as we will see...

# **Tutorial outline**

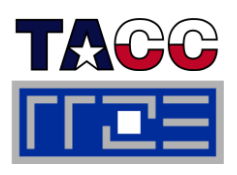

#### m. **Introduction**

- **Example 21 Architecture of multisocket** multicore systems
- **Nomenclature**
- **Example Versas Currents**
- **Programming models**

# **Multicore performance tools**

- **Finding out about system topology**
- **Affinity enforcement**
- Performance counter measurements
- П **Online demo: likwid tools (1)**
	- topology
	- $=$  pin
	- **Monitoring the binding**
	- **perfctr basics and best practices**
- $\mathbb{R}^n$  **Impact of processor/node topology on performance**
	- **Eandwidth saturation effects**
- Case study: OpenMP sparse MVM t developments as an example for bandwidthbound code
	- **performance tools Example Figure 1 Programming for ccNUMA** 
		- **OpenMP performance**
		- **Simultaneous multithreading (SMT)**
- **Intranode vs. internode MPI Performance counter** 
	- $\mathbb{R}^n$  . **Case studies for shared memory**
	- **Automatic parallelization** Automatic parallelization
	- **Pipeline parallel processing for** Gauß-Seidel solverpin and the community of the community of the community of the community of the community of the community of the community of the community of the community of the community of the community of the community of the commun
		- Wavefront temporal blocking of stencil solver
		- **F** Summary: Node-level issues

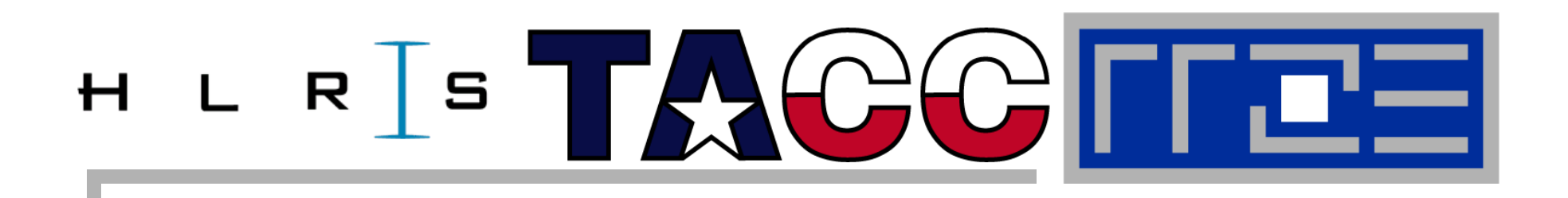

# **Probing node topology**

- $\mathcal{L}$ **Standard tools**
- $\blacksquare$ **likwid-topology topology**
- $\overline{\phantom{a}}$ **hwloc**

# **How do we figure out the node topology?**

#### $\mathcal{L}_{\mathcal{A}}$ **Topology =**

 Where in the machine does core #n reside? And do I have to remember this awkward numbering anyway?

 $\rightarrow$ 

- Which cores share which cache levels?
- Which hardware threads ("logical cores") share a physical core?
- $\sim$  **Linux**
	- **cat / p p roc/c puinfo** is of limited use
	- Core numbers may change across kernels and BIOSes even on identical hardware
	- **numactl --hardware** prints ccNUMA node information
	- **Information on caches is harder** to obtain

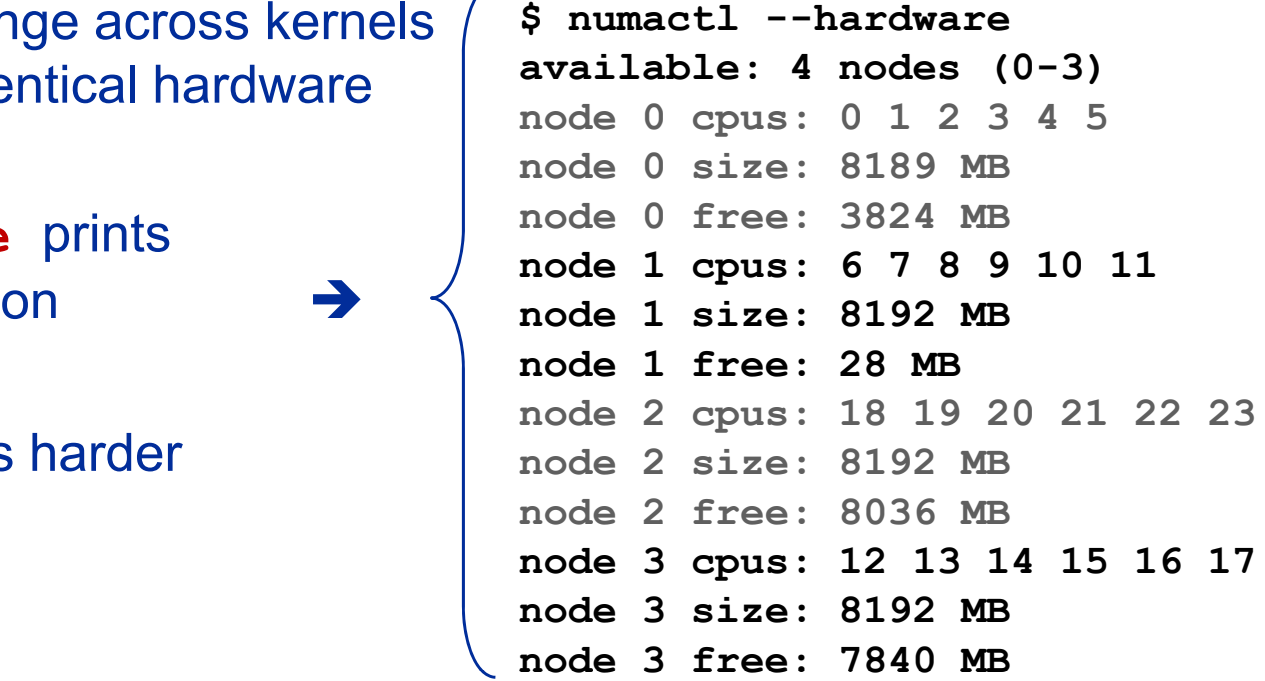

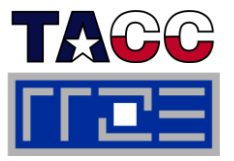

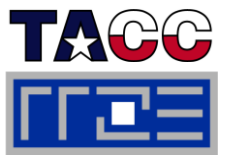

**The State LIKWID tool suite:**

**LikeIKnewWhatI'mDoing**

Г **Open source tool collection (developed at RRZE):**

**http://code.google.com/p/likwid**

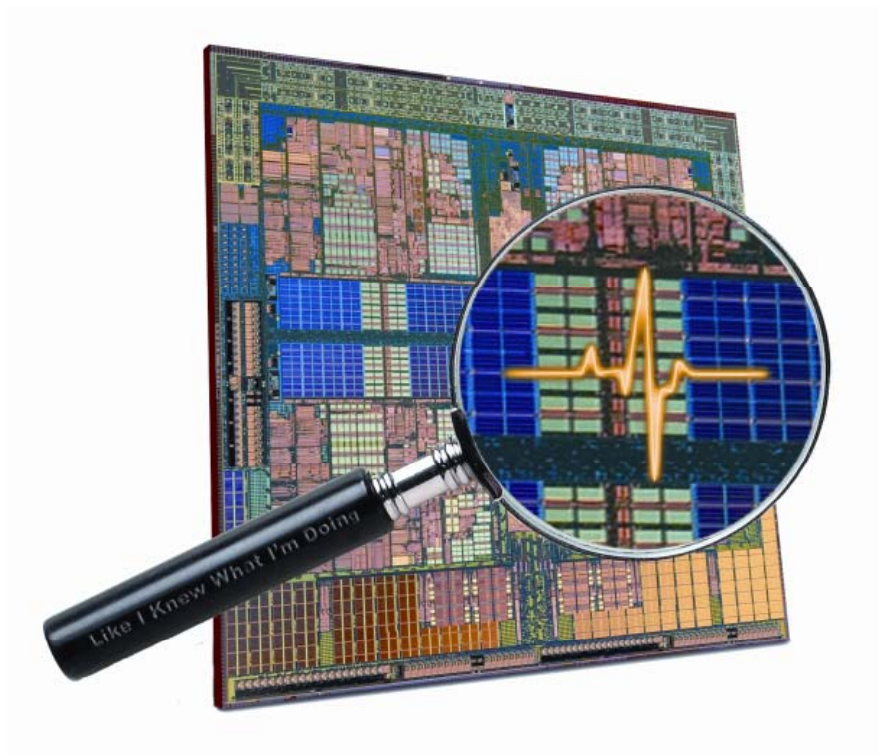

**J. Treibi g, G. Ha ger, G. Wellein:** *LIKWID: A lightweight performance-oriented tool suite for x86 multicore environments.* **Accepted for PSTI2010, Sep 13-16, 2010, San Diego, CA 13 16, http://arxiv.org/abs/1004.4431**

# **Likwid Tool Suite**

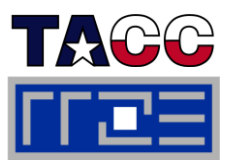

### **Command line tools for Linux:**

- **E** easy to install
- works with standard linux 2.6 kernel
- simple and clear to use
- supports Intel and AMD CPUs

#### П **Current tools:**

- **likwid-topology**: Print thread and cache topology
- **Iikwid-pin**: Pin threaded application without touching code
- **Iikwid-perfctr:** Measure performance counters
- **likwid-mpirun**: mpirun wrapper script for easy LIKWID integration
- **likwid-bench**: Low-level bandwidth benchmark generator tool

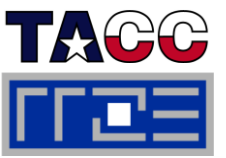

- **Based on cpuid information**
- $\mathcal{L}_{\mathcal{A}}$  **Functionality:**
	- Measured clock frequency
	- Thread topology
	- $\mathcal{L}_{\mathcal{A}}$ Cache topology
	- Cache parameters ( - c command line switch )
	- ASCII art output (-g command line switch)
- Г **E** Currently supported (more under development):
	- Intel Core 2 (45nm + 65 nm)
	- Intel Nehalem + Westmere (Sandy Bridge in beta phase)
	- AMD K10 (Quadcore and Hexacore)
	- $=$  AMD K8
	- Linux OS

# **Output of likwid-topology**

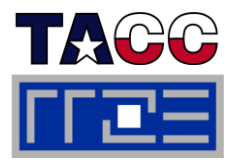

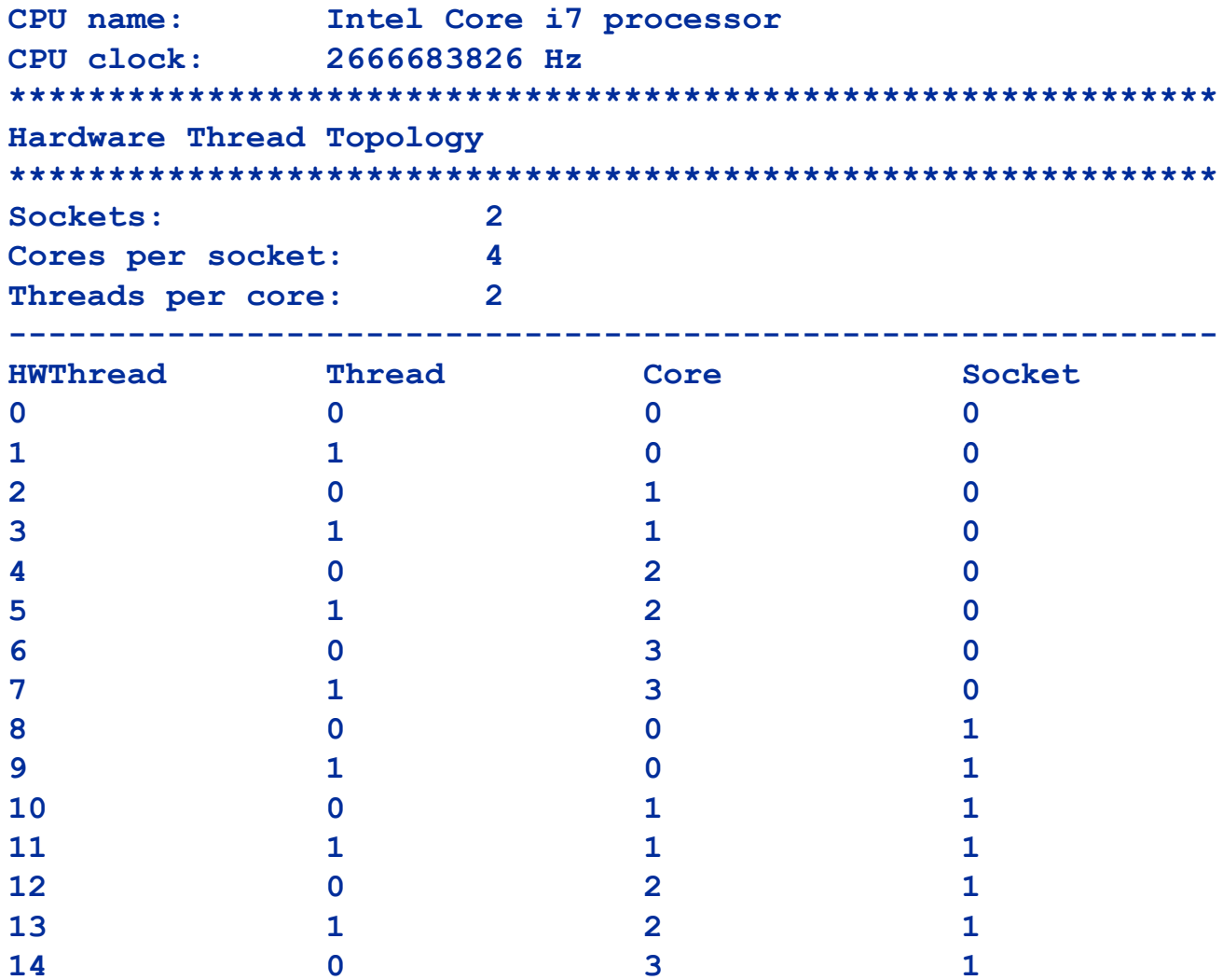

**-------------------------------------------------------------**

**14 0 3 1**

**15 1 3 1**

 $\mathbf{1}$ 

# **Output of likwid-topology continued**

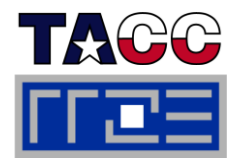

```
Socket 0: ( 0 1 2 3 4 5 6 7 )
Socket 1: ( 8 9 10 11 12 13 14 15 )
-------------------------------------------------------------*************************************************************Cache Topology
*************************************************************Level: 1S e: 3 iz
32 kBCache groups: ( 0 1 ) ( 2 3 ) ( 4 5 ) ( 6 7 ) ( 8 9 ) ( 10 11 ) ( 12 13 ) ( 14 15 )
-------------------------------------------------------------Level: 2Size: 256 kBCache groups:    ( 0 1 )  ( 2 3 )  ( 4 5 )  ( 6 7 )  ( 8 9 )  ( 10 11 )  ( 12 13 )  ( 14 15 )
-------------------------------------------------------------Level: 3Size: 8 MBCache groups: ( 0 1 2 3 4 5 6 7 ) ( 8 9 10 11 12 13 14 15 )
-------------------------------------------------------------*************************************************************NUMA Topology
*************************************************************NUMA domains: 2  domains:
-------------------------------------------------------------Domain 0:Processors: 0 1 2 3 4 5 6 7Memory: 5182.37 MB free of total 6132.83 MB
-------------------------------------------------------------Domain 1:Processors: 8 9 10 11 12 13 14 15Memory: 5568.5 MB free of total 6144 MB
          -------------------------------------------------------------
```
# **Output of likwid-topology**

... and also try the ultra-cool -q option!

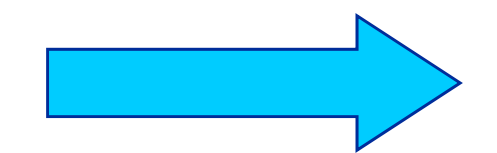

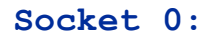

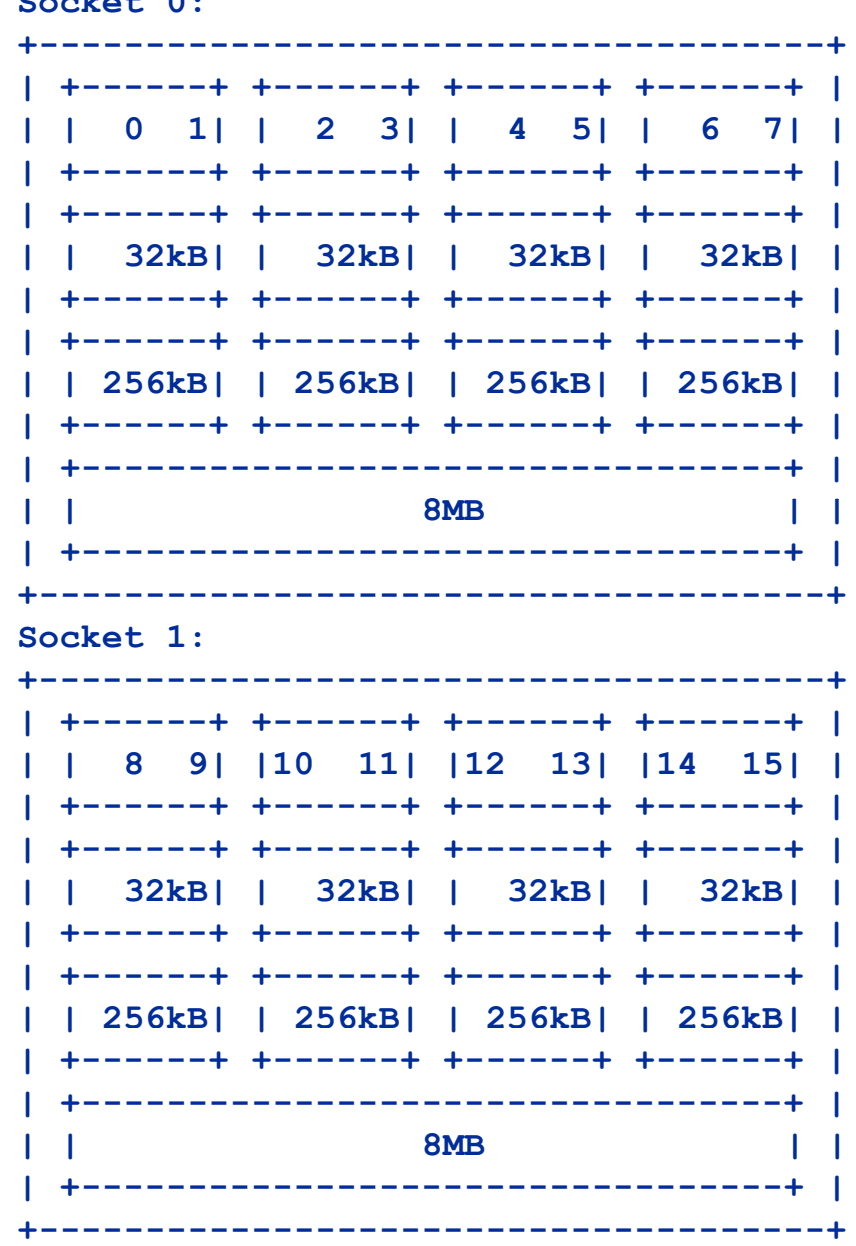

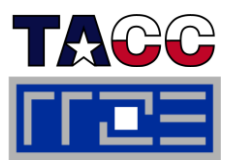

# **hwloc**

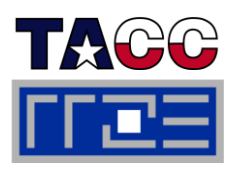

- **Alternative: http://www.open-mpi.org/projects/hwloc/**
- **Successor to (and extension of) PLPA, part of OpenMPI development**

Machine (16GB)

- Г **Comprehensive API and command line tool to extract topology info**
- П **Supports several OSs and CPU types**
- **Pinning API available**

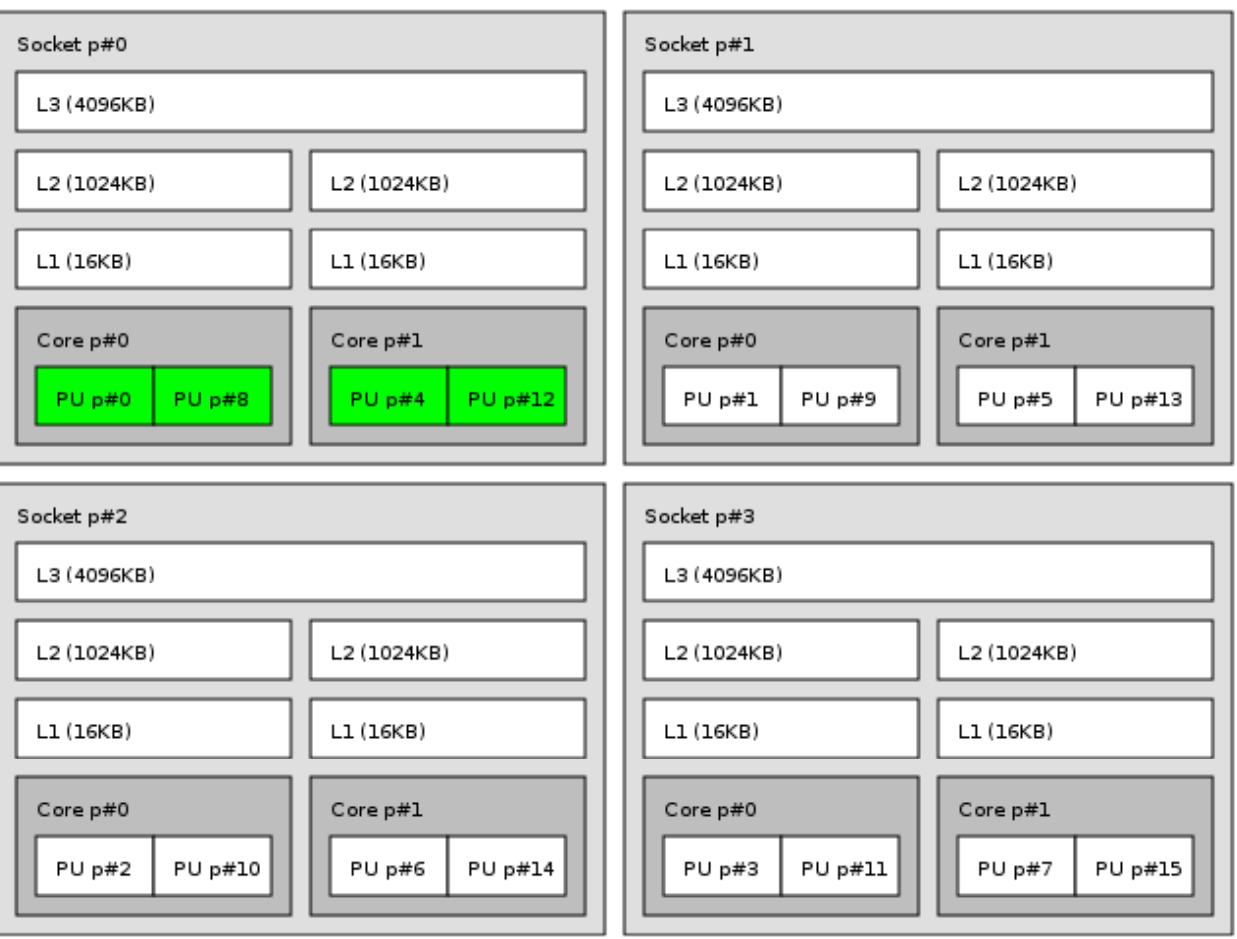

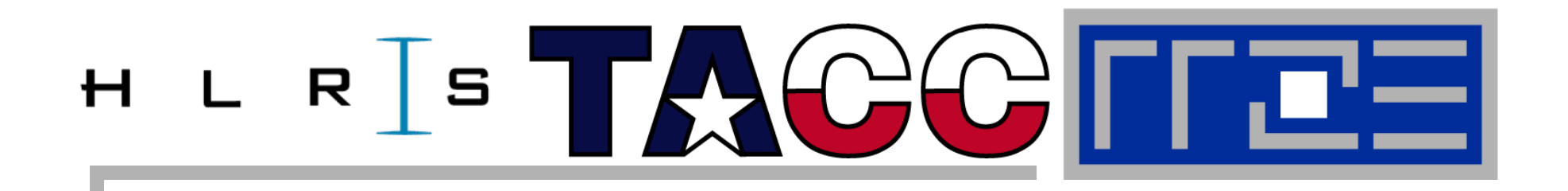

# **Enforcing thread/process-core affinity under the Linux OS**

- $\Box$  **Standard tools and OS affinity facilities under program control**
- $\overline{\phantom{a}}$ **likwid-pin**

# **Example: STREAM benchmark on 12-core Intel Westmere:**

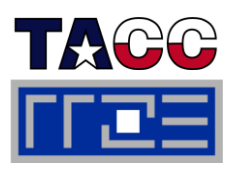

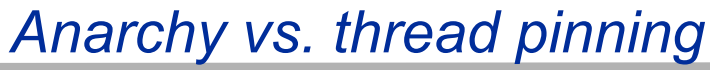

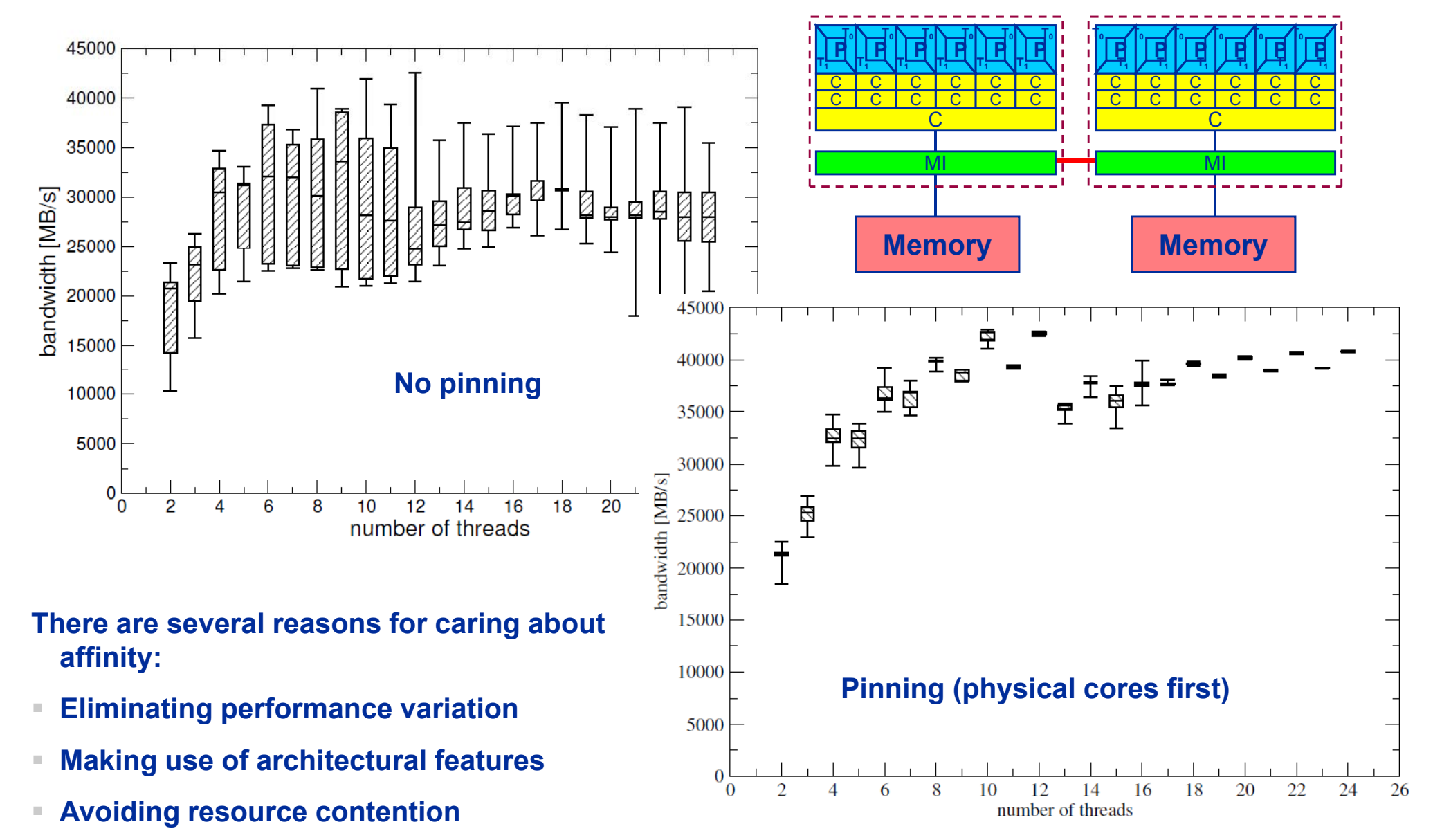

### **Generic thread/process-core affinity under Linux** *Overview*

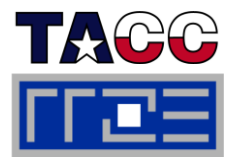

- **taskset [OPTIONS] [MASK | -c LIST ] \ [PID | command [args]...]**
- **taskset binds processes/threads to a** *set of CPUs***. Examples:**

```
taskset 
–c02, mpirun
–np 2 / .
/a out . # doesn   t' always work  
taskset 0x0006 ./a.out
taskset –c 4 33187
```
- Processes/threads can still move within the set!
- **E** Alternative: let process/thread bind itself by executing syscall **#include <sched.h >int sched\_setaffinity(pid\_t pid, unsigned int len, unsigned long \*mask);**
- τ **Disadvantage: which CPUs should you bind to on a non-exclusive machine?**
- **Still of value on multicore/multisocket cluster nodes, UMA or ccNUMA**

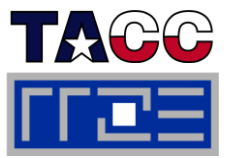

**Complementary tool: numactl**

Example: numactl --physcpubind=0,1,2,3 command [args] **Bind process to specified physical core numbers**

**Example: numactl --cpunodebind=1 command [args] Bind process to specified ccNUMA node(s)**

- **Many more options (e.g., interleave memory across nodes)**
	- $\blacksquare$   $\rightarrow$  see section on ccNUMA optimization
- П **Diagnostic command (see earlier): numactl --hardware**
- П **Again, this is not suitable for a shared machine**

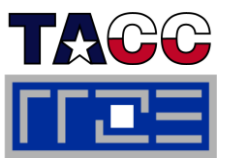

#### $\mathcal{L}_{\mathcal{A}}$ **Highly OS-dependent system calls**

■ But available on all systems

```
Linux:        sched_setaffinity(), PLPA (see below) \rightarrow hwloc
Solaris: processor_bind()
Windows: SetThreadAffinityMask()
```
- τ **Support for "semi-automatic" pinning in some com pilers/environments**
	- Intel compilers > V9.1 (**KMP\_AFFINITY** environment variable)
	- PGI, Pathscale, GNU
	- SGI Altix dplace (works with logical CPU numbers!)
	- Generic Linux: **taskset**, **numactl, likwid-pin** (see below)

## **Affinity awareness in MPI libraries awareness**

■ SGI MPT

…

- OpenMPI
- Intel MPI
- $\blacksquare$ …

• OpenMPI Example for program frolled Example for program by trolled<br>affinity: Using P<sub>c</sub>ylP<sup>PE</sup> uder Linux!

**Explicit Process/Thread Binding With PLPA on Linux: http://www.open-mpi.org/software/plpa/**

SKIPPED

- Ì. **Portable Linux Processor Affinity**
- п **Wrapper library for sched\_\*affinity() functions**
	- Robust against changes in kernel API
- $\mathcal{L}_{\mathcal{A}}$ **Example for pure OpenMP: Pinning of threads** Care about correct

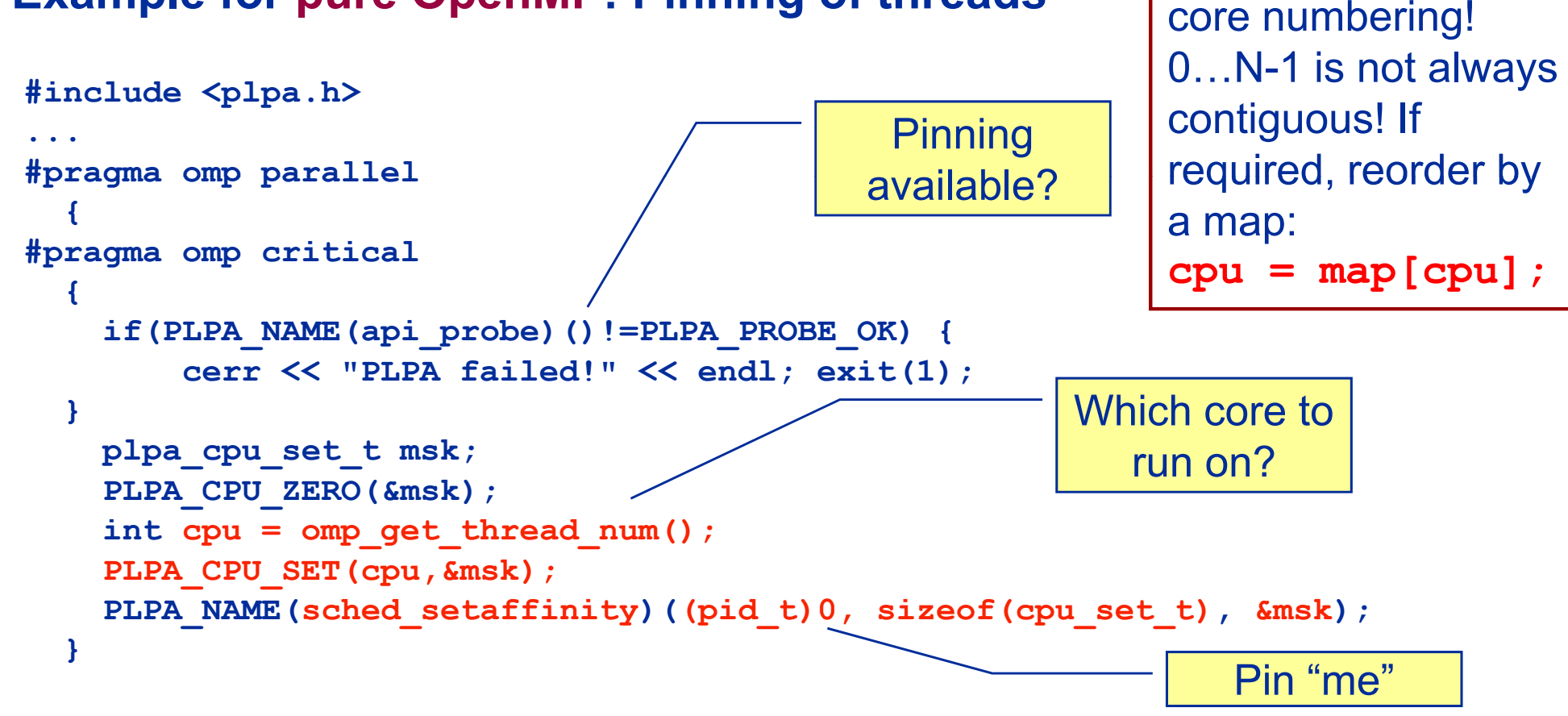

۳ **Similar for pure MPI and MPI+OpenMP hybrid code**

ISC11Tutorial

# **Process/Thread Binding With PLPA**

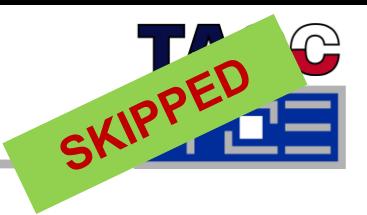

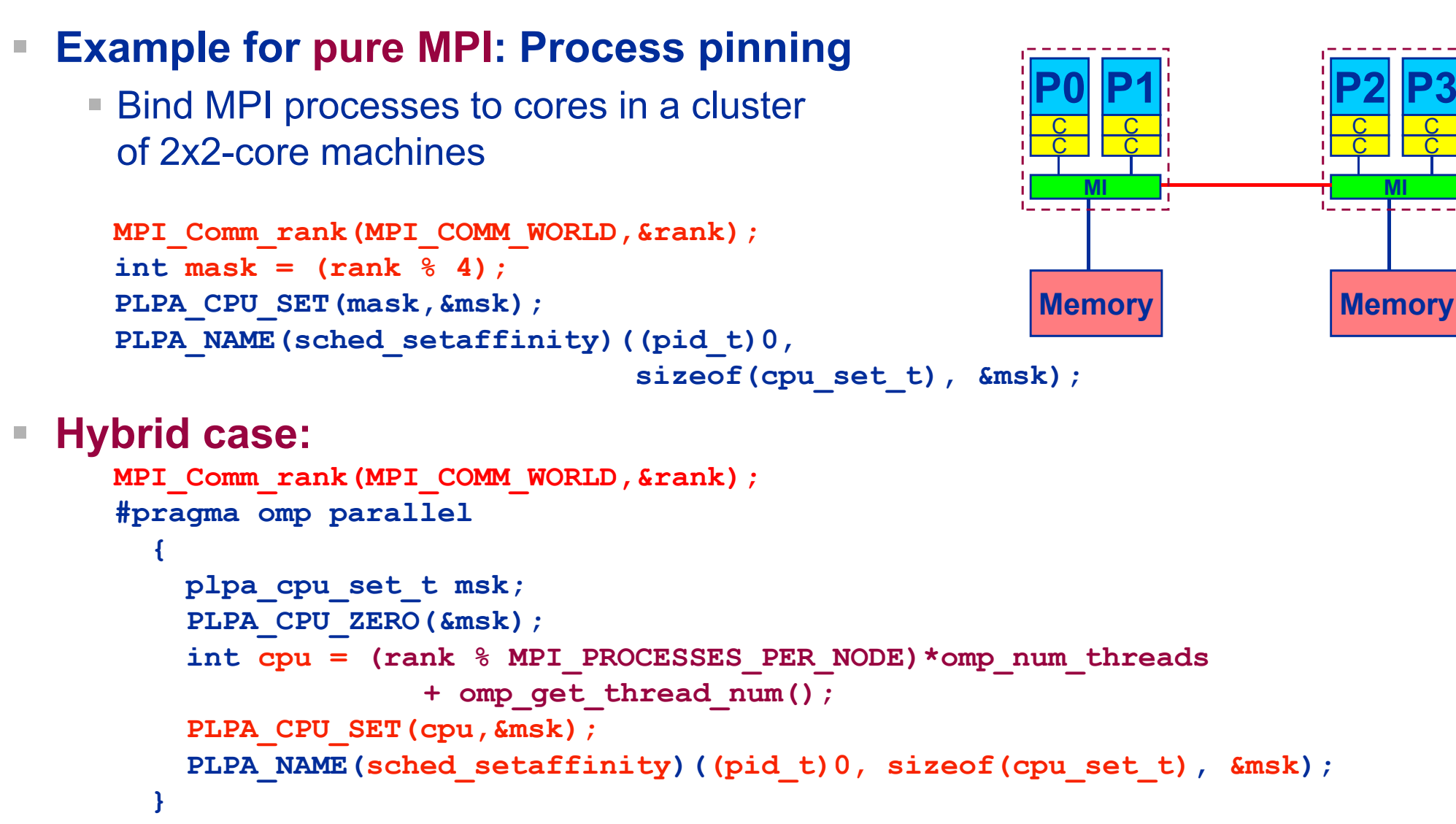

### **Likwid-pin** *Overview*

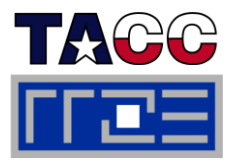

- Τ **Inspired by and based on ptoverride (Michael Meier, RRZE) and taskset**
- $\mathcal{L}_{\mathcal{A}}$ **Pins processes and threads to specific cores without touching code**
- $\blacksquare$ **Directly supports pthreads, gcc OpenMP, Intel OpenMP**
- $\blacksquare$ **Allows user to specify skip mask (shepherd threads should not be pinned)**
- **Based on combination of wrapper tool together with overloaded pthread library**
- **Can also be used as <sup>a</sup> superior replacement for taskset**
- $\mathbb{R}^n$  **Supports logical core numbering within a node and within an existing CPU set**
	- Useful for running inside CPU sets defined by someone else, e.g., the MPI start mechanism or a batch system
- **Configurable colored output**
- **Usage examples:**
	- **likwid-pin –t intel -c 0,2,4-6 ./myApp parameters**
	- **i lik id i 0 3 0356 / mpirun likwid-pin -s 0x3-c 0,3,5,6./myApp parameters**
### **Likwid-pin** *Example: Intel OpenMP*

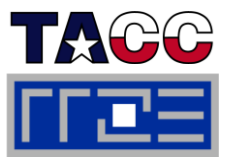

### **Running the STREAM benchmark with likwid-pin:**

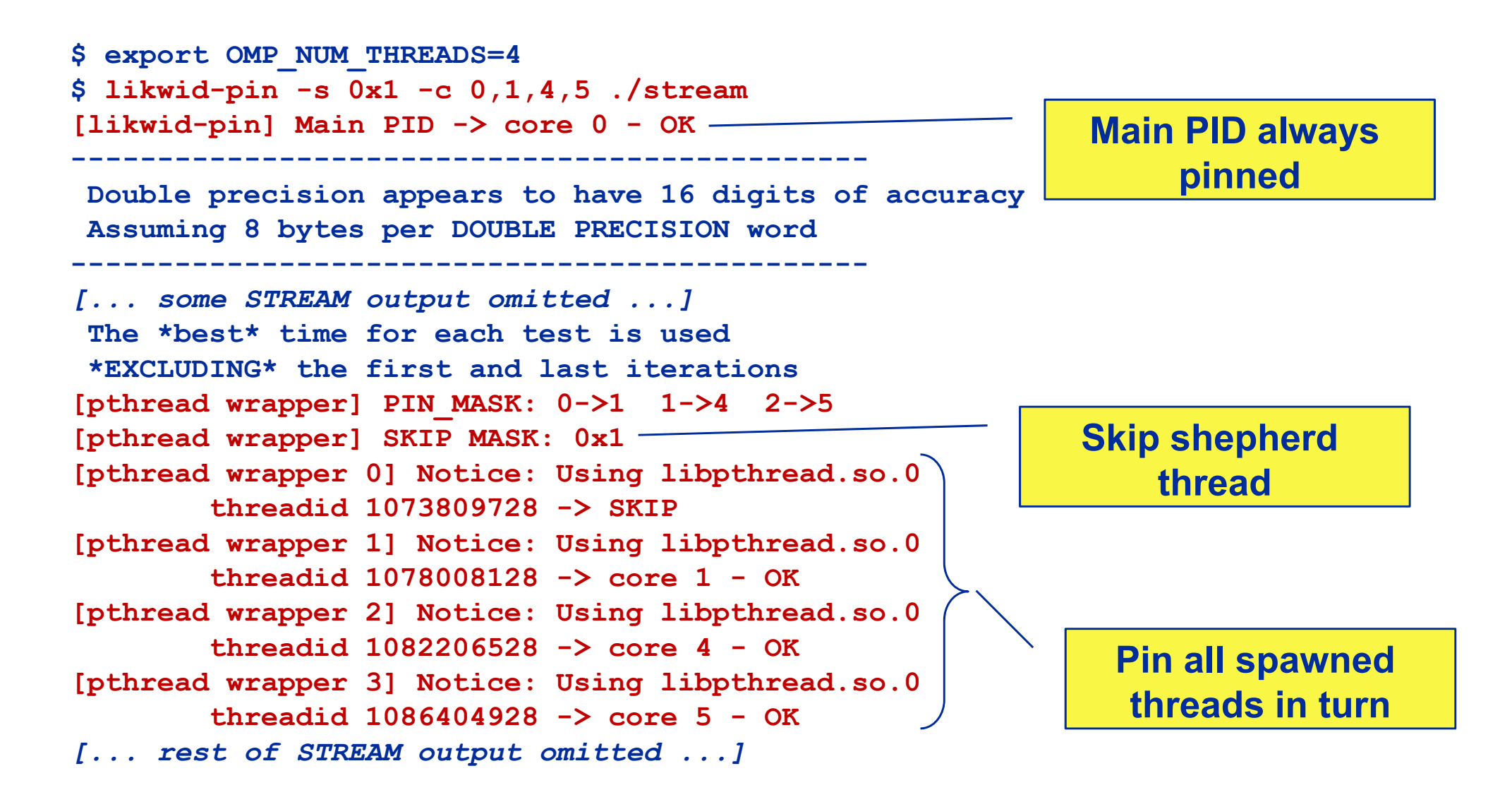

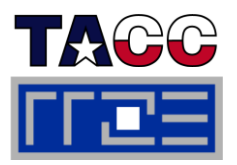

- **Core numbering may vary from system to system even with identical hardware**
	- Likwid-topology delivers this information, which can then be fed into likwidpin
- **Alternatively, likwid-pin can abstract this variation and provide <sup>a</sup> pin purely logical numbering (physical cores first)**

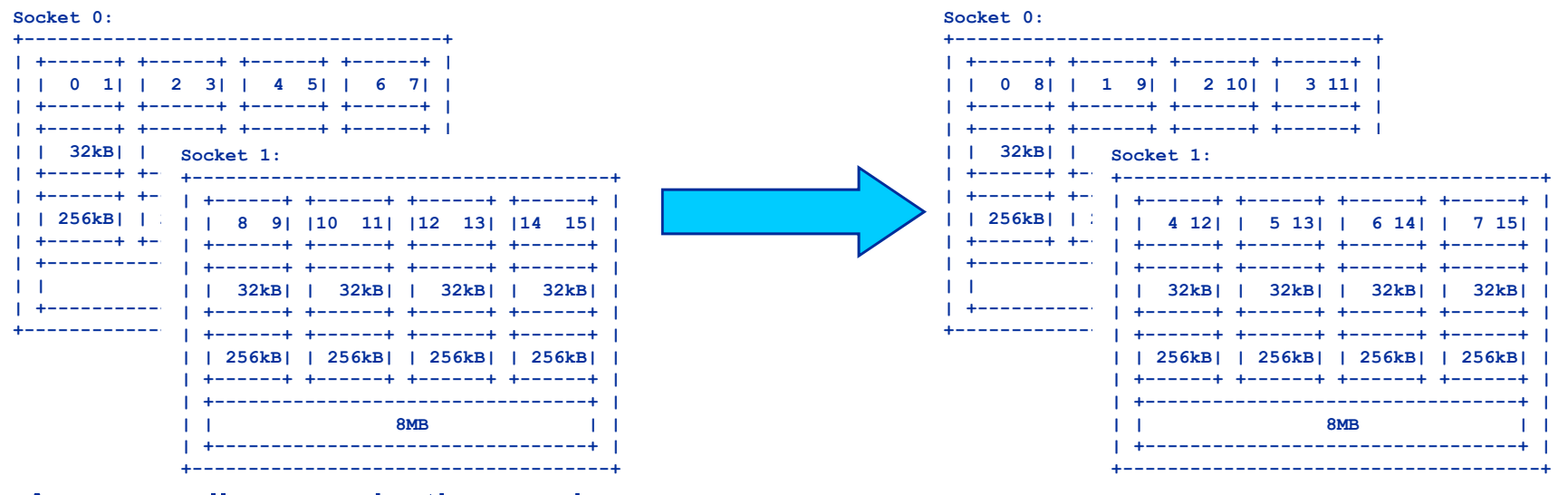

Across all cores in the node:

**OMP\_NUM\_THREADS=8 likwid-pin -c N:0-7 ./a.out**

 Across the cores in each socket and across sockets in each node: **OMP NUM THREADS=8 likwid-pin -c S0:0-3@S1:0-3 /a out OMP\_NUM\_THREADS=8 S0:0-3@S1:0-3 ./a.out**

### **Likwid-pin** *Using logical core numbering*

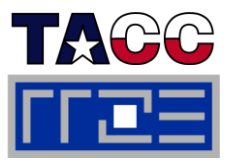

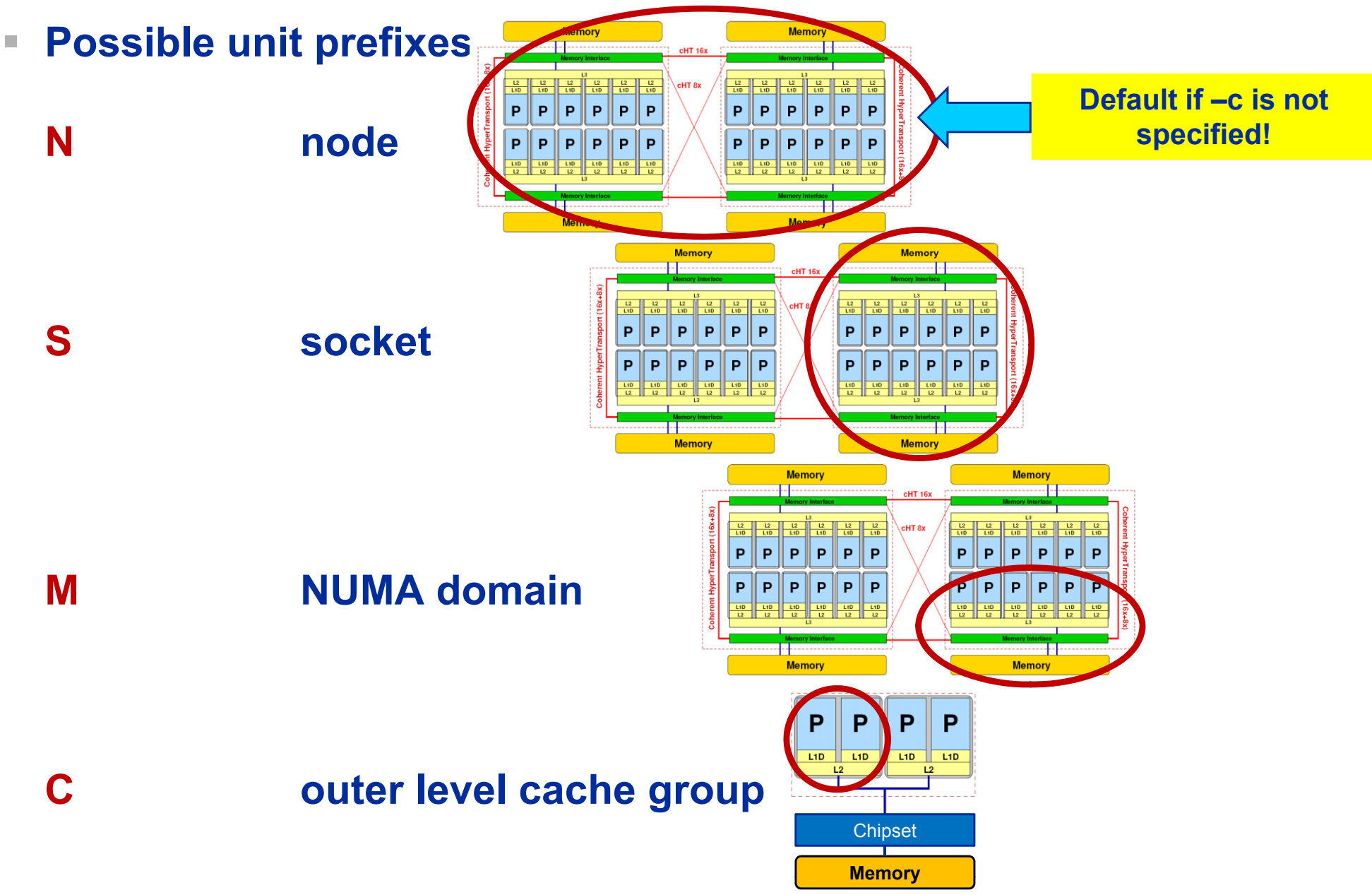

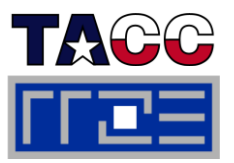

#### $\mathbf{m}$ **… and: Logical numbering inside a pre-existing cpuset:**

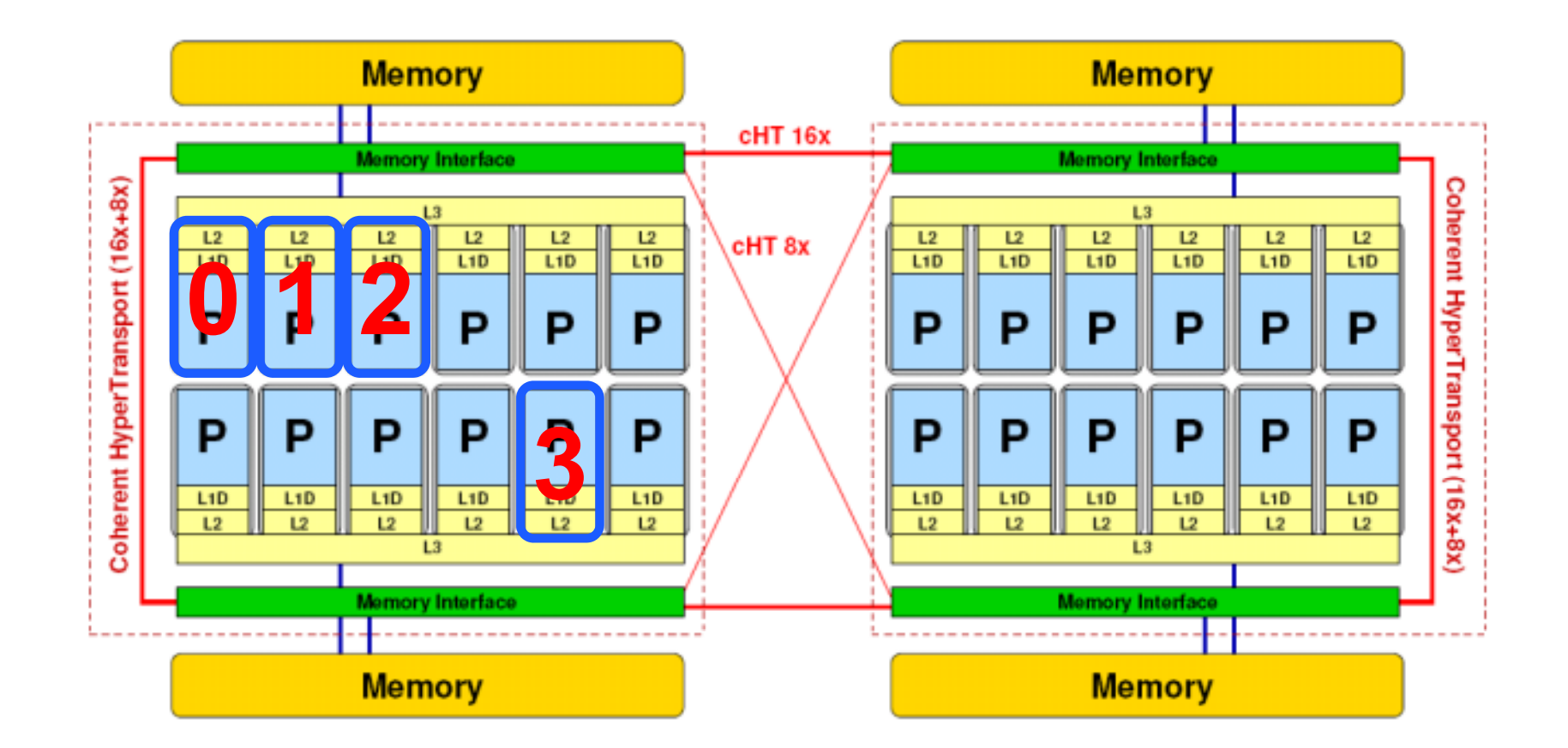

 $\overline{\phantom{a}}$ **OMP\_NUM\_THREADS=4 likwid-pin -c L:0-3 ./a.out**

## **Examples for hybrid pinning with likwid-mpirun: 1 MPI process per node**

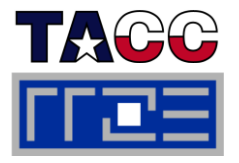

#### **OMP\_NUM\_THREADS=12 likwid-mpirun –np 2 -pin N:0-11 ./a.out**

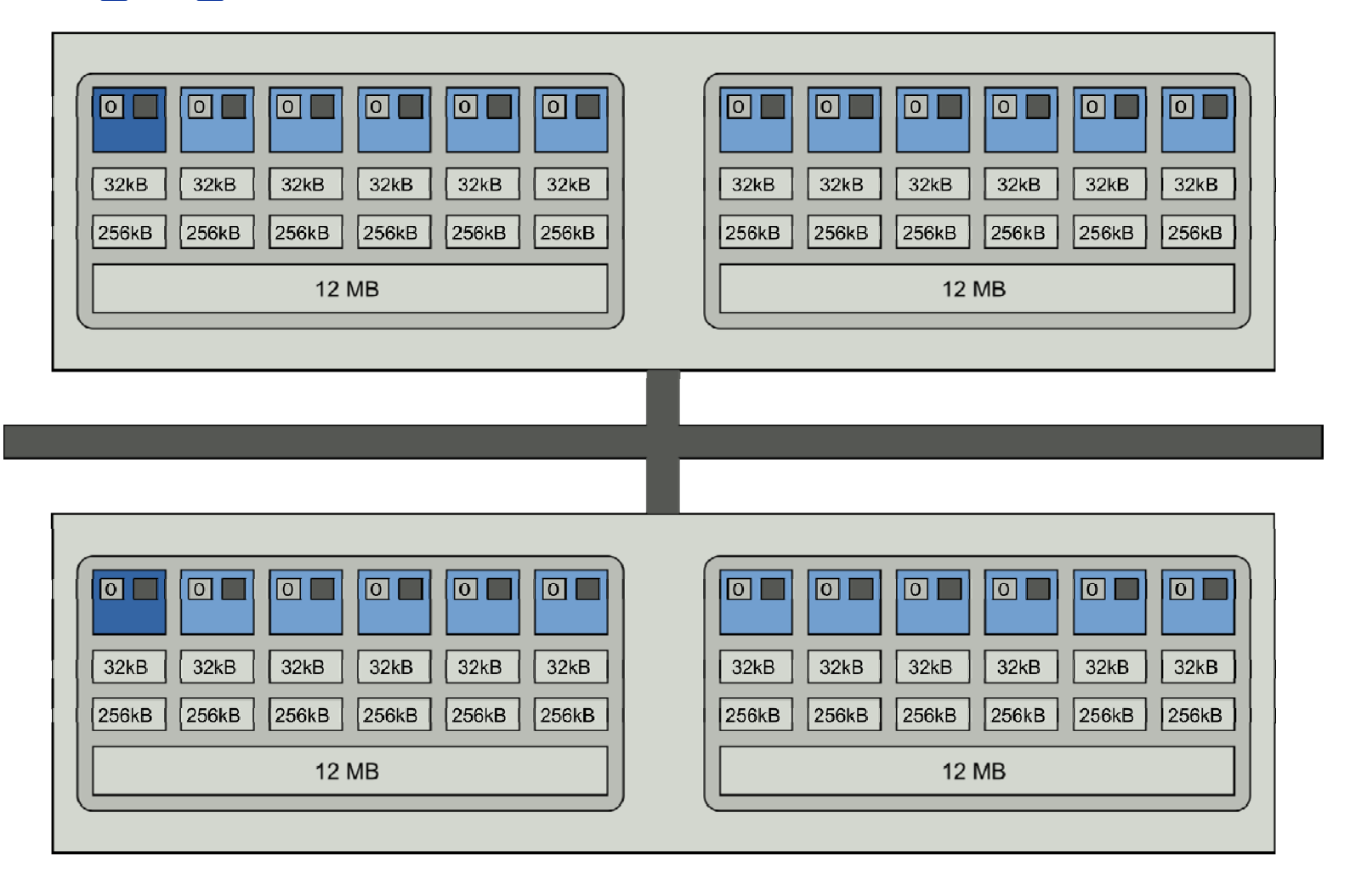

#### **Intel MPI+compiler:** OMP\_NUM\_THREADS=12 mpirun -ppn 1 -n 2 -env KMP\_AFFINITY scatter ./a.out

ISC11Tutorial

## **Examples for hybrid pinning with likwid-mpirun: 1 MPI process per socket**

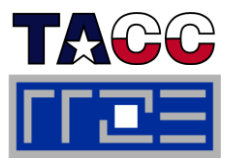

#### **OMP\_NUM\_THREADS=6 likwid-mpirun –np 4 –pin S0:0-5\_S1:0-5 ./a.out**

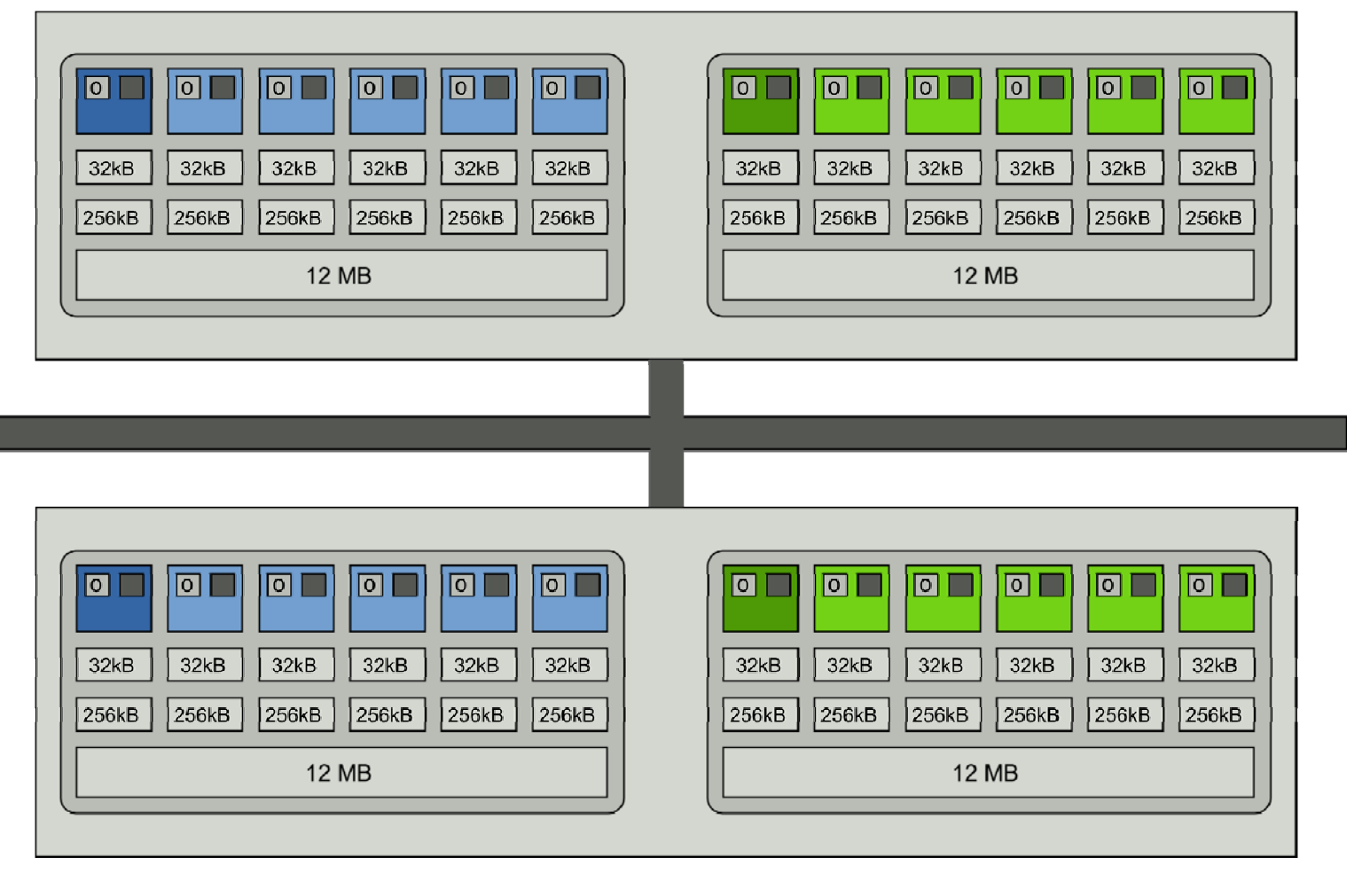

**Intel MPI+compiler: OMP\_NUM\_THREADS=6 mpirun –ppn 2 –np 4 \** -env I\_MPI\_PIN\_DOMAIN socket -env KMP\_AFFINITY scatter ./a.out

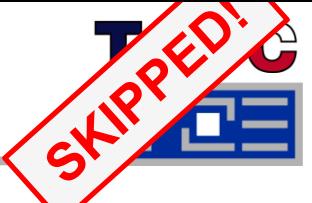

**How can we see whether the measures for binding are really effective?**

**sched\_getaffinity(), ...**

#### **top:**

**top - 16:05:03 up 24 days, 7:24, 32 users, load average: 5.47, 4.92, 3.52 Tasks: 419 total, 4 running, 415 sleeping, 0 stopped, 0 zombie Cpu(s): 95.7% us, 1.1% sy, 1.6% ni, 0.0% id, 1.4% wa, 0.0% hi, 0.2% si** Mem: 8157028k total, 8131252k used, 25776k free, 2772k buffers **Swap: 8393848k total, 93168k used, 8300680k free, 7160040k cached**

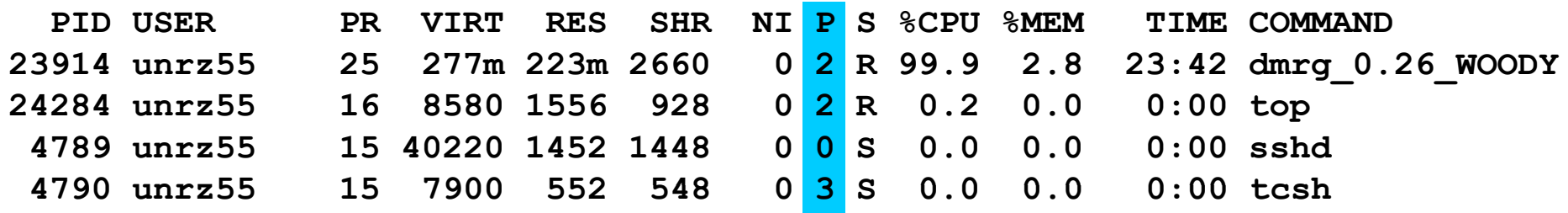

• Press "H" for showing separate threads

ds physical CPU ID

## **How do we find out about the performance requirements of a parallel code?**

**Profiling via advanced tools is often overkill** 

#### Г **A coarse overview is often sufficient**

- likwid-perfctr (similar to "perfex" on IRIX, "hpmcount" on AIX, "lipfpm" on " on IRIX, "hpmcount" on AIX, "lipfpm" on Linux/Altix)
- Simple end-to-end measurement of hardware performance metrics
- "Marker" API for starting/stopping counters
- Multiple measurement region support
- **Preconfigured and extensible** metric groups, list with **likwid-perfctr -a**

```
BRANCH: Branch prediction miss rate/ratio
CACHE: Data cache miss rate/ratio
CLOCK: Clock of coresDATA: Load to store ratioFLOPS_DP: Double Precision MFlops/s
FLOPS SP: Sin
gle Precision MFlo
p
s
/
s
_ g p/FLOPS_X87: X87 MFlops/s
L2: L2 cache bandwidth in MBytes/s
L2CACHE: L2 cache miss rate/ratio
L3: L3 cache bandwidth in MBytes/s
L3CACHE: L3 cache miss rate/ratio
MEM: Main memory bandwidth in MBytes/s
TLB: TLB miss rate/ratio
```
### **likwid-perfctr** *Example usage with preconfigured metric group*

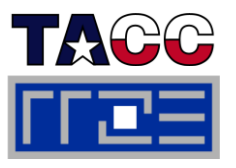

**\$ env OMP\_NUM\_THREADS=4 likwid-perfctr -c 0-3 -g FLOPS\_DP likwid-pin -c 0-3 –s 0x1 ./stream.exe -------------------------------------------------------------CPU type: Intel Core Lynnfield processor CPU clock: 2.93 GHz -------------------------------------------------------------Measuring group FLOPS\_DP -------------------------------------------------------------measuredYOUR PROGRAM OUTPUTAlways Configured metrics (this group) PROGRAM +--------------------------------------+-------------+-------------+-------------+-------------+| Event | core 0 | core 1 | core 2 | core 3 | +--------------------------------------+-------------+-------------+-------------+-------------+| INSTR RETIRED ANY \_ \_ ||||| 1.97463e+08 | 2.31001e+08 | 2.30963e+08 | 2.31885e+08 | | CPU\_CLK\_UNHALTED\_CORE | 9.56999e+08 | 9.58401e+08 | 9.58637e+08 | 9.57338e+08 | | FP\_COMP\_OPS\_EXE\_SSE\_FP\_PACKED | 4.00294e+07 | 3.08927e+07 | 3.08866e+07 | 3.08904e+07 | | FP\_COMP\_OPS\_EXE\_SSE\_FP\_SCALAR | 882 | 0 | 0 | 0 |** FP COMP OPS EXE SSE SINGLE PRECISION  $\sqrt{}$  0 | 0 | 0 |  $\texttt{FP}$  COMP OPS EXE SSE DOUBLE PRECISION | 4.00303e+07 | 3.08927e+07 | 3.08866e+07 | 3.08904e+07 |  $\blacksquare$  COMP  $\blacksquare$  OPS  $\blacksquare$  EXE  $\blacksquare$  SSE  $\blacksquare$  DOUBLE  $\blacksquare$  PRECISION **+--------------------------------------+-------------+-------------+-------------+-------------++--------------------------+------------+---------+----------+----------+| Metric | core 0 | core 1 | core 2 | core 3 | +--------------------------+------------+---------+----------+----------+| Runtime [s] | 0.326242 | 0.32672 | 0.326801 | 0.326358 | | CPI | 4.84647 | 4.14891 | 4.15061 | 4.12849 | | DP MFlops/s (DP assumed) | 245.399 | 189.108 | 189.024 | 189.304 | | Packed MUOPS/s | 122.698 | 94.554 | 94.5121 | 94.6519 | Derived metrics | Scalar MUOPS/s | 0.00270351 | 0 | 0 | 0 | | SP MUOPS/s | 0 | 0 | 0 | 0 | | DP MUOPS/s | 122.701 | 94.554 | 94.5121 | 94.6519 | +--------------------------+------------+---------+----------+----------+** 

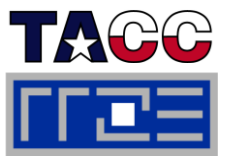

### **Things to look at**

- $\mathcal{L}_{\mathcal{A}}$ ■ Load balance (flops, instructions, BW)
- I<br>I **In-socket memory BW saturation**  $\mathcal{L}_{\mathcal{A}}$
- Shared cache BW saturation
- Flop/s, loads and stores per flop metrics
- $\mathbb{R}^n$ **SIMD** vectorization
- $\mathbb{R}^n$ CPI metric
- $\mathcal{L}_{\mathcal{A}}$  $\blacksquare$  # of instructions, branches, mispredicted branches

### **Caveats**

- $\overline{\phantom{a}}$  Load imbalance may not show in CPI or # of instructions
	- Spin loops in OpenMP barriers/MPI blocking calls
- $\overline{\mathbb{R}}$ **In-socket performance saturation** may have various reasons
- $\overline{\phantom{a}}$  Cache miss metrics are overrated
	- If I really know my code, I can often *calculate* the misses
	- m. Runtime and resource utilization is much more important

# **Section summary: What to take home**

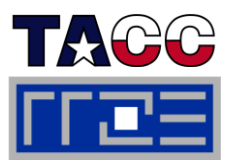

- **Figuring out the node topology is usually the hardest part**
	- Virtual/physical cores, cache groups, cache parameters
	- This information is usually scattered across many sources
- **LIKWID-topology**
	- One tool for all topology parameters
	- π Supports Intel and AMD processors under Linux (currently)

#### Г **Generic affinity tools**

- Taskset, numactl do not pin individual threads
- Manual (explicit) pinning from within code

#### $\mathcal{L}_{\mathcal{A}}$ **LIKWID-pin**

- Binds threads/processes to cores
- Optional abstraction of strange numbering schemes (logical numbering)

#### $\mathcal{L}_{\mathcal{A}}$  $\blacksquare$  **LIKWID-perfctr**

- End-to-end hardware performance metric measurement
- $\blacksquare$  Finds out about basic architectural requirements of a program

# **Tutorial outline**

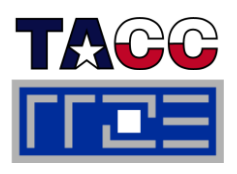

#### m. **Introduction**

- **Example 21 Architecture of multisocket** multicore systems
- **Nomenclature**
- **Current developments**
- **Programming models**

# **Multicore performance tools**

- **Finding out about system topology**
- **Affinity enforcement**
- **Performance counter** measurements

#### П **Online demo: likwid tools (1)**

- topology
- $p$  pin
- **Monitoring the binding**
- **perfctr basics and best practices**
- $\mathbb{R}^n$  **Impact of processor/node topology on performance**
	- **Eandwidth saturation effects**
- Case study: OpenMP sparse MVM t developments as an example for bandwidthbound code
	- **performance tools Programming for ccNUMA** 
		- **OpenMP performance**
		- **Simultaneous multithreading (SMT)**
- Intranode vs. internode MPI variance counter
	- **Case studies for shared memory**
	- **Automatic parallelization**
	- **Pipeline parallel processing for** Gauß-Seidel solverpin and the property of the property of the property of the property of the property of the property of the property of the property of the property of the property of the property of the property of the property of the pr
		- Wavefront temporal blocking of stencil solver
		- **F** Summary: Node-level issues

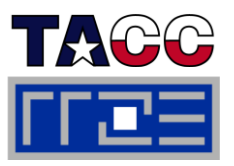

# **Live demo:**

# **LIKWID tools**

ISC11Tutorial

# **Tutorial outline**

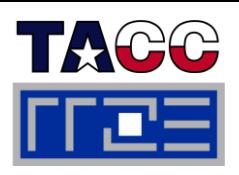

#### m. **Introduction**

- **Example 21 Architecture of multisocket** multicore systems
- **Nomenclature**
- **Current developments**
- **Programming models**

# **Multicore performance tools**

- **Finding out about system topology**
- **Affinity enforcement**
- **Performance counter** measurements
- П **Online demo: likwid tools (1)**
	- topology
	- $=$  pin
	- **Monitoring the binding**
	- **perfctr basics and best practices**
- $\mathbb{R}^n$  **Impact of processor/node topology on performance**
	- Bandwidth saturation effects
- Case study: OpenMP sparse MVM t developments **as an example for bandwidth**bound code
	- **performance tools Programming for ccNUMA** 
		- **OpenMP performance**
		- Simultaneous multithreading (SMT)
- Intranode vs. internode MPI
	- $\mathbb{R}^n$  . **Case studies for shared memory**
	- **Automatic parallelization** Automatic parallelization
	- **Pipeline parallel processing for** Gauß-Seidel solverpin and the community of the community of the community of the community of the community of the community of the community of the community of the community of the community of the community of the community of the commun
		- Wavefront temporal blocking of stencil solver
		- **F** Summary: Node-level issues

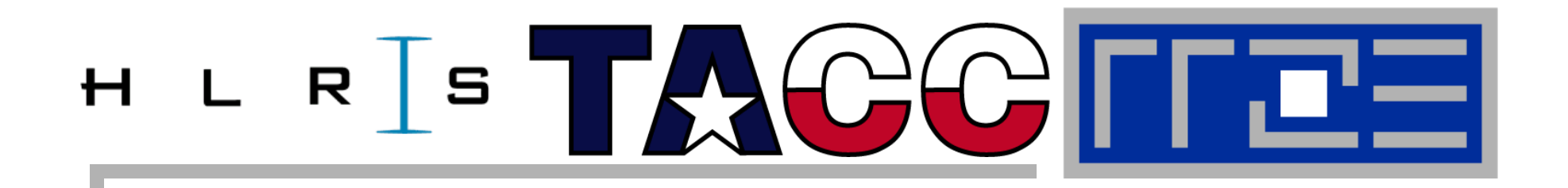

**General remarks on the performance properties of multicore multisocket systems**

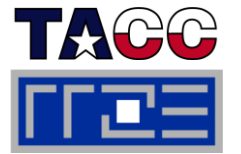

**Simple streaming benchmark:**

```
for(int j=0; j < NITER; j++){
#pragma omp parallel for
  for(i=0; i < N; ++i)
    a[i]=b[i]+c[i]*d[i];
    if(OBSCURE)
      dummy(a,b,c,d);
}
```
- П **Report performance for different N**
- П ■ Choose NITER so that accurate time measurement is possible

### **The parallel vector triad benchmark** *Optimal code on x86 machines*

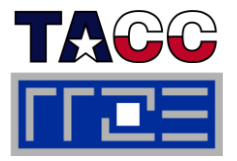

```
timing(&wct_start, &cput_start); // size = multiple of 8
                                            int vector_size(int n){ 
                                               t i t( (1 3 ))&( 8)
r
e
turn 

nt(pow(1.3,n))&(
-8); 
#pragma omp parallel private(j)
{
   for(j=0; j<niter; j++){
    if(size > CACHE SIZE>>5)#pragma omp parallel for
                                            }
#pragma vector always
#pragma vector aligned
#pragma vector nontemporal
       f (i 0 i< i ++i)
for(i
=
0; 
s
                                            Large-N version (NT)
         ize;  a[i]=b[i]+c[i]*d[i];
     } else {
#pragma omp parallel for    
#pragma vector always
#pragma vector aligned
        for(i=0; i<size; ++i)
                                            Small-N version (noNT)
          a[i]=b[i]+c[i]*d[i];
 }
     if(a[5]<0.0)
        cout << a[3] b[5] [10] d[6] [3] << b[5] << c[10] << d[6];
 }
timing(&wct end &cput end);
timing(&wct_end, &cput_end);}
```
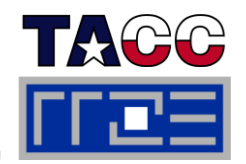

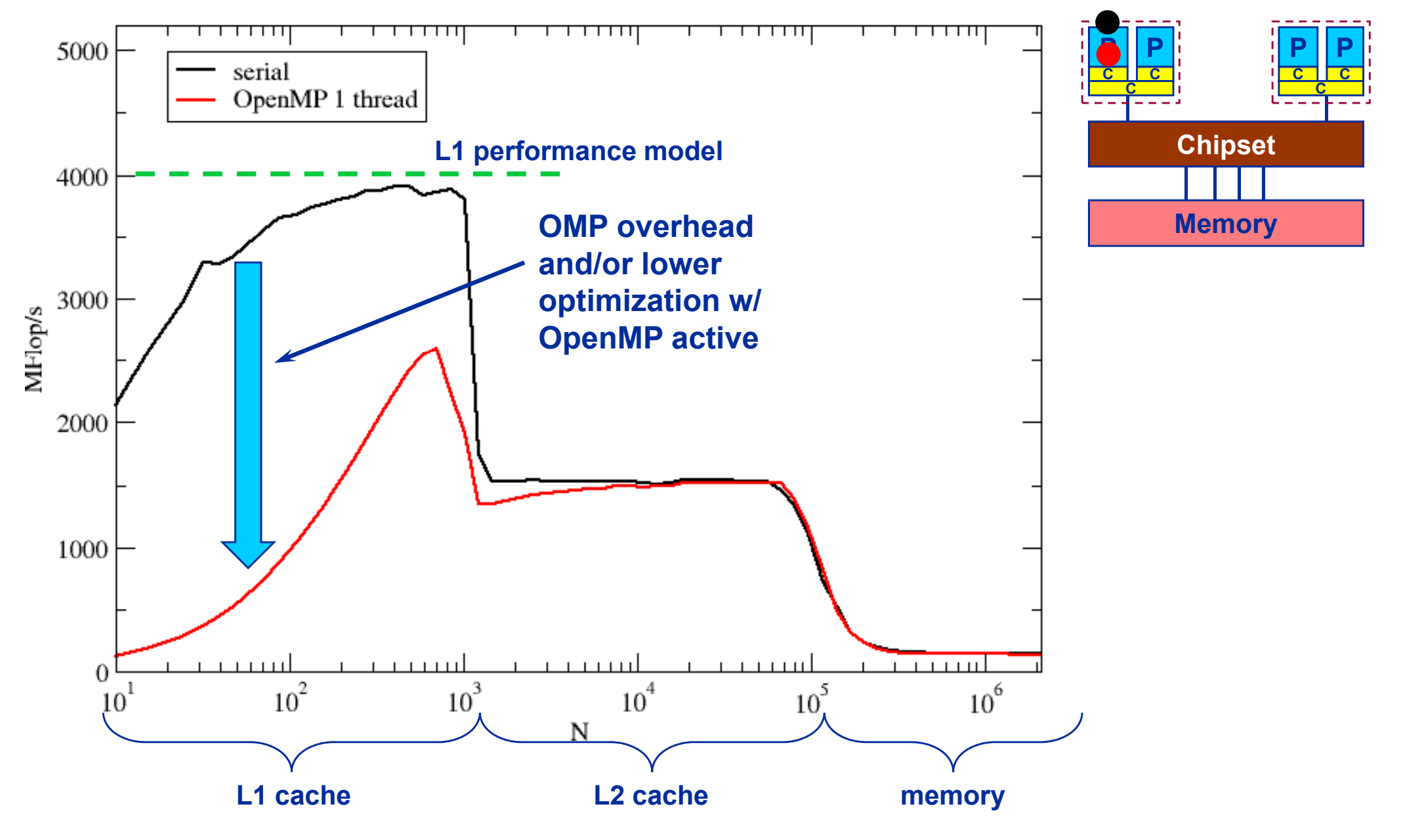

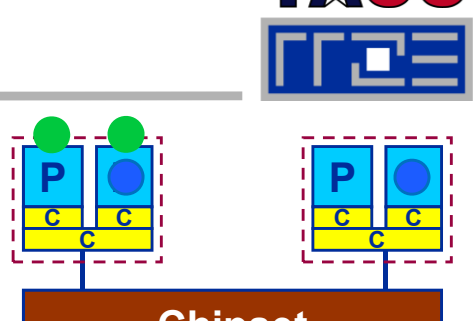

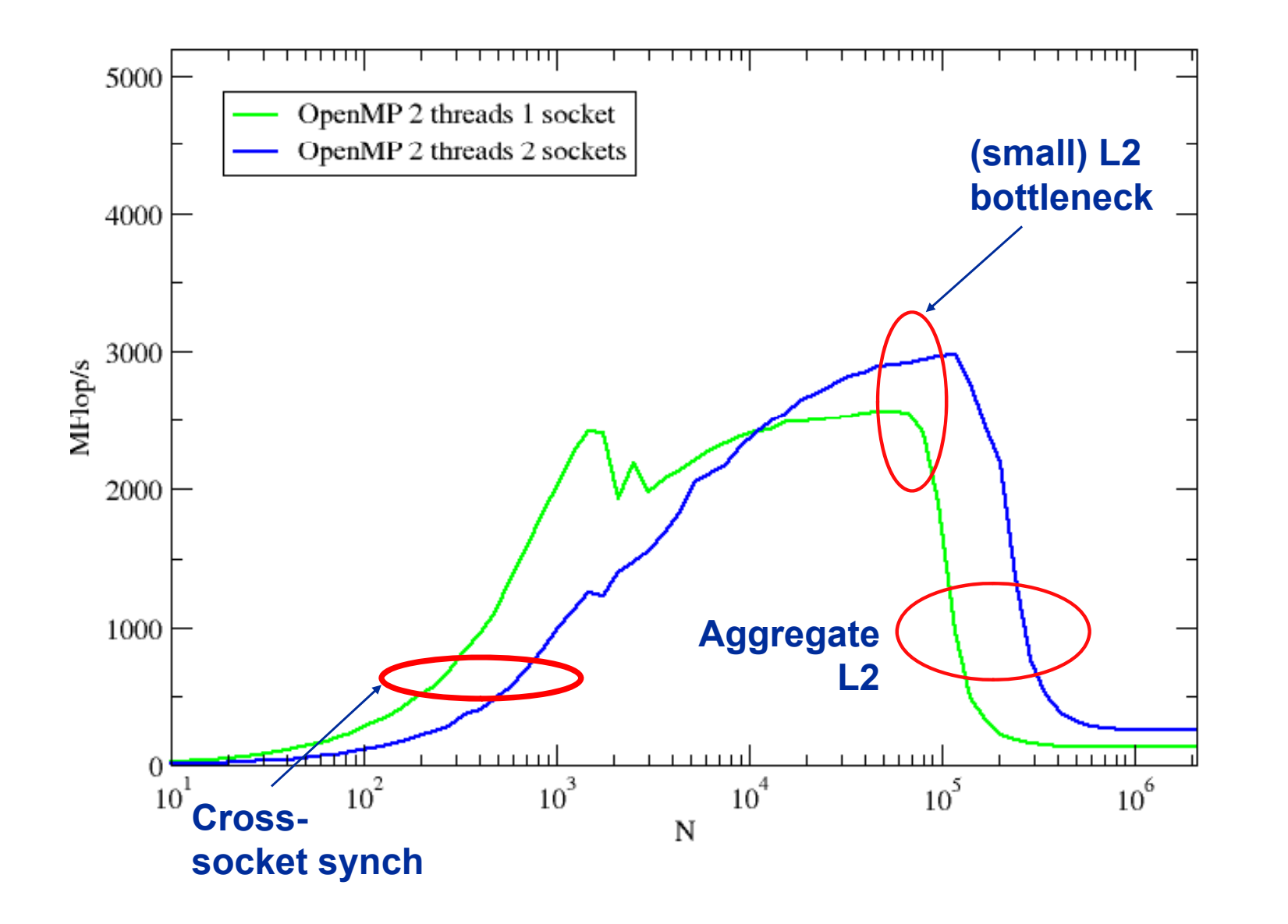

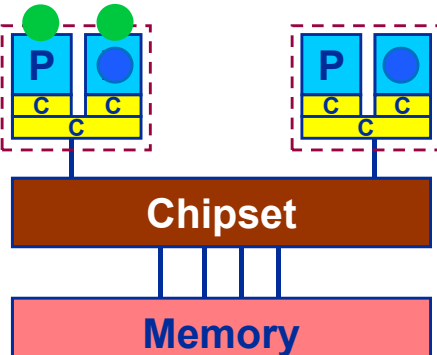

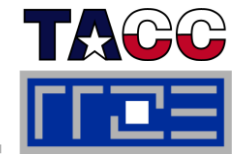

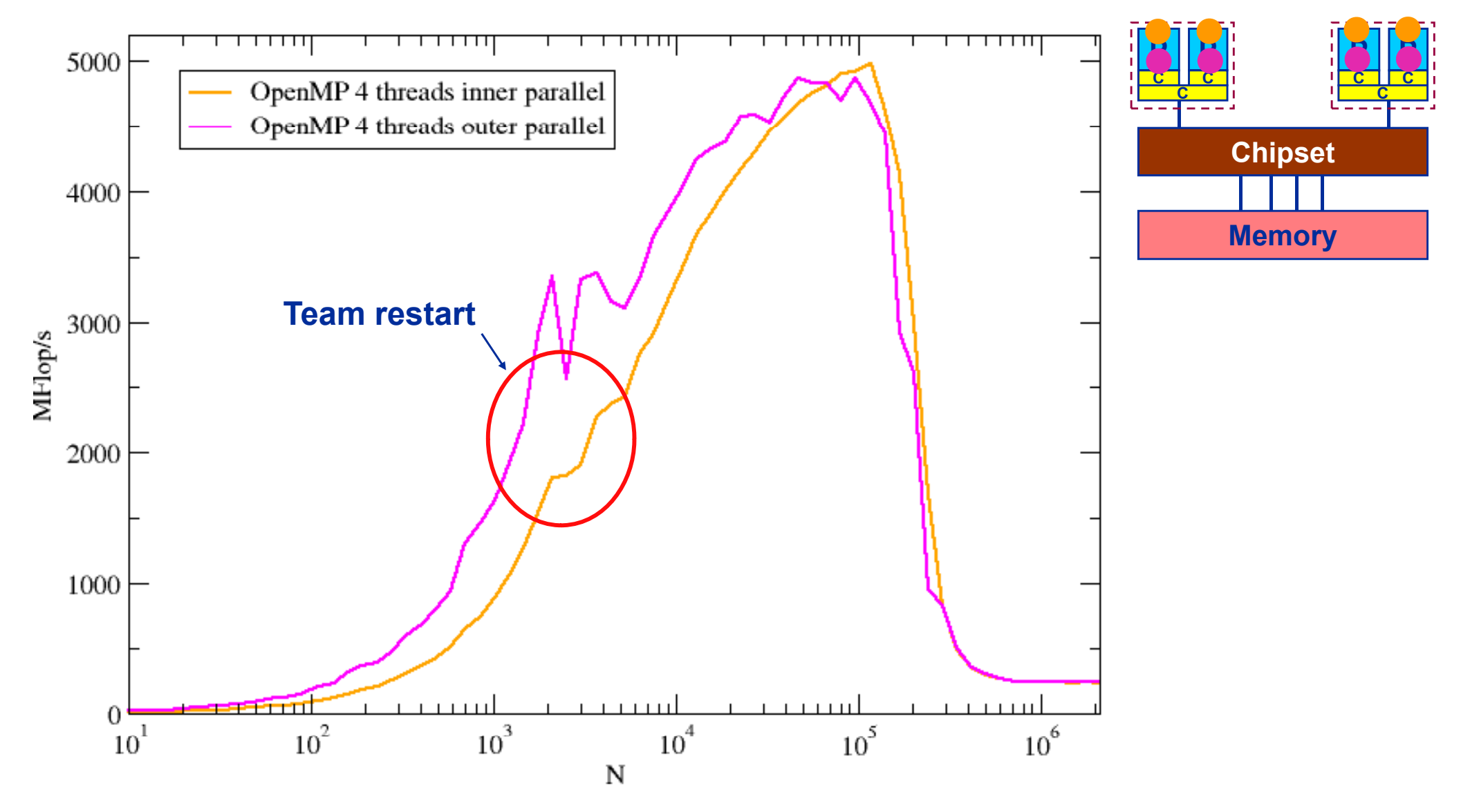

#### ISC11Tutorial

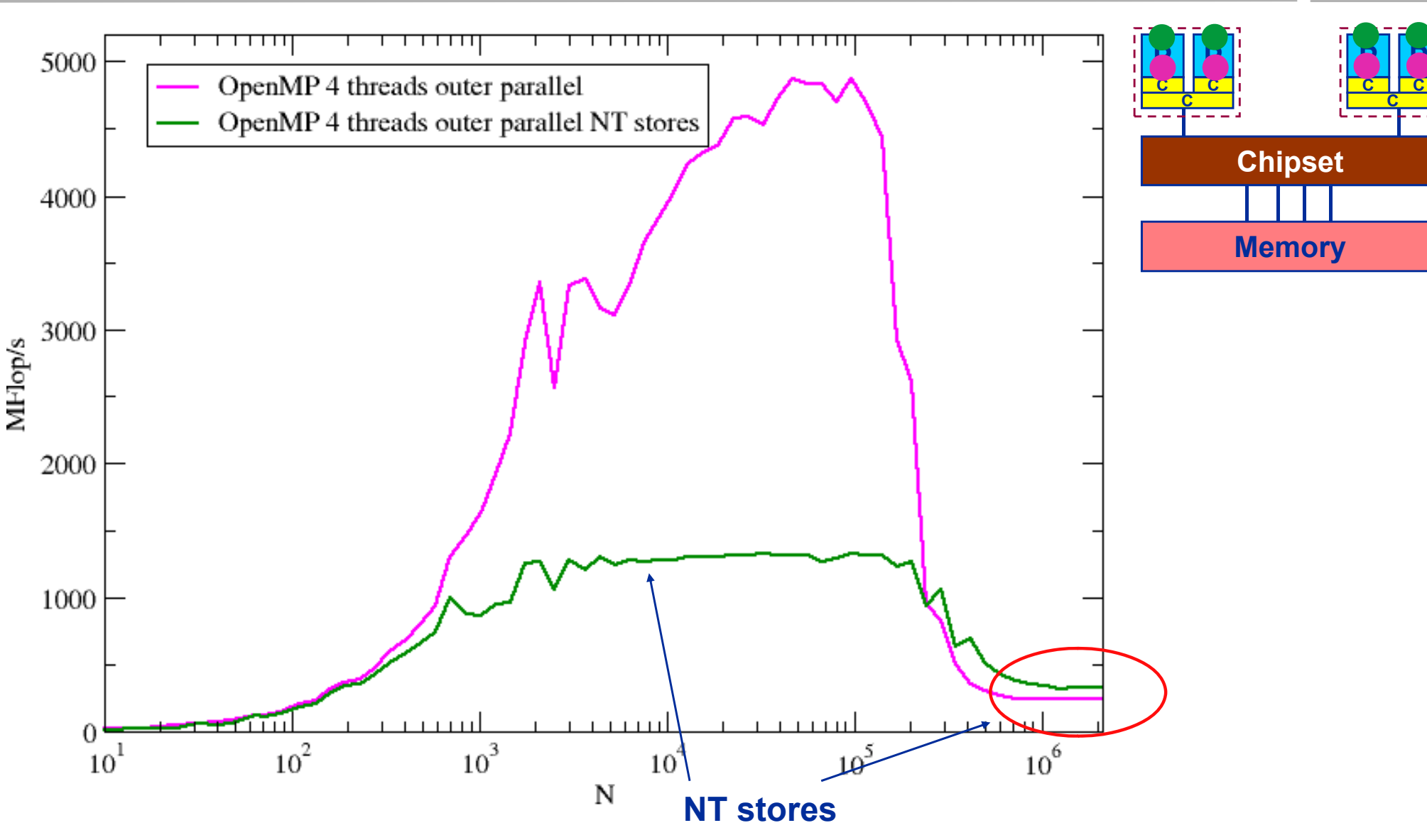

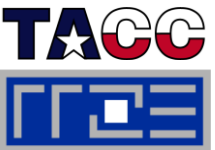

#### **The parallel vector triad benchmark**

*Performance results on Xeon 5160 node*

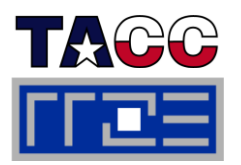

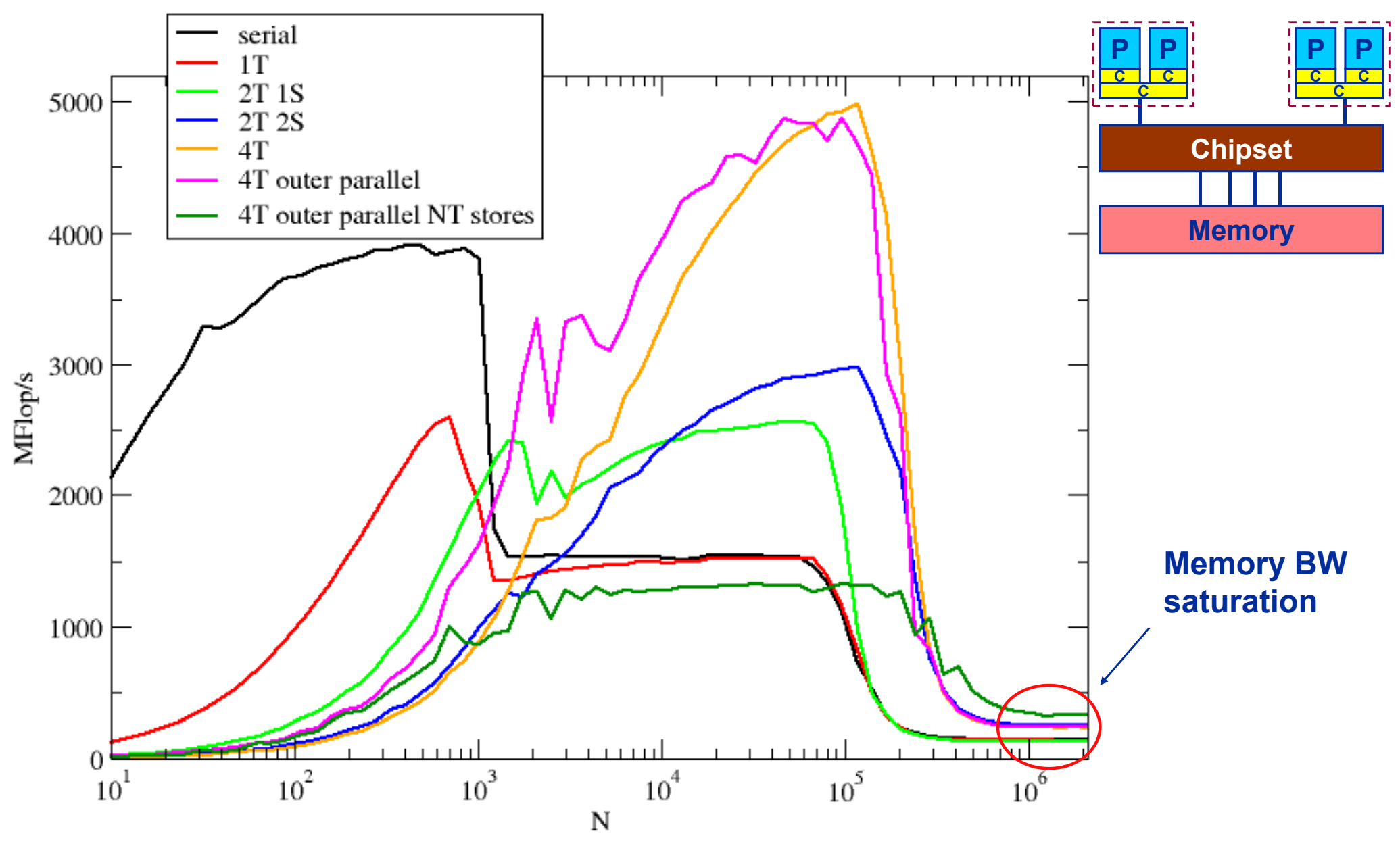

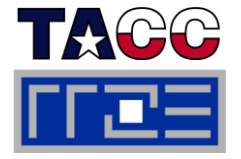

 System balance = PeakBandwidth [MByte/s] / PeakFlops [MFlop/s] Typical balance ~ 0.25 Byte / Flop  $\rightarrow$  4 Flop/Byte  $\rightarrow$  32 Flop/double

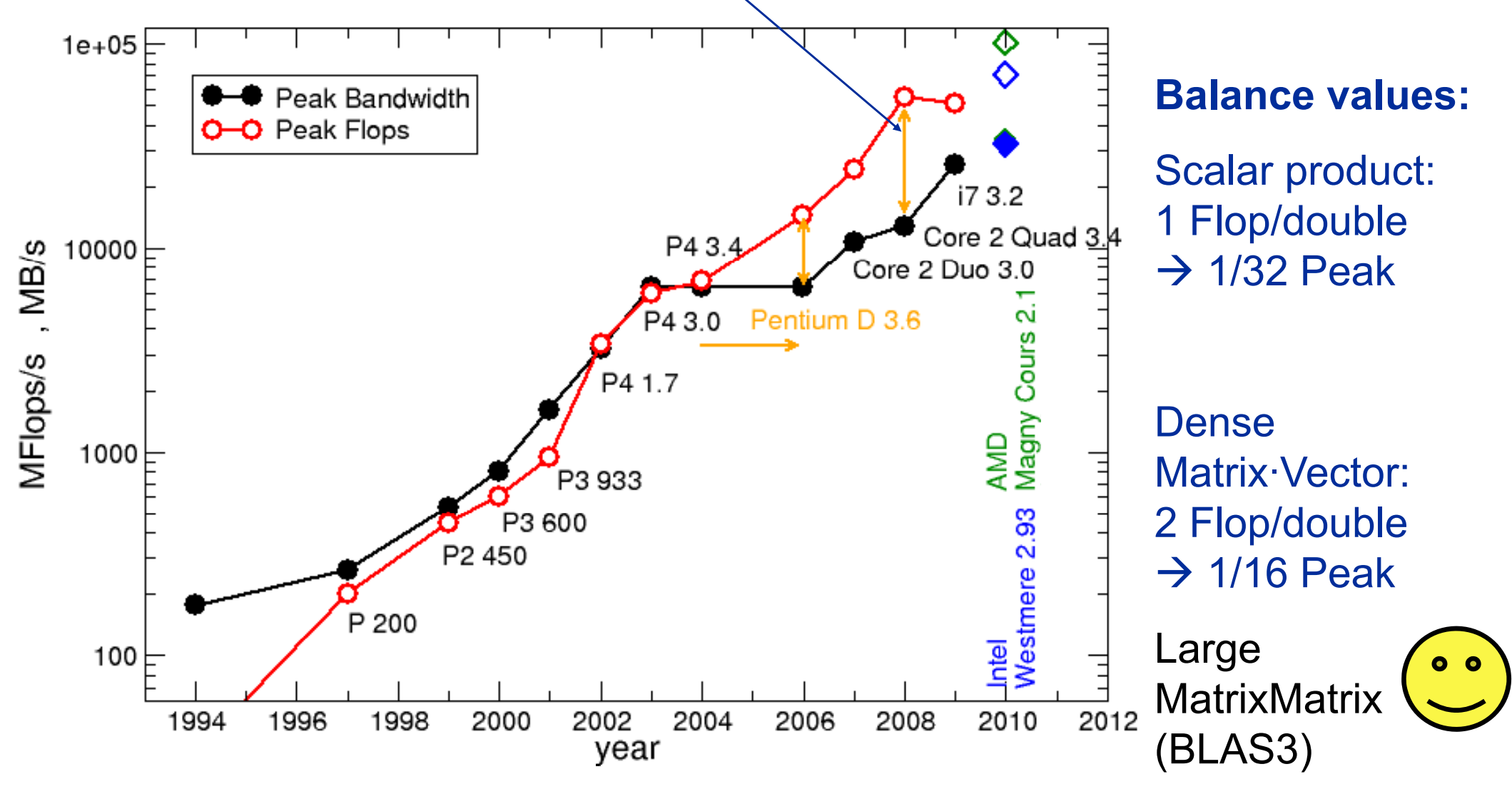

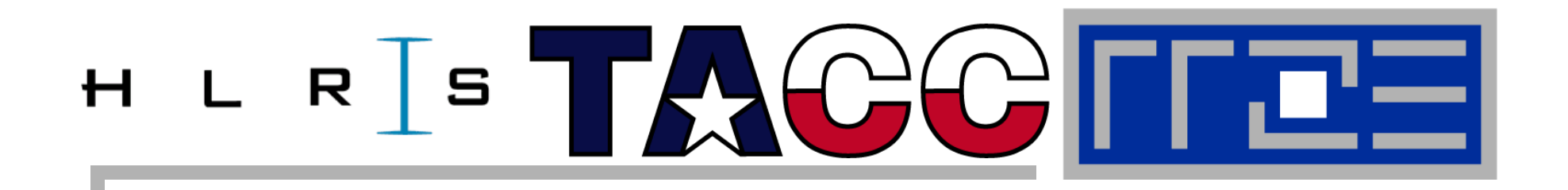

# **Bandwidth saturation effects in cache and memory**

**Low-level benchmark results**

**Bandwidth limitations: Main Memory**

*Scalability of shared data paths inside NUMA domain*  **(A(:)=B(:) )**

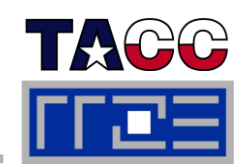

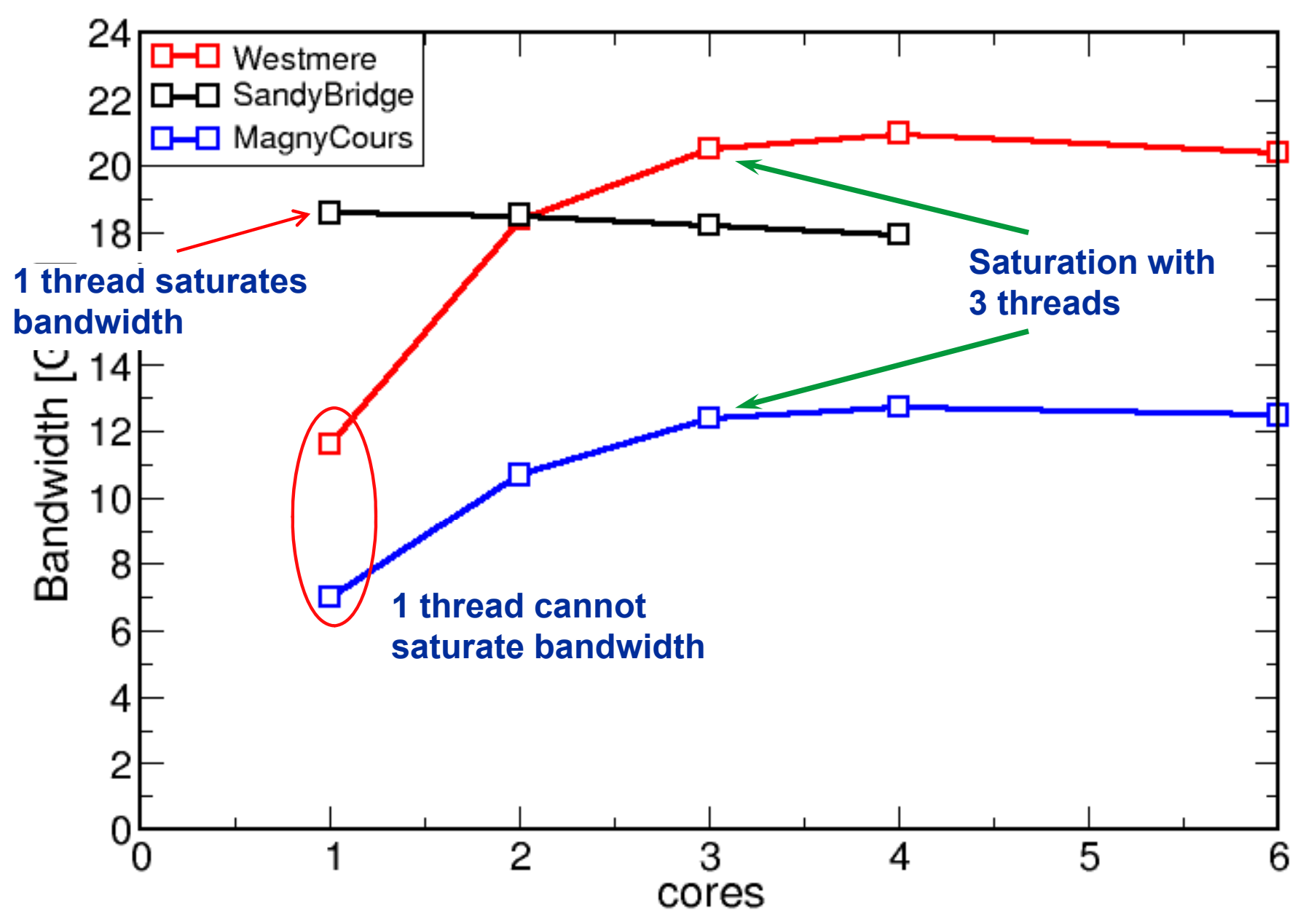

### **Bandwidth limitations: Outer-level cache**

*Scalability of shared data paths in L3 cache*

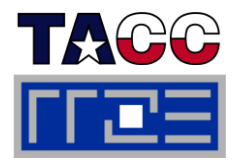

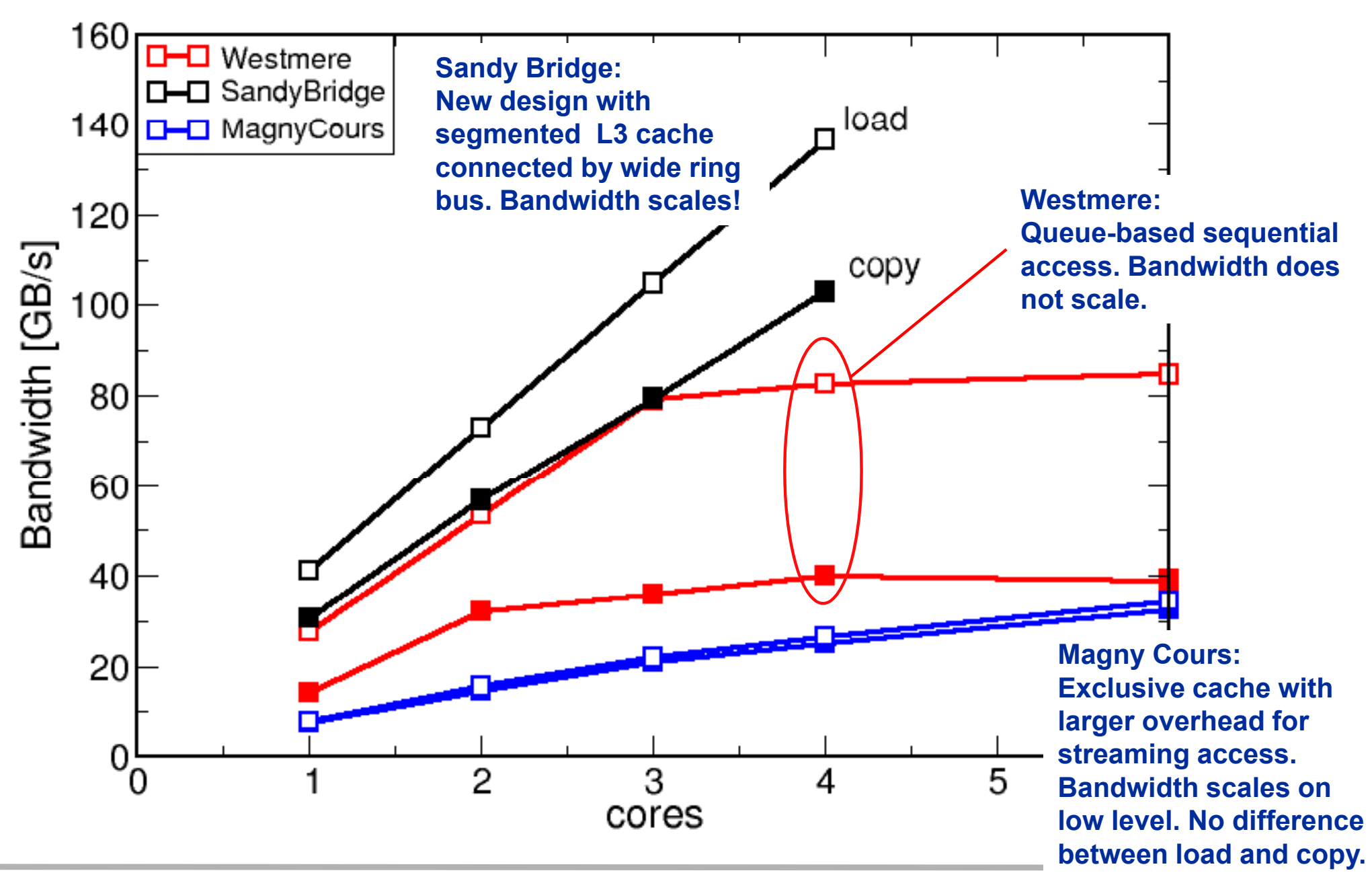

### R S T  $C/C$ H L

**Case study: OpenMP-parallel sparse matrix-vector multiplication in depth** 

A simple (but sometimes not-so-simple) **example for bandwidth-bound code and saturation effects in memory**

# **Case study: Sparse matrix-vector multiply**

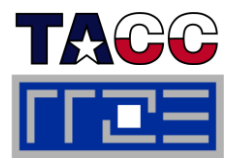

- **Important kernel in many applications (matrix diagonalization, solving linear systems)**
- **Strongly memory-bound for large data sets**
	- **Streaming, with partially indirect access:**

```
do i = 1,N
rd j t (i) t (i+1)
1
do 
j = row_p

r(i), row_p
t
r(i+1)-
!$OMP parallel do
  c(i) = c(i) + val(j) * b(col_i dx(j))enddoenddo!$OMP end parallel do
```
- Usually many spMVMs required to solve a problem
- П **Following slides: Performance data on one 24-core AMD Magny Cours node**

## **Application: Sparse matrix-vector multiply** *Strong scaling on one Magny-Cours node*

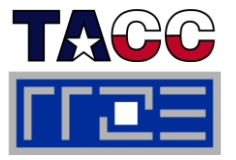

#### $\mathcal{L}_{\mathcal{A}}$ **Case 1: Large matrix**

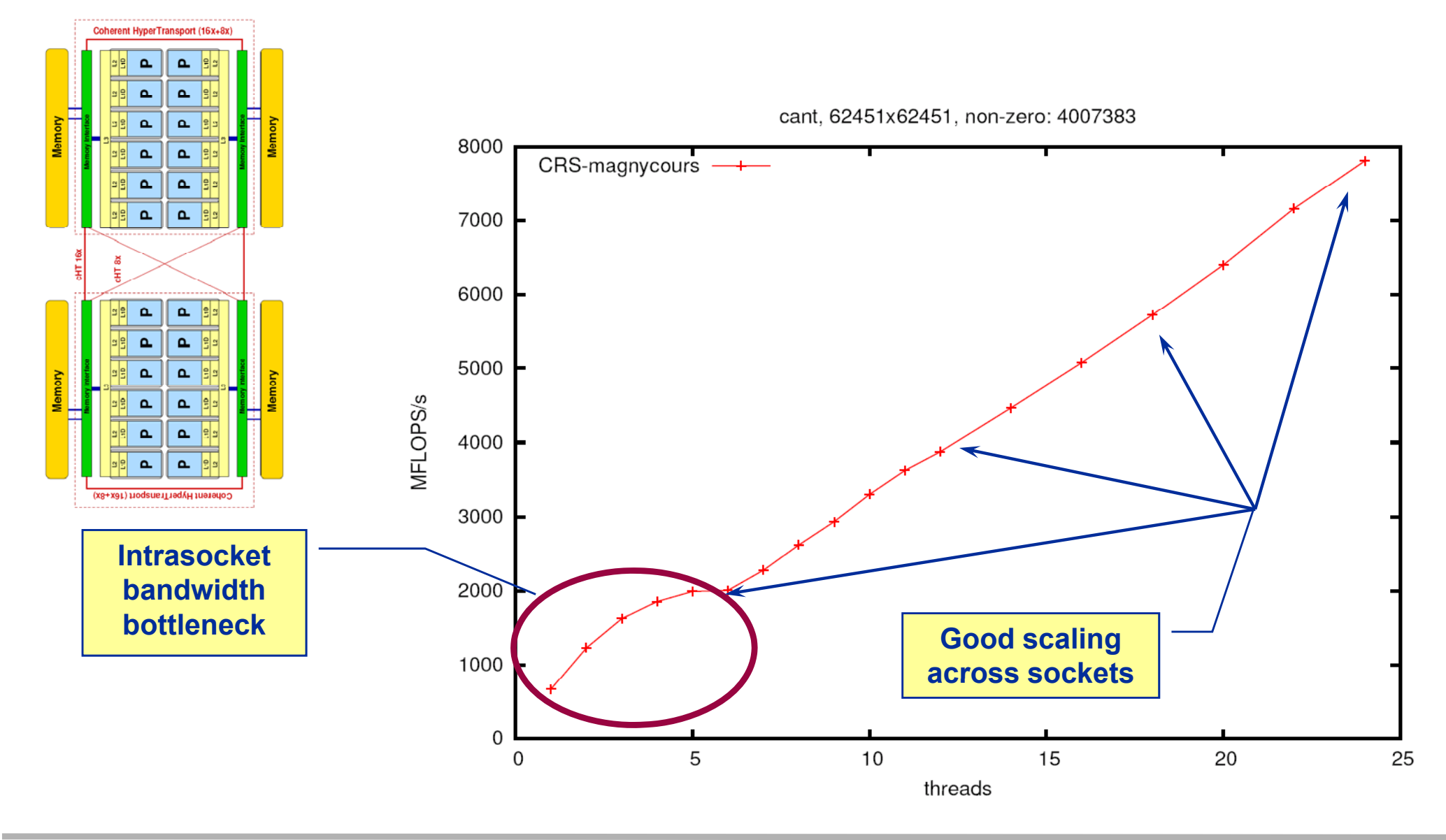

### **Application: Sparse matrix-vector multiply** *Strong scaling on one Magny-Cours node*

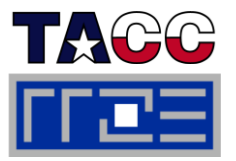

#### m. **Case 2: Medium size**

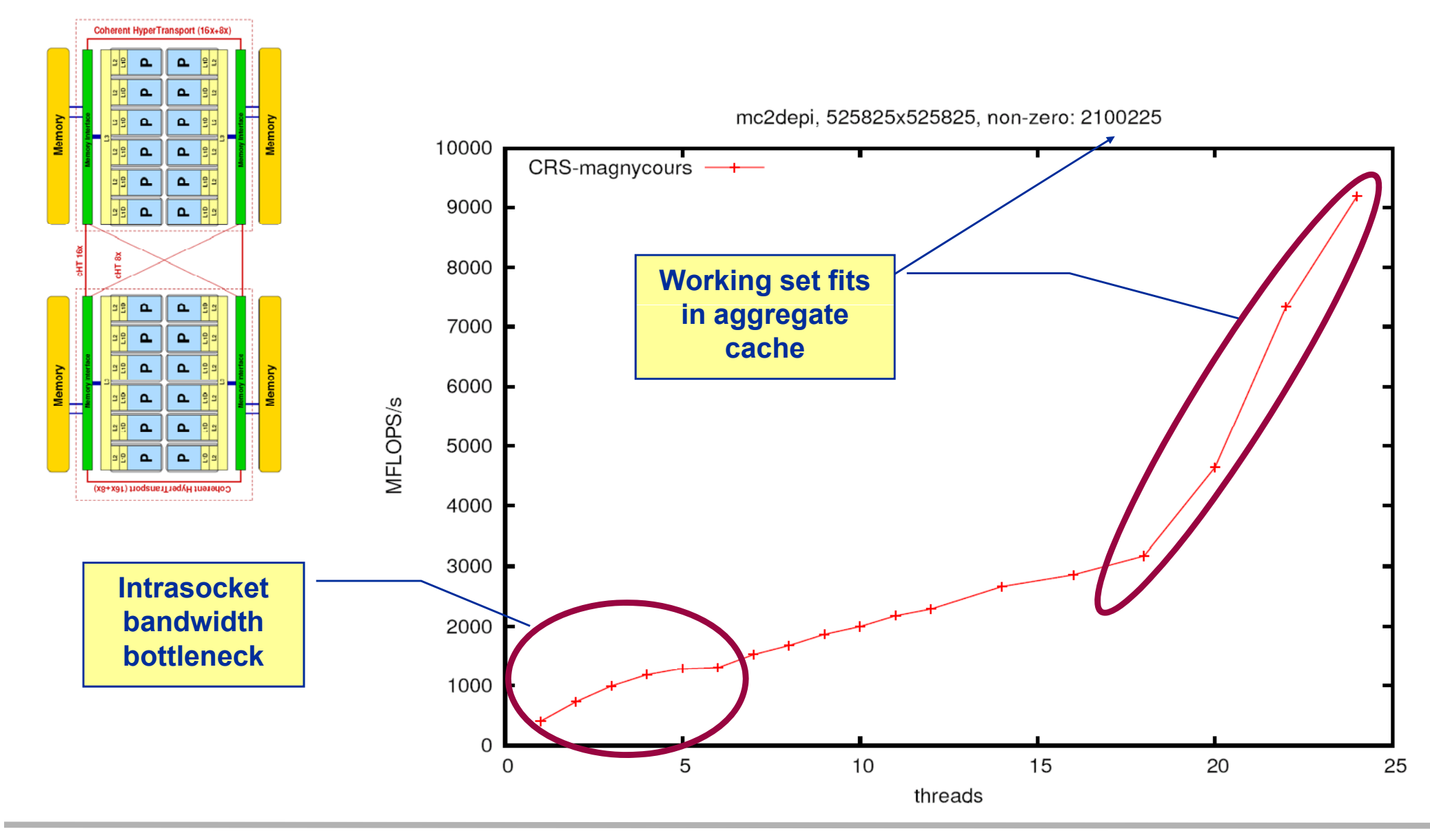

**Application: Sparse matrix-vector multiply** *Strong scaling on one Magny-Cours node*

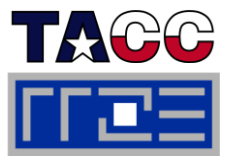

#### m. **Case 3: Small size**

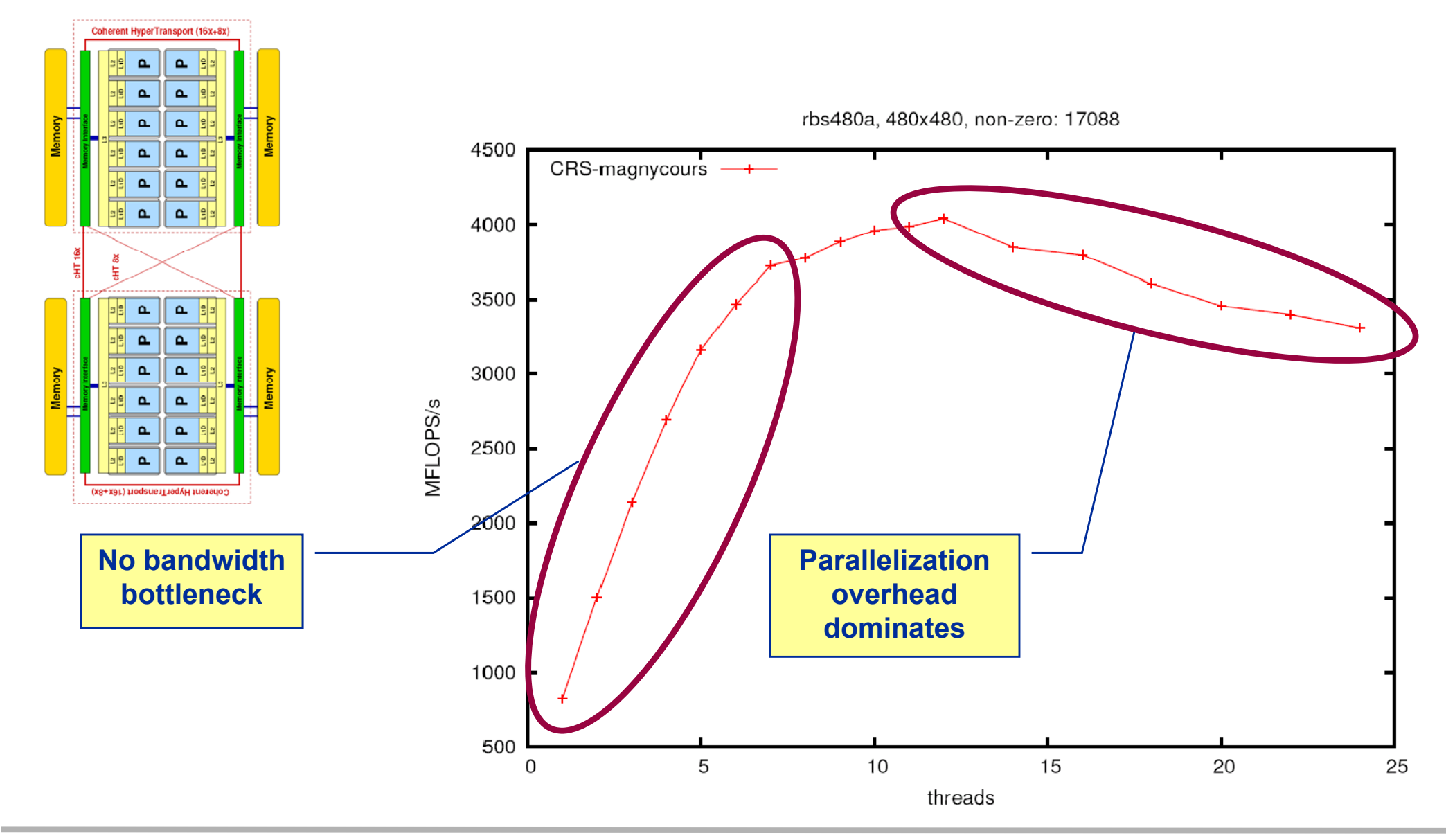

#### ISC11Tutorial

### **Bandwidth-bound parallel algorithms:** *Sparse MVM*

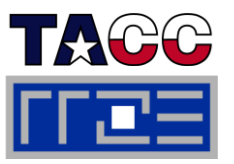

- **Data storage format is crucial for performance properties**
	- Most useful general format: Compressed Row Storage (CRS)
	- SpMVM is easily parallelizable in shared and distributed memory
- П **F l bl MVM i For large problems, spMVM is inevitably memory-bound**
	- $\blacksquare$  Intra-LD saturation effect \_\_\_\_\_\_\_\_\_\_\_\_\_\_\_\_\_\_\_\_\_\_\_\_\_ on modern multicores

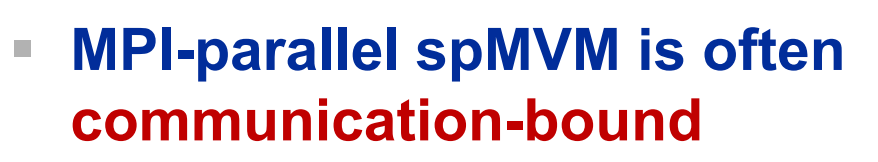

**See hybrid part for what we** can do about this…

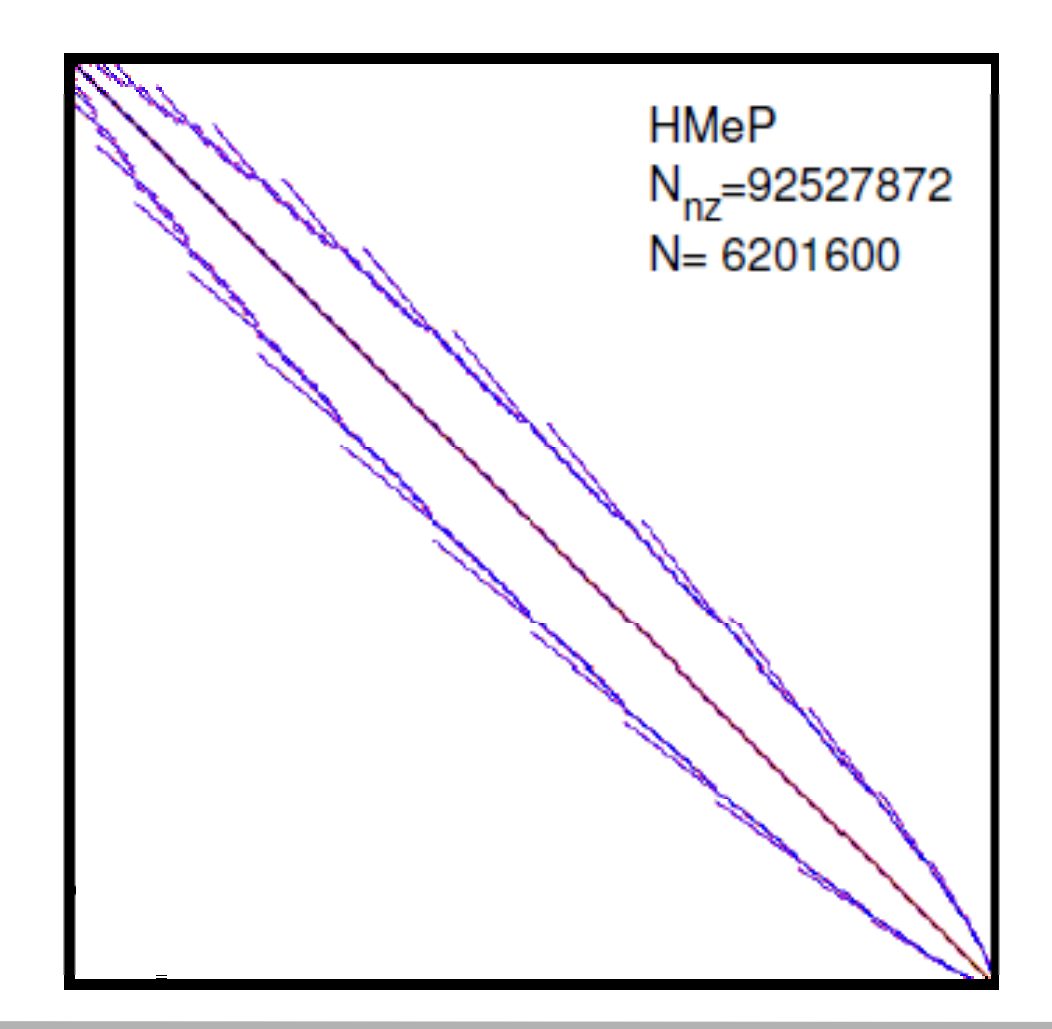

# **SpMVM node performance model**

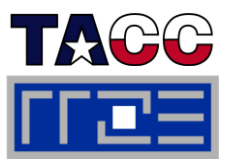

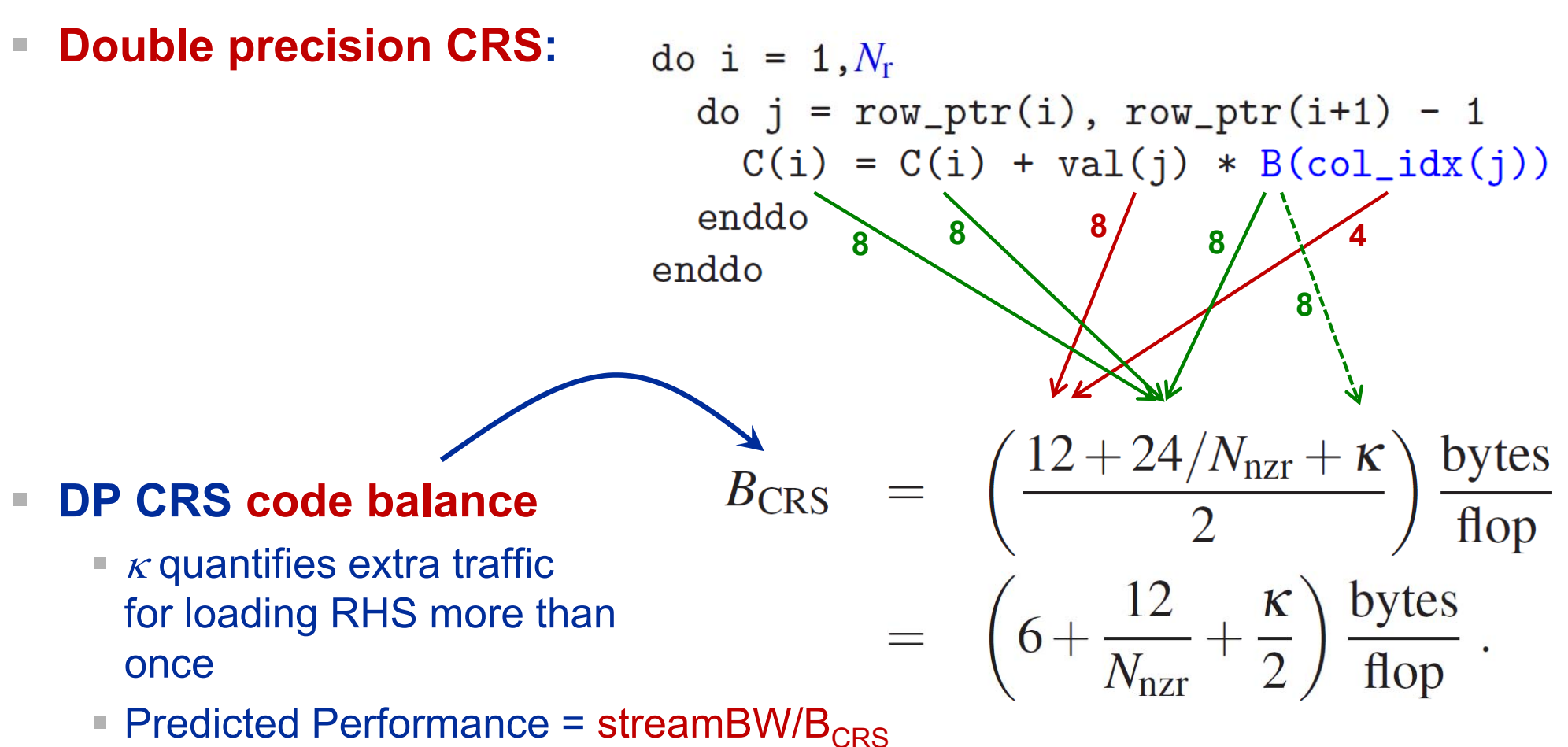

**• Determine**  $\kappa$  **by measuring performance and actual memory BW** 

G. Schubert, G. Hager, H. Fehske and G. Wellein: Parallel sparse matrix-vector multiplication as a test case for hybrid MPI+OpenMP programming. Workshop on Large-Scale Parallel Processing (LSPP 2011), May 20th, 2011, Anchorage, AK. Preprint: arXiv:1101.0091

# **Test matrices: Sparsity patterns**

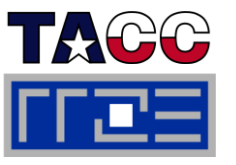

- $\overline{\phantom{a}}$ ■ Analysis for HMeP matrix (N<sub>nzr</sub> ≈15) on Nehalem EP socket
	- BW used by spMVM kernel = 18.1 GB/s  $\rightarrow$  should get ≈ 2.66 Gflop/s spMVM performance
	- Measured spMVM performance = 2.25 Gflop/s
	- Solve 2.25 Gflop/s = BW/B $_\mathrm{CRS}$  for  $\kappa$  ≈ 2.5
		- $\rightarrow$  37.5 extra bytes per row
		- $\rightarrow$  RHS is loaded  $\approx$ 6 times from memory, but each element is used N<sub>nzr</sub>  $\approx$ 15 times
		- $\rightarrow$  about 25% of BW goes into RHS

 **Special formats that exploit features of the sparsity pattern are not consid d h ere here**

- Symmetry
- Dense blocks \_\_\_\_\_\_
- $\overline{\phantom{a}}$ Subdiagonals (possibly w/ constant entries)

# **Test systems**

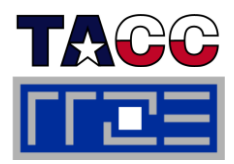

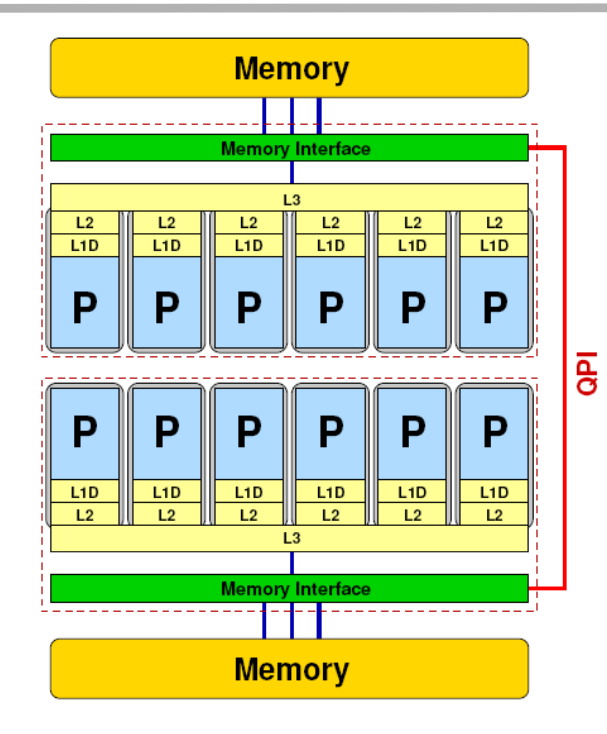

- $\mathcal{L}_{\mathcal{A}}$ **Intel Westmere EP (Xeon 5650)**
- $\mathbb{R}^2$  **STREAM triad BW: 20.6 GB/s per domain**
- Г **QDR InfiniBand fully nonblocking fat-tree interconnect**

- П **AMD Magny Cours (Opteron 6172)**
- $\mathbb{R}^n$  **STREAM triad BW: 12.8 GB/s per domain**
- **Cray Gemini interconnect**

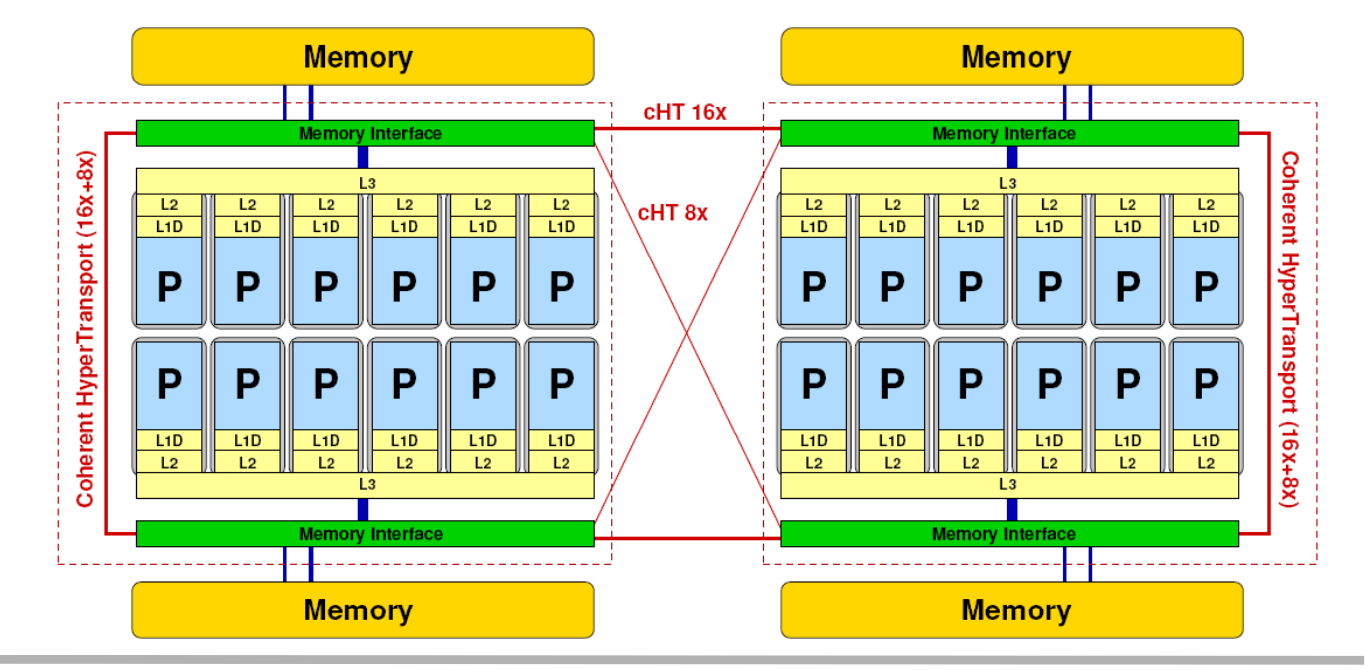

**Node-level performance for HMeP: Westmere EP (Xeon 5650) vs. Cray XE6 Magny Cours (Opteron 6172)**

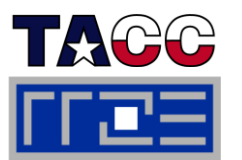

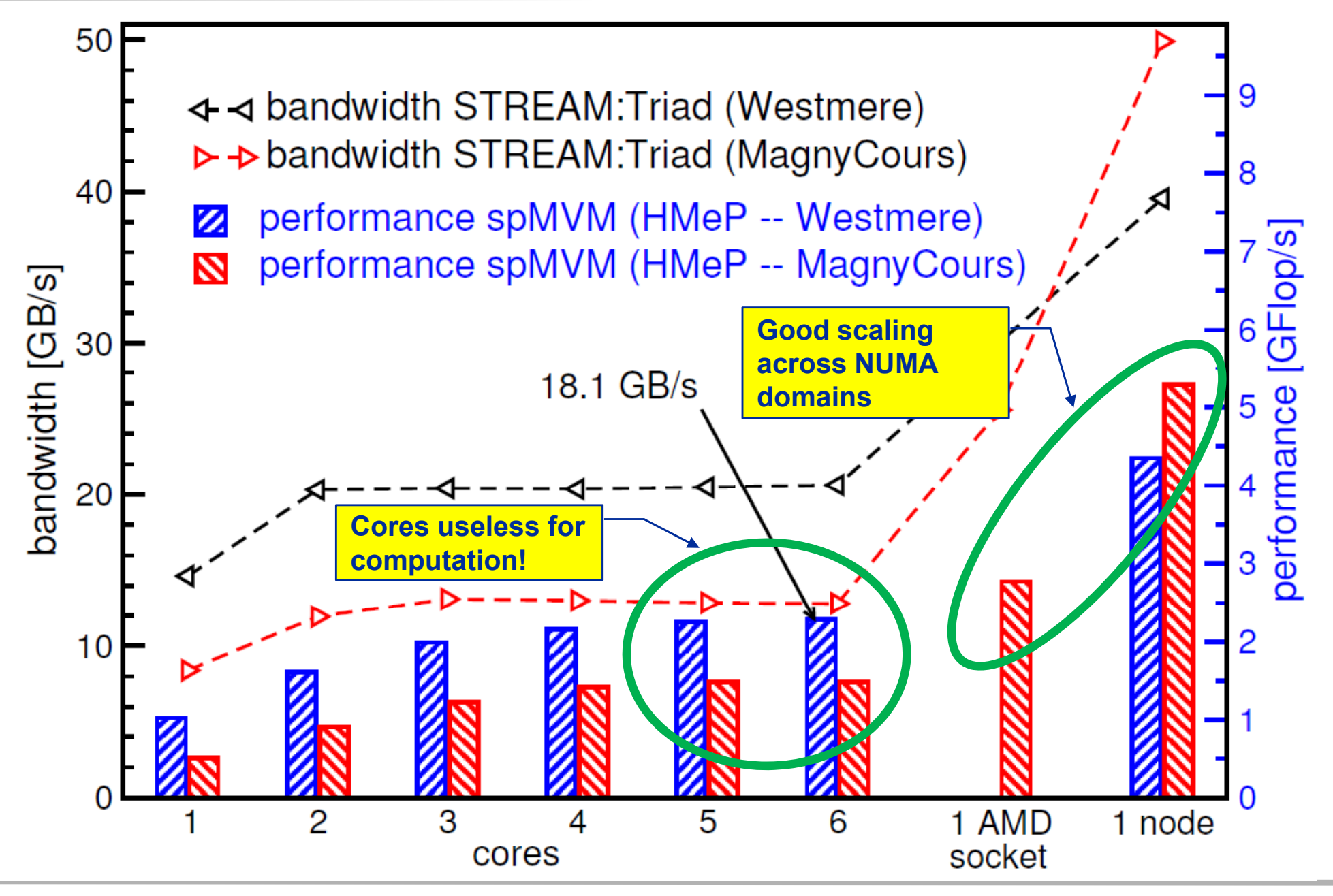
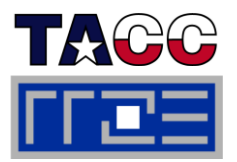

- **Yes, sparse MVM is usually memory-bound**
- Г **This statement is insufficient for a full understanding of what's going on**
	- Nonzeros (matrix data) may not take up 100% of bandwidth
	- We can figure out easily how often the RHS has to be loaded
- **A lot of research is put into bandwidth reduction optimizations for sparse MVM**
	- Symmetries, dense subblocks, subdiagonals,...
- П ■ Bandwidth saturation  $\rightarrow$  using all cores may not be required
	- There are free resources what can we do with them?
		- Turn off/reduce clock frequency
		- Put to better use  $\rightarrow$  see hybrid case studies

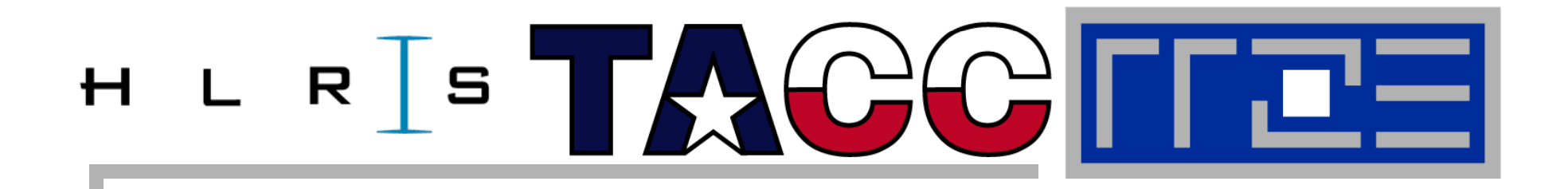

# **Efficient parallel programming on ccNUMA nodes**

**Performance characteristics of ccNUMA nodesFirst touch placement policy C++ issues ccNUMA locality and dynamic scheduling ccNUMA locality beyond first touch**

## **ccNUMA performance problems** *"The other affinity" to care about*

 $\sim$ **ccNUMA:**

- Whole memory is transparently accessible by all processors
- but physically distributed
- with varying bandwidth and latency
- and potential contention (shared memory paths)
- $\mathcal{L}$  **How do we make sure that memory access is always as "local" and "distributed " as possible?**

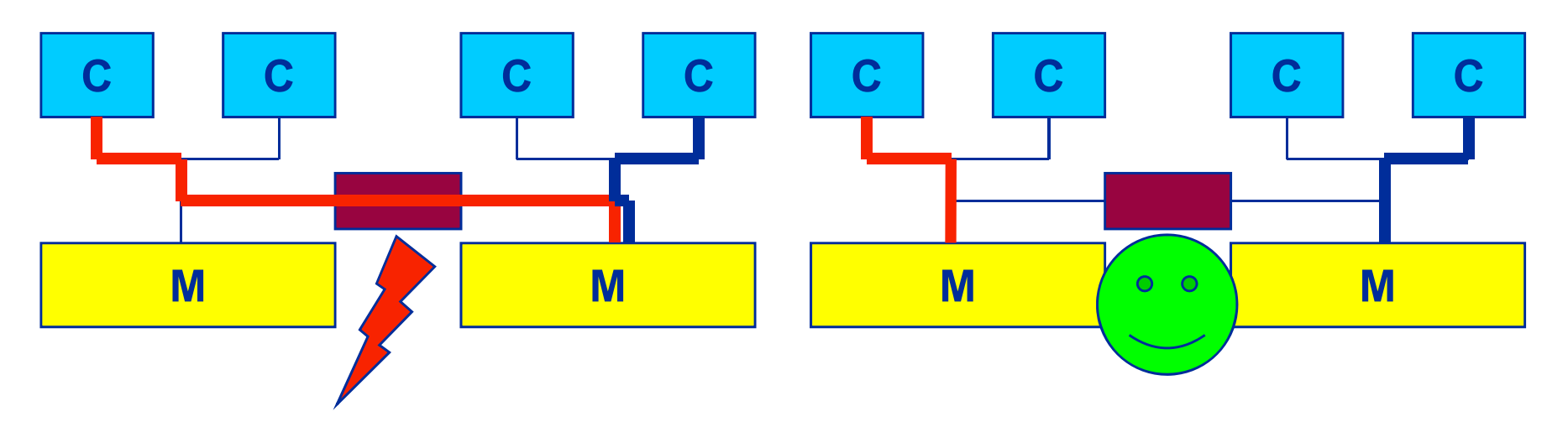

π Page placement is implemented in units of OS pages (often 4kB, possibly more)

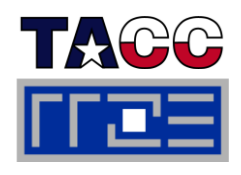

**Intel Nehalem EX 4-socket system**

### *ccNUMA bandwidth map*

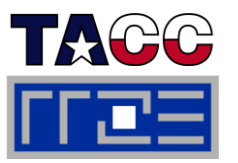

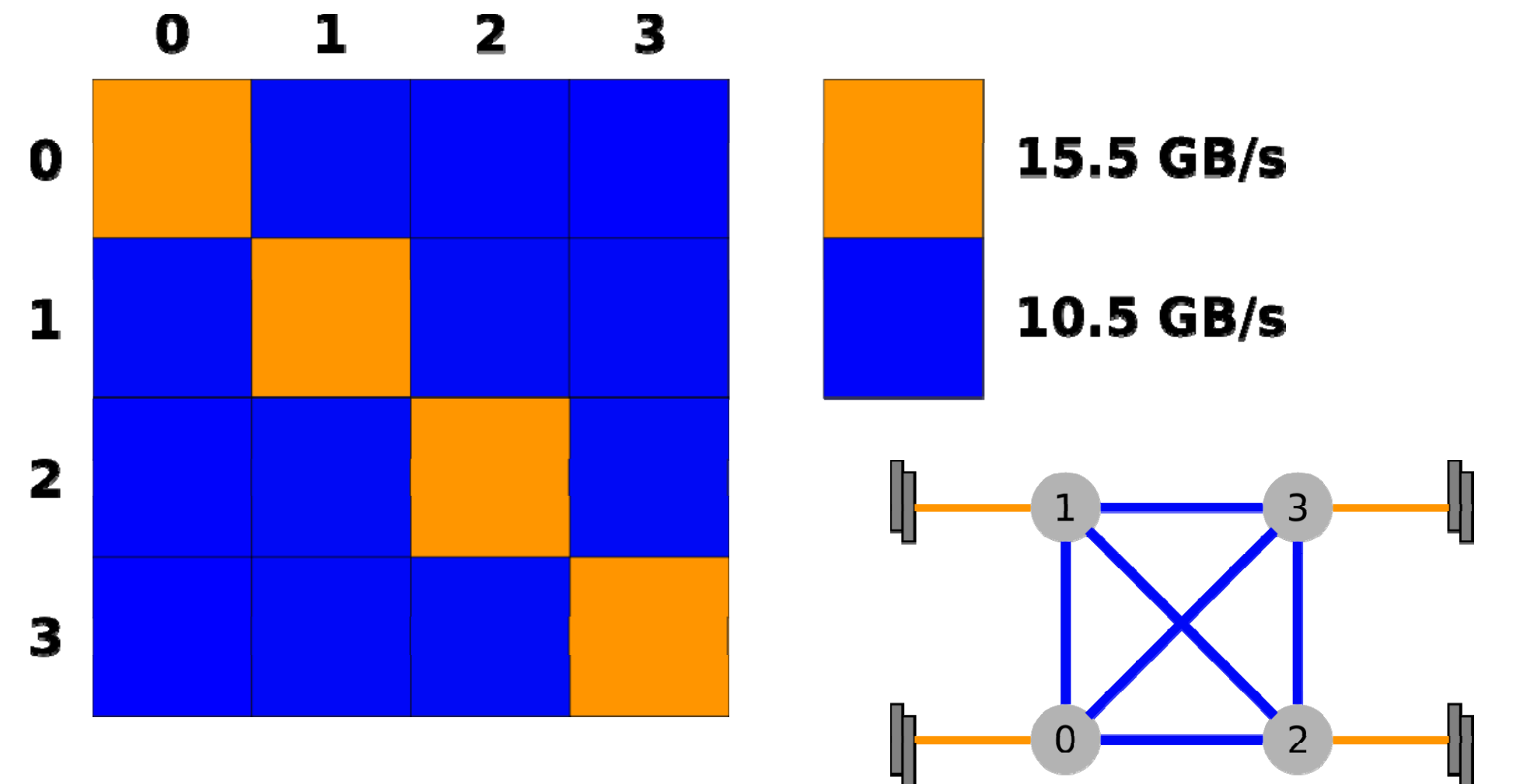

**Bandwidth map created with likwid-bench. All cores used in one NUMA domain, memory is placed in a different NUMA domain. Test case: simple copy A(:)=B(:) large arrays ,** 

**AMD Magny Cours 2-socket system**

### *4 chips, two sockets*

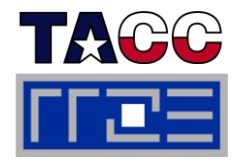

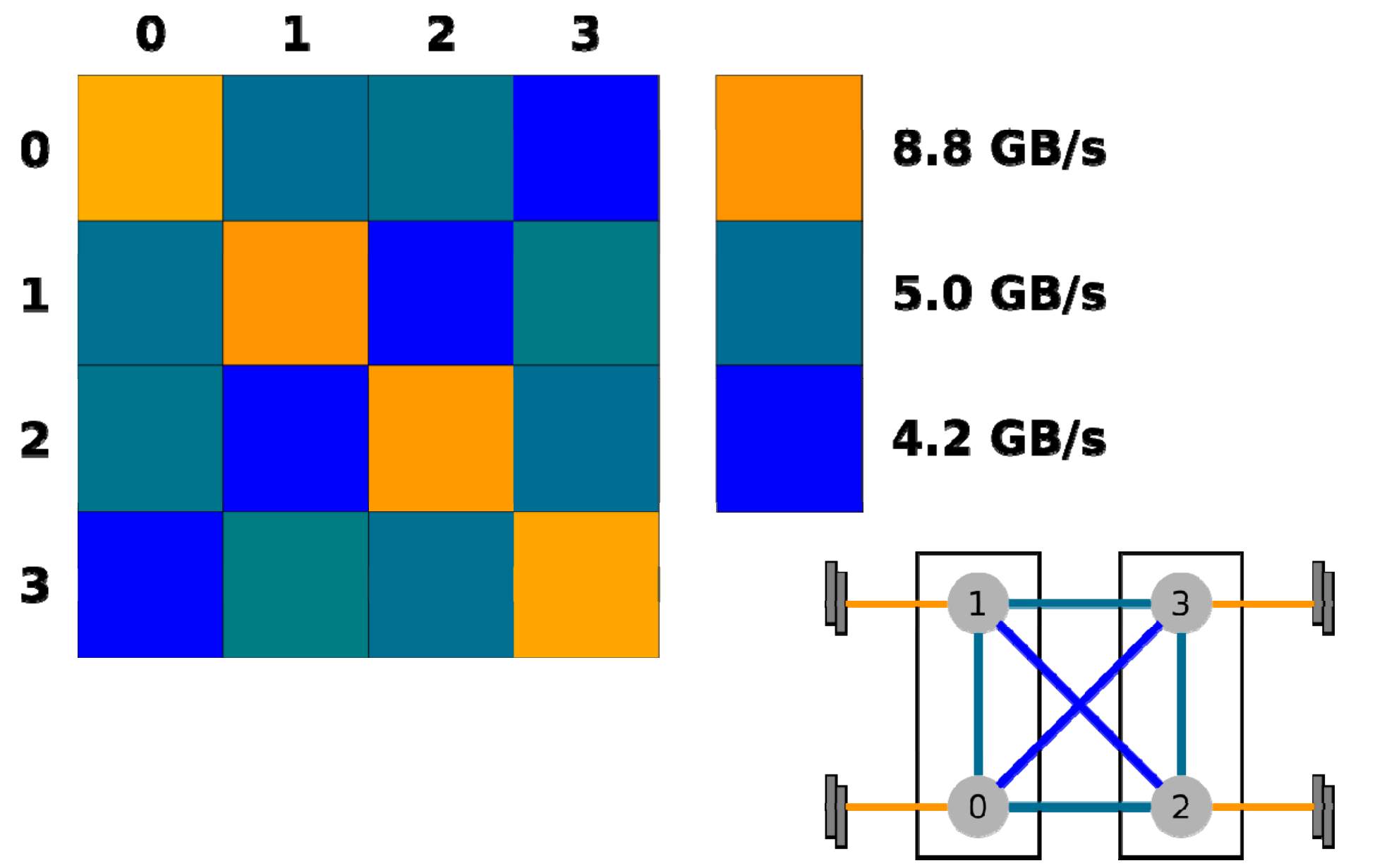

### **AMD Magny Cours 4-socket system**

*Topology at its best?*

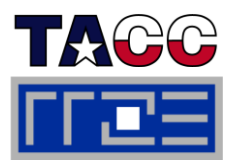

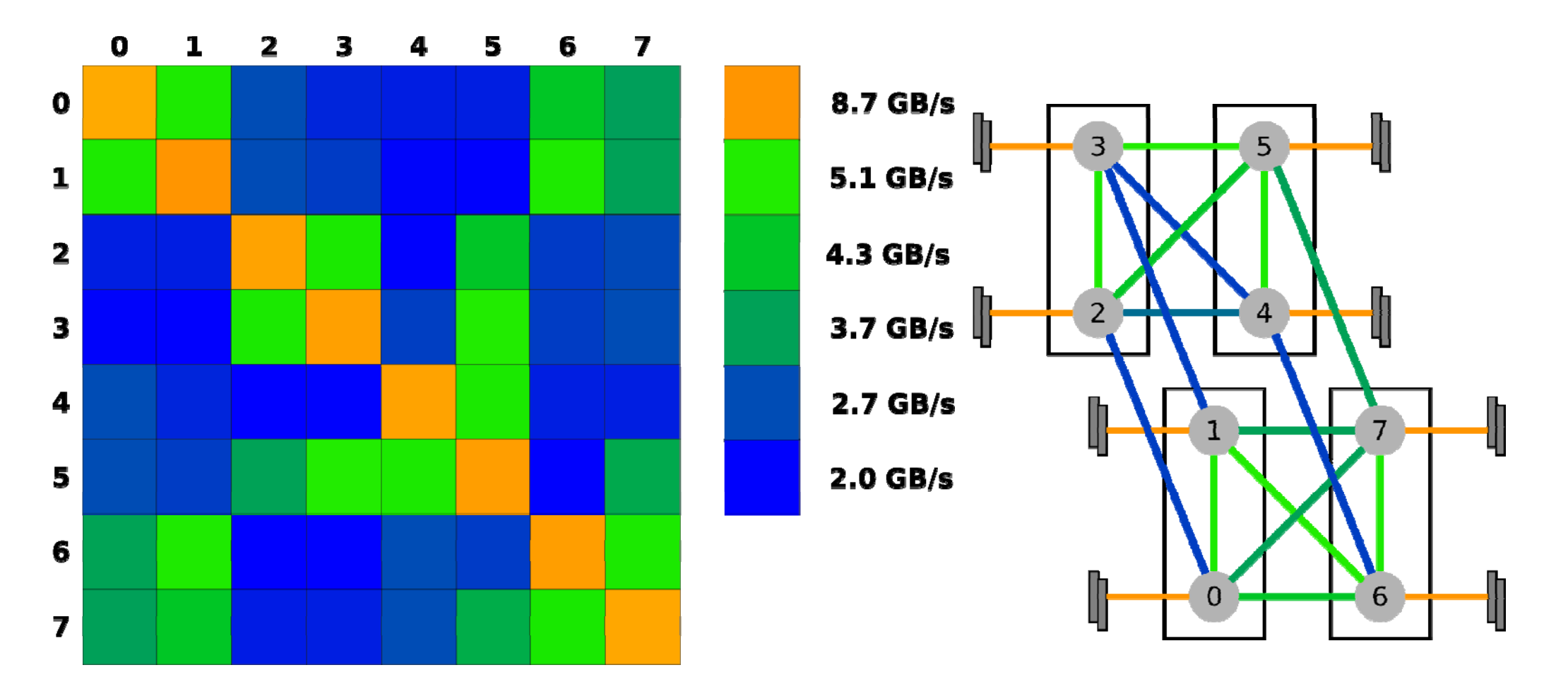

### **numactl can influence the way a binary maps its memory pages:**

```
numactl--membind <nodes> membind
=<nodes>a out . # map pages only on <nodes>      
         --preferred=<node> a.out # map pages on <node> 
                                        # and others if <node> is full
         --interleave=<nodes> a out . # map pages round robin across      
                                        # all <nodes>
```
#### П **Examples:**

```
env OMP_NUM_THREADS=2 numactl --membind=0 –cpunodebind=1 ./stream
env OMP_NUM_THREADS=4 numactl --interleave=0-3 \
                            likwid-pin -c N:0,4,8,12 ./stream
```
## **But what is the default without numactl?**

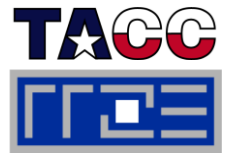

**"Golden Rule" of ccNUMA:**

## A memory page gets mapped into the local memory of the **processor that first touches it!**

- Except if there is not enough local memory available
- **This might be a problem, see later**
- **Caveat: "touch" means "write", not "allocate"**
- 

**Example:** Memory not mapped here yet

**double \*huge = (double\*)malloc(N\*sizeof(double));**

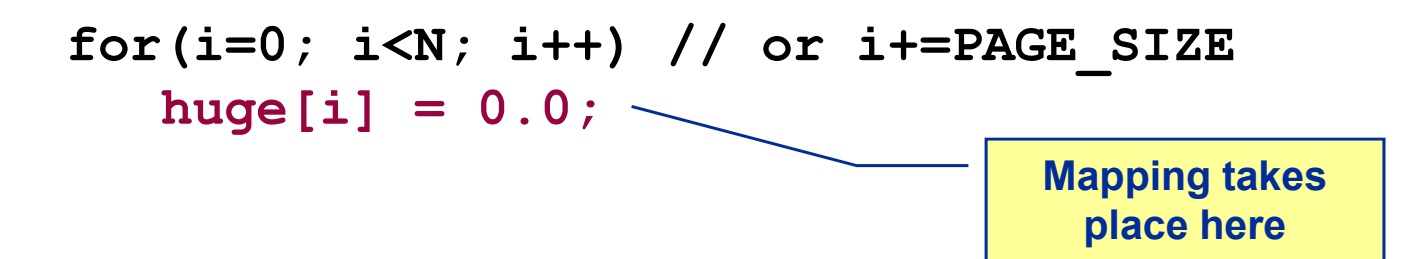

П **It is sufficient to touch a single item to map the entire page**

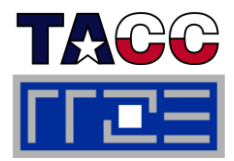

- **The programmer must ensure that memory pages get mapped locally in the first place (and then prevent migration)**
	- Rigorously apply the "Golden Rule"
		- I.e. we have to take a closer look at initialization code
	- Some non-locality at domain boundaries may be unavoidable
	- **Stack data may be another matter altogether:**

```
void f(int s) {
// called many times with different s
 double a[s]; // c99 feature
 // where are the physical pages of a[] now???
 …}
```
**Fine-tuning is possible (see later)** 

### П **Prerequisite: Keep threads/processes where they are**

Affinity enforcement (pinning) is key (see earlier section)

# **Coding for ccNUMA data locality**

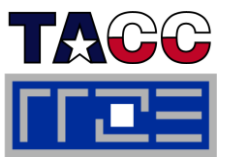

#### $\mathcal{C}^{\mathcal{A}}$ **Simplest case: explicit initialization**

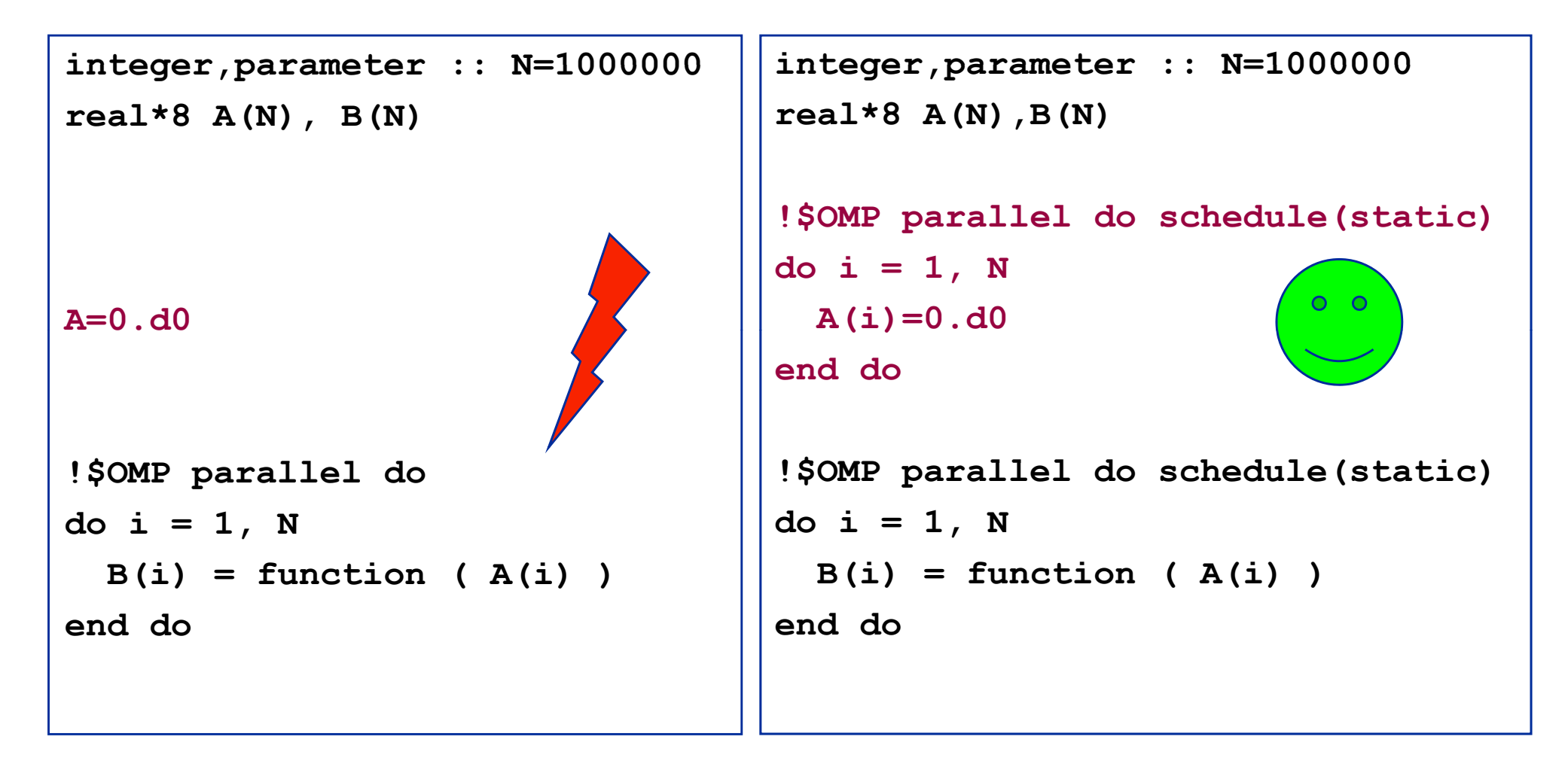

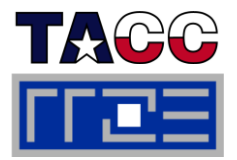

■ Sometimes initialization is not so obvious: I/O cannot be easily **parallelized, so "localize" arrays before I/O**

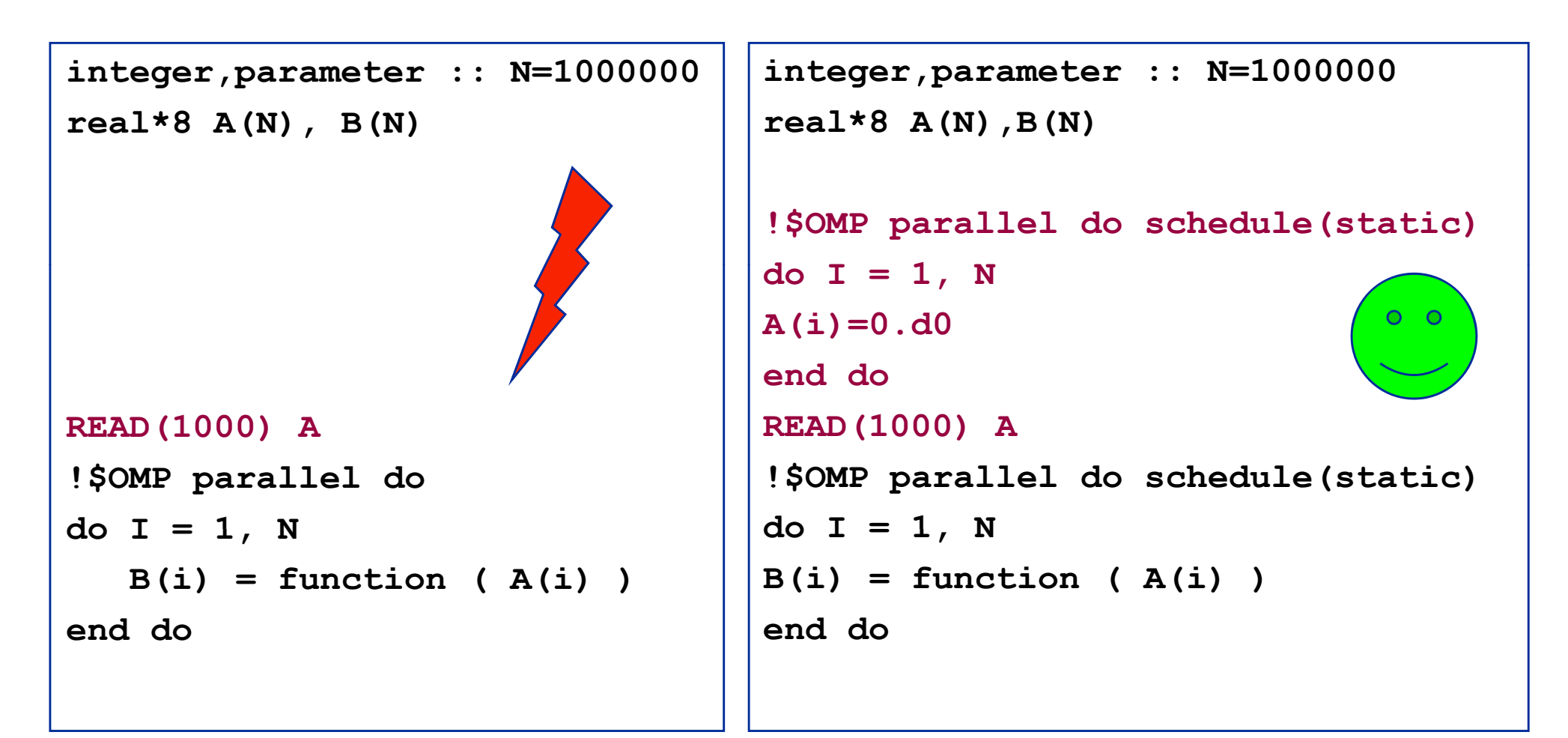

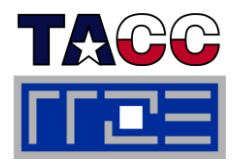

- **Required condition: OpenMP loop schedule of initialization must be the same as in all computational loops**
	- Best choice: **static**! Specify explicitly on all NUM A-sensitive loops, just to be sure…
	- π Imposes some constraints on possible optimizations (e.g. load balancing)
	- Presupposes that all worksharing loops with the same loop length have the same thread-chunk mapping
		- Guaranteed by OpenMP 3.0 only for loops in the same enclosing parallel region
		- In practice, it works with any compiler even across regions
	- If dynamic scheduling/tasking is unavoidable, more advanced methods may be in order

### П **E** How about global objects?

- **Better not use them**
- If communication vs. computation is favorable, might consider properly placed copies of global data
- In C++, STL allocators provide an elegant solution (see hidden slides)

**Coding for Data Locality:** *Placement of static arrays or arrays of objects*

- 
- **Speaking of C++: Don't forget that constructors tend to touch the data members of an object. Example:**

```
class D {
  double d;
public:
  D(\text{double } d=0.0) \text{ throw}() : d(d) {}inline D operator+(const D& o) throw() {
    return D(d+o.d);
  }
  inline D op ( ) () { erator*(const D& o) throw() 
    return D(d*o.d);
  }
...};
                 → placement problem with 
                    D^* array = new D[1000000];
```
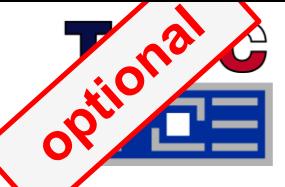

### **Coding for Data Locality:** *Parallel first touch for arrays of objects*

■ Solution: Provide overloaded new operator or special function that places **the memory before constructors are called (PAGE\_BITS = base-2 log of pagesize)**

```
template <class T> T* pnew(size_t n) {
  \mathbf{size} t \mathbf{st} = \mathbf{size}\mathbf{cf}(\mathbf{T});
  int ofs,len=n*st;
  int i,pages = len >> PAGE_BITS;
  char *p = new char[len];
   new parallel first touch
#pragma omp parallel for schedule(static) private(ofs)
     for(i=0; i<pages; ++i) {
       of t ti t< i t>(i) << PAGE BITS s = static
_
cast<size_t>(i)  PAGE_BITS;
       p[ofs]=0;
     }
#pragma omp parallel for schedule(static) private(ofs)
     for(ofs=0; ofs<n; ++ofs) {
       new( _ (p )) static cast<void*>(p+ofs*st)) T;
     }
  return static_cast<T*>(m);
}
                                                             placement 
                                                               new!
```
## **Coding for Data Locality:**

*NUMA allocator for parallel first touch in*  $\texttt{std}::\texttt{vector}\texttt{>>}$ 

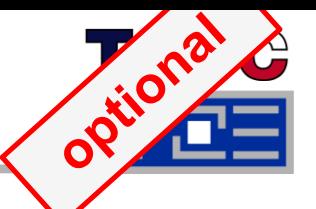

```
template <class T> class NUMA_Allocator {
public:
  T* allocate(size
_type numObjects, const void 
                 *localityHint=0) {
     size
_type ofs,len = numObjects * sizeof(T);
    void *m = malloc(len);char *p = static cast<char*>(m);
     int i,pages = len >> PAGE BITS;
#pragma omp parallel for schedule(static) private(ofs)
     for(i=0; i<pages; ++i) {
       \text{ofs} = \text{static} \text{ cast} \leq \text{size} \text{ t} > (\text{i}) \leq \text{PAGE} \text{ BITS};p[ofs]=0;
     }
     ret t ti t< i t >( ) turn static
_
cast<pointer>(m);
  }
...}; Application:
```
**vector<double,NUMA\_Allocator<double> > x(1000000)**

# **Memory Locality Problems**

- **Locality of reference is key to scalable performance on ccNUMA**
	- Less of a problem with distributed memory (MPI) programming, but see below
- **What factors can destroy locality?**

### τ **MPI programming:**

- **Processes lose their association with the** CPU the mapping took place on originally
- $\blacksquare$  OS kernel tries to maintain strong affinity, but sometimes fails

# **Shared Memory Programming (OpenMP,…):**

- **Threads losing association with the CPU the** mapping took place on originally **Memory**
- **Improper initialization of distributed data**

### $\mathcal{L}_{\mathcal{A}}$ **All cases:**

 Other agents (e.g., OS kernel) may fill memory with data that prevents optimal placement of user data

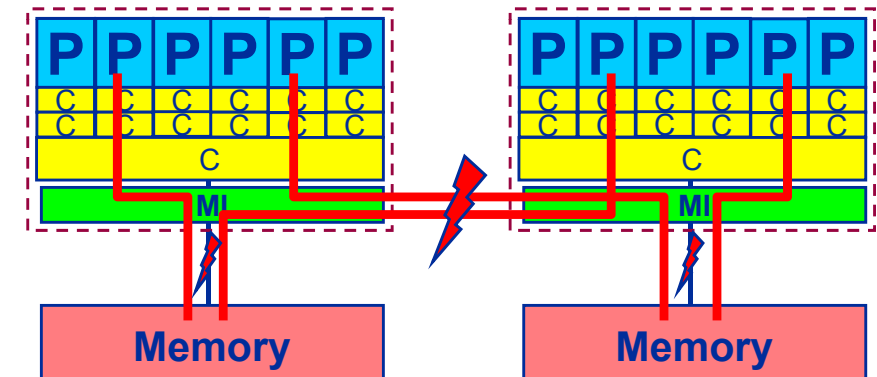

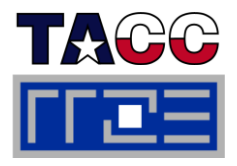

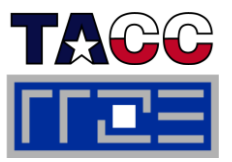

- **If your code is cache-bound, you might not notice any locality problems**
- Г **Otherwise, bad locality limits scalability at very low CPU numbers (whenever <sup>a</sup> node boundary is crossed)**
	- **If the code makes good use of the memory interface**
	- But there may also be a general problem in your code...
- П **F** Consider using performance counters
	- LIKWID-perfCtr can be used to measure nonlocal memory accesses
	- **Example for Intel Nehalem (Core i7):**

```
env OMP_NUM_THREADS=8 likwid-perfCtr -g MEM –c 0-7
\
                      likwid-pin -t intel -c 0-7 ./a.out
```
## **Using performance counters for diagnosing bad ccNUMA access locality**

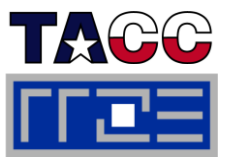

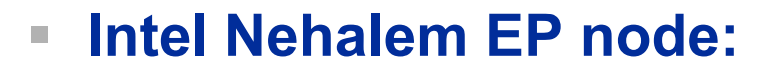

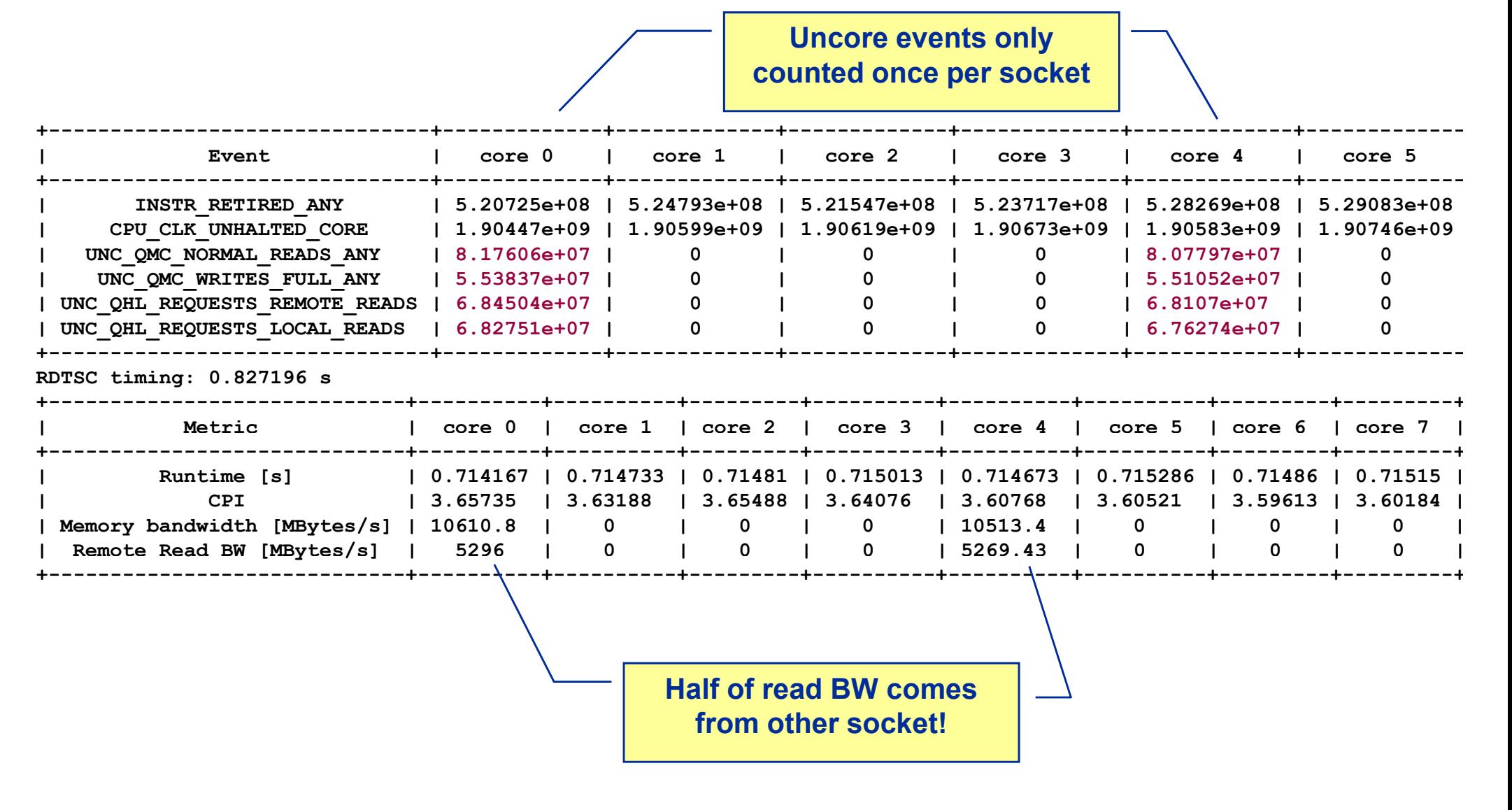

### Performance programming on multicore-based systems 90

# **If all fails…**

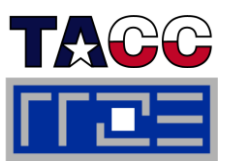

- **Even if all placement rules have been carefully observed, you may still see nonlocal memory traffic. Reasons?**
	- Program has erratic access patters  $\rightarrow$  may still achieve some access parallelism (see later)
	- OS has filled memory with buffer cache data:

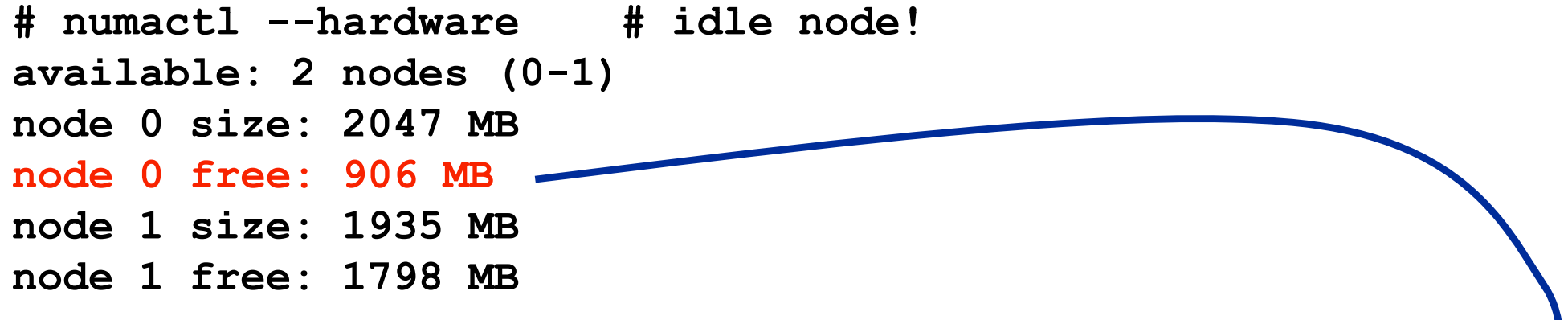

**top - 14:18:25 up 92 days, 6:07, 2 users, load average: 0.00, 0.02, 0.00 Mem: 4065564k total, 1149400k used, 2716164k free, 43388k buffers Swap: 2104504k total, 2656k used, 2101848k free, 1038412k cached**

## **ccNUMA problems beyond first touch:** *Buffer cache*

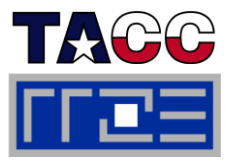

### Г **OS uses part of main memory for disk buffer (FS) cache P1 P2 P3 P4**

- If FS cache fills part of memory, apps will probably allocate from foreign domains
- $\rightarrow$  non-local access!
- $\blacksquare$  "sync" is not sufficient to drop buffer cache blocks

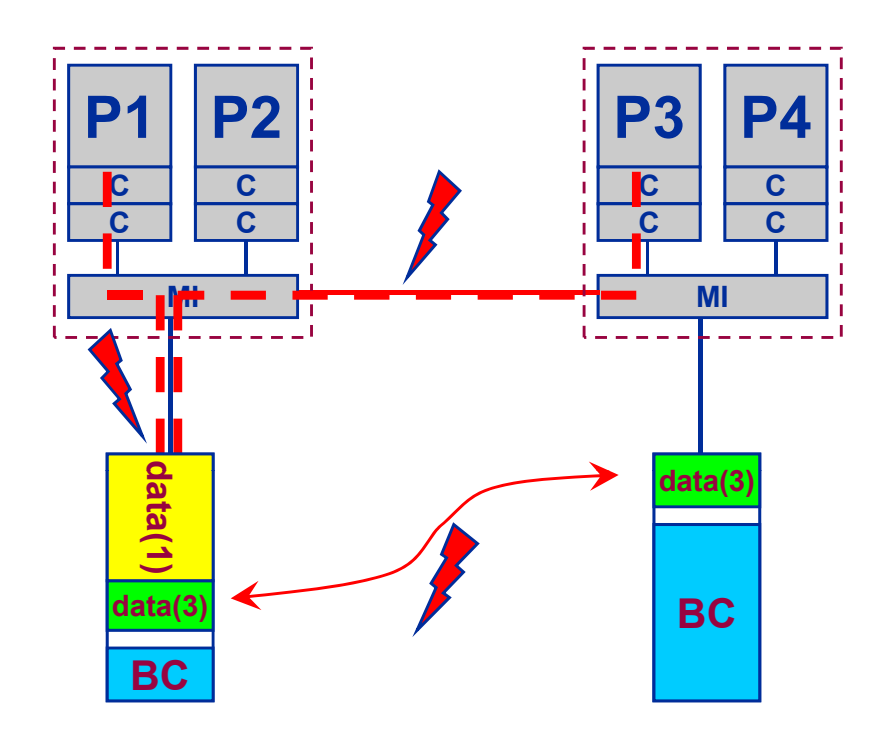

### $\mathbb{R}^n$ **Remedies**

- Drop FS cache pages after user job has run (admin's job)
- User can run "sweeper" code that allocates and touches all physical memory before starting the real application
- **numactl** tool can force local allocation (where applicable)
- $\blacksquare$  Linux: There is no way to limit the buffer cache size in standard kernels

## **ccNUMA problems beyond first touch:** *Buffer cache*

- 
- **Real-world example: ccNUMA vs. UMA and the Linux buffer cache**
- **Compare two 4-way systems: AMD Opteron ccNUMA vs. Intel UMA, 4 GB main memory**
- $\mathcal{L}_{\mathcal{A}}$  **Run 4 concurrent** \_\_\_\_\_\_\_\_\_\_\_\_\_\_\_\_ **triads (512 MB each) after writing a large file**
- **Performance vs. file size**
- **FIGURE 15 THEORY EVALUATE:** Drop FS cache after **each data point**

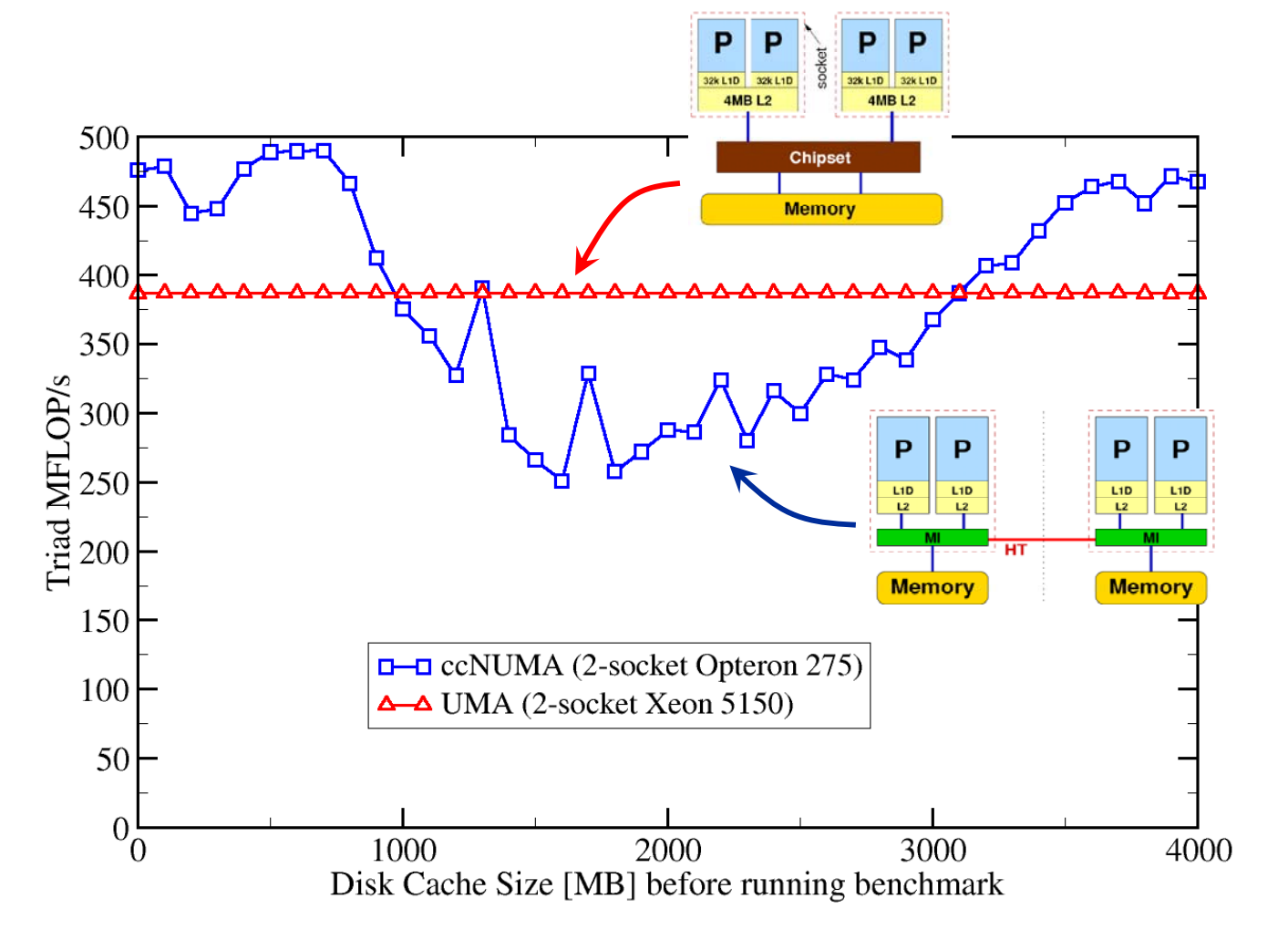

## **ccNUMA placement and erratic access patterns**

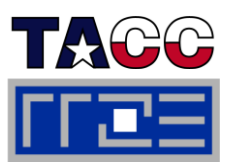

 **Sometimes access patterns are just not nicely grouped into contiguous chunks:**

```
double 
precision :: r, a(M)
p , do!$OMP parallel do private(r)
do i=1,N
 call RANDOM_NUMBER(r)
  ind = int(
r * M) + 1
 res(i) = res(i) + a(ind)enddo!OMP end parallel do enddo
```
 $\blacksquare$  **Or you have to use tasking/dynamic scheduling:**

```
!$OMP parallel
!$OMP single

i=1,N
icall RANDOM NUMBER(r)
 if(r.le.0.5d0) then
!$OMP task
$
   call do_work_with(p(i))
!$OMP end task
 endif!$OMP end single
!$OMP end parallel
```
τ **In both cases page placement cannot easily be fixed for perfect parallel access**

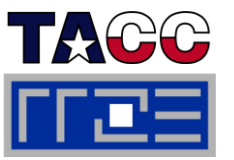

- $\mathbb{R}^2$  **Worth a try: Interleave memory across ccNUMA domains to get at least some parallel access**
	- 1. Explicit placement:

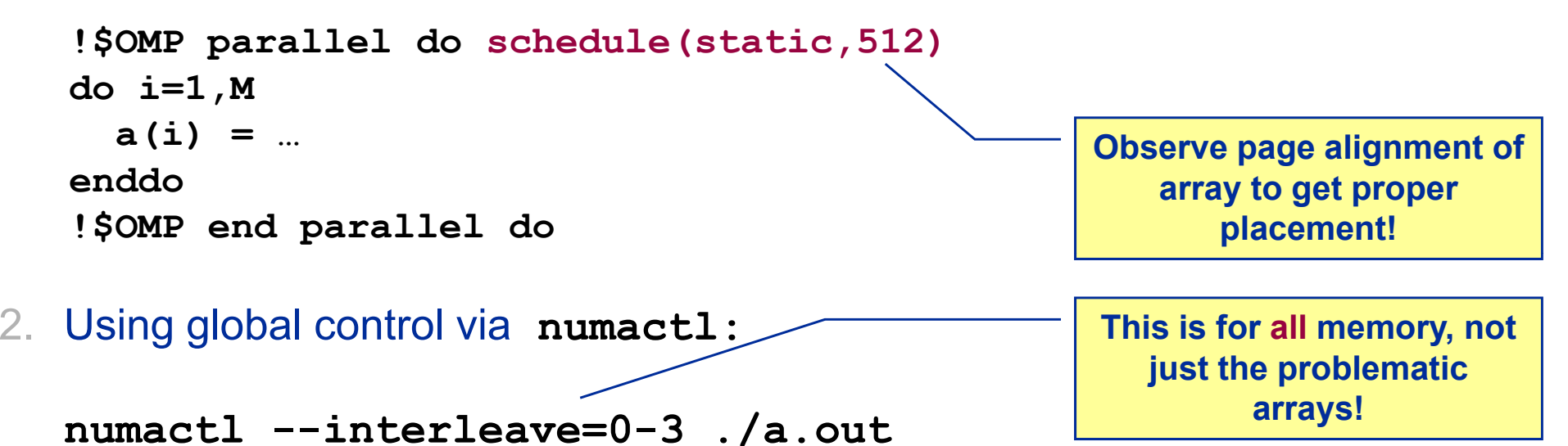

**Fine-grained program-controlled placement via libnuma (Linux)**  $\mathcal{L}_{\mathcal{A}}$ **using, e.g., numa\_alloc\_interleaved\_subset(), numa alloc interleaved() numa\_alloc\_interleaved()and others**

### **The curse and blessing of interleaved placement: OpenMP STREAM triad on 4-socket (48 core) Magny Cours node**

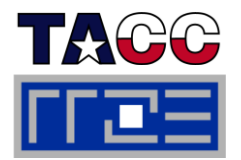

- $\blacksquare$ **Parallel init: Correct parallel initialization**
- $\mathbb{R}^2$ **LD0: Force data into LD0 via numactl –m 0**
- $\blacksquare$ **Interleaved: numactl - - interleave <LD range>**

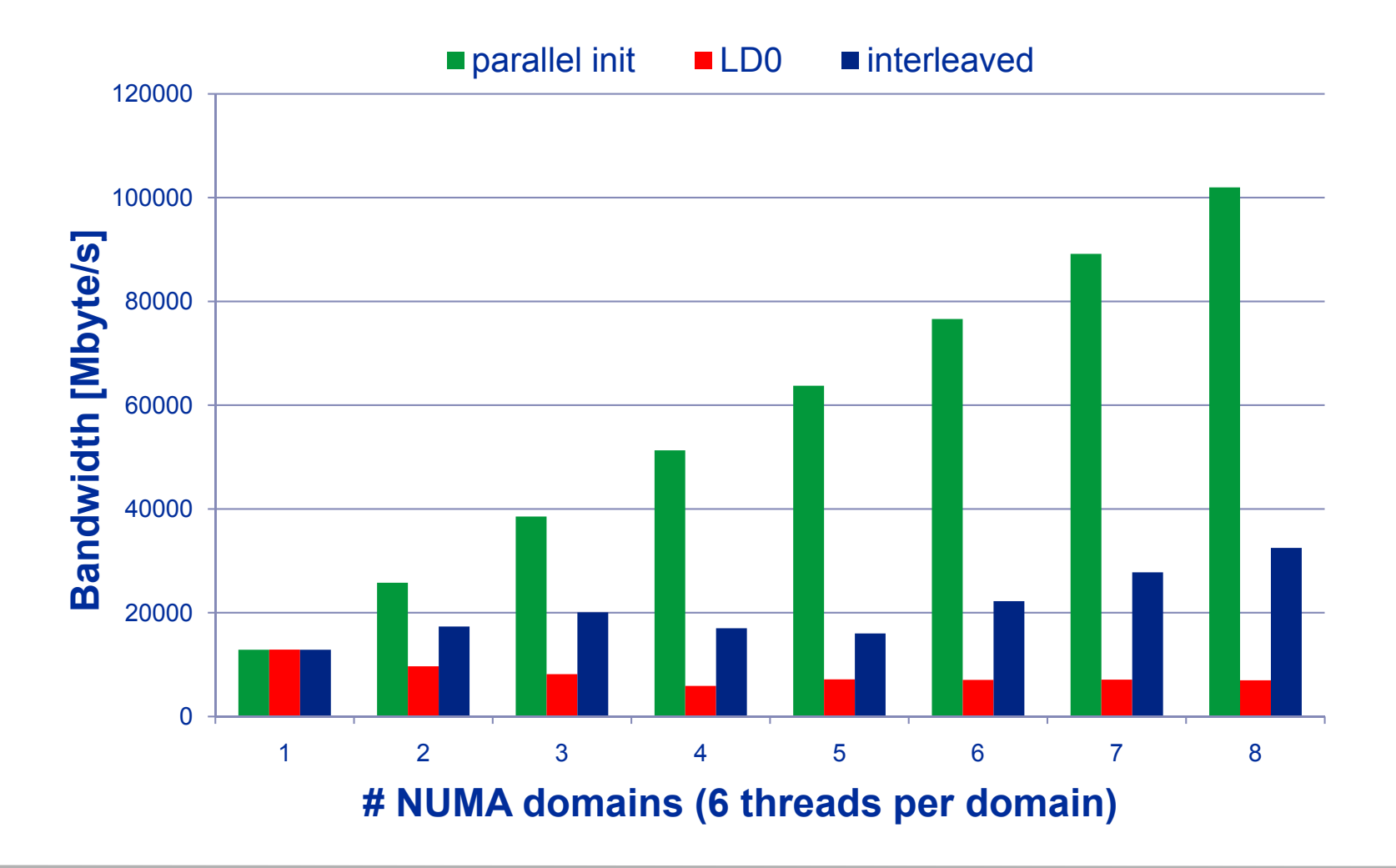

### Performance programming on multicore-based systems 96

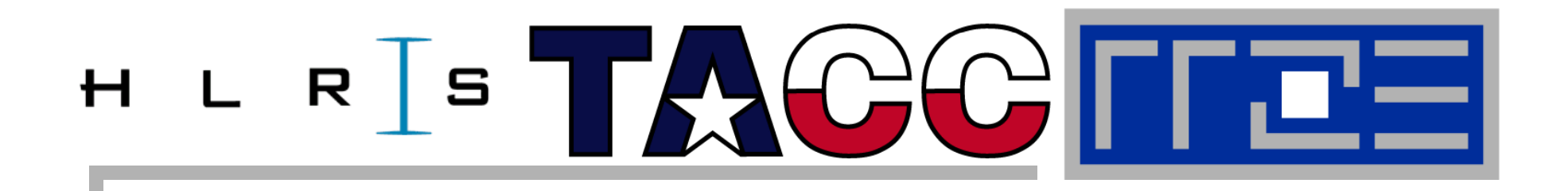

# **OpenMP performance issues on multicore**

## **Synchronization (barrier) overhead**

**Work distribution overhead**

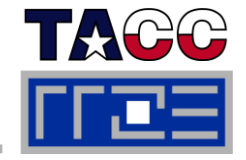

**!\$OMP PARALLEL …**

**!\$OMP BARRIER !\$OMP DO**

**…**

**…**

Threads are synchronized at **explicit** AND **im plicit** barriers. These are a main source of **p** overhead in OpenMP progams.

**!\$OMP ENDDO !\$OMP END PARALLEL** Determine costs via modified OpenMP Microbenchmarks testcase (epcc)

# **On x86 systems there is no hardware support for synchronization.**

- Г **Tested synchronization constructs:** 
	- **OpenMP** Barrier
	- **pthreads** Barrier
	- **Spin waiting loop** software solution
- П **Test machines (Linux OS):**
	- Intel Core 2 Quad Q9550 (2.83 GHz)
	- **Intel Core i7 920 (2.66 GHz)**

## **Thread synchronization overhead**

*Barrier overhead in CPU cycles: pthreads vs. OpenMP vs. spin loop*

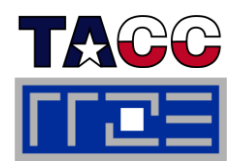

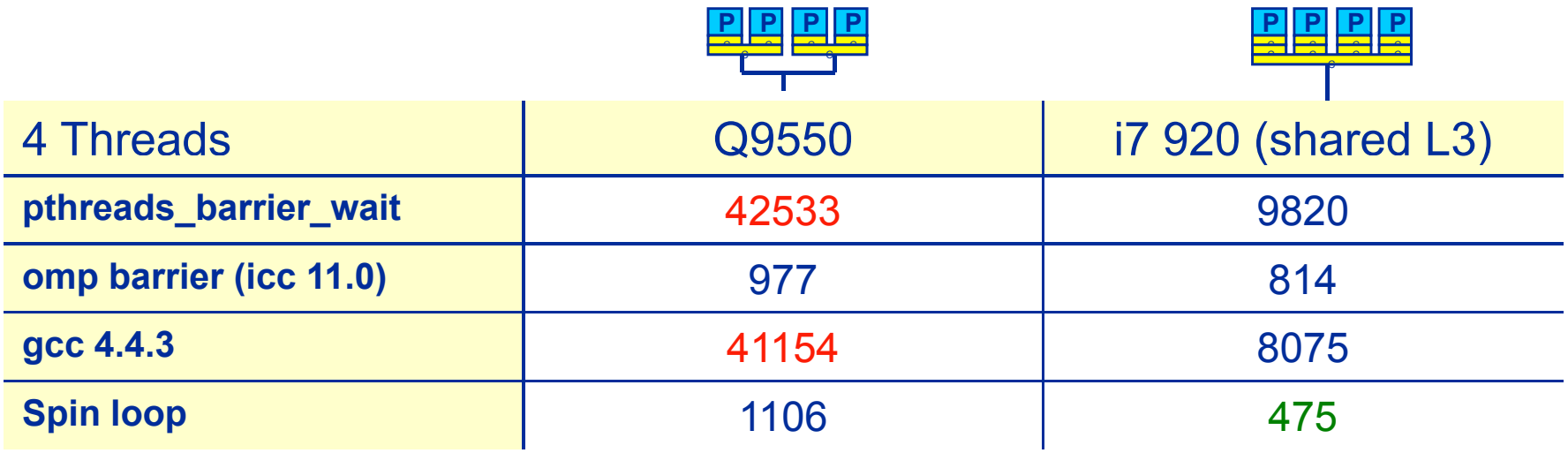

pthreads  $\rightarrow$  OS kernel call

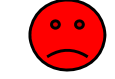

Spin loop does fine for shared cache sync

OpenMP & Intel compiler

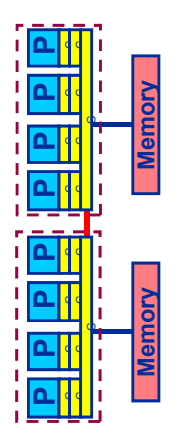

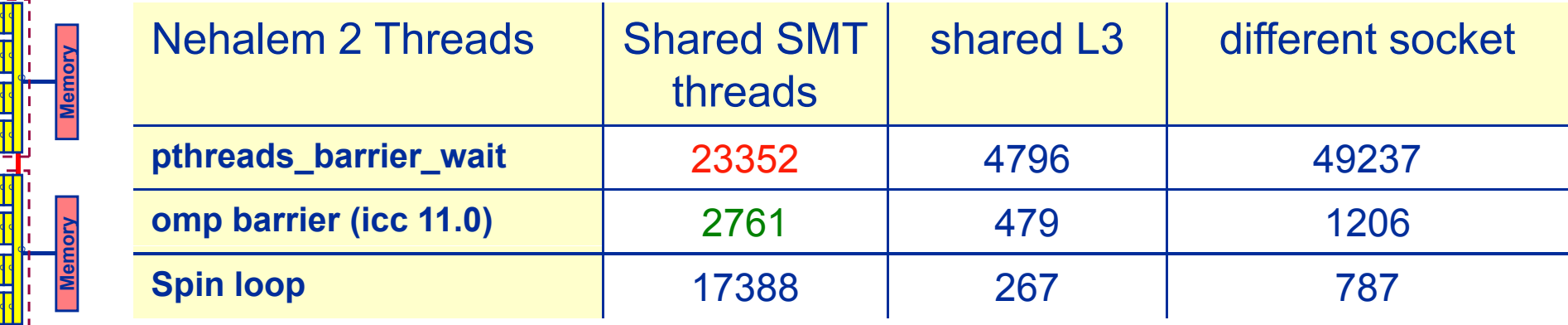

SMT can be a big performance problem for synchronizing threads

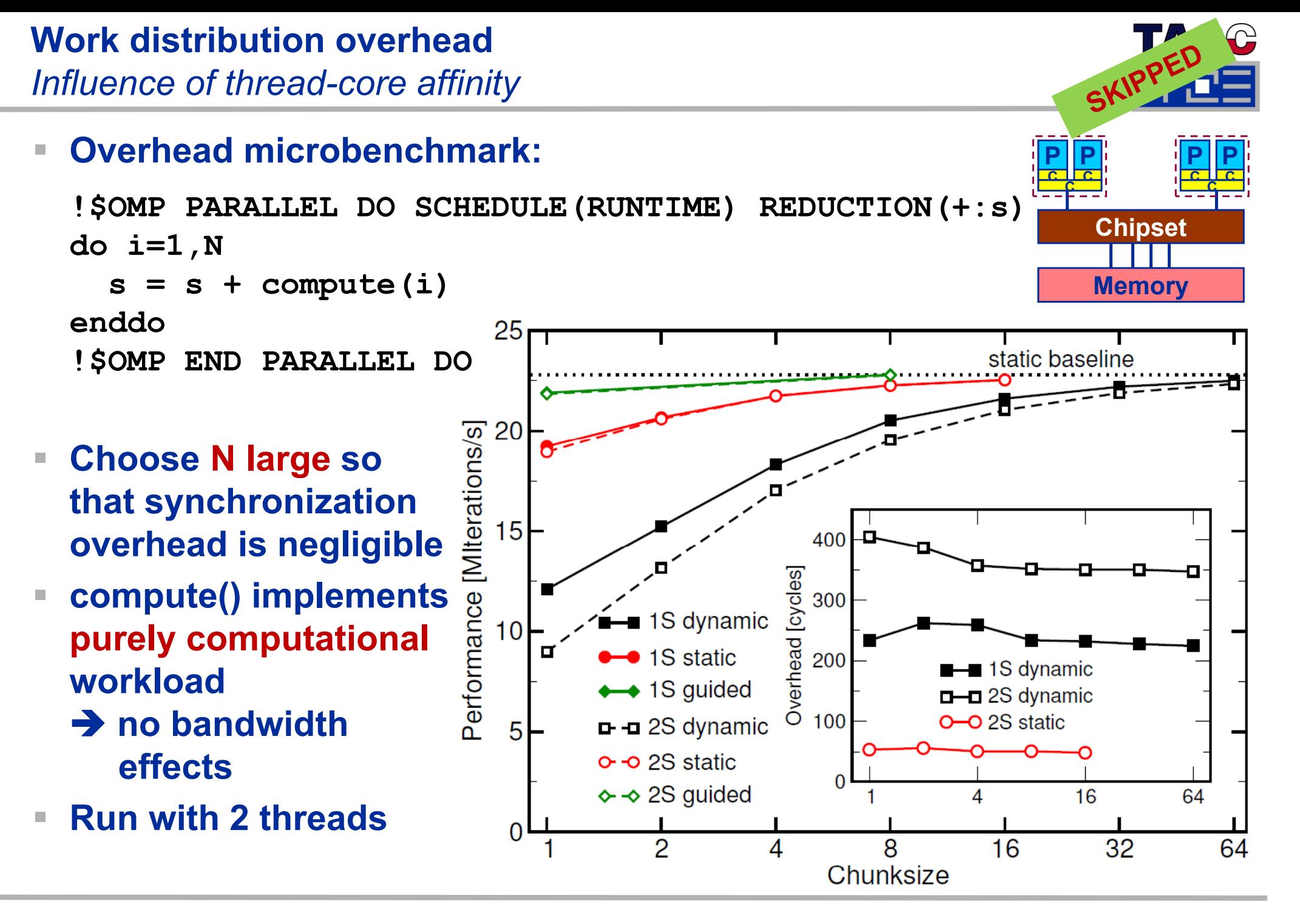

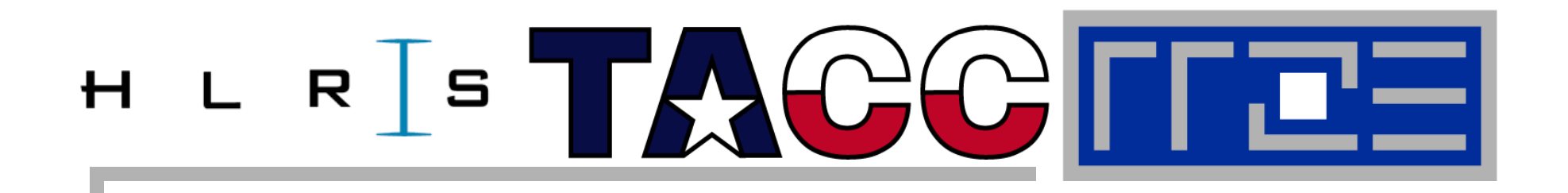

# **Simultaneous multithreading (SMT)**

**Principles and performance impact Facts and fiction**

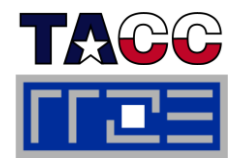

 $\mathcal{L}_{\mathcal{A}}$ **SMT principle (2-way example):**

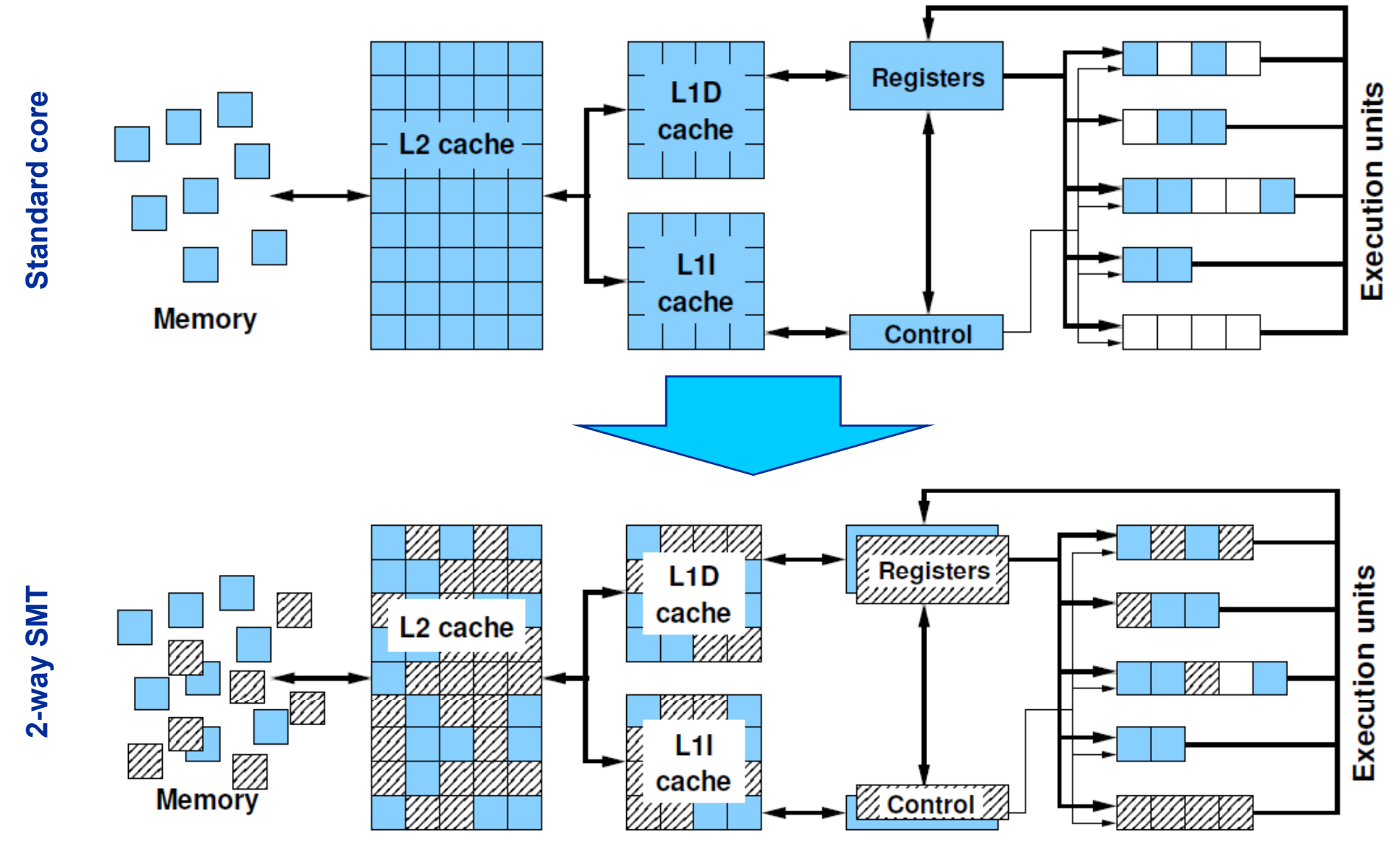

Performance programming on multicore-based systems 102

# **SMT impact**

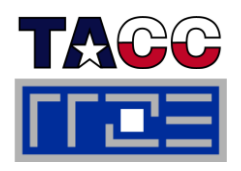

- **SMT is primarily suited for increasing processor throughput**
	- With multiple threads/processes running concurrently
- **Scientific codes tend to utilize chip resources quite well**
	- Standard optimizations (loop fusion, blocking, ...)
	- $\blacksquare$  High data and instruction-level parallelism
	- π Exceptions do exist

### Г **SMT is an important topology issue**

- SMT threads share almost all core resources
	- Pipelines, caches, data paths
- **Affinity matters!** The property of  $\frac{1}{2}$
- If SMT is not needed
	- $\blacksquare$  pin threads to physical cores
	- or switch it off via BIOS etc.

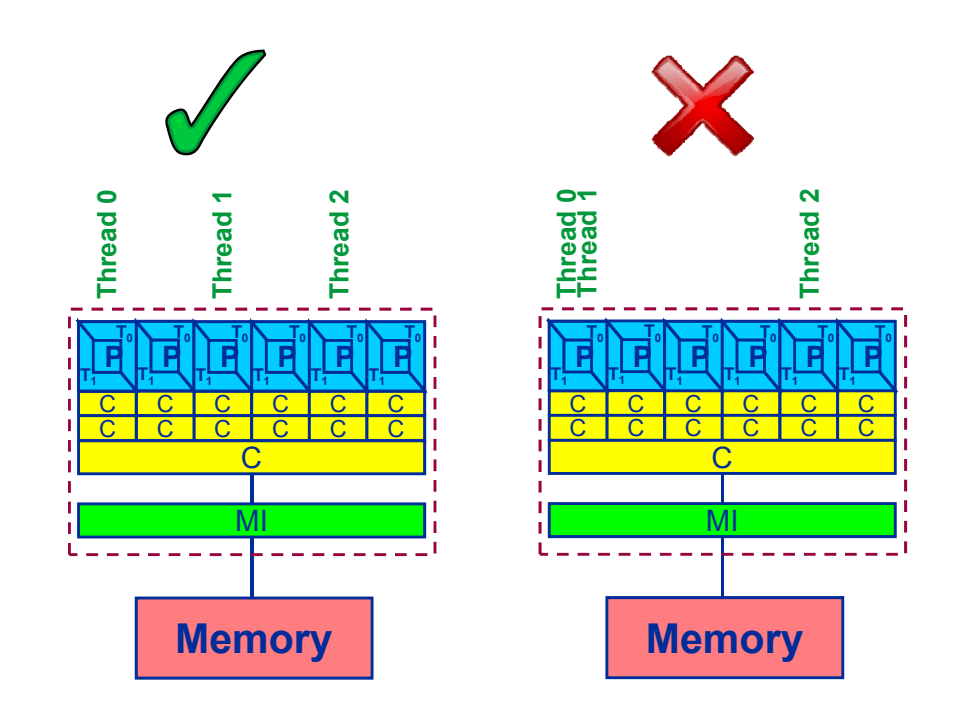

# **SMT impact**

- **SMT adds another layer of topology (inside the physical core)**
- **Caveat: SMT threads share all caches!**
- Г **Possible benefit: Better pipeline throughput**
	- $\blacksquare$  Filling otherwise unused pipelines
	- Filling pipeline bubbles with other thread's executing instructions:

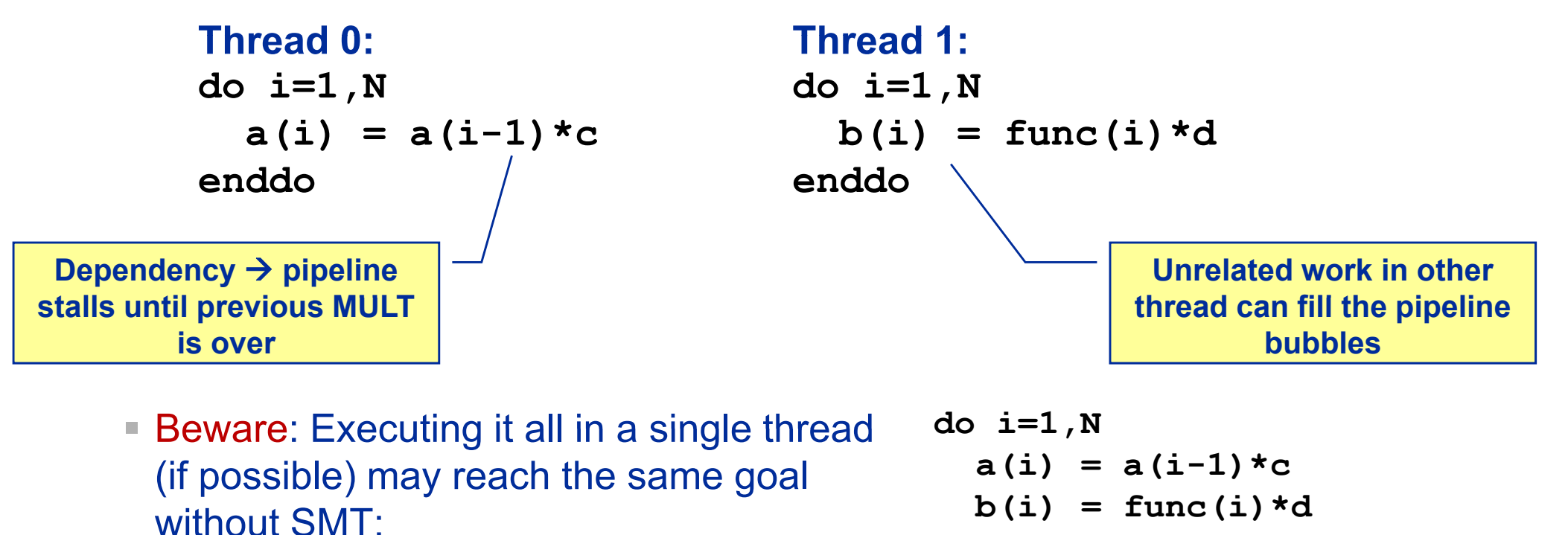

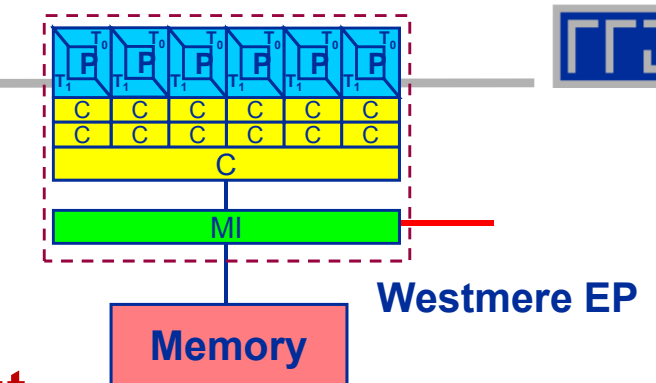

Performance programming on multicore-based systems 104

**enddo**

# **SMT impact**

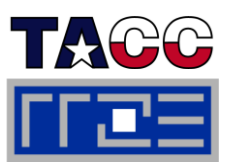

### $\overline{\phantom{a}}$ **Interesting case: SMT as an alternative to outer loop unrolling**

```
Original code (badly pipelined) "Optimized" code
do i=1,N
  ! Iterations of j loop indep.
  do j=1,M
  !! very complex loop body with
  ! many flops and massive 
  ! register dependencies
  !enddoenddo
```

```
do i=1,N,2
  ! Iterations of j loop indep.
  do j=1,M
   !! loop body, 2 copies
  !\int interleaved \rightarrow better
   ! pipeline utilization
   !enddoe ddoenddo
```
#### $\mathcal{C}$  **This does not work!** \_\_\_\_\_

П Massive register use forbids outer loop unrolling: Register shortage/spill

### $\mathcal{L}_{\mathcal{A}}$ **Remedy: Parallelize one of the loops across virtual cores!**

 $\mathbb{R}^d$ Each virtual core has its own register set, so SMT will fill the pipeline bubbles

J. Treibig, G. Hager, H. G. Hofmann, J. Hornegger, and G. Wellein: *Pushing the limits for medical image*  reconstruction on recent standard multicore processors. Submitted. Preprint: <u>arXiv:1104.5243</u>

# **SMT myths: Facts and fiction**

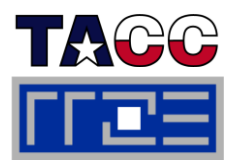

- **Myth: "If the code is compute-bound, then the functional units should be saturated and SMT should show no improvement."**
- **Truth: A compute-bound loop does not necessarily saturate the pipelines; dependencies can cause a lot of bubbles, which may be filled by SMT threads threads.**
- П ■ Myth: "If the code is memory-bound, SMT should help because it **can fill the bubbles left by waiting for data from memory."**
- **Truth: If all SMT threads wait for memory, nothing is gained. SMT can help here only if the additional threads execute code that is**  *not* **waiting for memory.**
- **Myth: "SMT can help bridge the latency to memory (more outstanding references) references)."**
- **Truth: Outstanding loads are a shared resource across all SMT threads. SMT will not hel p.**

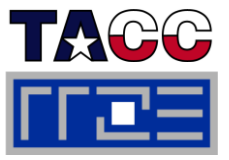

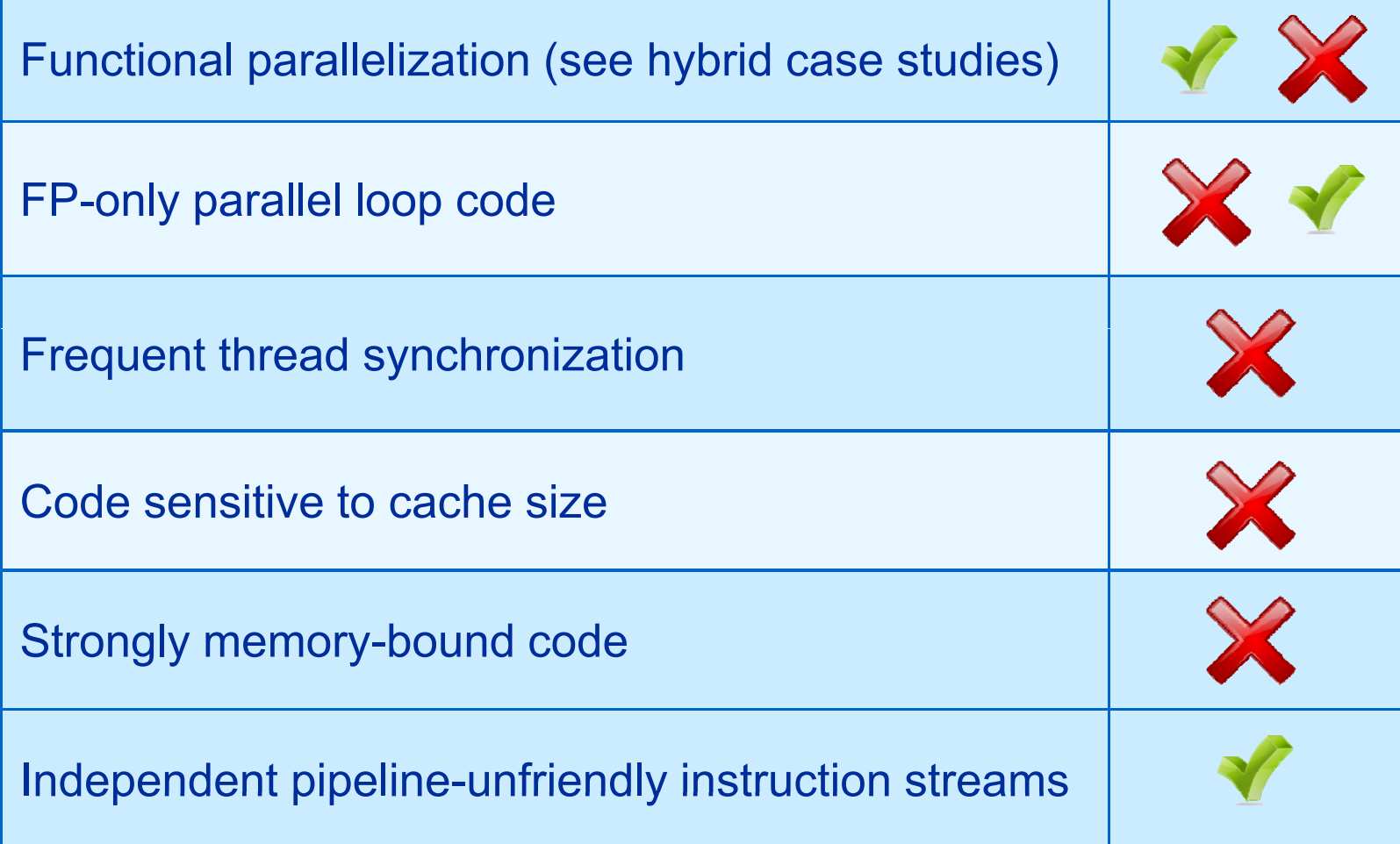

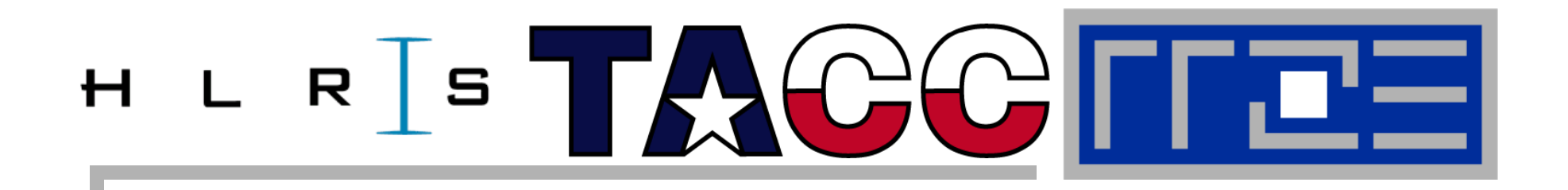

# **Understanding MPI communication in multicore environments**

**Intranode vs . internode MPI MPI Cartesian topologies and rank rank-subdomain subdomain mapping**
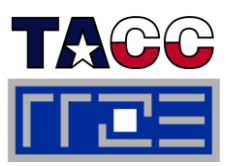

 $\mathcal{L}_{\mathcal{A}}$  **Common misconception: Intranode MPI is infinitely fast compared to internode**

#### $\overline{\phantom{a}}$ **Reality**

- Intranode latency is much smaller than internode
- ш Intranode asymptotic bandwidth is surprisingly comparable to internode
- **Difference in saturation behavior**

#### **COL Other issues**

- Mapping between ranks, subdomains and cores with Cartesian MPI topologies
- Overlapping intranode with internode communication

## **MPI and Multicores** *Clusters: Unidirectional internode Ping-Pong bandwidth*

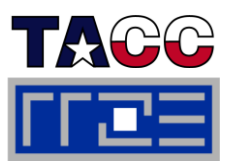

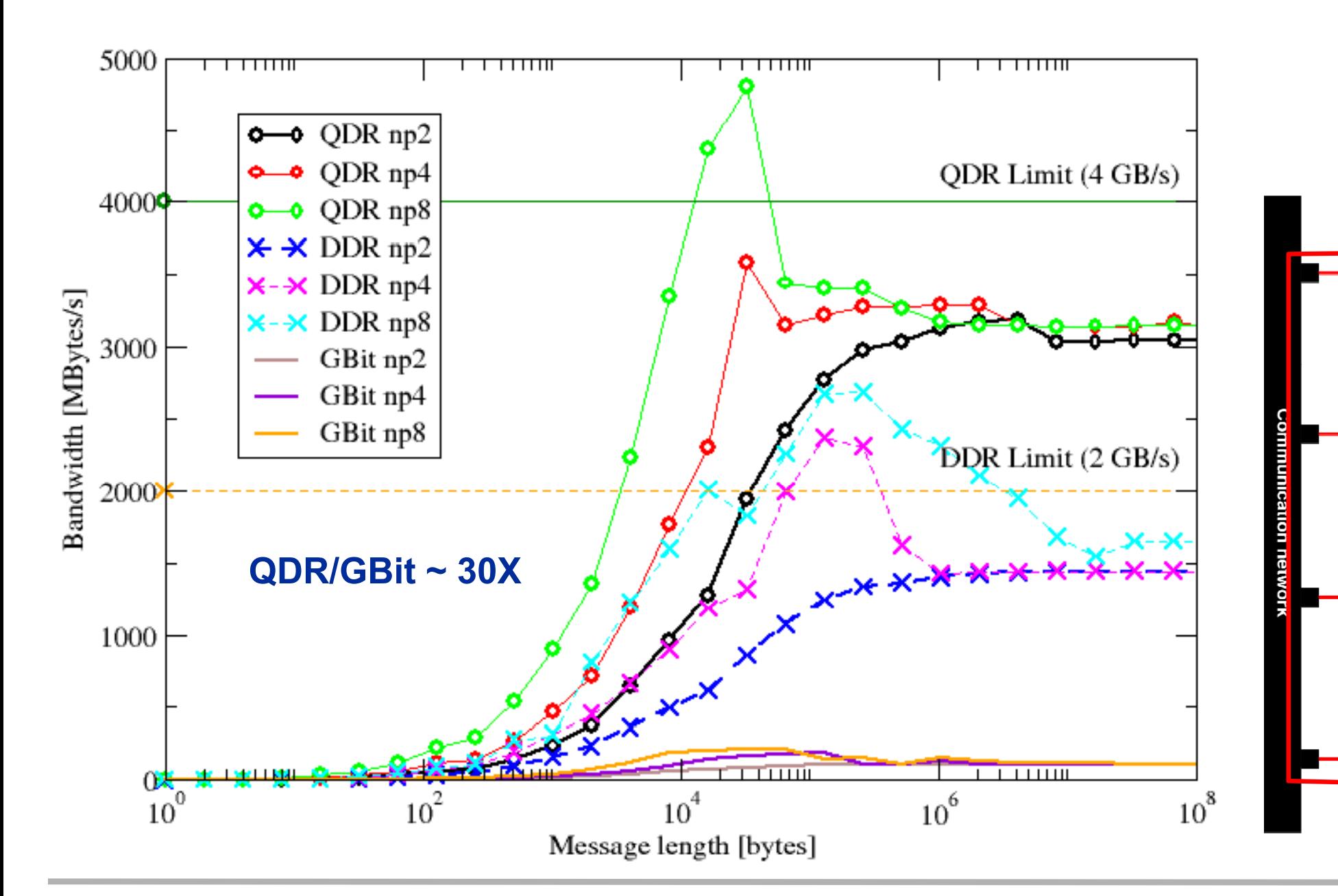

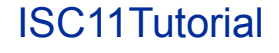

## **MPI and Multicores**

## *Clusters: Unidirectional intranode Ping-Pong bandwidth*

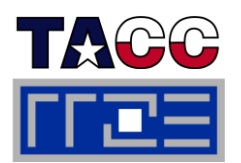

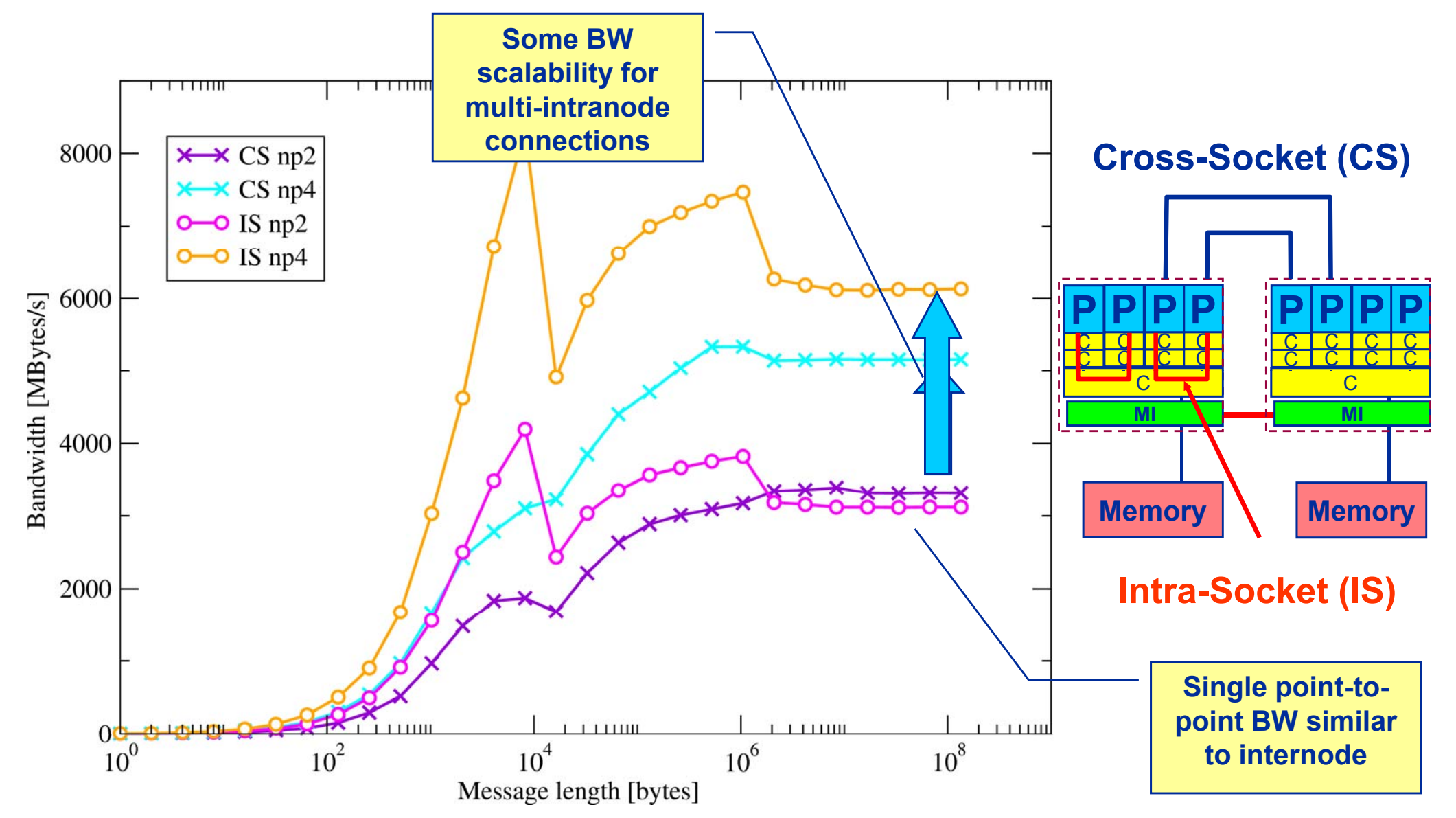

## Mapping problem for most efficient communication paths!?

ISC11Tutorial

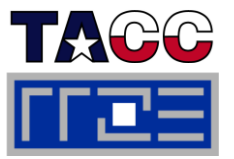

**Example: Stencil solver with halo exchange**

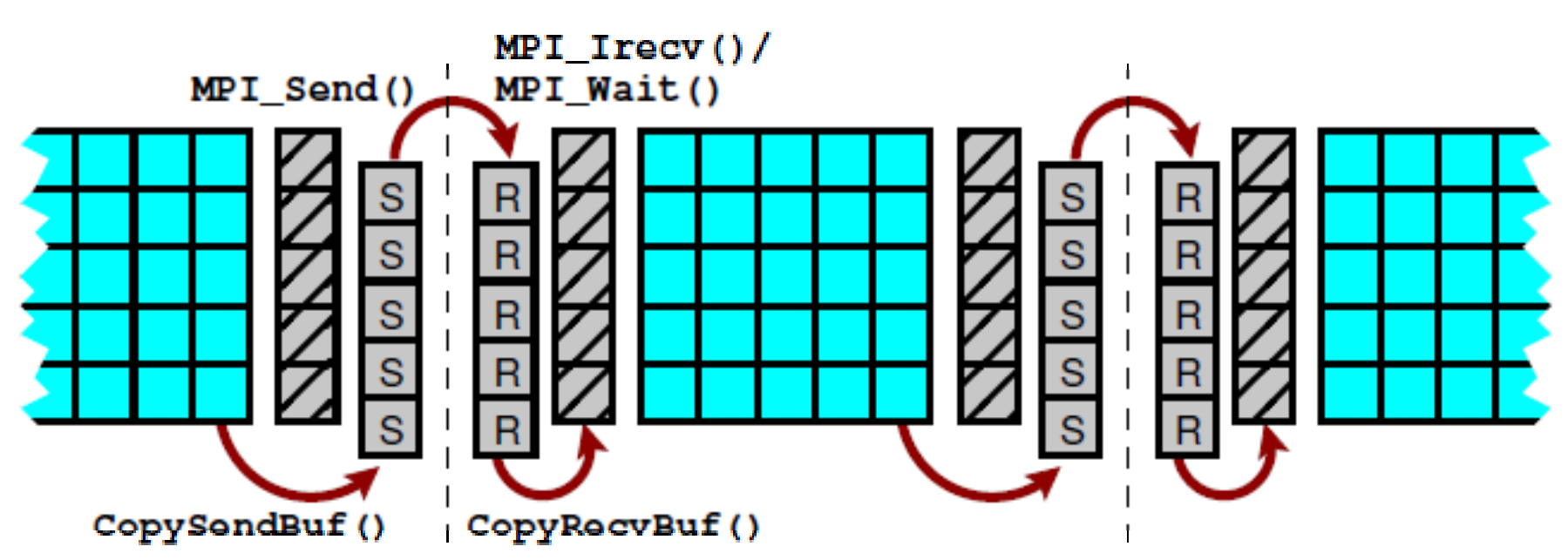

- **Goal: Reduce inter-node halo traffic**
- ■ **Subdomains exchange halo with neighbors**
	- ■Populate a node's ranks with "maximum neighboring" subdomains
	- ■This minimizes a node's communication surface

# ■ Shouldn't MPI\_CART\_CREATE (w/ reorder) take care of this?

**MPI rank-subdomain mapping in Cartesian topologies:** *A 3D stencil solver and the growing number of cores per node*

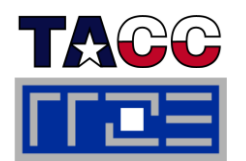

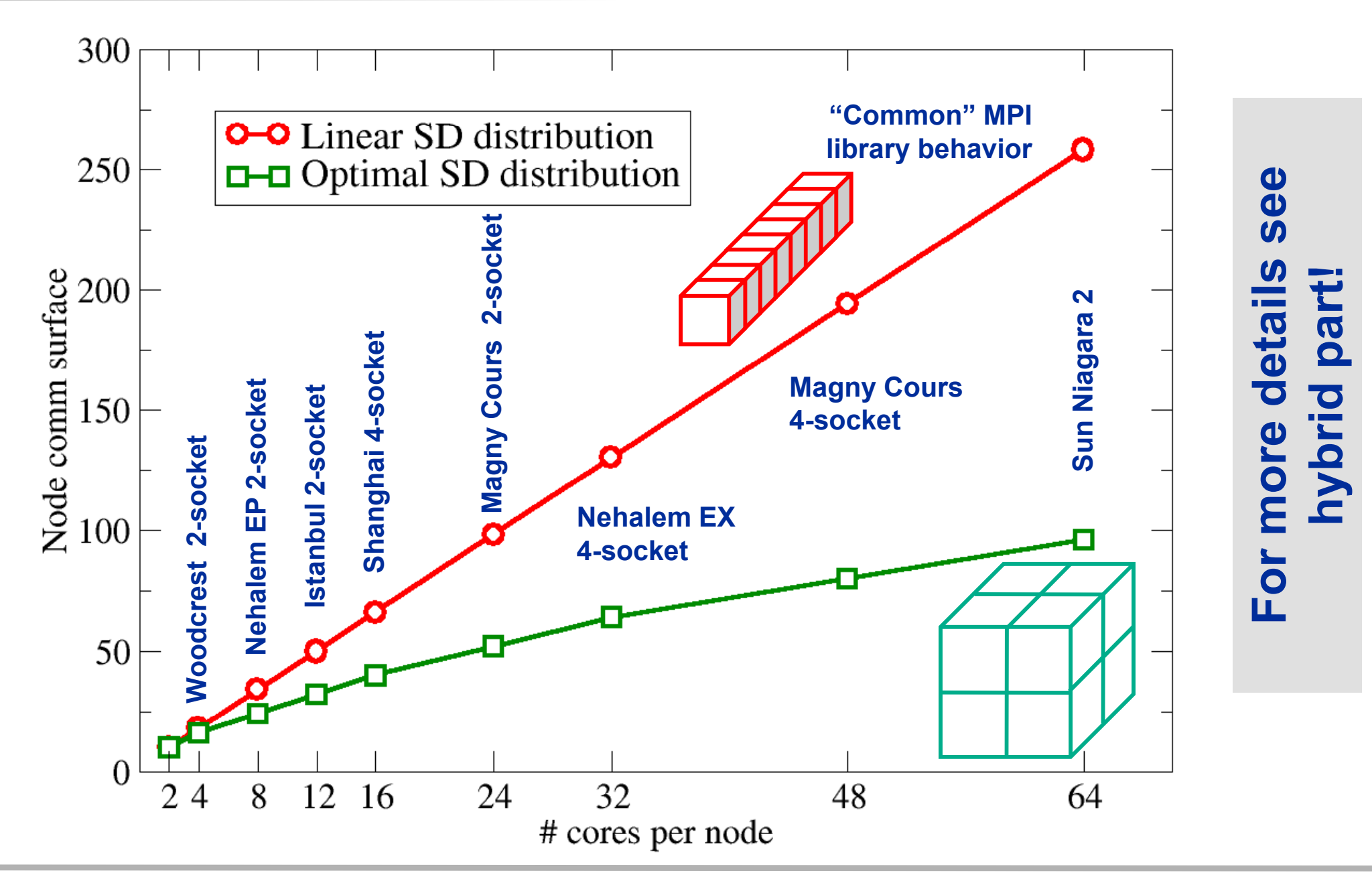

# **Section summary: What to take home**

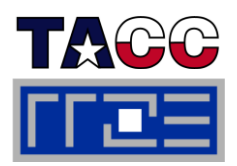

- **Bandwidth saturation is a reality, in cache and memory**
	- Use knowledge to choose th  $\blacksquare$ "right" number of threads/processes per node
	- $\mathcal{C}^{\mathcal{C}}$ **F** You must know where those threads/processes should run
	- $\mathcal{L}_{\mathcal{A}}$ **Theory 19 You must know the architectural** requirements of your application
- **ccNUMA architecture must be considered for bandwidth-bound code**
	- $\mathcal{L}_{\mathcal{A}}$ **Topology awareness, again** and think
	- $\mathcal{L}_{\mathcal{A}}$ First touch page placement
	- $\mathcal{L}_{\mathcal{A}}$  Problems with dynamic scheduling and tasking: Roundrobin placement is the "cheap way out "\_\_\_\_\_\_

## **OpenMP overhead**

- Barrier (synchronization) often hoose the **dominates** the loop overhead
	- $\mathbb{R}^2$  Work distribution and sync overhead is stron gly topology overhead is strongly topology<br>dependent
	- $\mathbb{R}^n$ Strong influence of compiler
- t know the architectural Synchronizing threads on "logical  $\overline{\phantom{a}}$ cores" (SMT threads) may be expensive
	- **Intranode MPI**
		- $\equiv$  May not be as fast as you think that
		- $\mathbb{R}^n$  Becomes more important as core counts increase
		- $\mathcal{L}_{\mathcal{A}}$  May not be handled optimally by your MPI library

# **Tutorial outline**

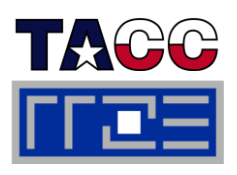

#### m. **Introduction**

- **Example 21 Architecture of multisocket** multicore systems
- **Nomenclature**
- **Example Versas Currents**
- **Programming models**

# **Multicore performance tools**

- **Finding out about system topology**
- **Affinity enforcement**
- **Performance counter** measurements

#### П **Online demo: likwid tools (1)**

- topology
- $=$  pin
- **Monitoring the binding**
- **perfctr basics and best practices**
- $\mathbb{R}^n$  **Impact of processor/node topology on performance**
	- **Eandwidth saturation effects**
- Case study: OpenMP sparse MVM t developments as an example for bandwidthbound code
	- **performance tools Programming for ccNUMA** 
		- **OpenMP performance**
		- **Simultaneous multithreading (SMT)**
- Intranode vs. internode MPI variance counter

#### $\mathbb{R}^n$ **Case studies for shared memory**

- **Automatic parallelization** Automatic parallelization
- **Pipeline parallel processing for** Gauß-Seidel solverpin and the contract of the contract of the contract of the contract of the contract of the contract of the contract of the contract of the contract of the contract of the contract of the contract of the contract of the co
	- Wavefront temporal blocking of stencil solver
	- **F** Summary: Node-level issues

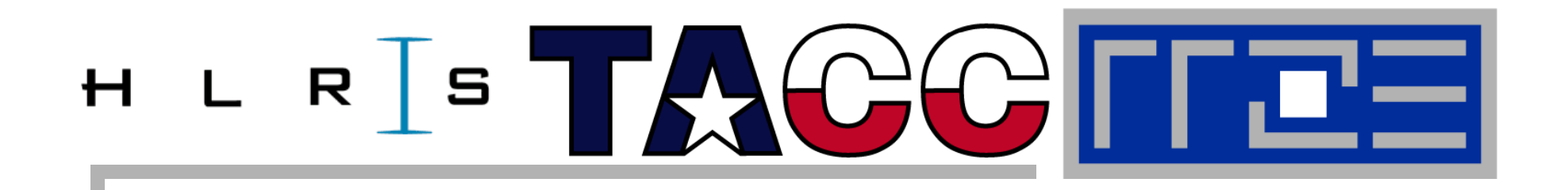

# **Automatic shared shared-memory parallelization: memory What can the compiler do for you?**

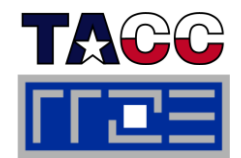

## **Automatic parallelization for moderate processor counts is known for more than 15 years – simple testbed for modern multicores:**

```
allocate( x(0:N+1,0:N+1,0:N+1) )
allocate( y( , , ) ) y(0:N+1,0:N+1,0:N+1) 
x=0.d0y=0.d0
…… somewhere in a subroutine …do k = 1, Ndo \bm{\mathtt{j}} = 1, \bm{\mathtt{N}} Simple 3D 7-point stencil update("Jacobi")
        do i = 1,N
           y(i,j,k) = b*(x(i-1,j,k)+x(i+1,j,k)+x(i,j-1,k)+(i j+1 k)+ (i j k 1)+ (i j k+1) )
x(i,j+1,k)+x(i,j,k-1)+x(i,j,k+1)enddoenddoenddo Performance Metric: Million Lattice Site Updates per second (MLUPs) 
             Equivalent MFLOPs: 6 FLOP/LUP * MLUPs
             Equivalent GByte/s: 24 Byte/LUP * MLUPs
```
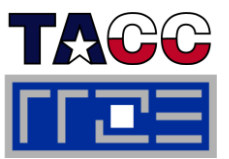

## **Intel Fortran compiler: ifort –O3 –xW –parallel –par-report2 …**

- Version 9.1. (admittedly an older one...)
	- Innermost i-loop is SIMD vectorized, which prevents compiler from autoparallelization: **serial loop: line 141: not a parallel candidate due to loop already vectorized**
	- No other loop is parallelized...
- $\blacksquare$  Version 11.1. (the latest one...)
	- Outermost k-loop is parallelized: **Jacobi\_3D.F(139): (col. 10) remark: LOOP WAS AUTO-PARALLELIZED.**
	- **Innermost i-loop is vectorized.**
	- Most other loop structures are ignored by "parallelizer", e.g. **x=0.d0** and y=0.d0: Jacobi 3D.F(37): (col. 16) remark: loop was not **parallelized: insufficient computational work**

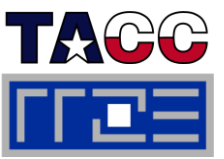

# **PGI compiler (V 10.6)**

- **pgf90 –tp nehalem-64 –fastsse –Mconcur –Minfo=par,vect**
	- Performs outer loop parallelization of k-loop 139, Parallel code generated with block distribution if trip count is greater than or equal to 33
	- and vectorization of inner i-loop: 141, Generated 4 alternate loops for the loop Generated vector sse code for the loop
	- Also the array instructions ( $x=0.d0$ ;  $y=0.d0$ ) used for initialization are parallelized:

37, Parallel code generated with block distribution if trip count is greater than or equal to 50

Version 7.2. does the same job but some switches must be adapted

## **gfortran: No automatic parallelization feature so far (?!)**

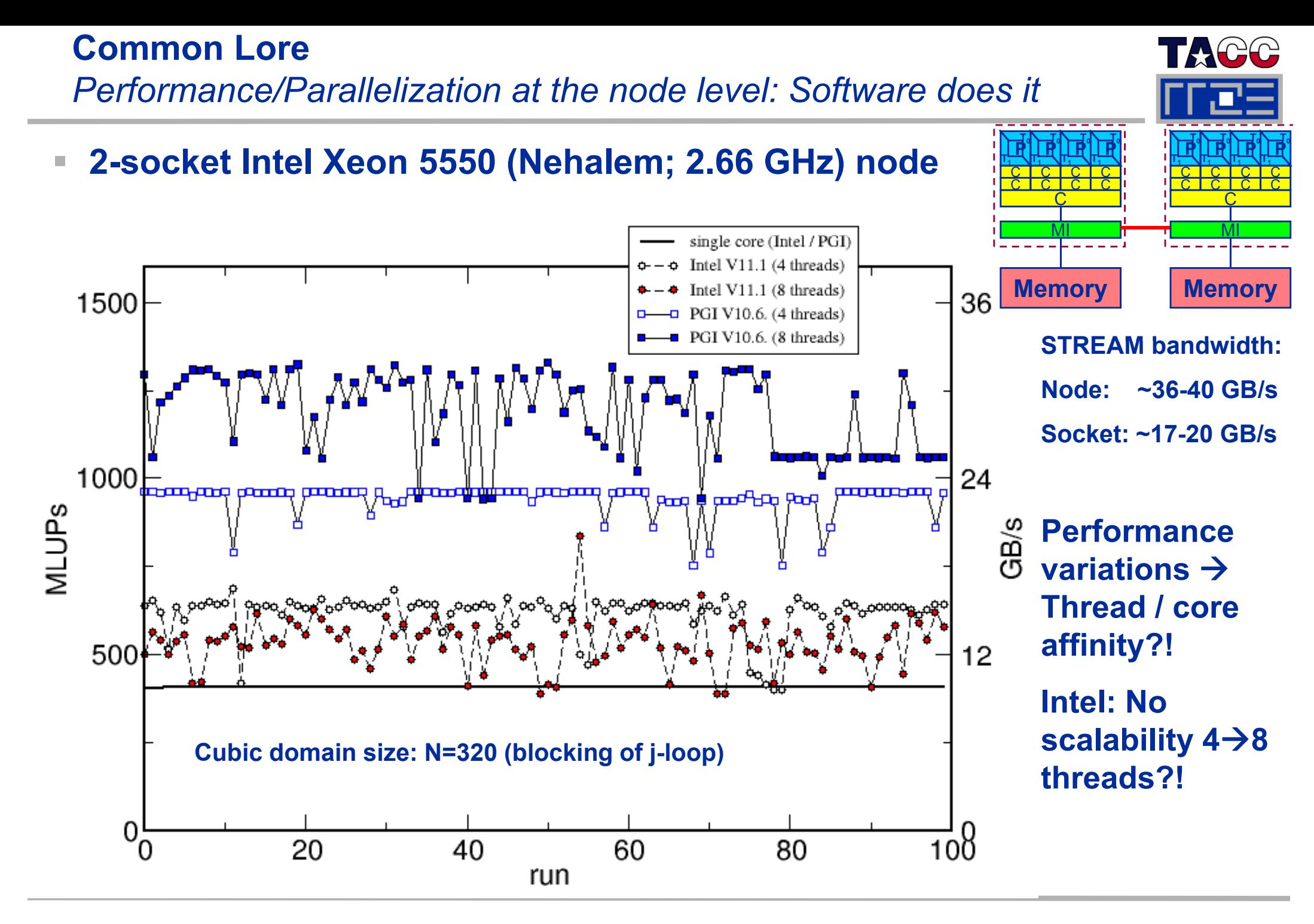

### ISC11Tutorial

## **Controlling thread affinity / binding Intel / PGI compilers**

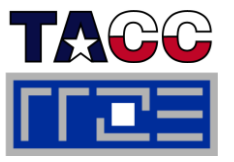

- **Intel compiler controls thread-core affinity via KMP\_AFFINITY environment variable**
	- **KMP\_AFFINITY="granularity=fine,compact,1,0"** packs the threads in a blockwise fashion ignoring the SMT threads. (equivalent to **likwid -pin –c 0 - 7** )
	- Add "**verbose** " to get information at runtime
	- Cf. extensive Intel documentation
	- Disable when using other tools, e.g. likwid: **KMP\_AFFINITY=disabled**
	- Builtin affinity does not work on non-Intel hardware

## **PGI compiler offers compiler options:**

- **Meoncur=bind** (binds threads to cores; link time option)
- **Mconcur=numa** (prevents OS from process / thread migration; link time option)
- No manual control about thread-core affinity
- Interaction likwid **←→ PGI ?**!

# **Thread binding and ccNUMA effects 7-point 3D stencil on 2-socket Intel Nehalem system**

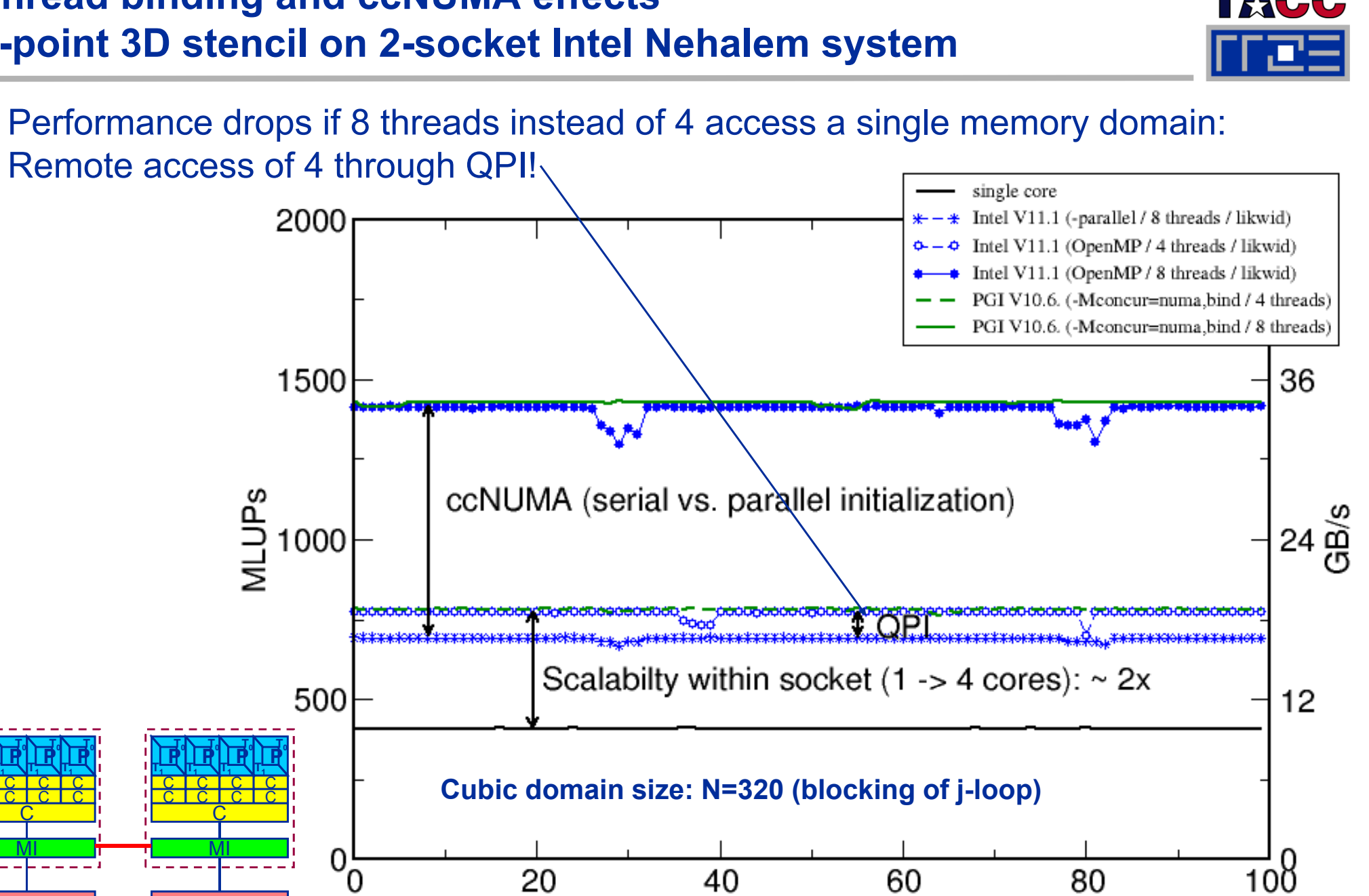

### ISC11Tutorial

 $\overline{\text{C}}$  $\overline{\textsf{C}}$ 

**PT0T1**

> C $\overline{\textsf{C}}$

**PT0T1**

> C $\overline{\textsf{C}}$

**PT0T1**

 $\overline{\rm C}$ 

MI

**Memory y**

C $\overline{\rm C}$ 

**PT0T1**

**Memory**

 $\overline{\phantom{a}}$ 

#### Performance programming on multicore-based systems 122

run

## **Thread binding and ccNUMA effects 7-point 3D stencil on 2-socket AMD Magny-Cours system**

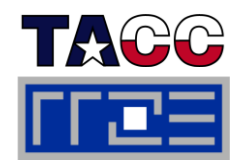

 $\mathbb{R}^d$  12-core Magny-Cours: A single socket holds two tightly HT-connected 6-core chips  $\rightarrow$  2-socket system has 4 data locality domains

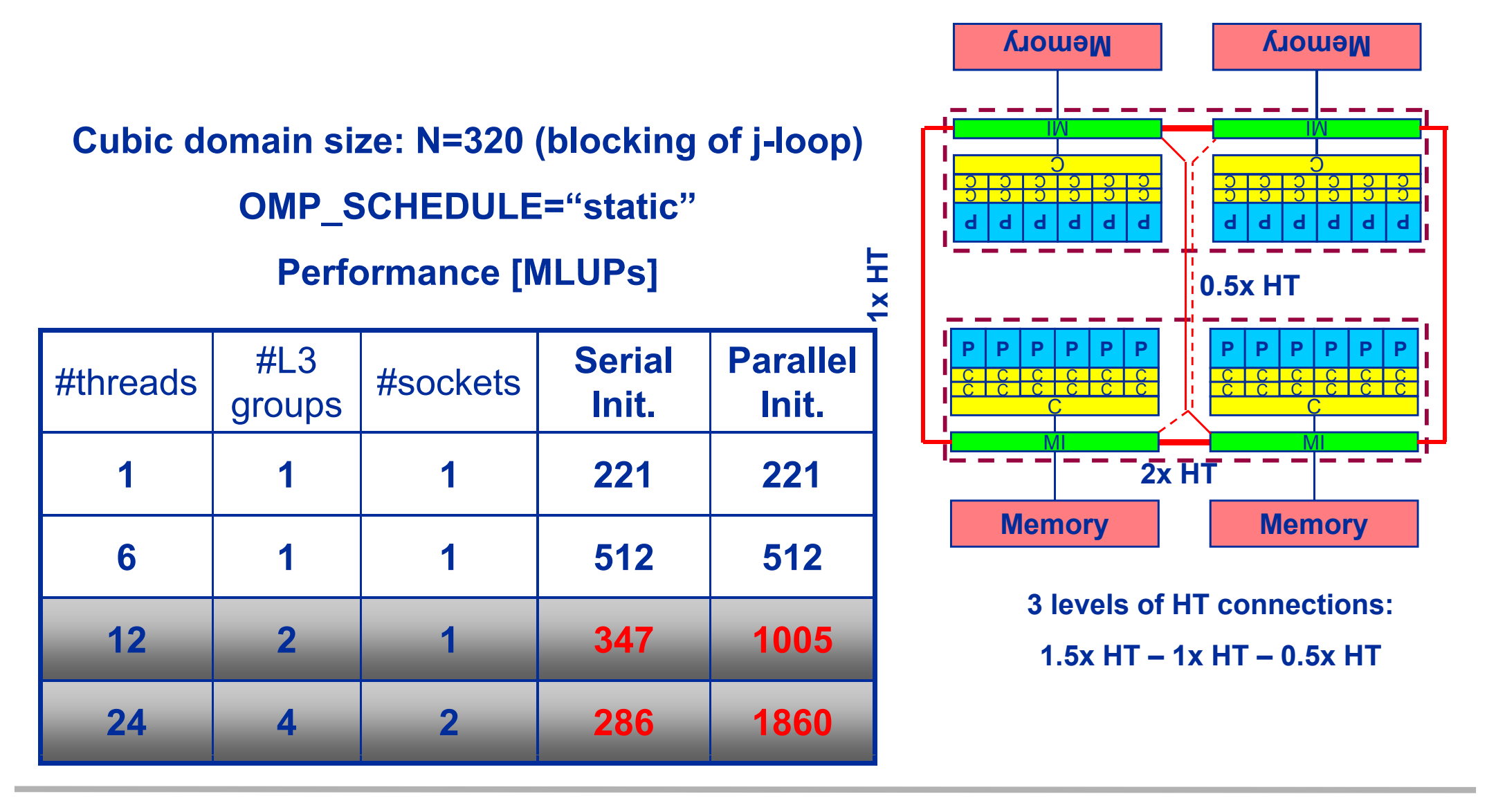

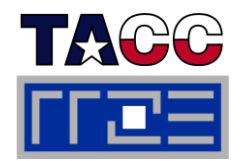

**Based on Jacobi performance results one could claim victory, but increase complexity a bit, e.g. simple Gauss-Seidel instead of Jacobi**

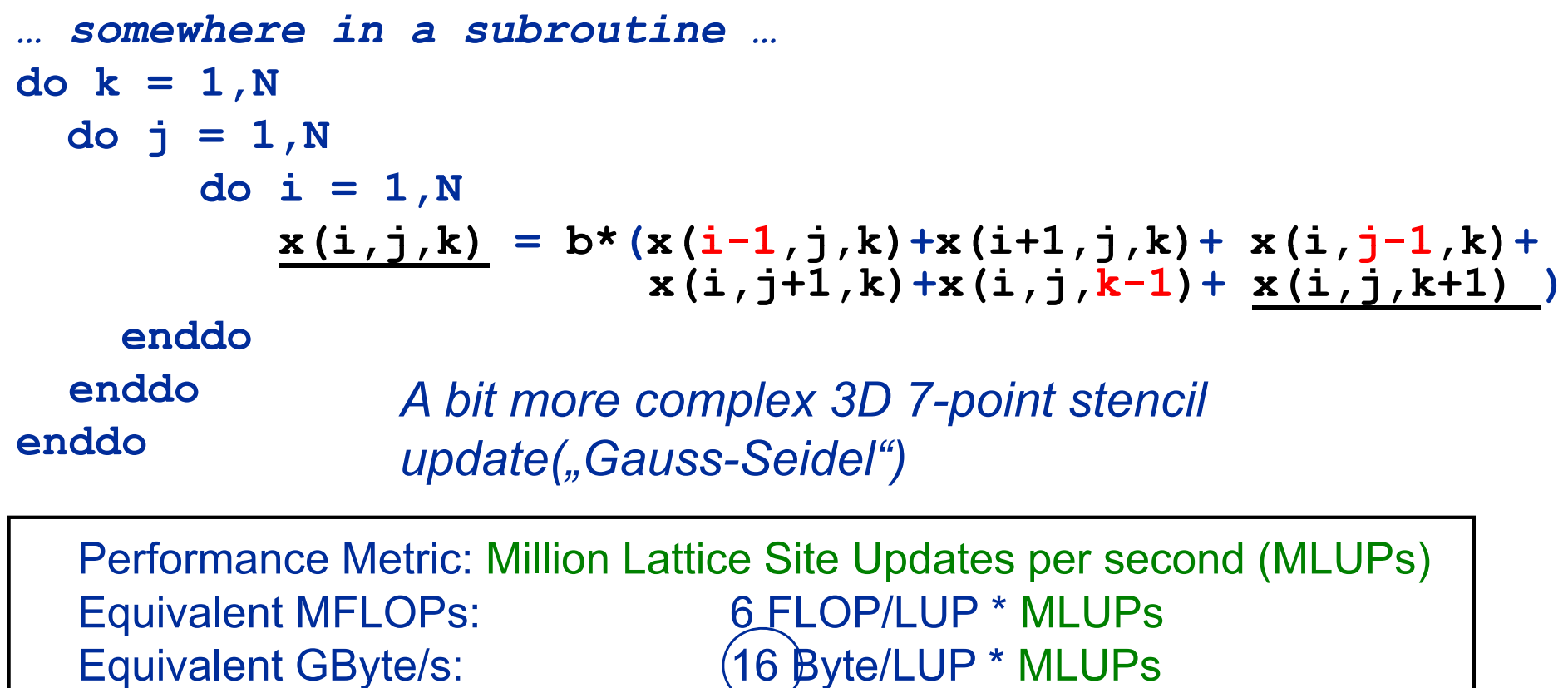

### **Performance of Gauss-Seidel should be up to 1.5x faster than Jacobi if main memory bandwidth is the limitation**

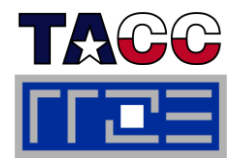

- State of the art compilers do not parallelize Gauß-Seidel iteration **scheme: loop was not parallelized: existence of parall l d d llel dependence**
- **That's true but there are simple ways to remove the dependency even for the lexicographic Gauss Gauss-Seidel**
- **10 yrs+ Hitachi's compiler supported "pipeline parallel processing" ( q) cf. later slides for more details on this technique)!**
- **There seem to be major problems to optimize even the serial code**
	- $\overline{\phantom{a}}$ 1 Intel Xeon X5550 (2.66 GHz) core
	- $\mathbf{u}$  Reference: Jacobi 430 MLUPs

 **Target Gauß-Seidel: 645 MLUPs**

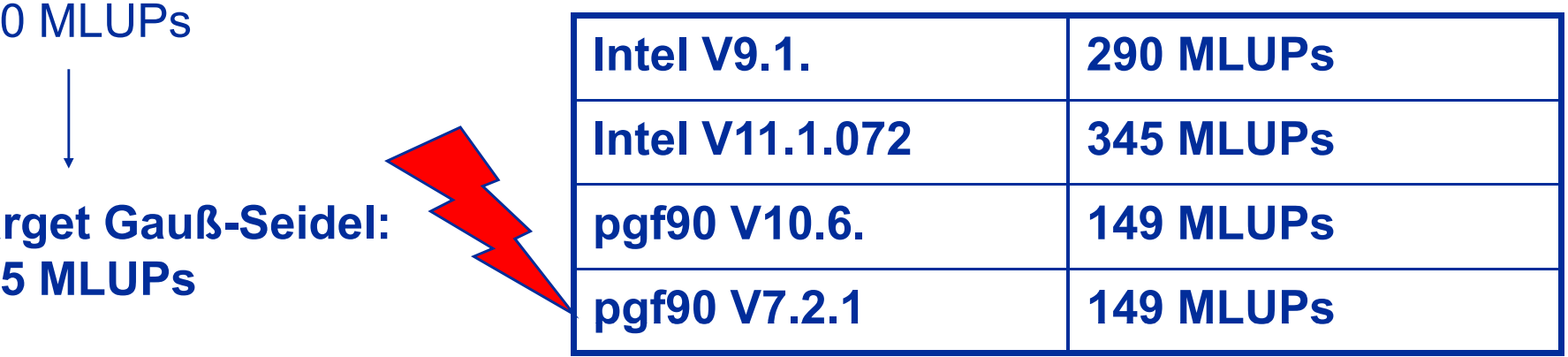

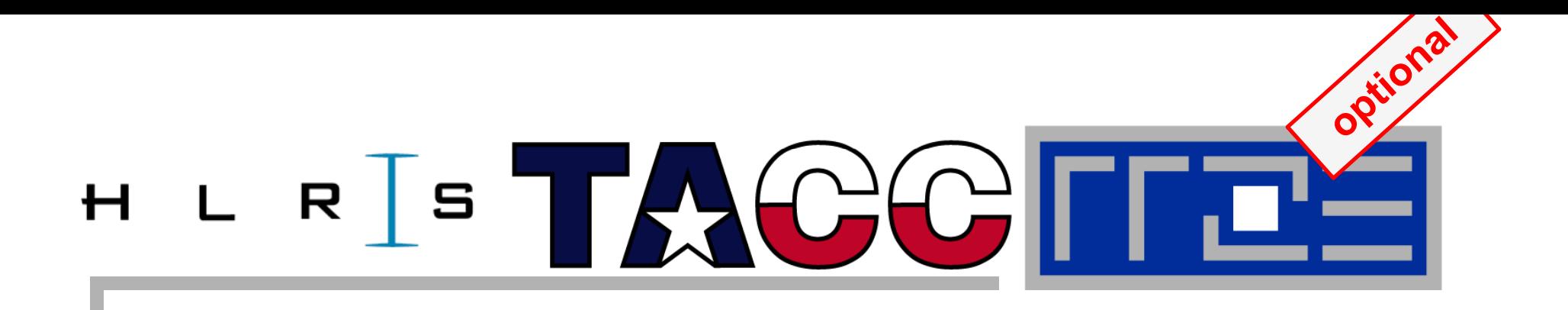

# **Advanced OpenMP: Eliminating recursion**

**Parallelizing a 3D Gauss-Seidel solver by pipeline parallel processing**

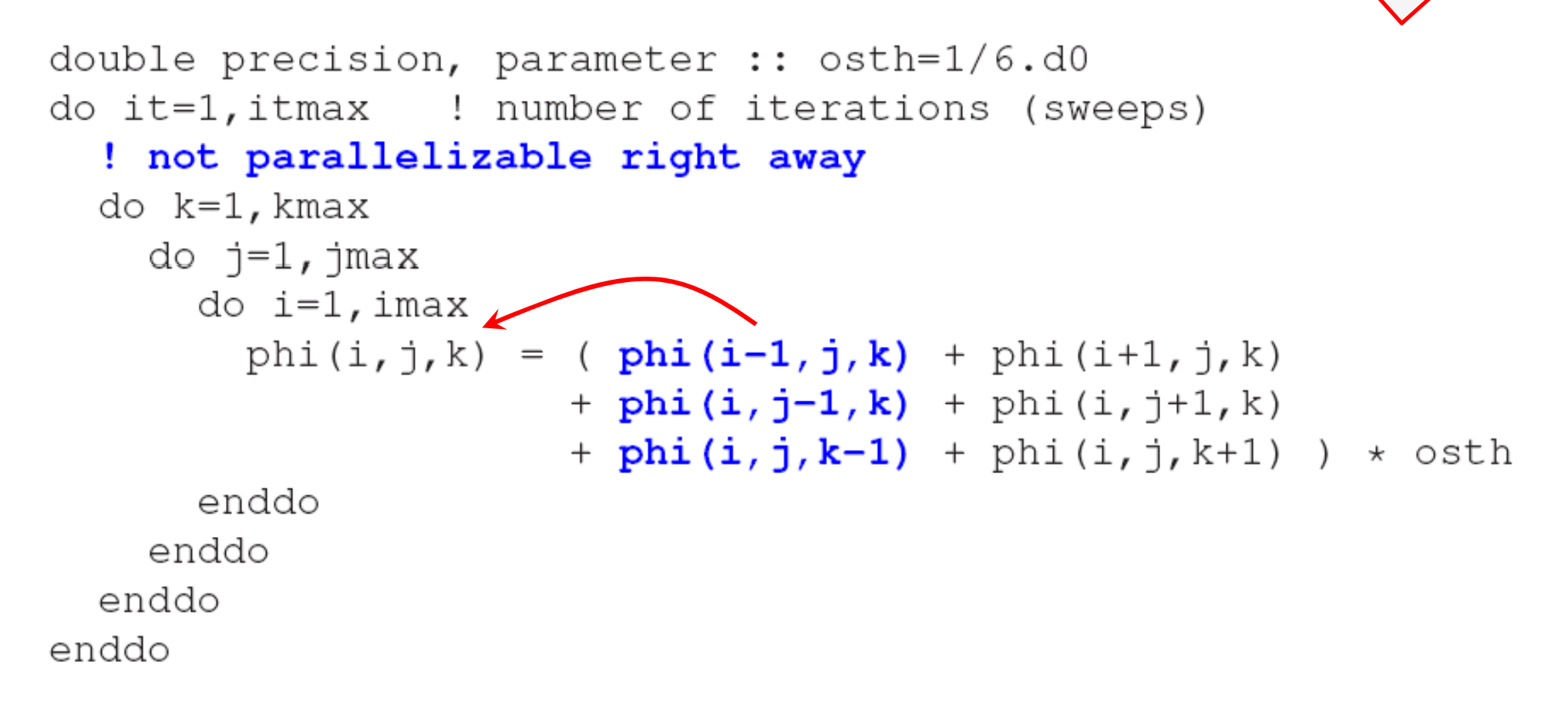

- **Not parallelizable by compiler or simple directives because of loop -carried dependency carried**
- П **Is it possible to eliminate the dependency?**

## **3D Gauss-Seidel parallelized**

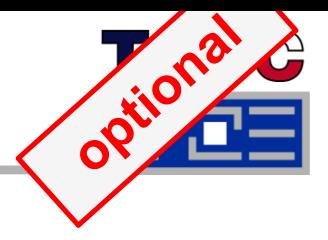

T,

#### $\blacksquare$ **Pipeline parallel principle: Wind-up phase**

- Parallelize middle j-loop and shift thread execution in k-direction to account for data dependencies  $T_0$
- $T_1$ Each diagonal (W<sub>t</sub>) is executed  $T<sub>2</sub>$ by t threads concurrently ■ Threads sync after each k -update k  $j_{max}/t$

W

 $W_3$ 

## **3D Gauss-Seidel parallelized**

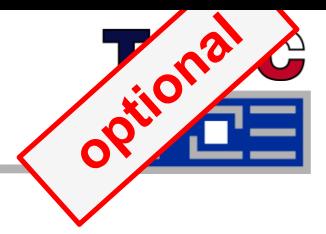

 $\mathbb{R}^2$ **Full pipeline: All threads execute** 

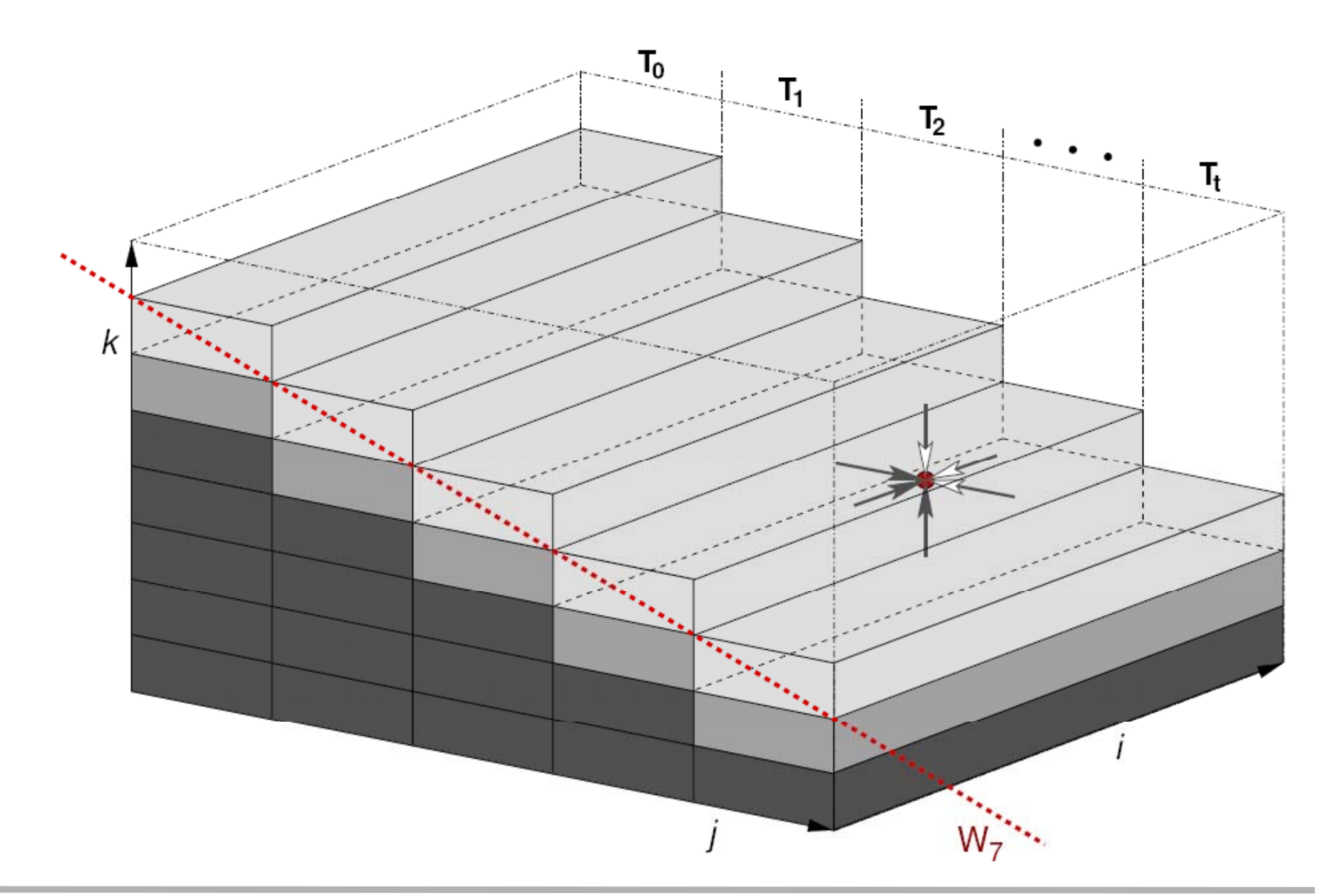

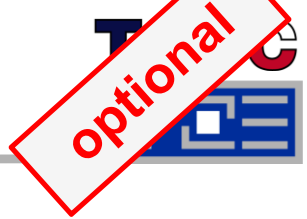

```
!$OMP PARALLEL PRIVATE(k, j, i, jStart, jEnd, threadID)
  threadID=OMP GET THREAD NUM()
!SOMP SINGLE
  numThreads=OMP GET NUM THREADS()
!SOMP END SINGLE
  jStart = jmax/numThreads * threadIDjEnd=jStart+jmax/numThreads ! jmax is amultiple of numThreads
  do 1=1, kmax+numThreads-1
    k=1-threadID
    if((k. qe.1).and.(k. le.kmax)) thendo j=jStart, jEnd : this is the actual parallel loop
         do i=1, iMax
           phi(i, \uparrow, k) = ( phi(i-1, \uparrow, k) + phi(i+1, \uparrow, k)
                          + phi(i, j-1, k) + phi(i, j+1, k)+ phi(i, j, k-1) + phi(i, j, k+1) ) * osth
         enddo
      enddo
                                 Global OpenMP barrier for 
    endif
                                 thread sync  
– better solutions  solutions
! SOMP BARRIER
                                 exist! (see hybrid part)
  enddo
! $OMP END PARALLEL
```
## **3D Gauss-Seidel parallelized: Performance results**

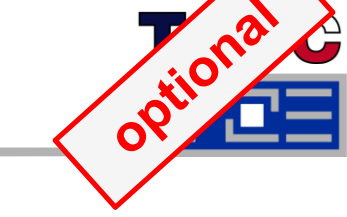

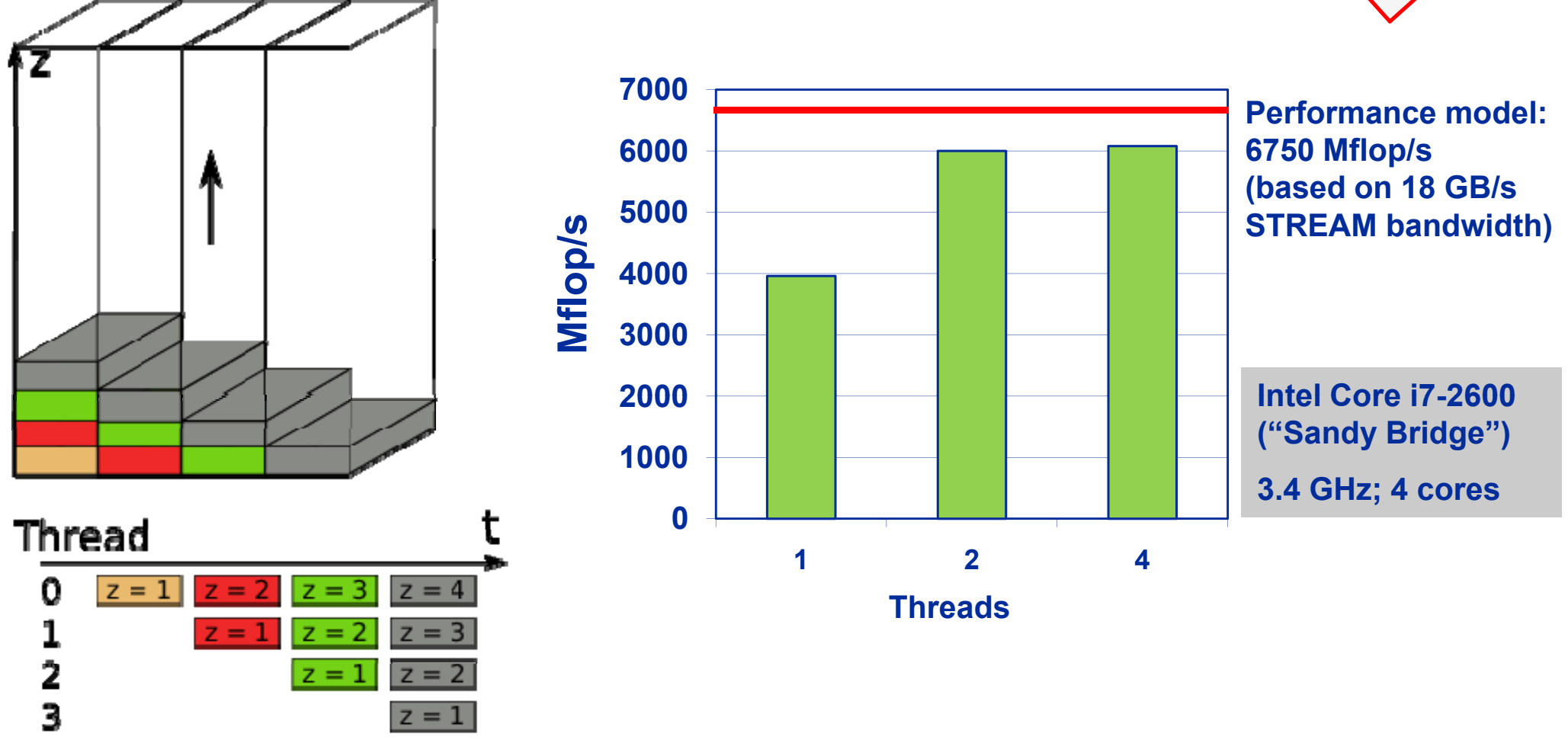

### **Optimized Gauss-Seidel kernel! See:**

J. Treibig, G. Wellein and G. Hager: *Efficient multicore-aware parallelization strategies for iterative stencil computations*. Journal of Computational Science **2** (2011) 130-137. DOI: 10.1016/j.jocs.2011.01.010, Preprint: arXiv:1004.1741

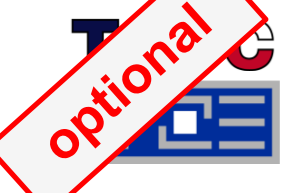

- **Gauss-Seidel can also be parallelized using a red-black scheme**
- Г **But: Data dependency representative for several linear (sparse) solvers Ax=b arising from regular discretization**
	- Example: Stone's Strongly Implicit solver (SIP) based on incomplete  $A \sim 1$  U factorization
		- **Still used in many CFD FV codes**
		- L & U: Each contains 3 nonzero off-diagonals only!
		- Solving Lx=b or Ux=c has loop carried data dependencies similar to GS  $\rightarrow$  PPP useful

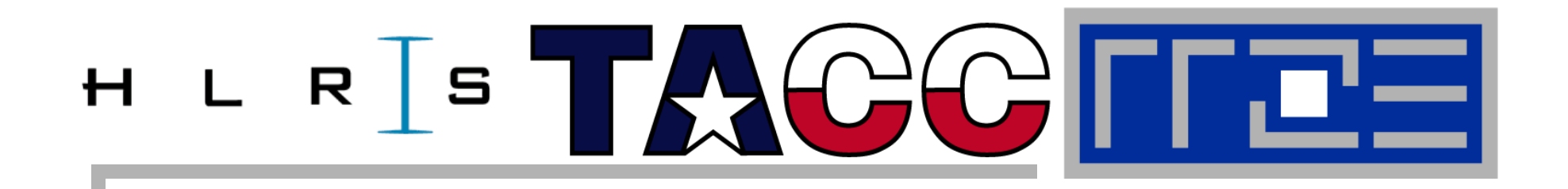

# **Wavefront-parallel temporal blocking for parallel stencil algorithms**

**One example for truly "multicore-aware" programming**

Performance programming on multicore-based systems 134

**Multicore processors are still mostly programmed the same way as classic n-way SMP single-core te nodes! compute nodes!**<br>Simple 3D Jacobi stencil update (sweep): Memory

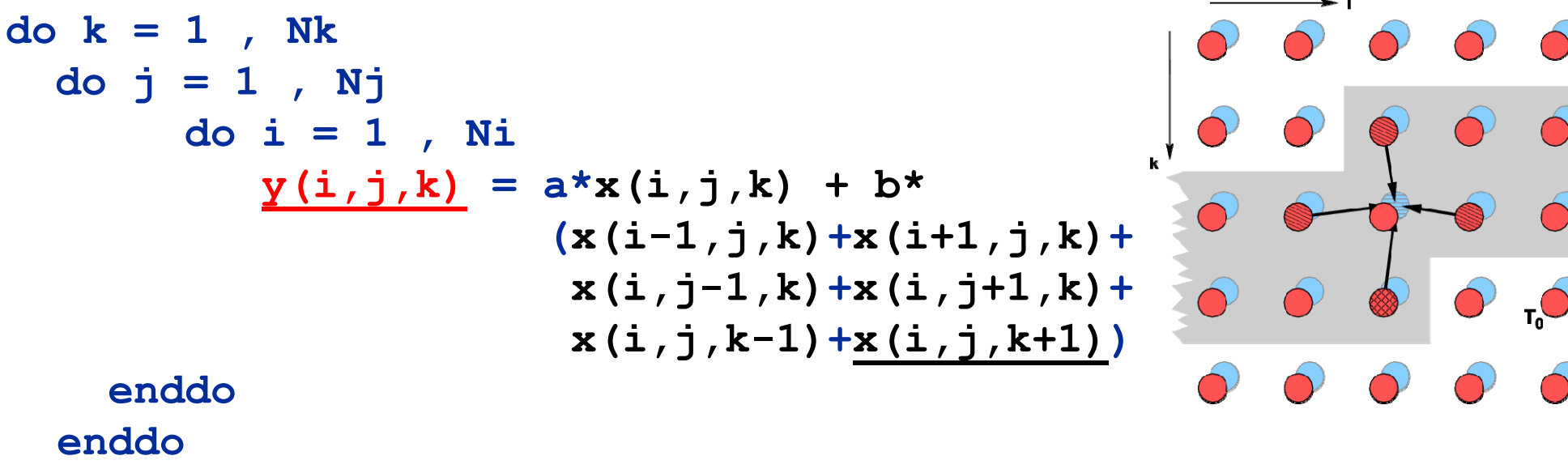

**enddo**

Performance Metric: Million Lattice Site Updates per second (MLUPs) Equivalent MFLOPs: 8 FLOP/LUP \* MLUPs

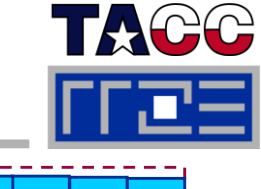

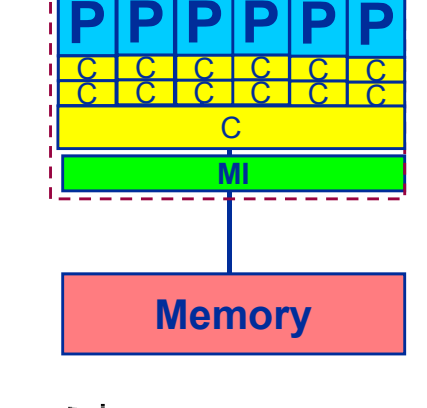

## *Standard sequential implementation*

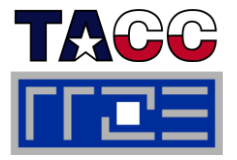

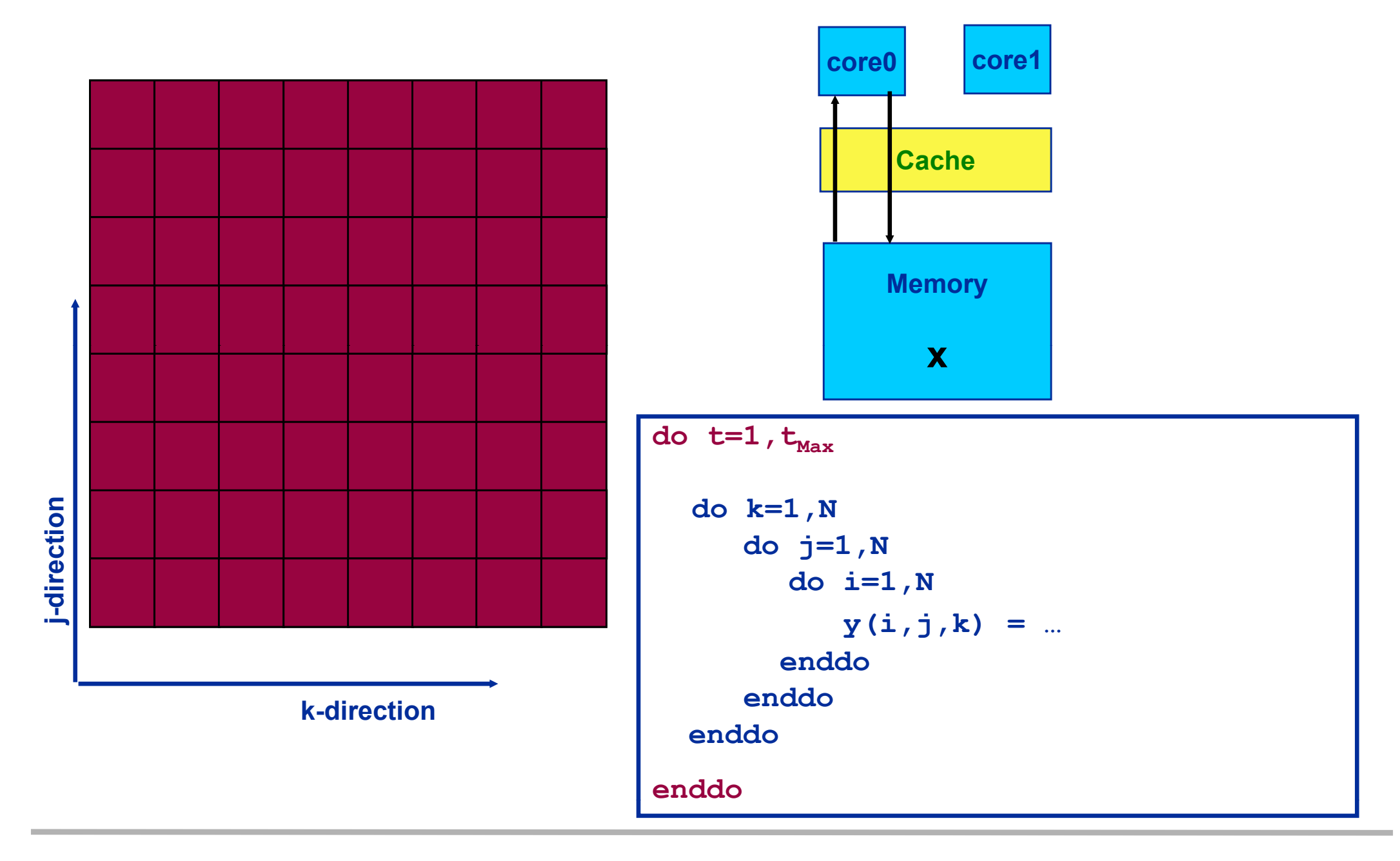

## *Classical Approaches: Parallelize!*

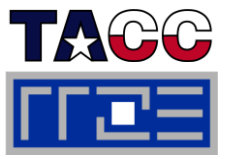

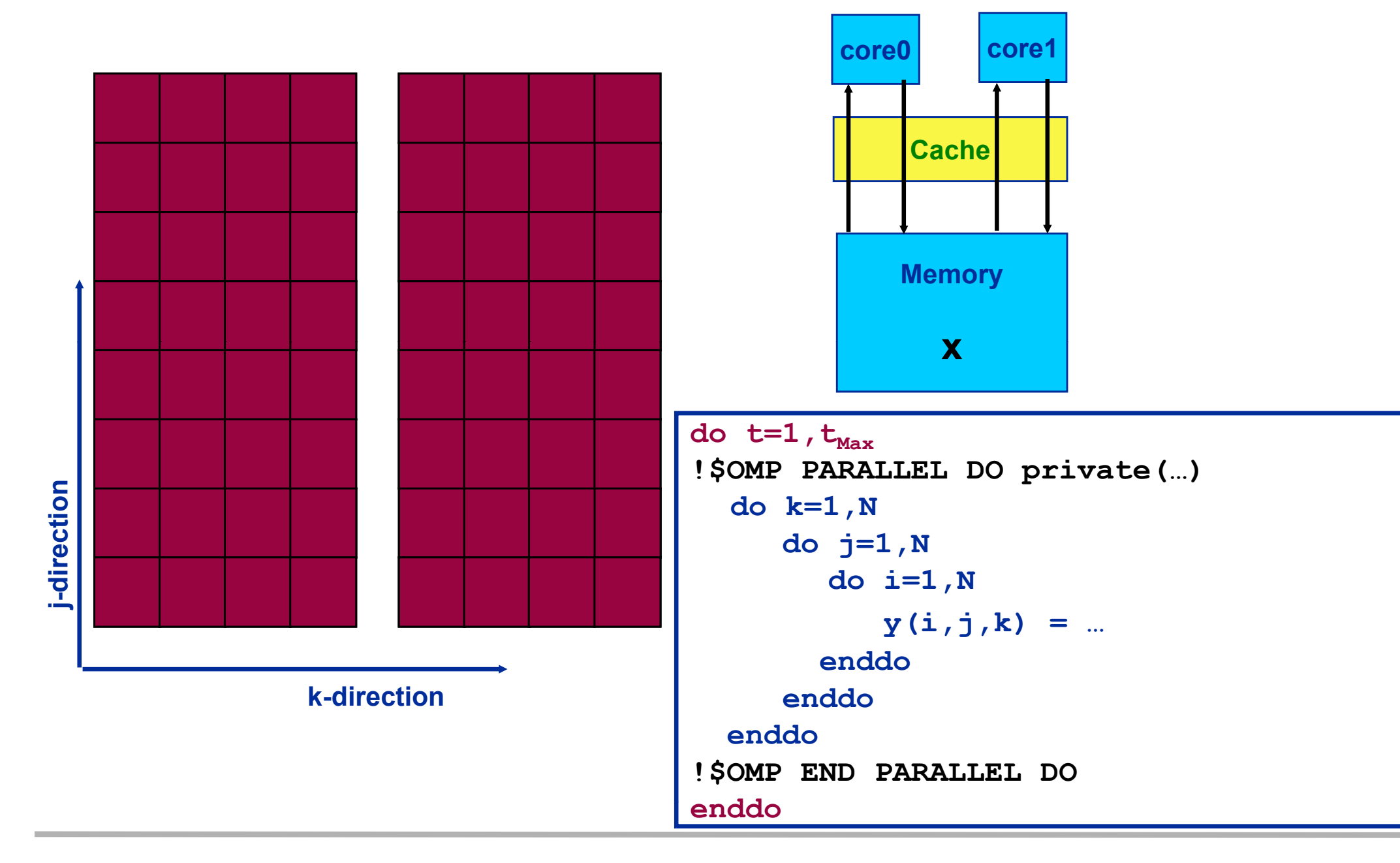

*Parallelization – reuse data in cache between threads*

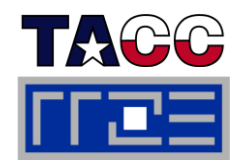

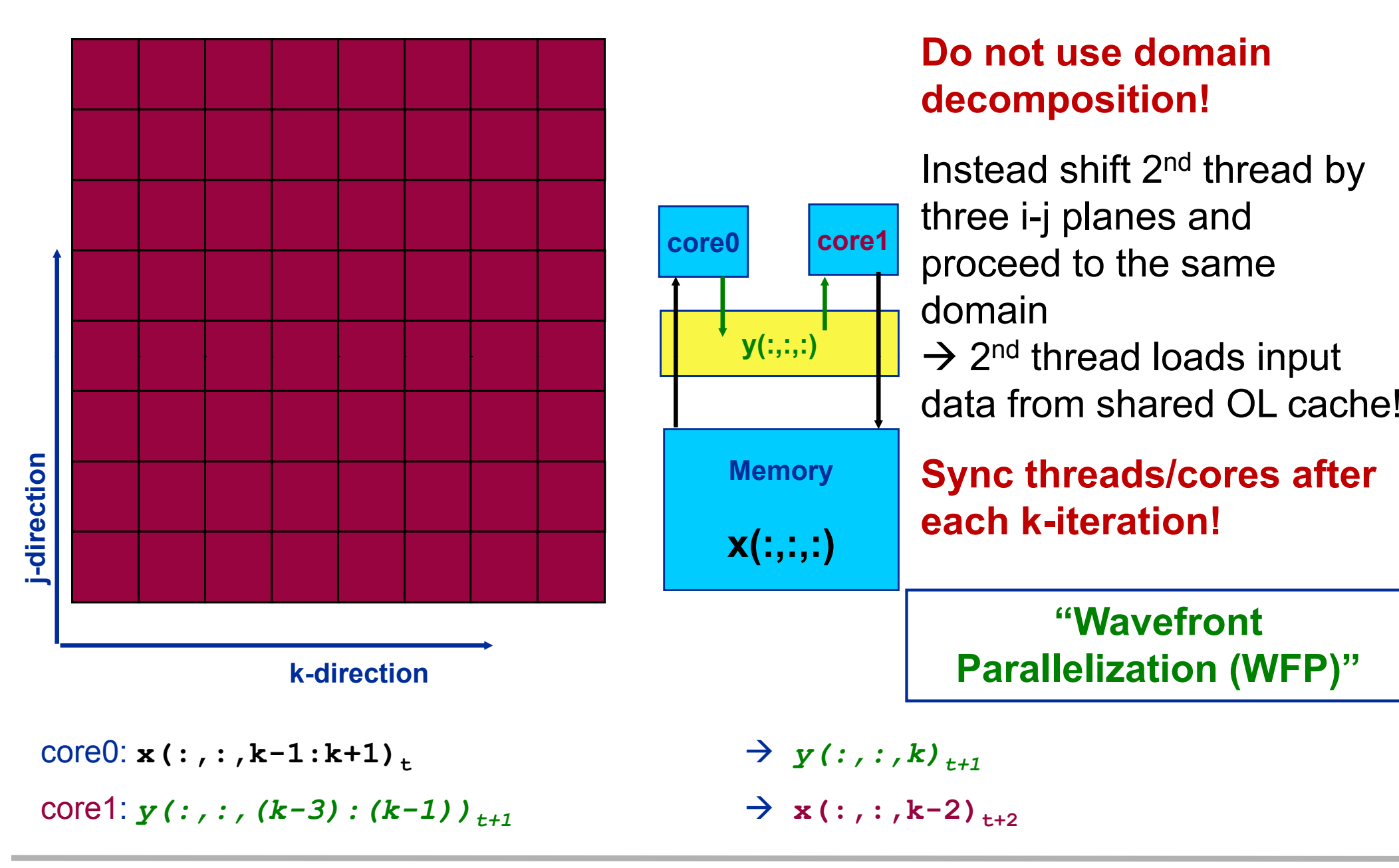

*WF parallelization – reuse data in cache between threads*

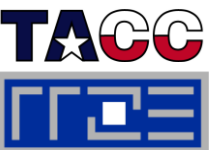

Use small ring buffer **tmp(:,:,0:3)** which fits into the cacheSave main memory data transfers for **y(:,:,:)** ! 16 Byte / 2 LUP ! 8 Byte / LUP !

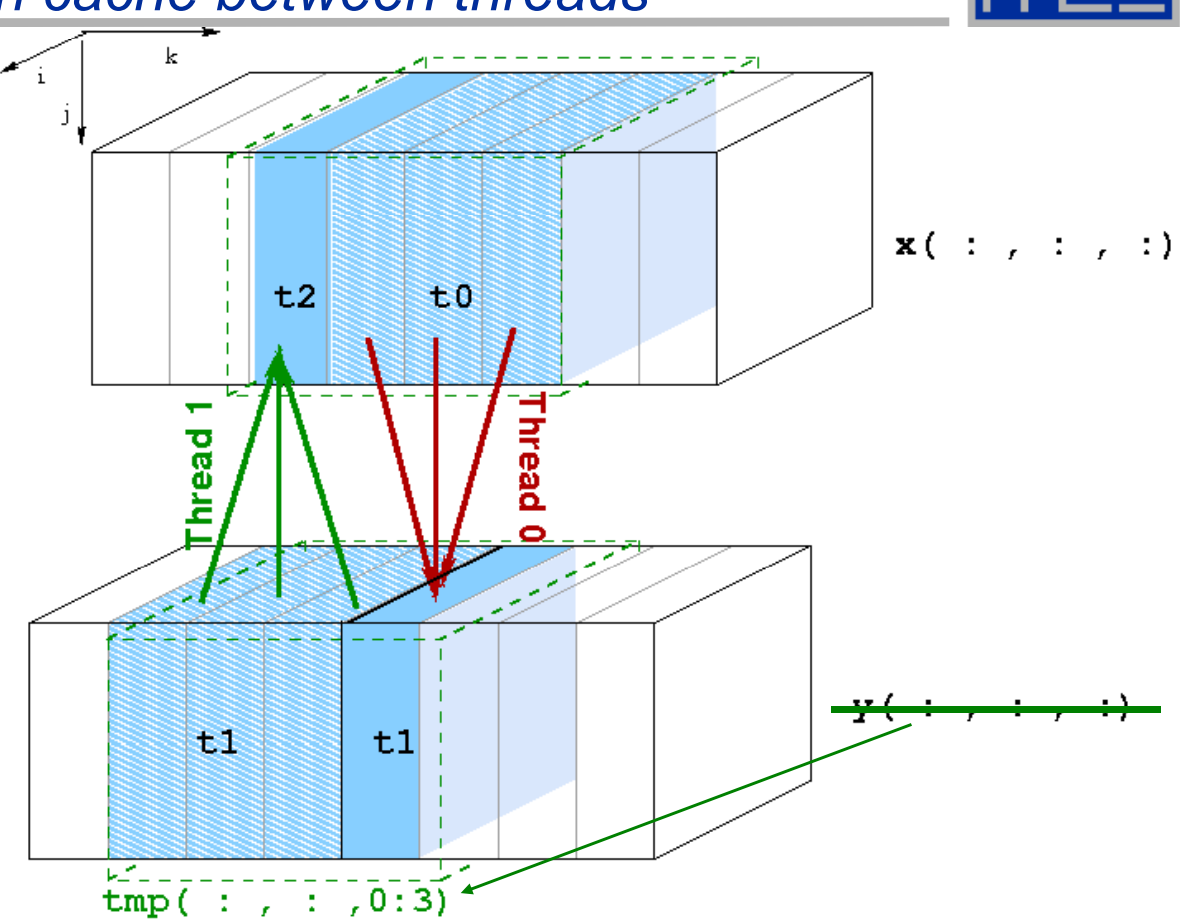

# **Compare with optimal baseline (nontemporal stores on y): Maximum speedup of 2 can be expected**

(assuming infinitely fast cache and no overhead for OMP BARRIER after each k-iteration)

## **Multicore awareness** *WF parallelization – reuse data in cache between threads*

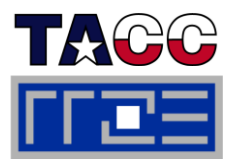

Thread  $0: x(:,:,k-1:k+1)_{t}$  $\rightarrow$  tmp(:,:,mod(k,4))  $\frac{1}{2}$  Thread 1:  $\frac{1}{2}$   $\frac{1}{2}$ 

Performance model including finite cache bandwidth  $(B<sub>c</sub>)$ Time for 2 LUP:

 ${\sf T}_{\sf 2LUP}$  = 16 Byte/B<sub>M</sub> + x \* 8 Byte / B<sub>C</sub> = T<sub>0</sub> ( 1 + x/2 \* B<sub>M</sub>/B<sub>C</sub>)

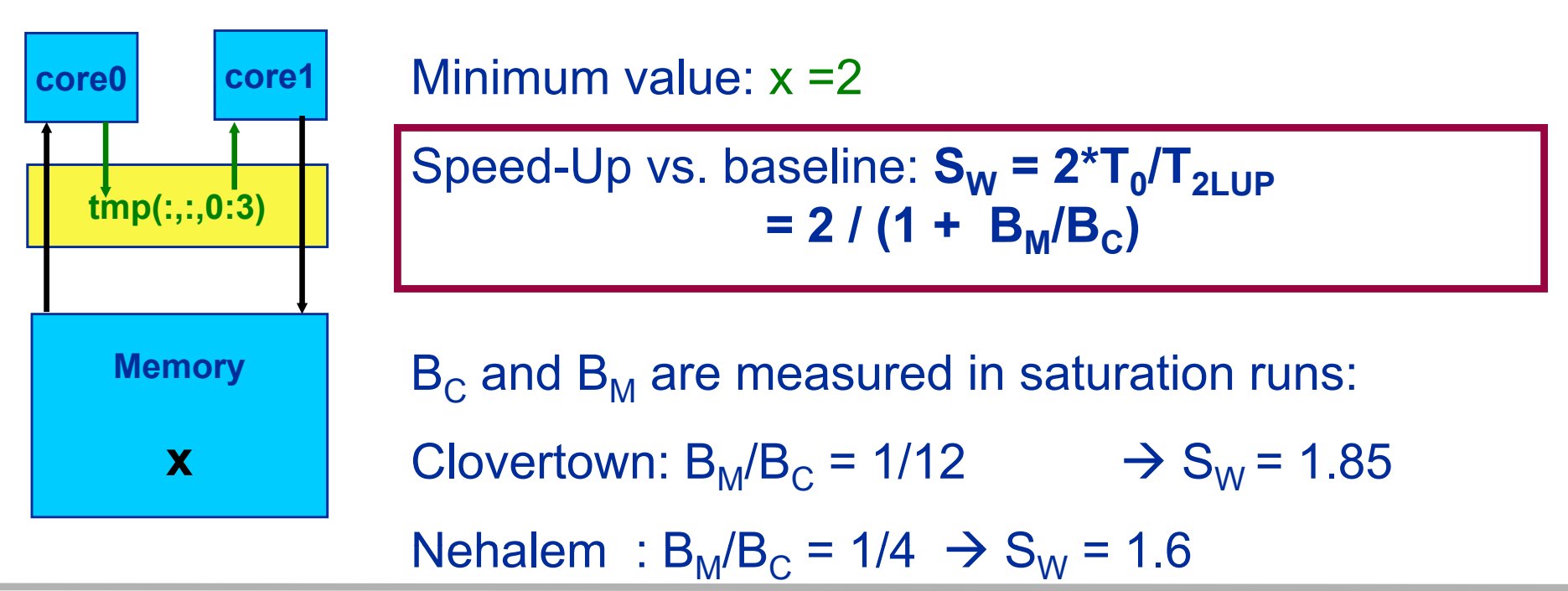

ISC11Tutorial

### **Jacobi solver**

*WFP: Propagating four wavefronts on native quadcores (1x4)*

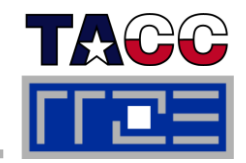

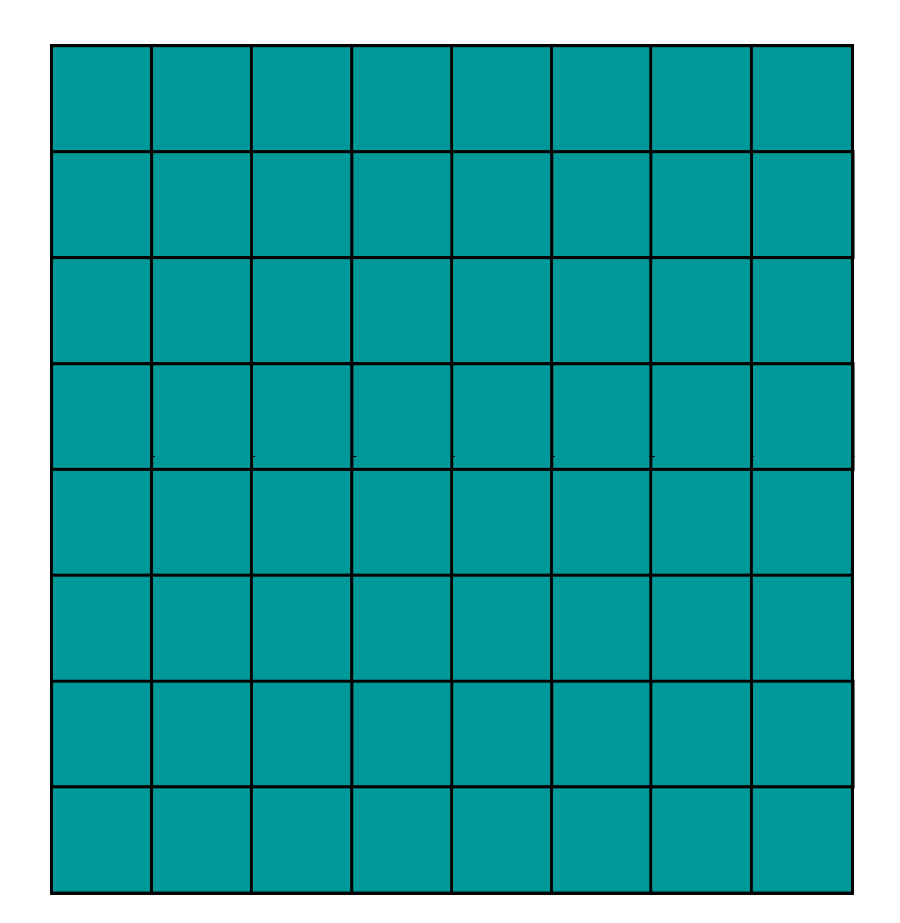

Running **tb** wavefronts requires **tb-1** temporary arrays **tmp** to be held in cache!

Max. performance gain (vs. optimal baseline): **tb = 4**

Extensive use of cache bandwidth!

**1 x 4 distribution**

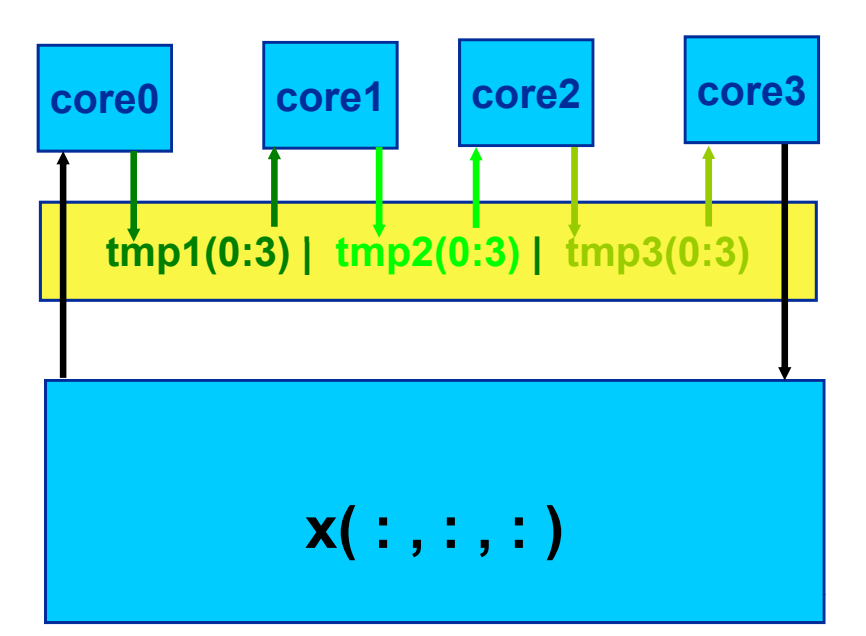

## **Jacobi solver** *WF parallelization: New choices on native quad-cores*

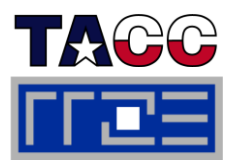

- Thread  $0: x(:,:,k-1:k+1)_{t}$
- Thread 1: *tmp1(mod(k tmp1(mod(k-3 4):mod(k 3,4):mod(k-1 4)) ,* Æ *tmp2(mod(k tmp2(mod(k-2 4)) ,*
- Thread 2:  $tmp2(mod(k-5,4:mod(k-3,4))$   $\rightarrow$   $tmp3(mod(k-4,4))$

Thread 3:  $tmp3(mod(k-7,4):mod(k-5,4))$ 

- $\rightarrow$  tmp1 (mod(k, 4))
- 
- 

$$
\rightarrow \mathbf{x}(:, : , k-6)_{t+4}
$$

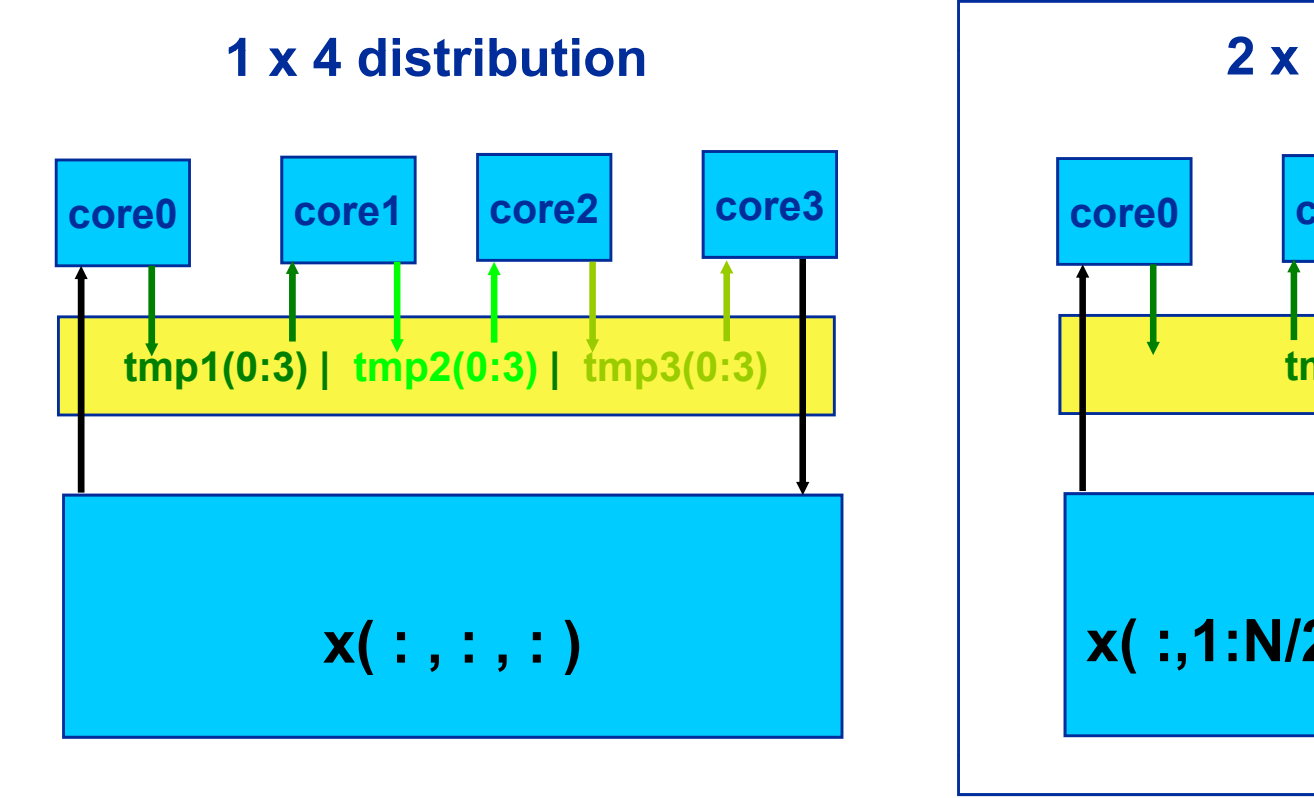

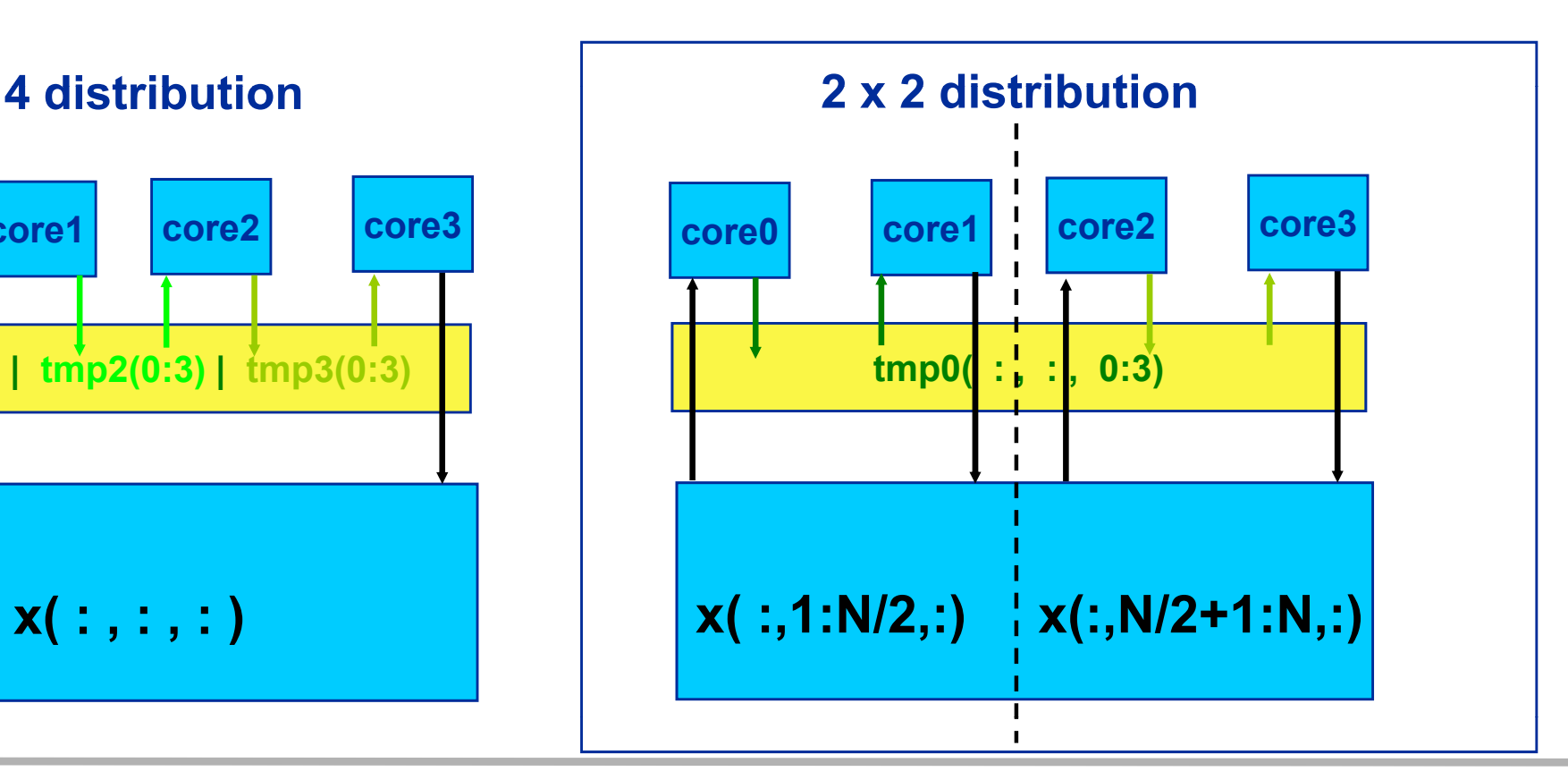

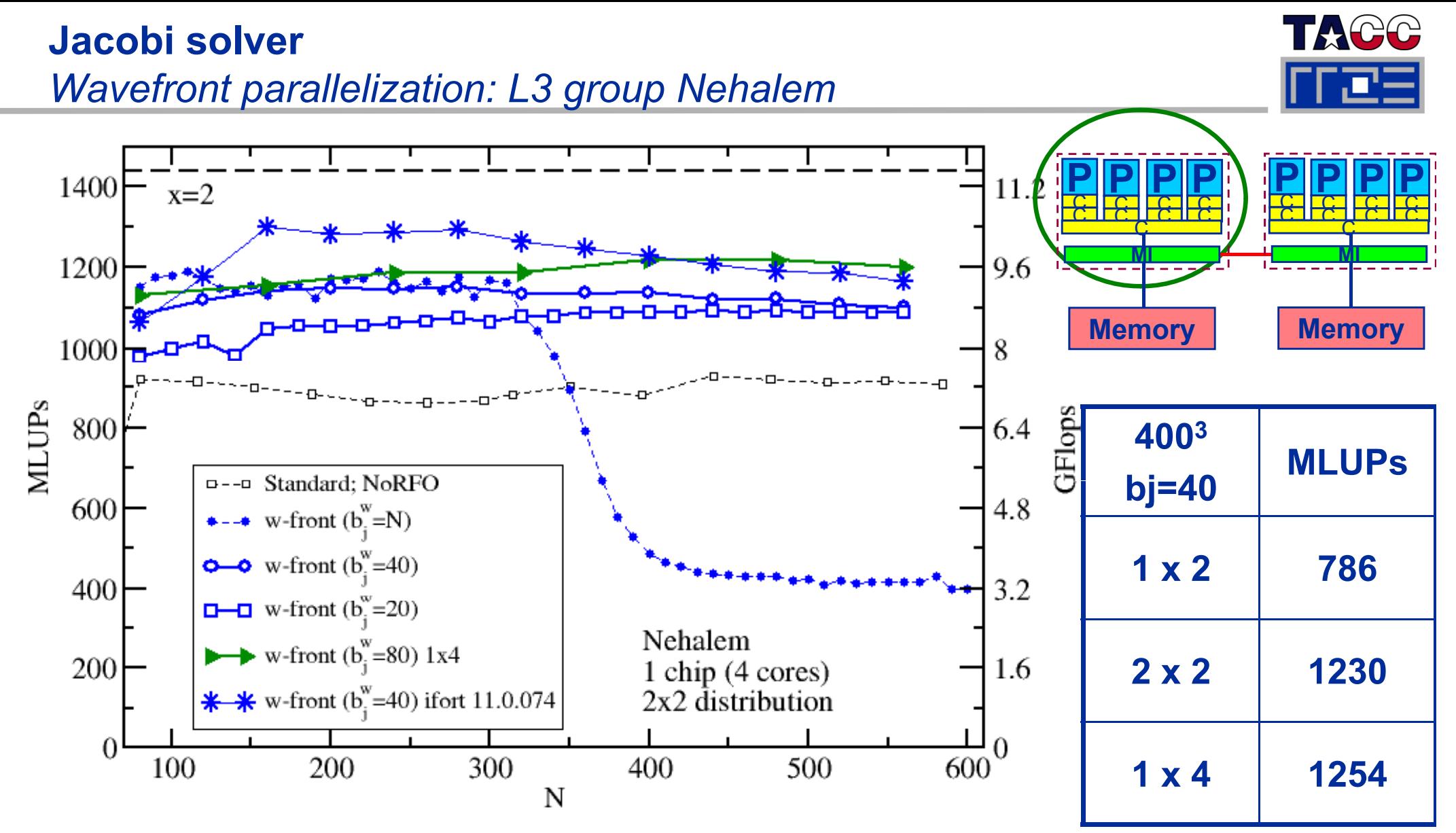

Performance model indicates some potential gain  $\rightarrow$  new compiler tested.

Only marginal benefit when using 4 wavefronts  $\rightarrow$  A single copy stream does not achieve full bandwidth

### **Multicore-aware parallelization** *Wavefront – Jacobi on state-of-the art multicores*

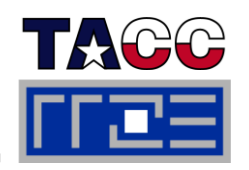

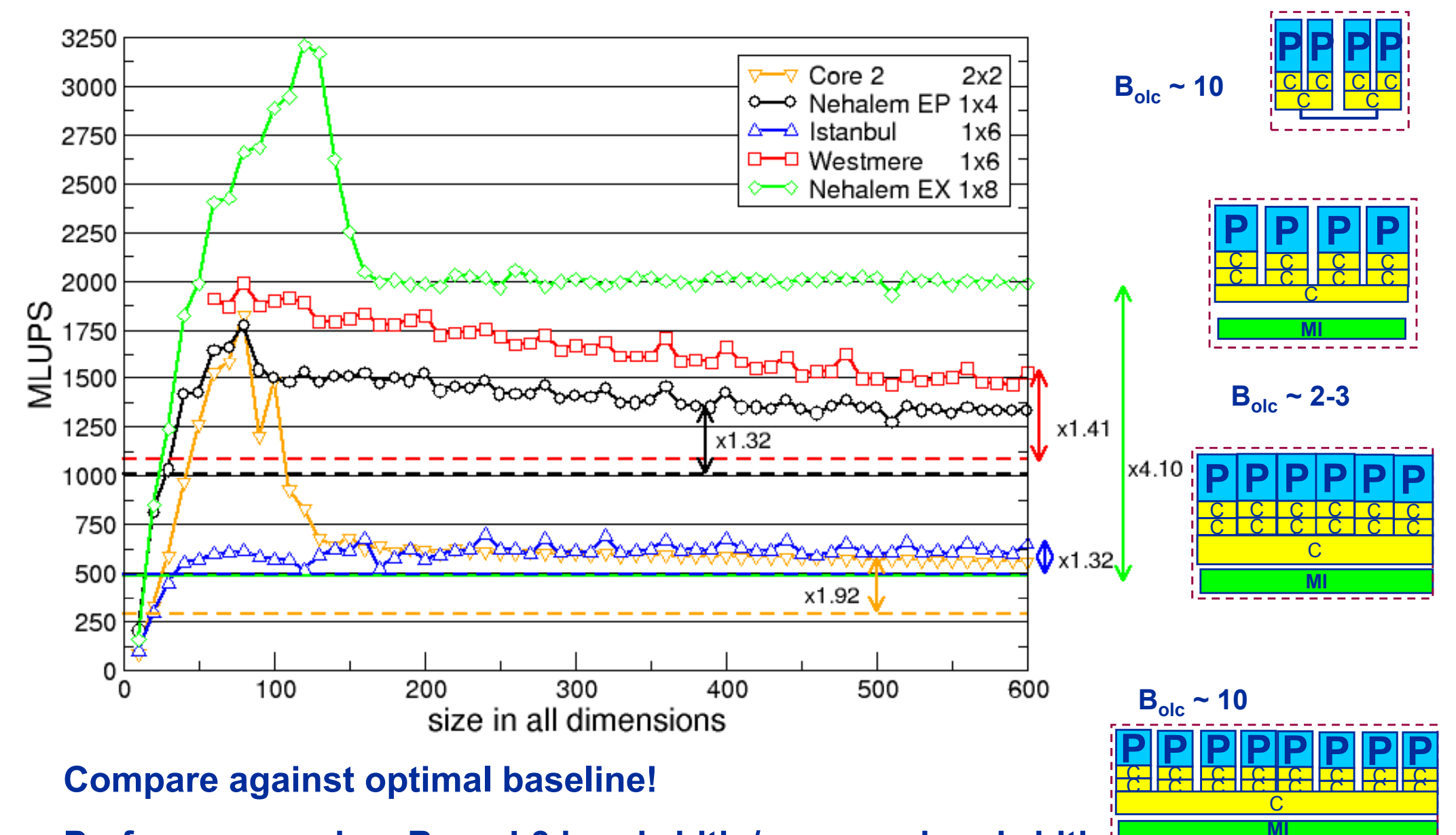

**Performance gain B <sup>=</sup> L3 bandwidth / memory bandwidth gain ~ Bolc**

## **Multicore-specific features – Room for new ideas:** *Wavefront parallelization of Gauss-Seidel solver*

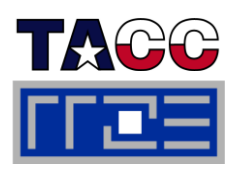

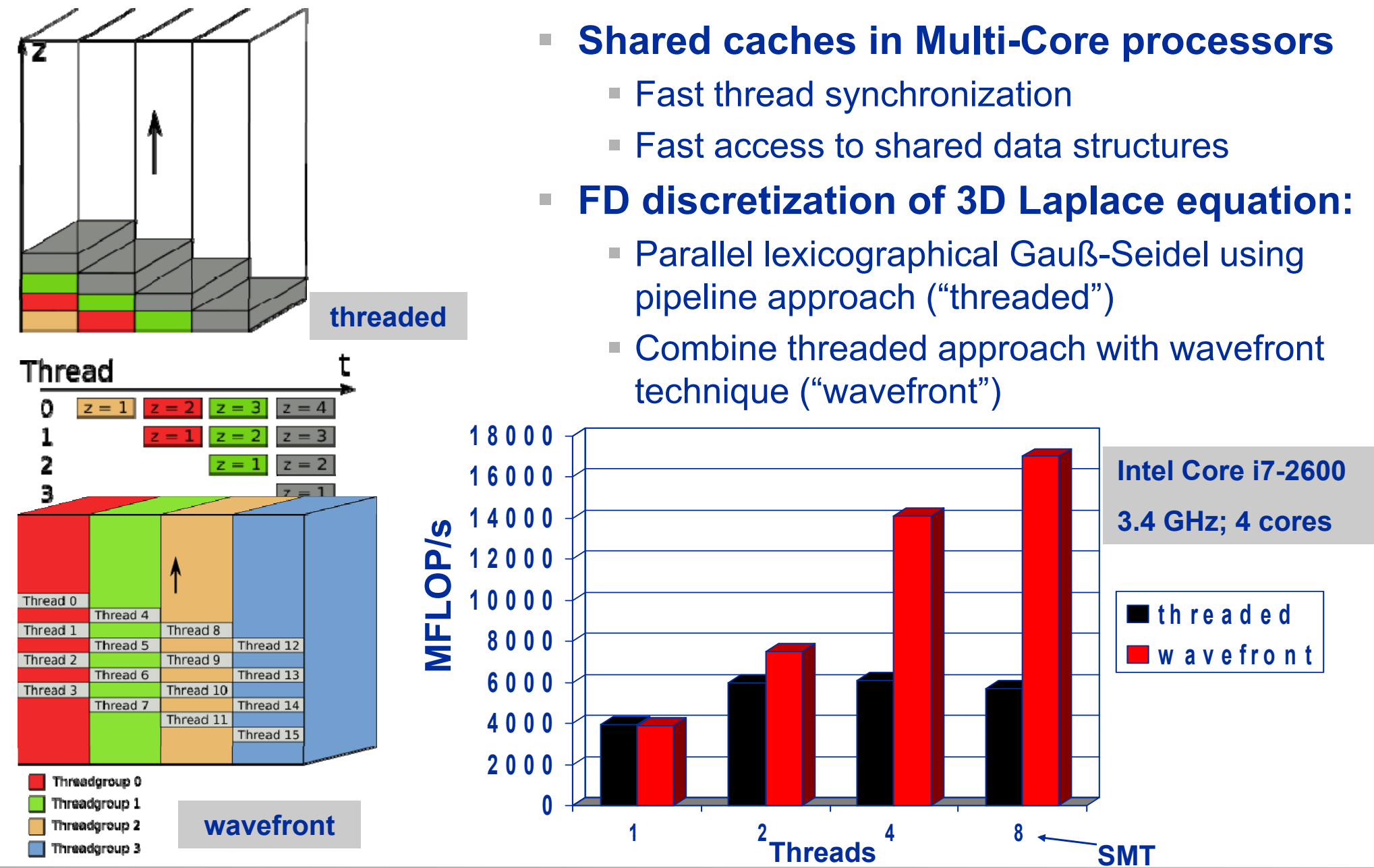

### ISC11Tutorial
# **Section summary: What to take home**

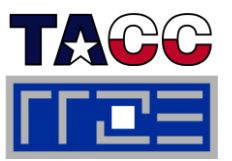

- **Auto-parallelization may work for simple problems, but it won't make us jobless in the near future**
	- There are enough loop structures the compiler does not understand

Г ■ Shared caches are the interesting new feature on current **multicore chips**

- Shared caches provide opportunities for fast synchronization (see sections on OpenMP and intra-node MPI performance)
- Parallel software should leverage shared caches for performance
- One approach: Shared cache reuse by WFP
- П ■ WFP technique can easily be extended to many regular stencil **based iterative methods, e.g.** 
	- Gauß-Seidel
	- **Lattice-Boltzmann flow solvers** (
	- **Multigrid-smoother (1988)**
- $(\rightarrow$  done)
- $\rightarrow$  work in progress)
	- $\rightarrow$  work in progress)

# **Tutorial outline**

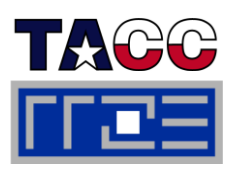

### m. **Introduction**

- **Example 21 Architecture of multisocket** multicore systems
- **Nomenclature**
- **Example Versas Currents**
- **Programming models**

# **Multicore performance tools**

- **Finding out about system topology**
- **Affinity enforcement**
- **Performance counter** measurements

### П **Online demo: likwid tools (1)**

- topology
- $=$  pin
- **Monitoring the binding**
- **perfctr basics and best practices**
- $\mathbb{R}^n$  **Impact of processor/node topology on performance**
	- **Eandwidth saturation effects**
- Case study: OpenMP sparse MVM t developments as an example for bandwidthbound code
	- **performance tools Programming for ccNUMA** 
		- **OpenMP performance**
		- **Simultaneous multithreading (SMT)**
- Intranode vs. internode MPI variance counter
	- **Case studies for shared memory**
	- **Automatic parallelization** Automatic parallelization
	- **Pipeline parallel processing for** Gauß-Seidel solverpin and the community of the community of the community of the community of the community of the community of the community of the community of the community of the community of the community of the community of the commun
		- Wavefront temporal blocking of stencil solver

# **<u>E**</del> Summary: Node-level issues</u>

### Performance programming on multicore-based systems 146

# **Summary & Conclusions on node-level issues**

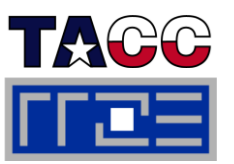

- **Multicore/multisocket topology needs to be considered:**
	- $\mathcal{L}_{\mathcal{A}}$ OpenMP performance
	- $\mathcal{L}_{\mathcal{A}}$ MPI communication parameters
	- $\overline{\phantom{a}}$ Shared resources

### Г Be aware of the architectural requirements of your code

- $\overline{\phantom{a}}$ Bandwidth vs. compute
- $\overline{\phantom{a}}$ **Synchronization**
- $\mathbb{R}^2$ **Communication**

#### $\mathcal{L}_{\mathcal{A}}$ **Use app p ro priate tools**

- $\overline{\phantom{a}}$ Node topology: likwid-pin, hwloc
- $\overline{\phantom{a}}$ Affinity enforcement: likwid-pin
- $\overline{\phantom{a}}$ ■ Simple profiling: likwid-perfCtr
- $\overline{\phantom{a}}$ Lowlevel benchmarking: likwid-bench
- П **Try to leverage** *the* **new architectural feature of modern multicore chips**
	- ۳ ■ Shared caches!

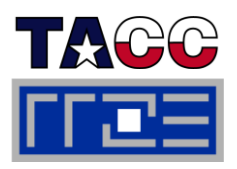

### $\blacksquare$ **Hybrid MPI/OpenMP**

- MPI vs. OpenMP
- Thread-safety quality of MPI libraries
- Strategies for combining MPI with (NPB-MZ) OpenMP
- Topology and mapping problems better to be scaled UPD code
- Potential opportunities
- Practical "How-tos" for hybrid

### F **Online demo: likwid tools (2) <b>PITFALLS OF HYPE**<br>Programming

- **Advanced pinning**
- Making bandwidth maps
- Using likwid-perfctr to find NUMA problems and load imbalance p **goodbye**
- **Iikwid-perfctr internals**
- **Iikwid-perfscope**
- $\overline{\phantom{a}}$  **Case studies for hybrid MPI/OpenMP**
	- $\mathcal{L}_{\mathcal{A}}$ Overlap for hybrid sparse MVM
	- π The NAS parallel benchmarks  $(NPB-MZ)$
	- Ŧ PIR3D – hybridization of a full scale CFD code
- **F** Summary: Opportunities and Pitfalls of Hybrid<br>Programming
- **Overall summary and g y**

# **Tutorial outline**

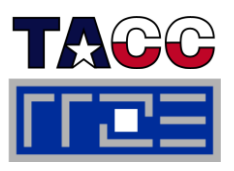

### $\blacksquare$ **Hybrid MPI/OpenMP**

- MPI vs. OpenMP
- Thread-safety quality of MPI libraries
- **Strategies for combining MPI with** (NPB-MZ) OpenMP
- $\blacksquare$  Topology and mapping problems  $\blacksquare$  scale  $\cup$  FD cod
- Potential opportunities
- Practical "How-tos" for hybrid
- F **Online demo: likwid tools (2) <b>PITFALLS** OF HYD<br>Programming
	- **Advanced pinning**
	- Making bandwidth maps
	- Using likwid-perfctr to find NUMA problems and load imbalance p **goodbye**
	- **Ilikwid-perfctr internals**
	- **Iikwid-perfscope**
- $\mathbb{R}^n$  **Case studies for hybrid MPI/OpenMP**
	- $\mathcal{L}_{\mathcal{A}}$ Overlap for hybrid sparse MVM
	- π The NAS parallel benchmarks  $(NPB-MZ)$
	- $\overline{\phantom{a}}$  PIR3D – hybridization of a full scale CFD code
- **F** Summary: Opportunities and Pitfalls of Hybrid<br>Programming
- $\Box$  **Overall summary and g y**

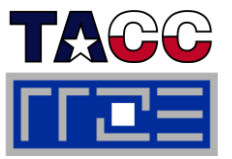

### $\mathbf{u}$  **Can hierarchical hardware benefit from a hierarchical programming model?**

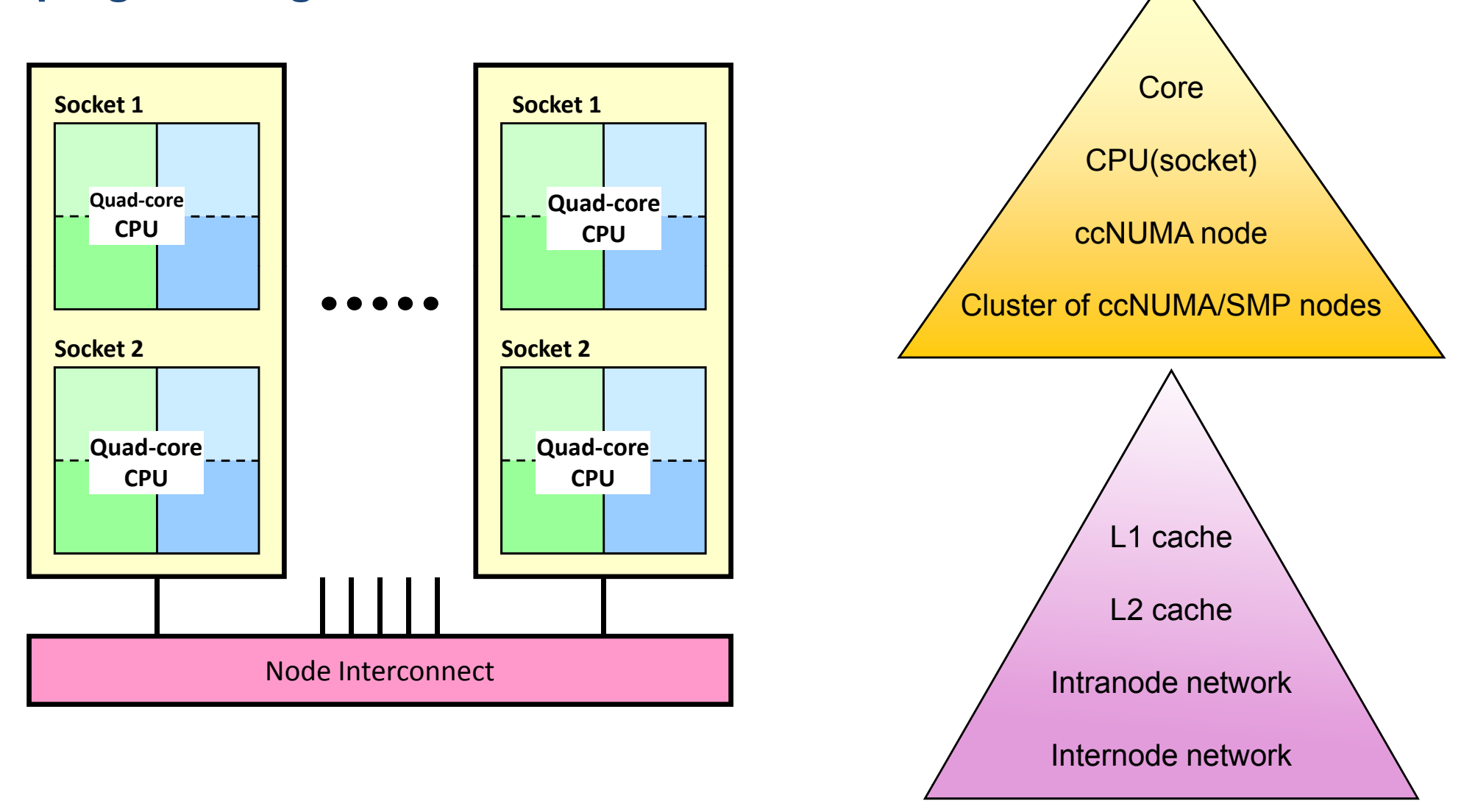

Performance programming on multicore-based systems 150

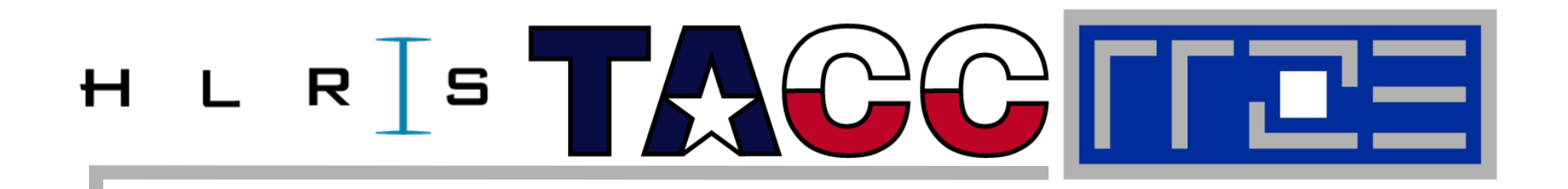

# **MPI vs. OpenMP**

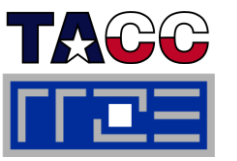

- Г **Pure MPI (one process on each core)**
- F **H ybrid MPI+O penMP**
	- Shared memory OpenMP
	- Distributed memory MPI
- Г **Other: Virtual shared memory systems, PGAS, HPF, …**
- F **Often hybrid programming (MPI+OpenMP) slower than pure MPI**

Why?

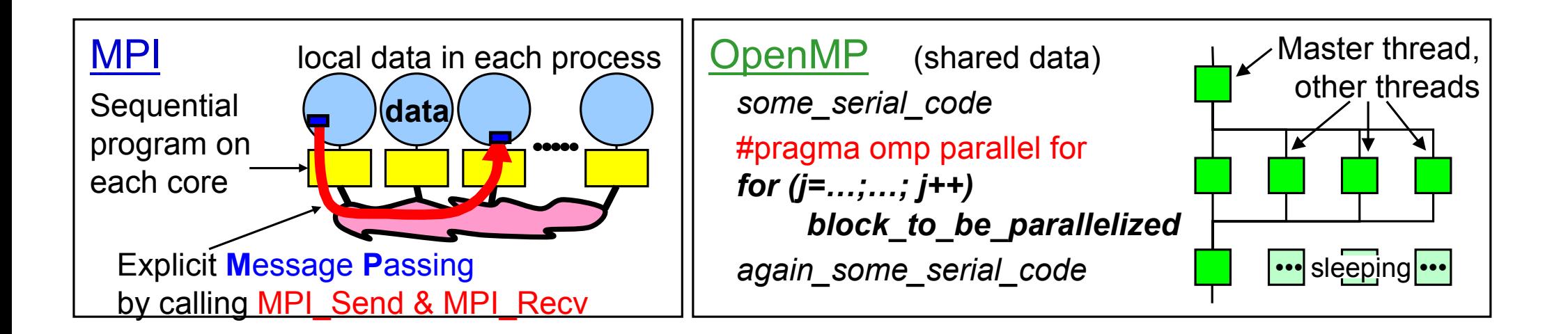

**...**

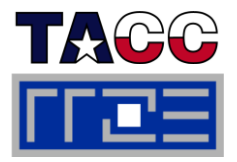

- $\overline{\phantom{a}}$ **Initialize MPI**
- Г **Domain decomposition**
- Г **Compute local data**
- $\mathbb{R}^n$  **Communicate shared data**

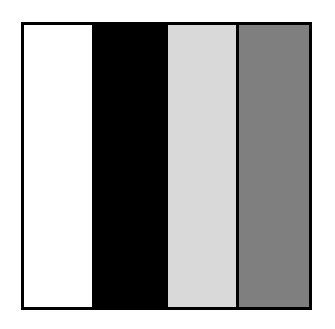

```
CALL MPI_INIT(ierr)
                            ! Compute number of procs and myrank
                            CALL MPI_COMM_SIZE(comm, p, ierr)
                            CALL MPI_COMM_RANK(comm, myrank, ierr)
                            !Main Loop DO WHILE(.NOT.converge
d)
                                ! compute
                               DO j=1, m_local
                                   DO
i
1
i=1, n
                                      BLOC(i,j)=0.25*(ALOC(i-1,j)+ 
                                                         ALOC(i+1,j)+ 
                                                         ALOC(i j 1)+
ALOC(i,j
                                                         -1)+ALOC(i,j+1))
                                   END DOEND DO! CommunicateCALL MPI_SENDRECV(BLOC(1,1),n, 
                                    MPI REAL, left, tag, ALOC(1,0),n,
1D partitioning MPI_MEAL, 1998<br>1D partitioning MPI_MEAL, 1998<br>MPI_REAL, 1eft, tag, ALOC(1,0), n
                                    MPI_REAL, left, tag, comm,
                                     status, ierr)
```
### **OpenMP Parallelization of Jacobi Solver**

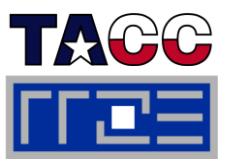

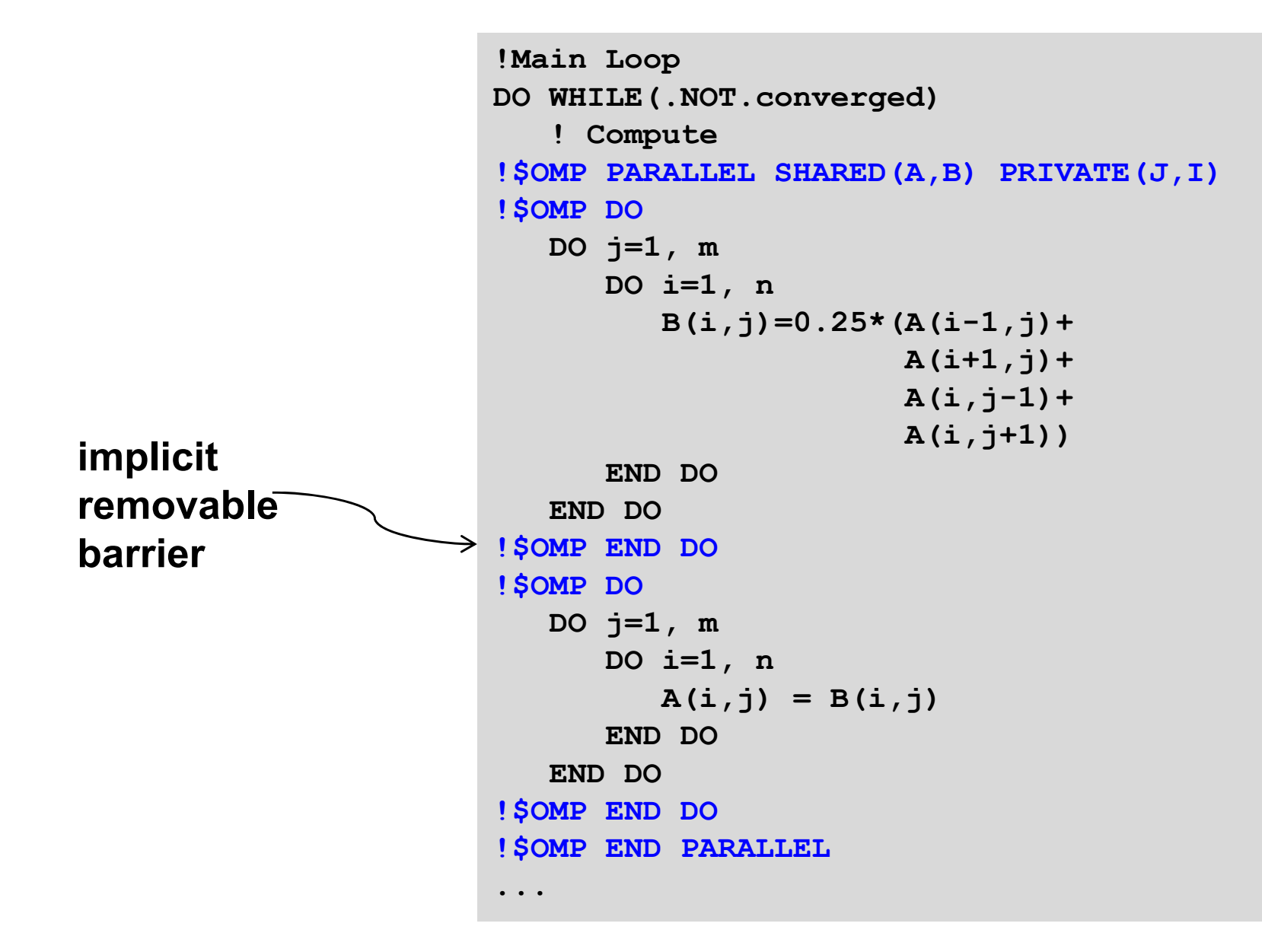

## **MPI**

- τ **Memory Model**
	- Data private by default
	- Data accessed by multiple processes needs to be explicitly icated processes needs to be explicitly and the explicit synchronization<br>communicated

#### Ξ **Program Execution**

 Parallel execution starts with **Program Execution** MPI\_Init, continues until **MPI** Finalize

#### τ **Parallelization Approach**

- Typicall coarse grained, based on domain decomposition
- **Explicitly programmed by user**
- **All-or-nothing approach**
- **Scalability possible across the whole cluster**
- **Performance: Manual parallelization allows high optimization**

# **OpenMP**

- **Memory Model**
	- Data shared by default
	- Access to shared data requires
	- Private data needs to be explicitly declared

## 

- Fork-Join Model
- **Parallelization Approach:**
	- **Typically fine grained on loop level**
	- Based on compiler directives
- plicitly programmed by user  $\qquad \qquad \blacksquare$  Incremental approach
	- **Scalability limited to one shared memory node**
- **Performance Cluster**<br> **Performance:** Manual parallelization<br> **Performance:** Manual parallelization ÷, **compiler quality**

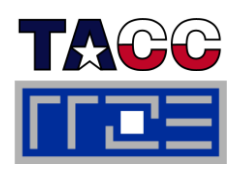

## **Combining MPI and OpenMP: Jacobi Solver**

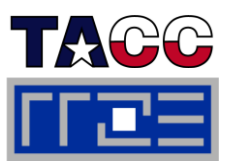

- Г **Simple Jacobi Solver Example** 
	- MPI parallelization in j dimension
	- **OpenMP on i-loops**
- **All calls to MPI outside of parallel re gions p g**

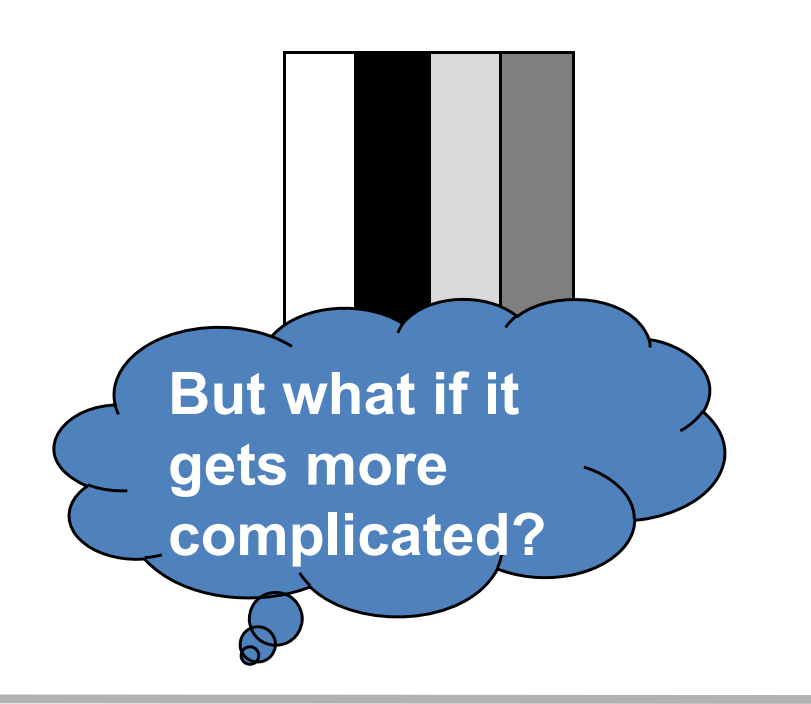

```
!Main Loop
DO WHILE(.NOT.converged)
   ! compute
                      local length might be
   DO j=1, m_loc
!$OMP PARALLEL DO
      DO i=1, n
          BLOC(i,j)=0.25*(ALOC(i
-1,j)+
( ,j) (( ,j)
                     small for many MPI procs
                            ALOC(i+1,j)+
                            ALOC(i,j-1)+
                            ALOC(i,j+1))
      END DO!$OMP END PARALLEL DO
   END DODO 
j=1, m
!$OMP PARALLEL DO
      DO i=1, n
          ALOC(i, i) = BLOC(i, i)END DO!$OMP END PARALLEL DO
   END DOCALL MPI_SENDRECV (ALOC,…
   gets more CALL MPI_SENDRECV (BLOC,…
...
```
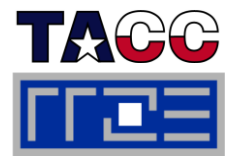

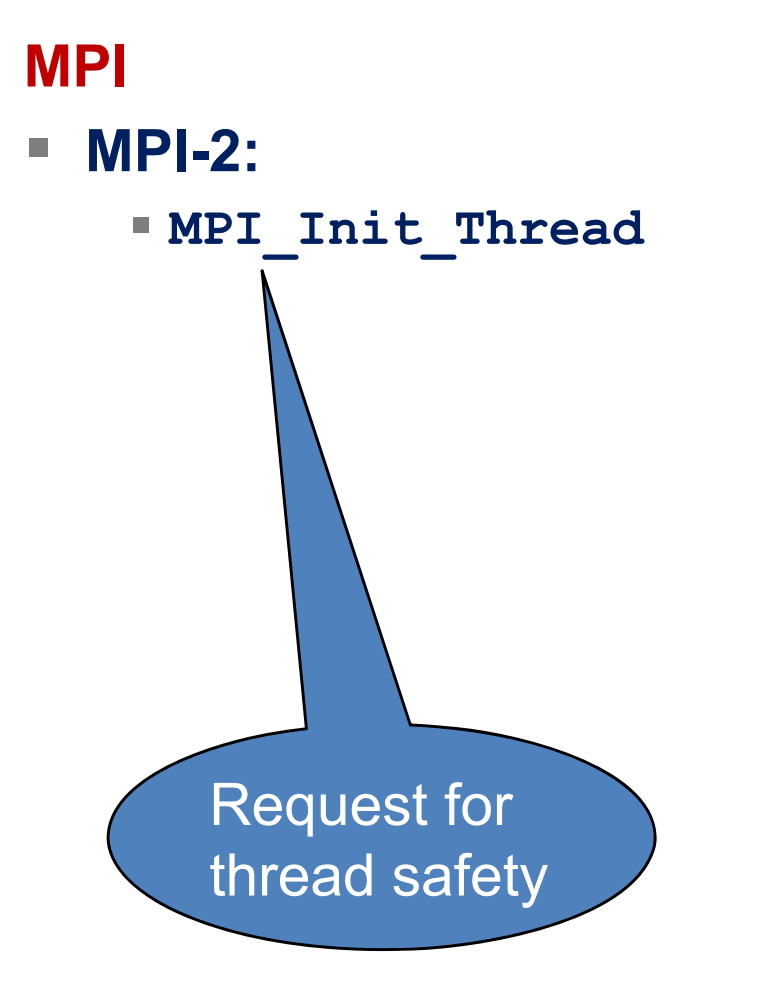

# **OpenMP**

- $\overline{\phantom{a}}$  **API only for one execution unit, which is one MPI process**
- $\mathbb{R}^n$  **For example: No means to specify the total number of of threads across several MPI processes.**

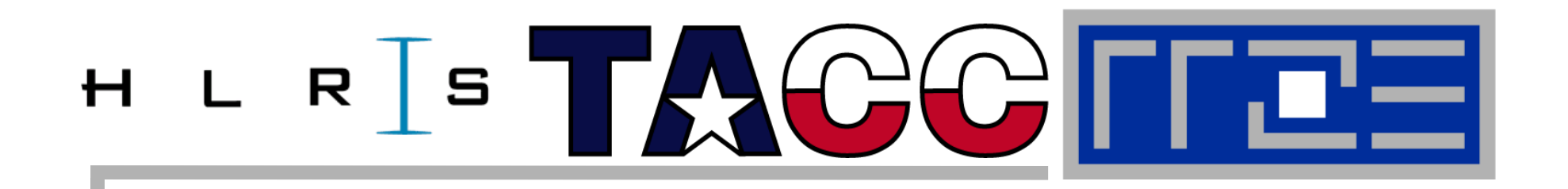

# **Thread safety quality of MPI libraries**

### **Syntax:**

**call MPI\_Init\_thread( irequired, iprovided, ierr) int MPI\_Init\_thread(int \*argc, char \*\*\*argv, int required, int \*provided)**

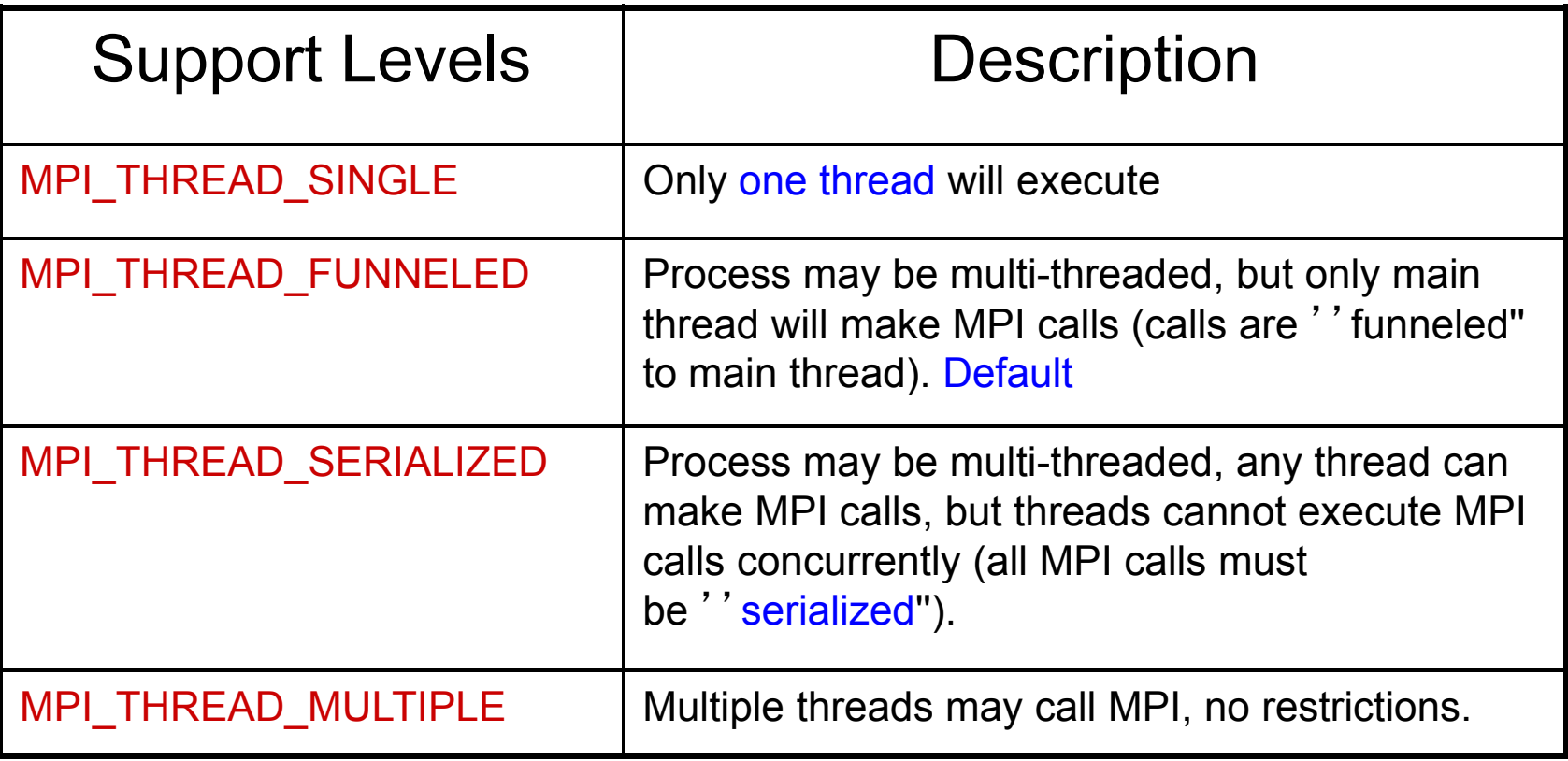

If supported, the call will return provided = required. Otherwise, the highest supported level will be provided.

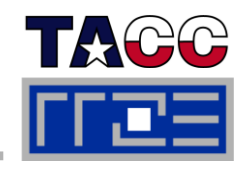

## **Funneling through OMP Master**

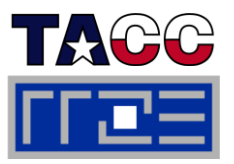

### **Fortran**

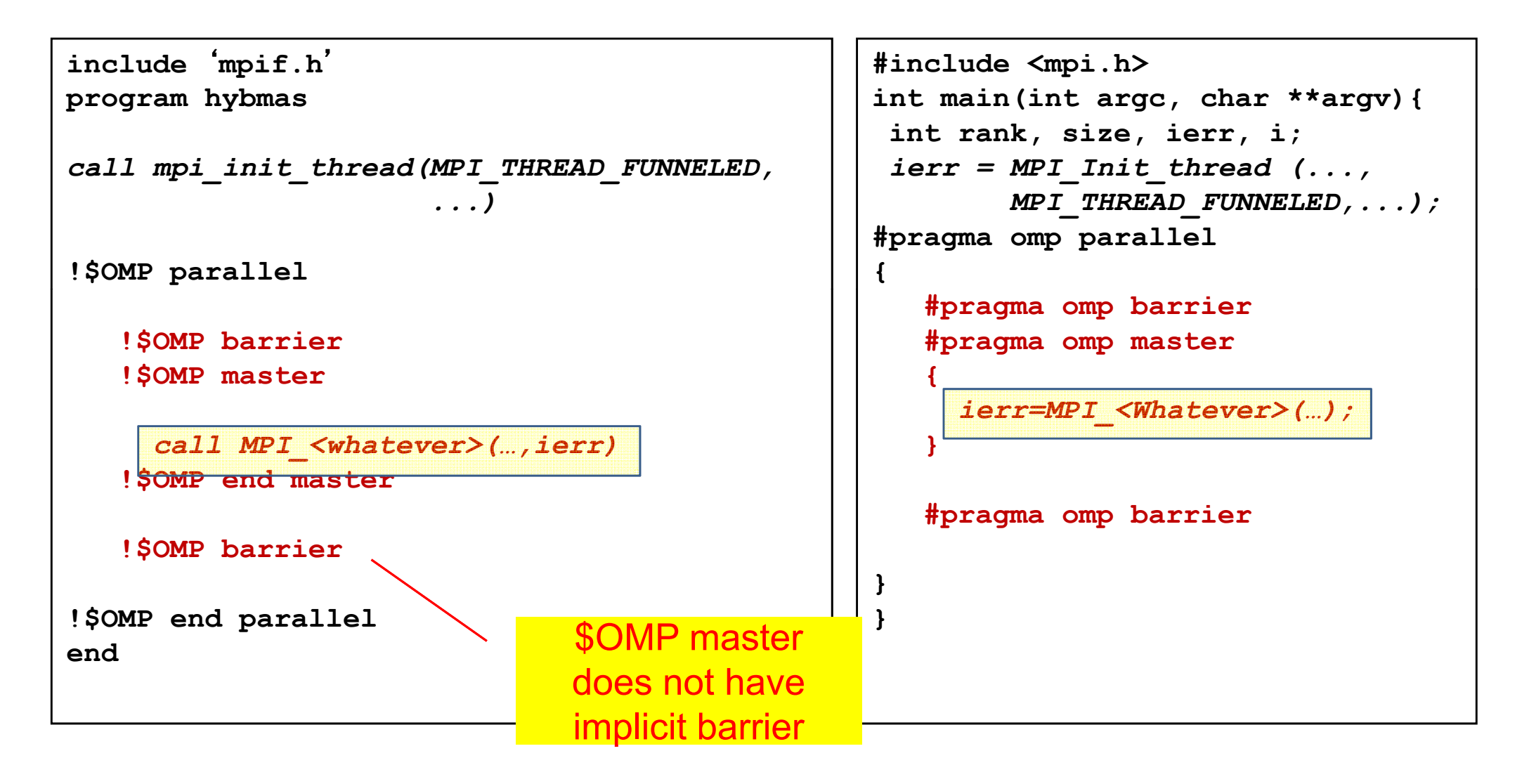

### ISC11 Tutorial

**C**

## **Overlapping Communication and Work**

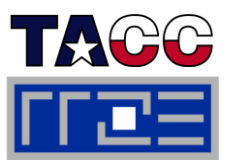

### **Fortran**

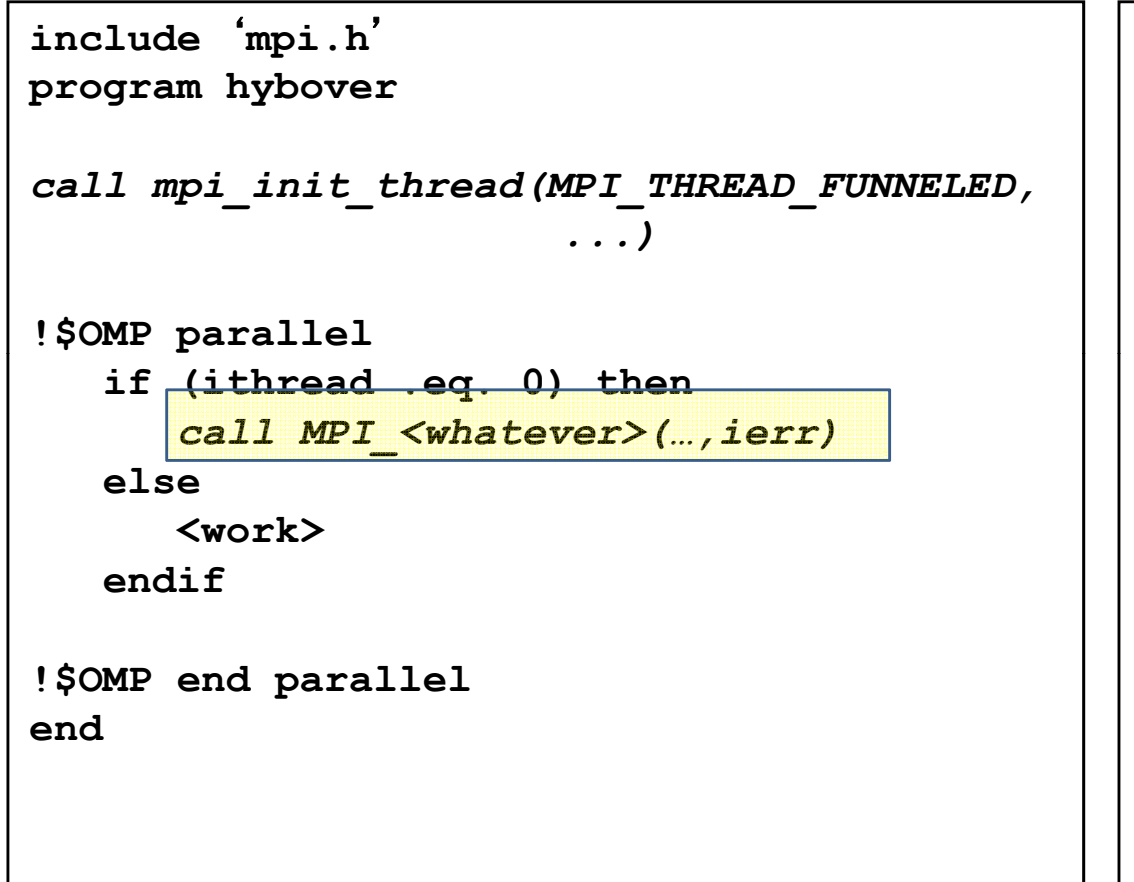

## **C**

```
#include <mpi.h>
int main(int argc, char **argv){
 int rank, size, ierr, I;
 i MPI I it th d
(
ierr
=MPI_Init_threa
(...,
          MPI_THREAD_FUNNELED,...);
#pragma
omp parallel
{
   if (thread == 0){
      ierr=MPI_<Whatever>(…);
   }
   else {
      <work>}
}
}
```
## **Funneling through OMP SINGLE**

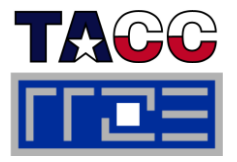

### **Fortran**

### **C**

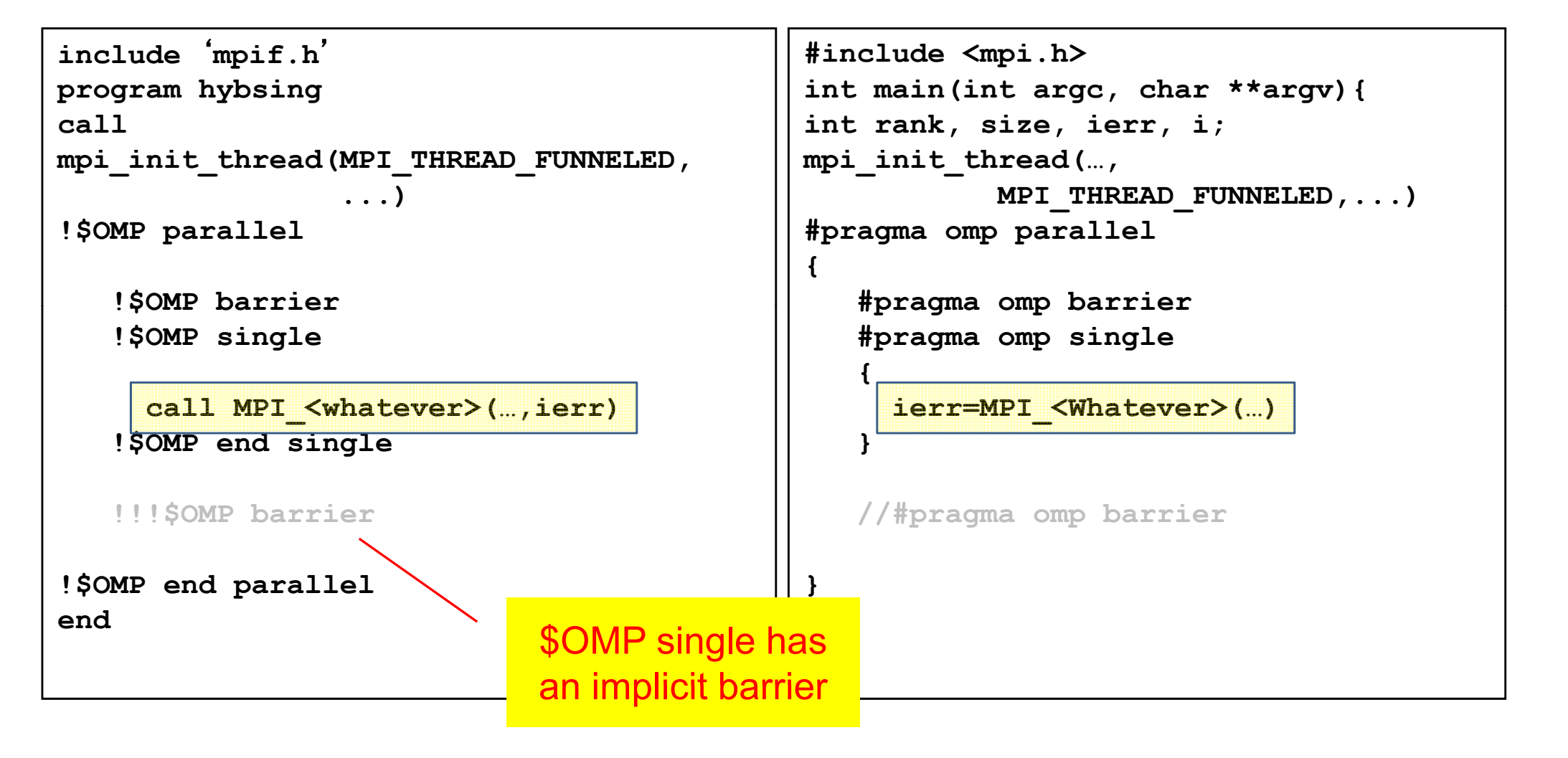

### **Thread-rank Communication**

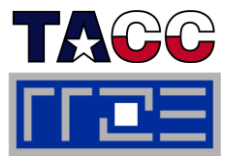

```
call mpi_init_thread( … MPI_THREAD_MULTIPLE, iprovided,ierr)
call mpi_comm_rank(MPI_COMM_WORLD, irank, ierr)
call mpi
_ _
comm_size(MPI
_ _
COMM_WORLD, 
nranks, 
ierr)
```

```
!$OMP parallel private(i, ithread, nthreads)
```

```
nthreads
= OMP_GET
_
NUM_THREADS()
  ithread = OMP_GET_THREAD_NUM()
 call pwork(ithread, irank, nthreads, nranks…) 
                                                        Communicate between ranks.
  if(irank
== 0) then
  call mpi send(ithread,1,MPI INTEGER, <sup>1</sup>
                                                1, ithread,MPI_COMM_WORLD, ierr)
 elsecall mp
i_recv( j 1 MPI INTEGER j,1,MPI_INTEGER, 0, ith d rea
                                                 \text{ithread}, MPI COMM WORLD,
                                                                    istatus,ierr)
  print*, "Yep, this is ",irank," thread ", ithread,
            " I received from " j   

, 

 endif!$OMP END PARALLEL
  Threads use tags to differentiate.
```

```
end
```
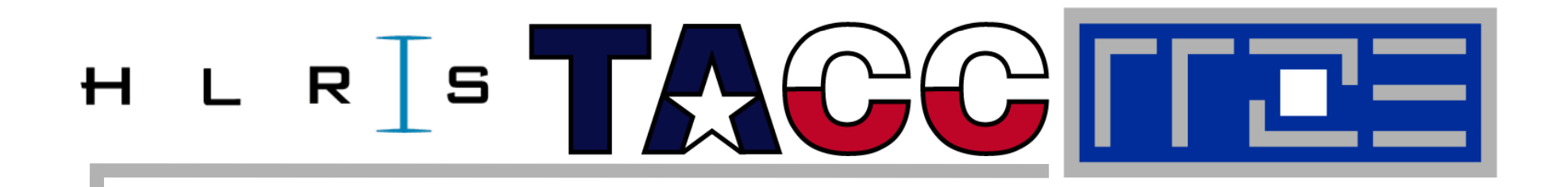

# **S i / i f C bi i MPI Strategies /options for Combi ning with OpenMP**

**Topology and Mapping Problems Potential Opportunities**

### **Different Strategies to Combine MPI and OpenMP**

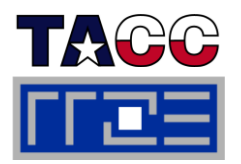

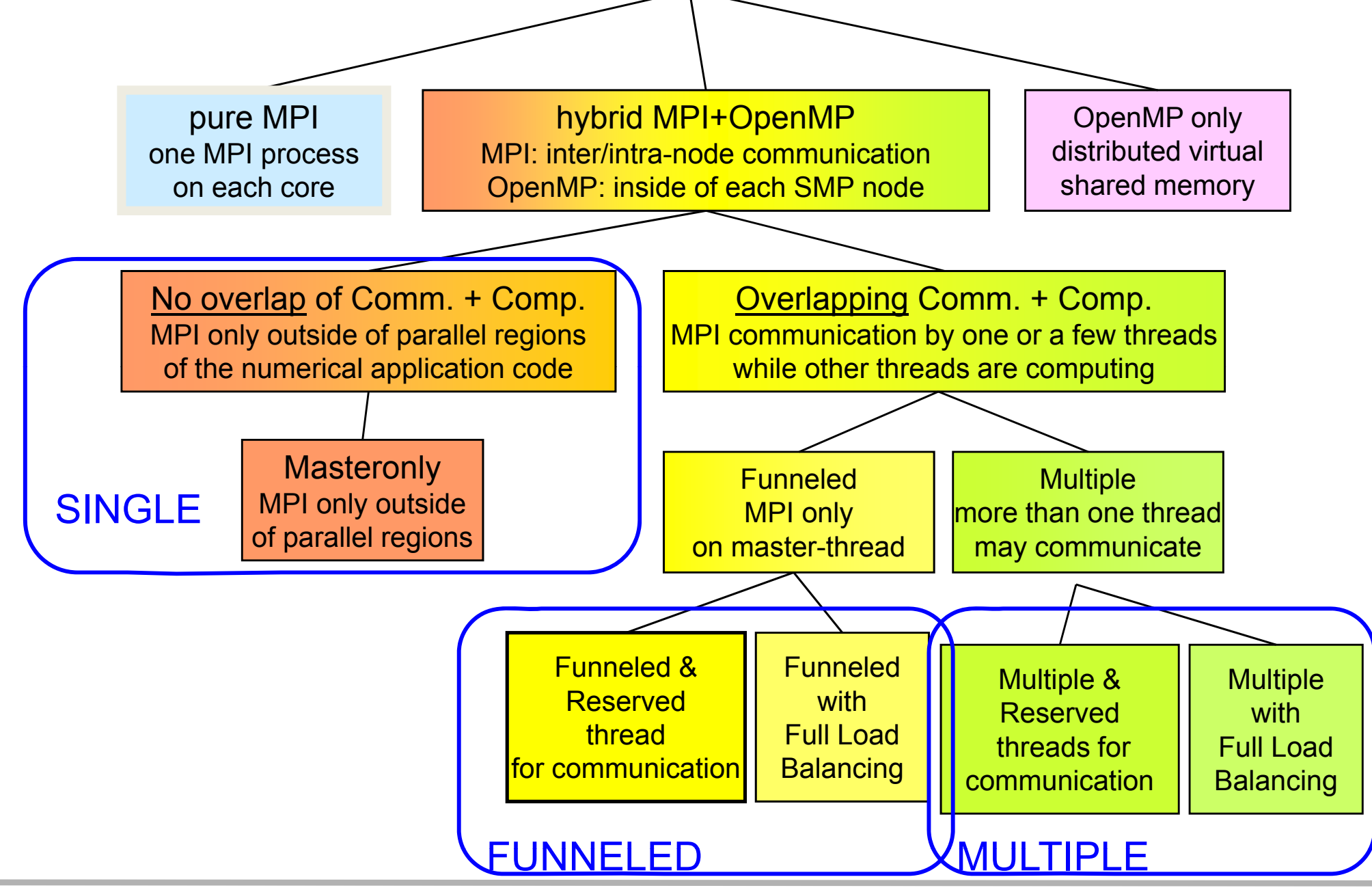

Performance programming on multicore-based systems 165

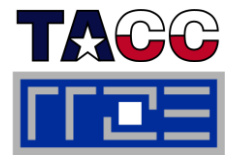

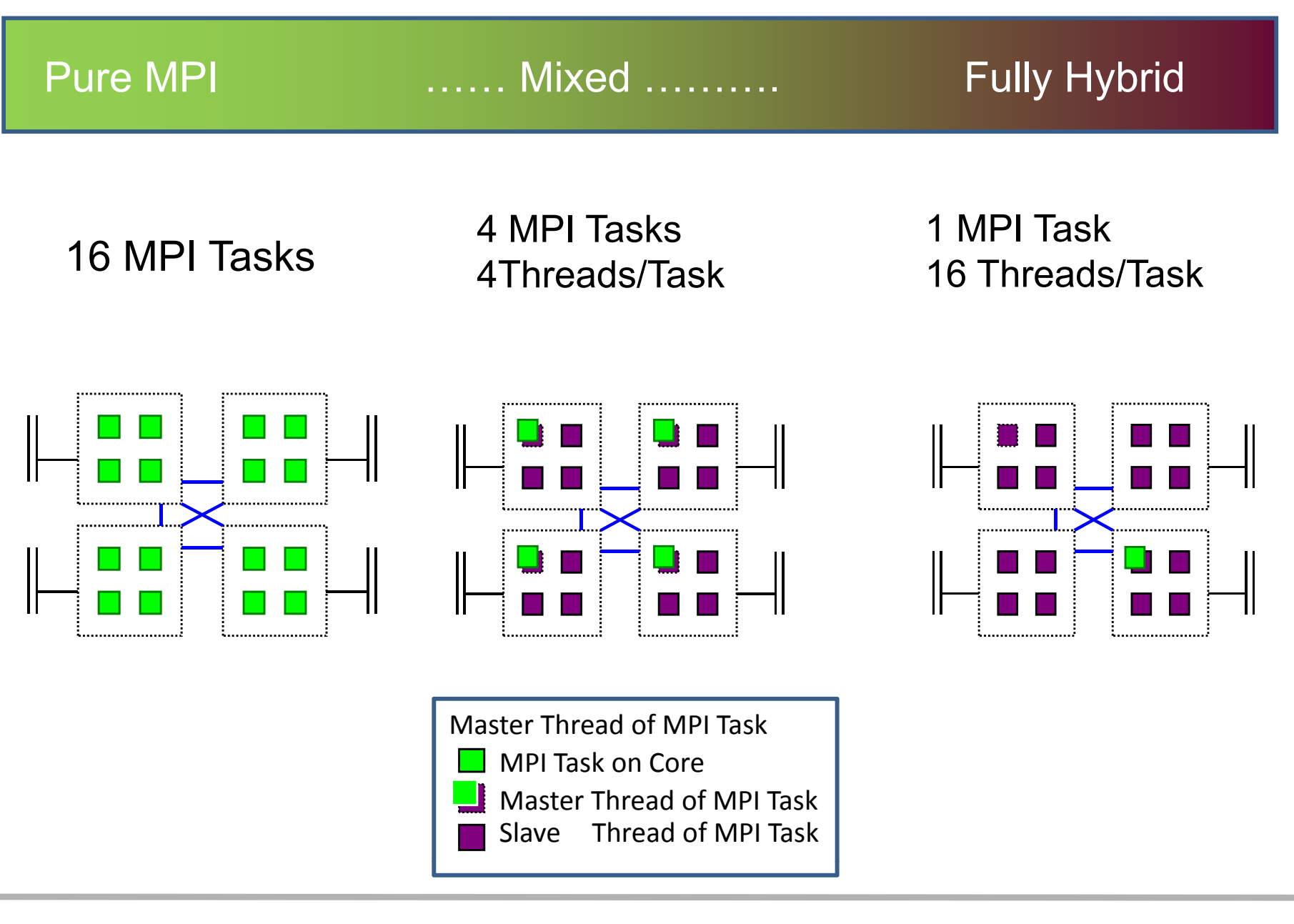

# **Application example on 80 cores:**

- П Cartesian application with  $5 \times 16 = 80$  sub-domains
- D On system with 10 x dual socket x quad-core

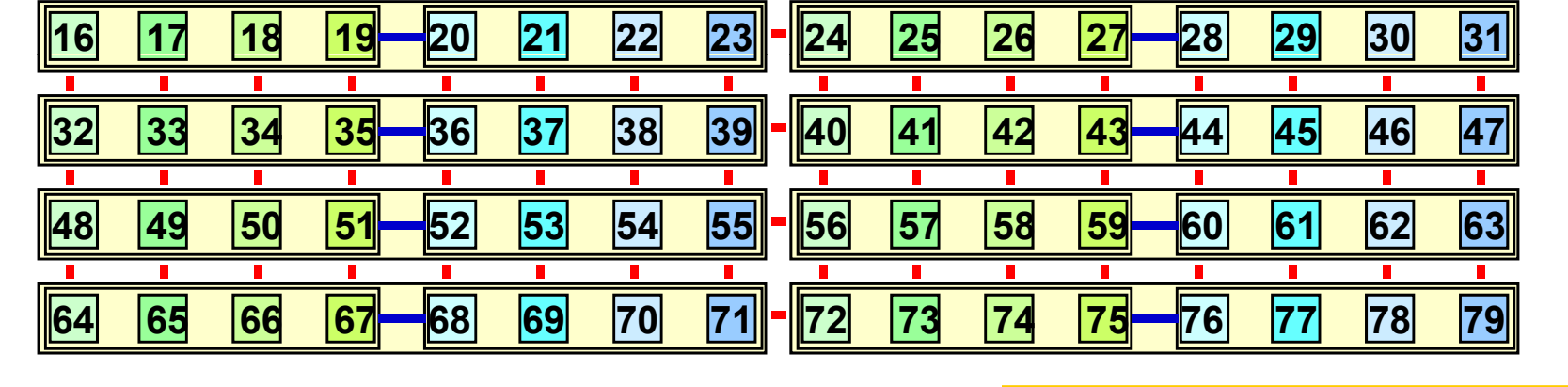

0 | 1 | 2 | 3 <del>| 1</del> 4 | 15 | 16 | 17 || -||| 8 | 19 | 110 | 11 || ---||12 | 13 || 14 || 15

- 17 x inter-node connections per node
- 1 x inter-socket connection per node NIPL COMIN

Sequential ranking of MPI COMM WORLD

# **Does it matter?**

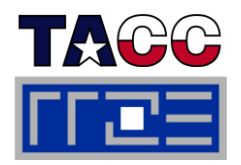

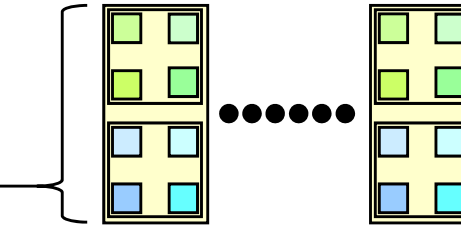

 $|15|$ 

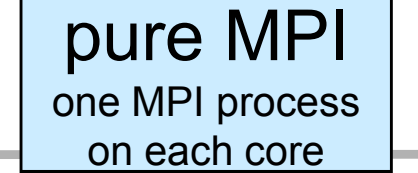

A

## **Application example on 80 cores:**

- П
- D On system with 10 x dual socket x quad-core

■ Cartesian application with 5 x 16 = 80 sub-domains  $\frac{10}{100}$  ......

B├─IC├─ID├─IE├─IF├─IG├─IH├─I I ├─IJ├─IA

G

F

CHDHEHFHGHHHIHJHAHP

H

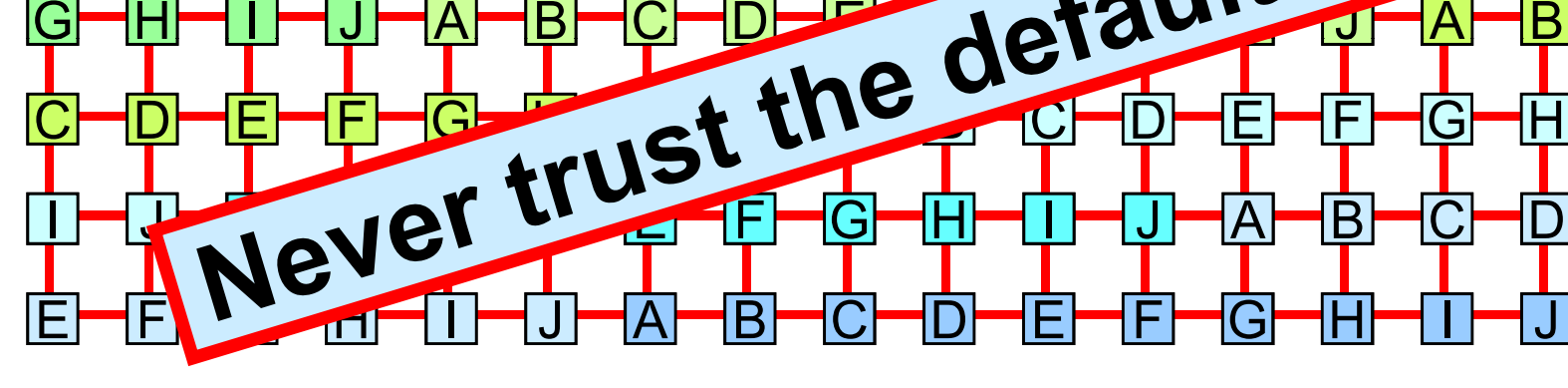

<u> А┝╾╣В┝╾╣Ѹ┝╼╣╒┝╍╢╒┢╾╢╬╈╾╣╢┟╍╣║┝╾┥┻┝╌┦╒┚┙┙┈┪┪┪┪┡╒┝╼╣╒</u>

E HF HGHHH I HJHAHPLAN

J

DHEHFHGHHH IHJHAHP

- 32 x inter-node connections per node
- 0 x inter-socket connection per node

Round robin ranking of MPI COMM WORLD

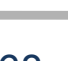

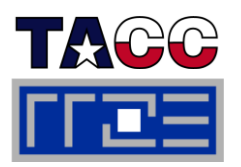

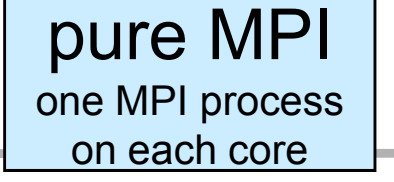

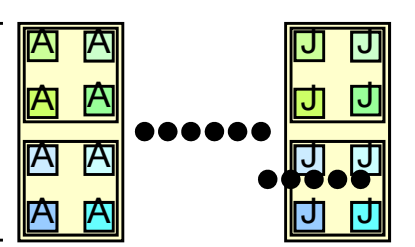

E

F

**48**

# **The Topology Problem with** pure MPI

## **Application example on 80 cores:**

- П Cartesian application with  $5 \times 16 = 80$  sub-domains
- D On system with 10 x dual socket x quad-core

# 16| 17| 18| 19||H||20| |21| |22| |23||H||24| |25| |26| |27||H||28| |29| |30| |31 32| |33| |34| |35||H||36| |37| |38| |39||H||40| |41| |42| |43||H||44| |45| |46| |47| **49 50 51 52 53 54 55 56 57 58 59 60 61 62 63**

- 12 x inter-node connections per node
- ╺╊ 4 x inter-socket connection per node IOOMal

Two levels of domain decomposition

Bad affinity of cores to thread ranks

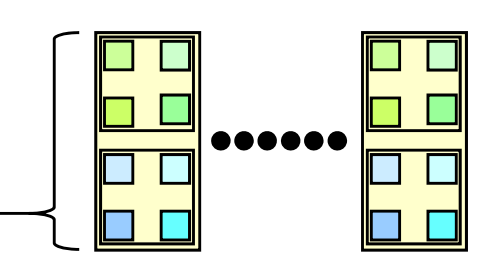

 $|15|$ 

 $|31|$ 

79

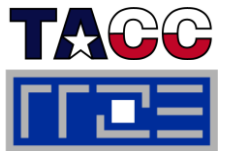

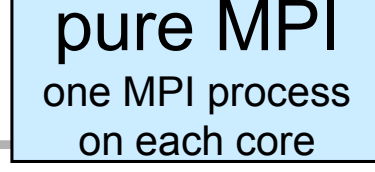

0 | 11 | 2 | 3 | 14 | 5 | 6 | 7 | 18 | 9 | 10 | 11 | 11 | 13 | 14 | 15

64 | 65 | 66 | 67 | 68 | 69 | 70 | 71 | 172 | 73 | 74 | 75 | 76 | 77 | 78 | 79

# **The Topology Problem with** Pure MPI

48

# **Application example on 80 cores:**

- П Cartesian application with  $5 \times 16 = 80$  subdomains
- D On system with 10 x dual socket x quad-core

# 0 | 1 4 <del>| 1</del> | 2 | 13 || H|| 4 | 15 |<del>| 1|</del> 6 | 17 || H|| 8 | 19 <del>|| 1|</del> 10 || 11 || H|| 12 || 13 <del>|| 1|</del> 14 || 15 16| 117|| 13| 19||H||20| |21|| 122| |23||H||24| |25|| 126| |27||H||28| |29|| 130| |31 32| |33<del>| </del>|34| |35||H||36| |37<del>| |</del>|38| |39||H||40| |41|| |42| |43||H||44| |45<del>| ||</del>46| |47

- 12 x inter-node connections per node
- ╺╊ 2 x inter-socket connection per node Informal Good affinity of cores to thread ranks

8| |49||—||50| |51||H||52| |53||—||54| |55||H||56| |57||—||58| |59||H||60| |61||—||62| |63

64| I65 I66 I67H-B8I I69| I70| I71||H||72| I73 I74 I75H-76| I77| I78| I79

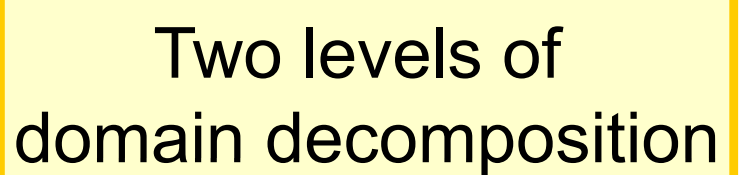

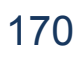

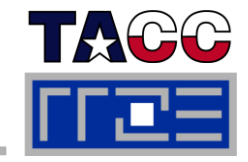

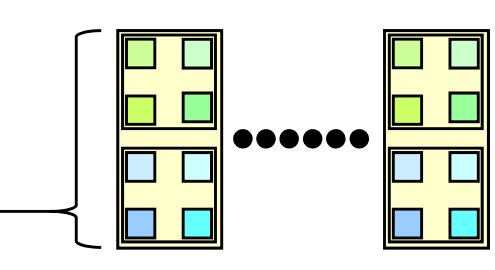

 $|15|$ 

 $|31|$ 

 $\overline{47}$ 

79

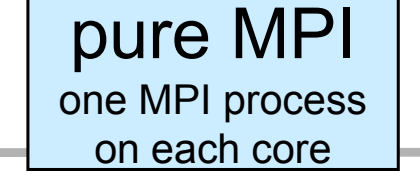

# **Hybrid Mode: Sleeping threads and network saturation with**

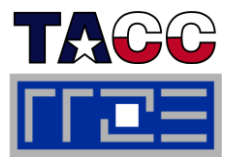

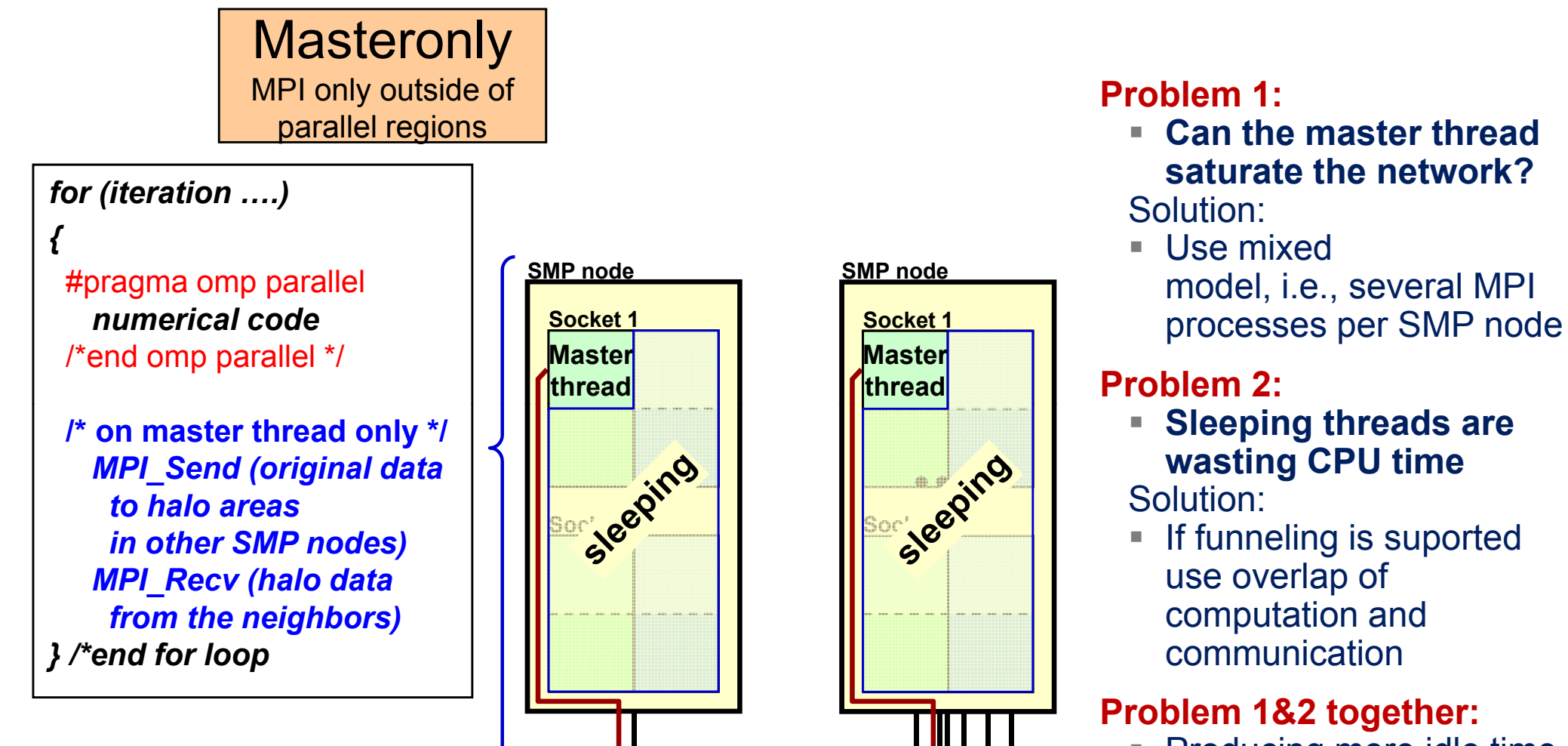

 $\overline{\phantom{a}}$  Producing more idle time t and through lousy bandwidth of master thread

**Node Interconnect**

#### $\overline{\mathbb{R}}$ **Problem:**

- Contention for network access
- MPI library must use appropriate fabrics / protocol for intra/inter-node communication
- Intra-node bandwidth higher than inter-node bandwidth
- MPI implementation may cause unnecessary data copying  $\rightarrow$  waste of memory bandwidth
- $\blacksquare$  Increase memory requirements due to MPI buffer space
- Mixed Model:
	- Need to control process and thread placement 4 MPI Tasks
	- Consider cache hierarchies to optimize thread execution

but maybe not as much as you think!

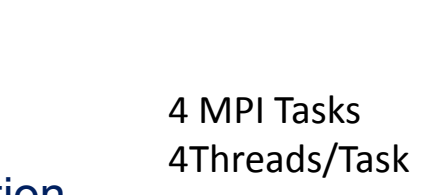

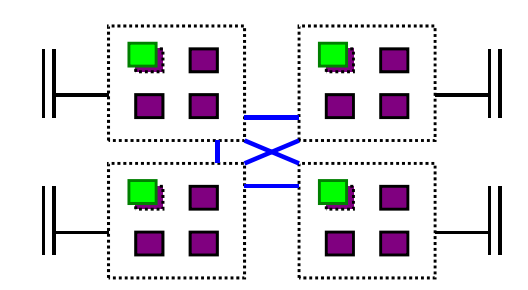

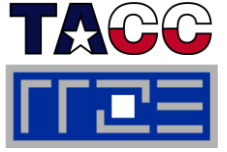

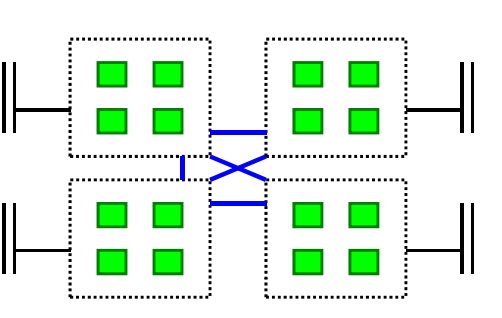

16 MPI Tasks

### **Problem 1:** Can the master thread saturate the network?**Problem 2:** Many Sleeping threads are wasting **16Threads/Task** CPU time during communication

## **Problem 1&2 together:**

**Producing more idle time through lousy** bandwidth of master thread

# **Possible solutions**:

- Use mixed model (several MPI per SMP)?
- **If funneling is supported: Overlap communication/computation?**
- Both of the above?

## **Problem 3:**

**Remote memory access impacts the OpenMP performance** 

# **Possible solution:**

Control memory page placement to minimize impact of remote access

1 MPI Task

16Threads/Task

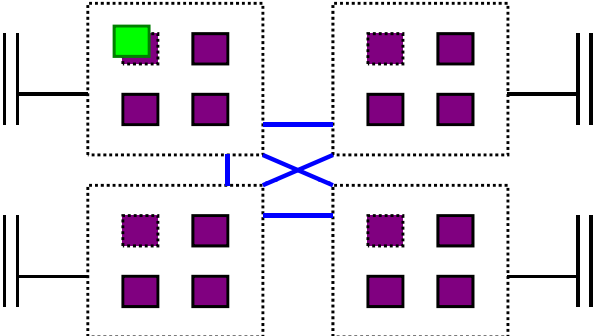

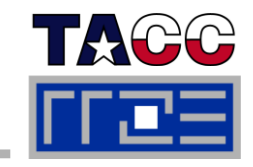

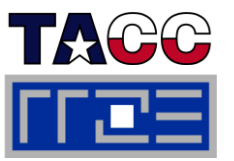

- $\mathcal{L}_{\mathcal{A}}$  **Multicore / multisocket anisotropy effects**
	- Bandwidth bottlenecks, shared caches
	- **Intra-node MPI performance** 
		- Core  $\leftrightarrow$  core vs. socket  $\leftrightarrow$  socket
	- **DenMP loop overhead depends on mutual position of threads in team**
- τ **Non-Uniform Memory Access:**
	- $\blacksquare$  Not all memory access is equal
- **ccNUMA locality effects** 
	- Penalties for inter-LD access
	- **Impact of contention**
	- **Consequences of file I/O for page placement**
	- Placement of MPI buffers \_\_\_\_\_\_\_
- $\Box$  **Where do threads/processes and memory allocations go?**
	- Scheduling Affinity and Memory Policy can be changed within code with (sched\_get/setaffinity, get/set\_memory\_policy)

# **Example: Sun Constellation Cluster Ranger (TACC)**

### **Highly hierarchical**

- $\Box$  **Shared Memory:**
	- 16 way cache-coherent, Non-uniform memory access (ccNUMA) node
- $\mathcal{L}_{\mathcal{A}}$  **Distributed Memory:**
	- Network of ccNUMA nodes
		- Core-to-Core
		- Socket-to-Socket
		- Node-to-Node
		- Chassis-to-chassis

**Unsymmetric:**

- **2 Sockets have 3 HT connected to neighbors connected**
- **1 Socket has 2 connections to neighbors, 1 to network**
- **1 Socket has 2 connections to neighbors**

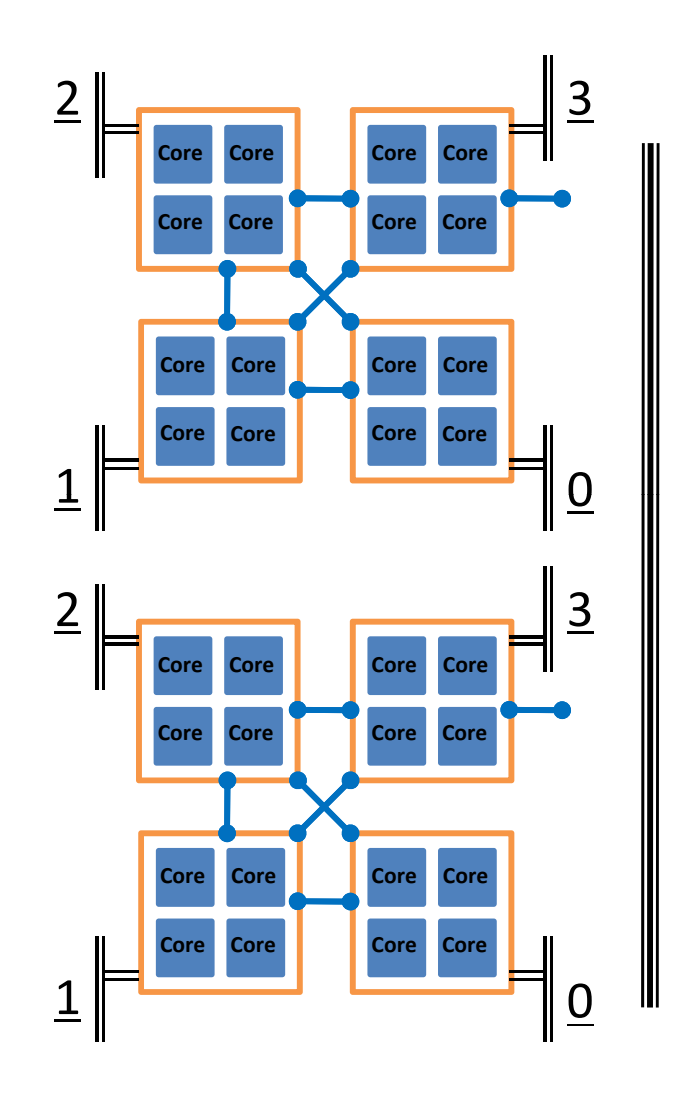

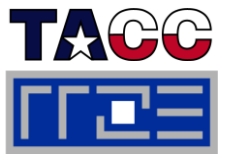

### **MPI ping-pong microbenchmark results on Ranger**

- **Inside one node: Ping-pong socket 0 with 1, 2, 3 and 1, , 2 or 4 simultaneous comm. (quad-core)**
	- ¾ Missing Connection: Communication between socket 0 and 3 is slower
	- $\geq$  Maximum bandwidth: 1 x 1180, 2 x 730, 4 x 300 MB/s
- **Node-to-node inside one chassiswith 1-6 node-pairs (= 2-12 procs)**
	- ¾
	- ¾Max. bandwidth : 6 x 900 MB/s
- **simultaneous communication links**
	- ¾Max: 2 x 900 up to 12 x 450 MB/s

**Exploiting Multi-Level Parallelism on the Sun Constellation System** "**, L. Koesterke, et al., TACC, TeraGrid08 Pape r**

**Message Size** 

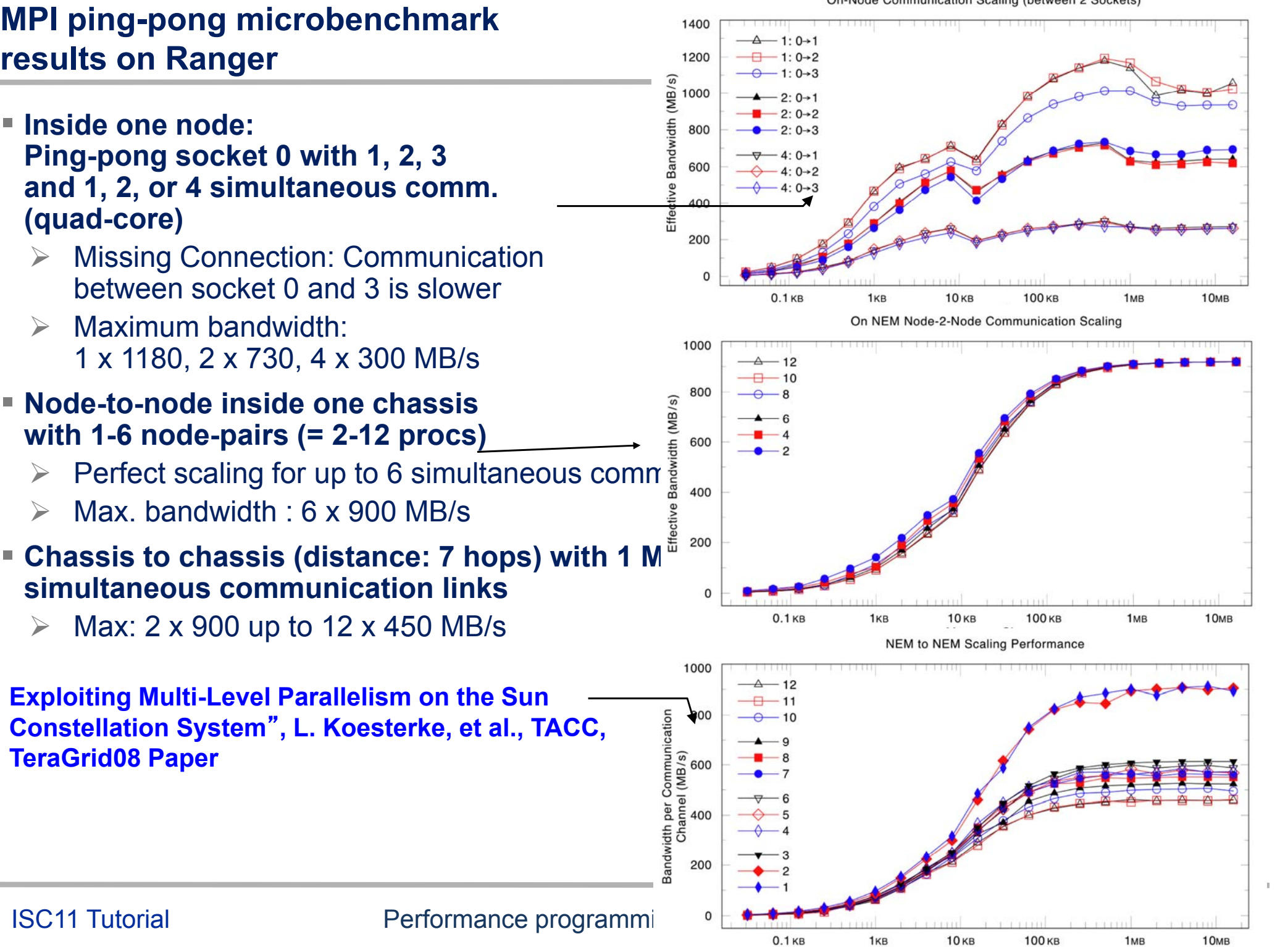

## **Overlapping Communication and Work**

- 
- $\mathcal{C}^{\mathcal{A}}$ **One core can saturate the PCIe**  $\leftrightarrow$  **> network bus. Why use all to communicate?**
- $\mathcal{L}_{\mathcal{A}}$ **Communicate with one or several cores.**
- **Work with others during communication.**
- F. **Need at least MPI\_THREAD\_FUNNELED support.**
- $\mathcal{L}_{\mathcal{A}}$ **Can be difficult to manage and load balance!**

# **Overlapping communication and computation**

![](_page_177_Picture_1.jpeg)

## **Three problems**

#### **1.The application problem:**

- **The must separate application into:** 
	- code that can run before the halo data is received
	- code that needs halo data

# **→ very hard to do !!!**

### **Overlapping** Communication and Computation MPI communication by one or a few threads while other threads are computing

![](_page_177_Picture_208.jpeg)

![](_page_178_Picture_1.jpeg)

- $\blacksquare$  Purpose is to support the OpenMP parallelization of while loops
- $\blacksquare$  Tasks are spawned when **!\$omp task** or **#pragma { omp task** is encountered
- undefined order
- П Tasks can be explicitly waited **p=next (p) ;** for by the use of **!\$omp taskwait**
- Shows good potential for overlapping computation with communication and/or IO (see examples later on)

```
#pragma omp parallel {
                             #pragma omp single private(p) 
 Tasks are executed in an
while (p) {     p = listhead ; 
                                  #pragma omp task 
                                     process (p);
                                  p = next (p) ;
                                } // Implicit taskwait
```
### **Case study: Communication and Computation in Gyrokinetic Tokamak Simulation (GTS) shifter**

![](_page_179_Figure_1.jpeg)

![](_page_179_Figure_2.jpeg)

A. Koniges et. al.: *Application Acceleration on Current and Future Cray Platforms*. Presented at CUG 2010, Edinburgh, GB, May 24-27, 2010.

R. Preisslet. al.: *Overlapping communication with computation using OpenMP tasks on the GTS magnetic fusion code.* Scientific Programming, IOS Press, Vol. 18, No. 3-4 (2010)

### OpenMP Tasking Model gives a new way to achieve more parallelism **form hybrid computation.**

**Slides courtesy of Alice Koniges, NERSC, LBNL**
### **Communication and Computation in Gyrokinetic Tokamak Simulation (GTS) shift routine**

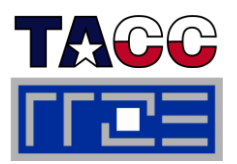

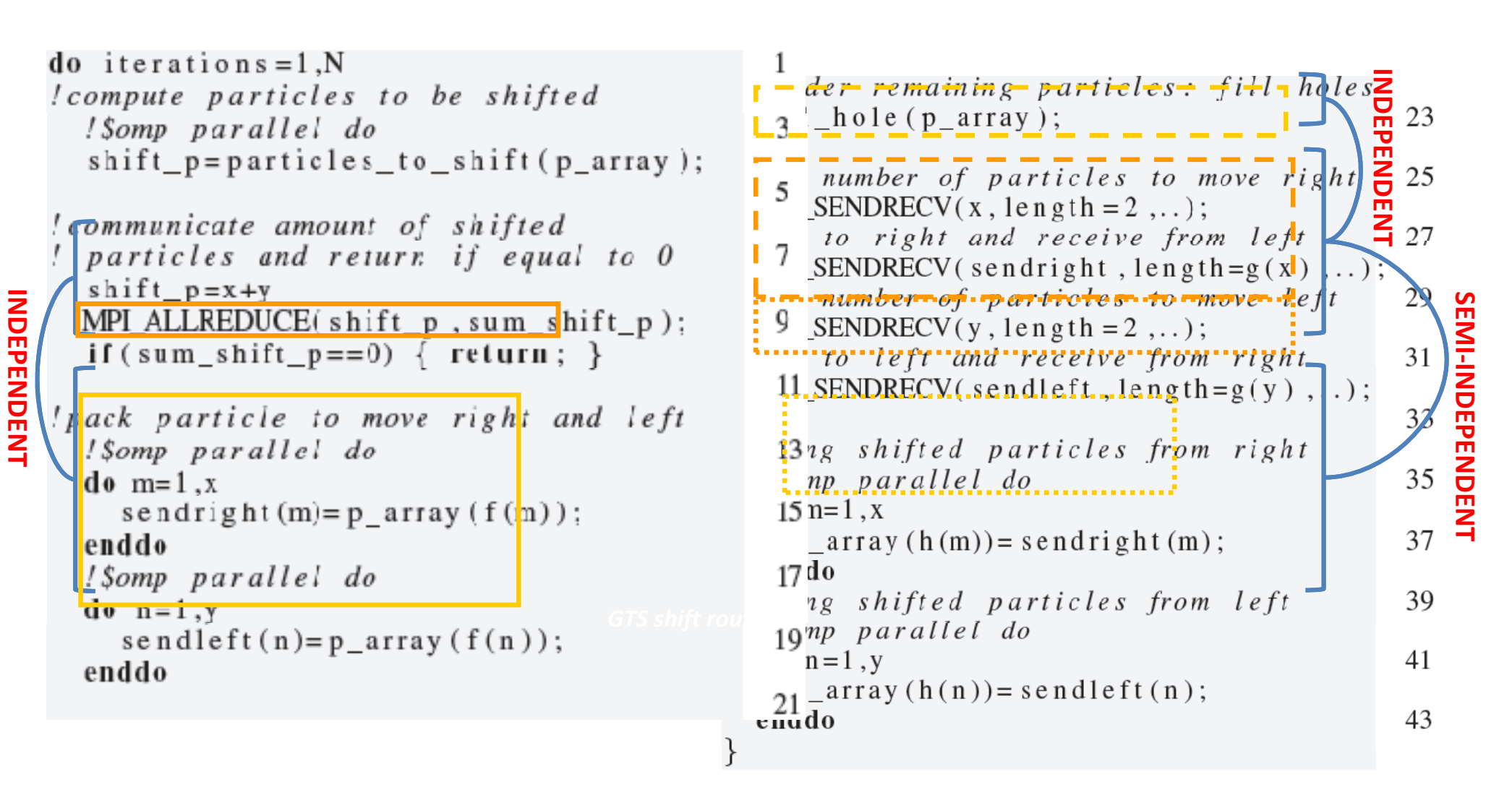

**Slides courtesy of Alice Koniges, NERSC, LBNL**

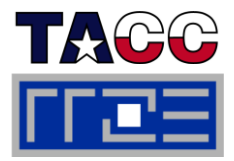

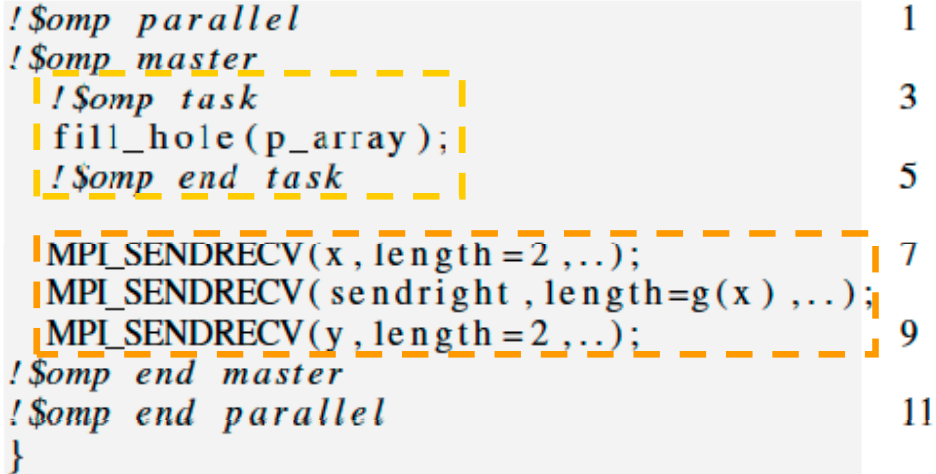

**Particle reordering of the remaining**

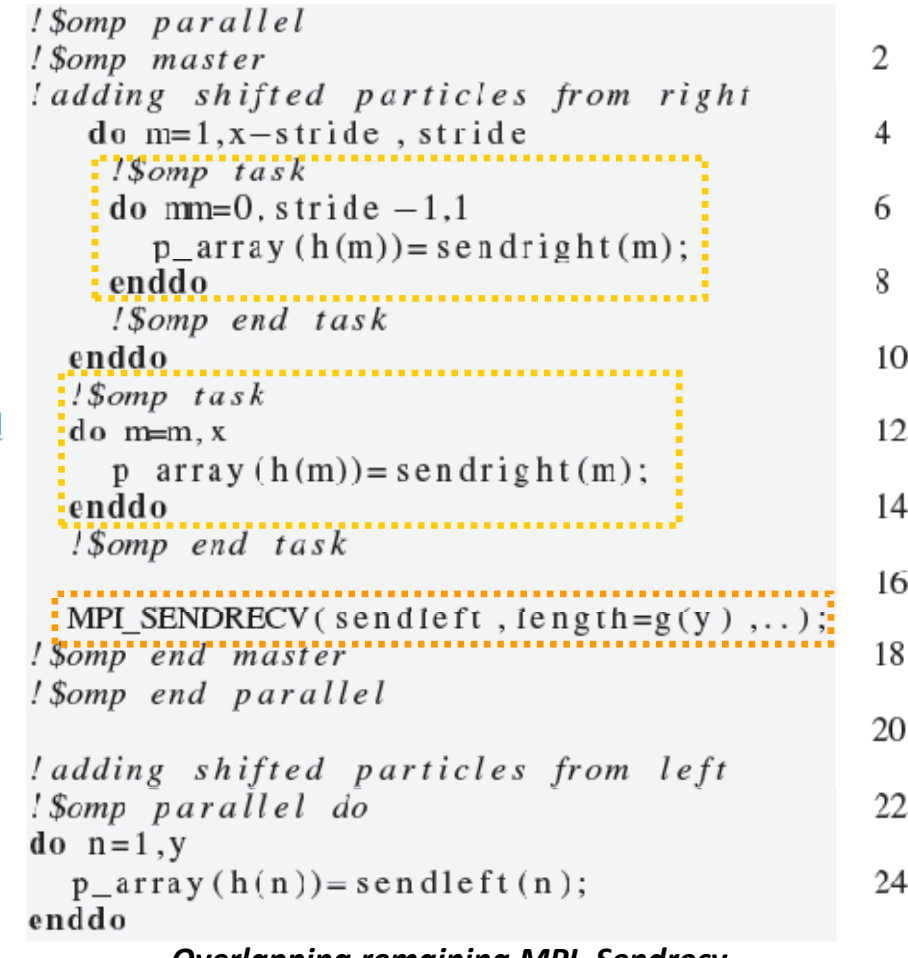

*Overlapping remaining MPI Sendrecv MPI\_Sendrecv*

**Slides, courtesy of Alice Koniges, NERSC, LBNL**

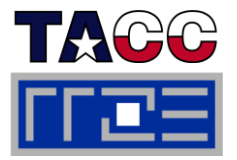

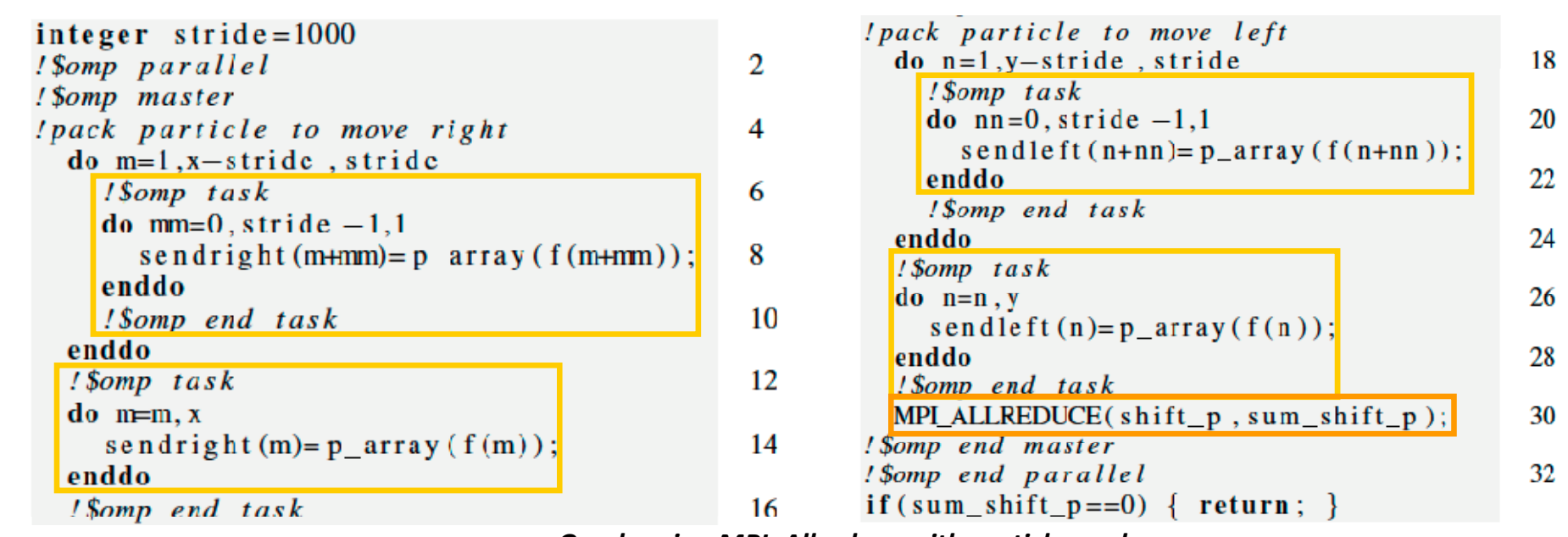

*Overlapping MPI\_Allreduce with particle work*

- Overlap: Master thread encounters (!\$omp master) tasking statements and creates work for the thread team for deferred execution. MPI Allreduce call is immediately executed.
- MPI implementation has to support at least MPI\_THREAD\_FUNNELED
- Subdividing tasks into smaller chunks to allow better load balancing and scalability among threads. **Slides, courtesy of Alice Koniges, NERSC, LBNL**

### **OpenMP tasking version outperforms original shifter, especially in larger poloidal domains**

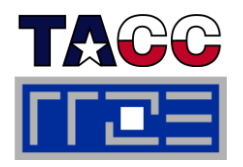

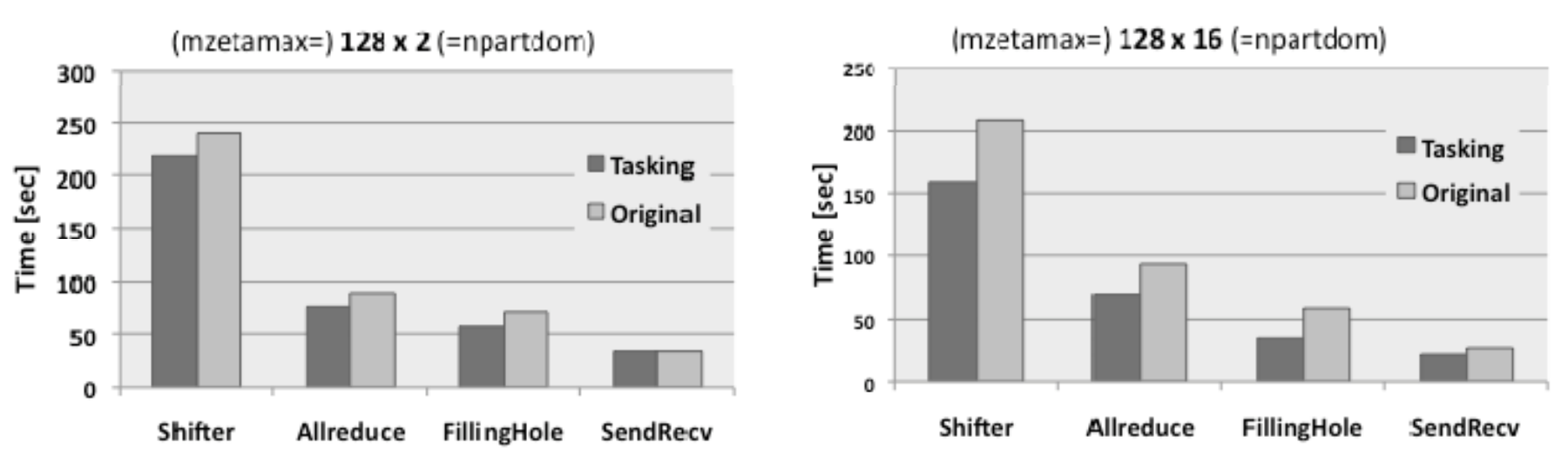

**256 size run 2048 size run**

- Performance breakdown of GTS shifter routine using 4 OpenMP threads per MPI **pro-cess with varying domain decomposition and particles per cell on Franklin Cray XT4.**
- **MPI communication in the shift phase uses <sup>a</sup> the toroidal MPI communicator (constantly 128).**
- **Large performance differences in the 256 MPI run compared to 2048 MPI run!**
- Speed-Up is expected to be higher on larger GTS runs with hundreds of thousands **CPUs since MPI communication is more expensive.** Slides, courtesy of

Alice Koniges, NERSC, LBNL

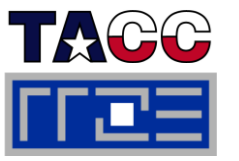

- $\mathbb{R}^n$  **Exploit hierarchical parallelism within the application:**
	- Coarse-grained parallelism implemented in MPI
	- Fine-grained parallelism on loop level exploited through OpenMP
- Г **Increase parallelism if coarse-grained parallelism is limited**
- L **Improve load balancing, e.g. by restricting # MPI processes or assigning different # threads to different MPI processes**
- $\mathbb{R}^n$  **Lower the memory requirements by restricting the number of MPI processes**
	- **Lower requirements for replicated data**
	- Lower requirements for MPI buffer space

#### p. **Examples for all of this will be presented in the case studies**

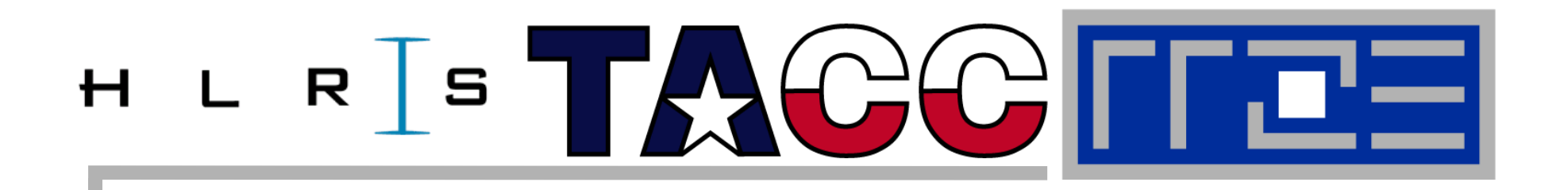

# **Practical** "**How-Tos**" **for hybrid**

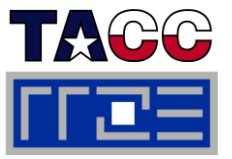

- **Compiler usually invoked via a wrapper script, e.g., "mpif90", "mpicc"**
- **Use appropriate compiler flag to enable OpenMP directives/pragmas:**

**-openmp** (Intel), **-mp** (PGI), **-qsmp =omp** (IBM )

- **Link with MPI library**
	- Usually wrapped in MPI compiler script
	- If required, specify to link against thread-safe MPI library (Often automatic when OpenMP or auto-parallelization is switched on)

#### Е **Running the code**

- Highly nonportable! Consult system docs! (if available...)
- **If you are on your own, consider the following points**
- **Make sure OMP\_NUM\_THREADS etc. is available on all MPI processes** 
	- E.g., start "env VAR=VALUE … <YOUR BINARY> " instead of your binary alone
- **Figure out how to start less MPI processes than cores on your nodes**

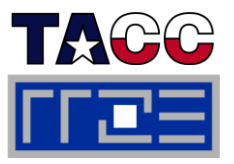

 PGI (Portland Group compiler)  $\blacksquare$  **mpif90 –fast –mp** Pathscale : **mpif90 –Ofast –openmp**  $\blacksquare$  IBM Power 6:  $\overline{\phantom{a}}$  **mpxlf\_r -O4 -qarch=pwr6 -qtune=pwr6 -qsmp=omp Intel Xeon Cluster: mpif90 –openmp –O2** High optimization level is required because enabling OpenMP interferes with compiler optimization

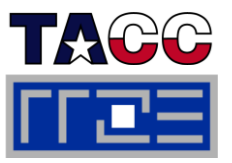

- $\mathcal{L}_{\mathcal{A}}$  NEC SX9
	- NEC SX9 compiler
	- **mpif90 –C hopt –P openmp …** # –ftrace for profiling info
	- Execution:
	- **\$ export OMP\_NUM\_THREADS=<num\_threads>**
	- **\$ MPIEXPORT="OMP\_NUM\_THREADS"**
	- \$ mpirun -nn <# MPI procs per node> -nnp <# of nodes> a.out
	- $\mathcal{L}_{\mathcal{A}}$  Standard x86 cluster:
		- $\blacksquare$ **Intel Compiler**
		- ÷, **mpif90 – openmp …**
		- Execution (handling of **OMP\_NUM\_THREADS**, see next slide):

**\$ mpirun\_ssh –np <num MPI procs> -hostfile machines a.out**

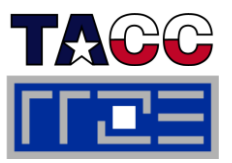

#### Ľ, **without any support by mpirun:**

 **Problem** (e.g. with mpich-1): mpirun has no features to export environment variables to the via ssh automatically started MPI processes

**Solution:**

```
export OMP_ _ NUM THREADS=<# threads per MPI process> 
in ~/.bashrc (if a bash is used as login shell)
```
- **Problem**: Setting OMP\_NUM\_THREADS individually for the MPI processes:
- **Solution:**

```
test -s ~/myexports && . ~/myexports
in your
~
/.bashrc
echo '$OMP_NUM_THREADS=<# threads per MPI process>' > 
~/myexports
before invoking  mpirun. Caution: Several invocations of   mpirun cannot
be executed at the same time with this trick!
```

```
 with support, e.g. by OpenMPI –x option:
  export OMP NUM THREADS= <# threads per MPI process>
 OMP_NUM_THREADS= <#    mpiexec –x OMP_NUM_THREADS –n <# MPI processes> ./a.out
```
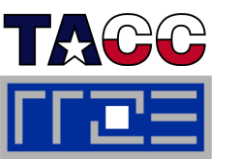

- $\mathbb{R}^n$  **Sun Constellation Cluster:**
	- $\overline{\phantom{a}}$ **mpif90 -fastsse fastsse -tp barcelona -64 –mp …**
	- $\overline{\phantom{a}}$ SGE Batch System
	- $\overline{\phantom{a}}$ **ibrun numactl sh numactl.sha out .**
	- $\overline{\phantom{a}}$  Details see TACC Ranger User Guide (www.tacc.utexas.edu/services/userguides/ranger/#numactl )

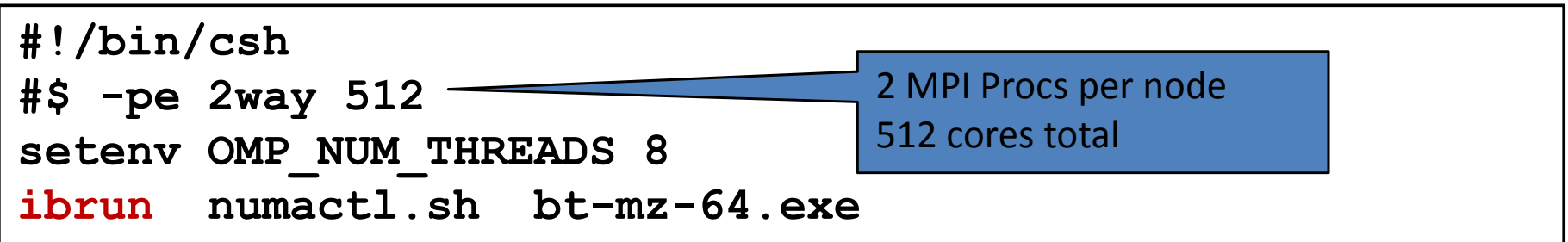

### **Example: Cray XT5**

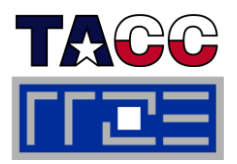

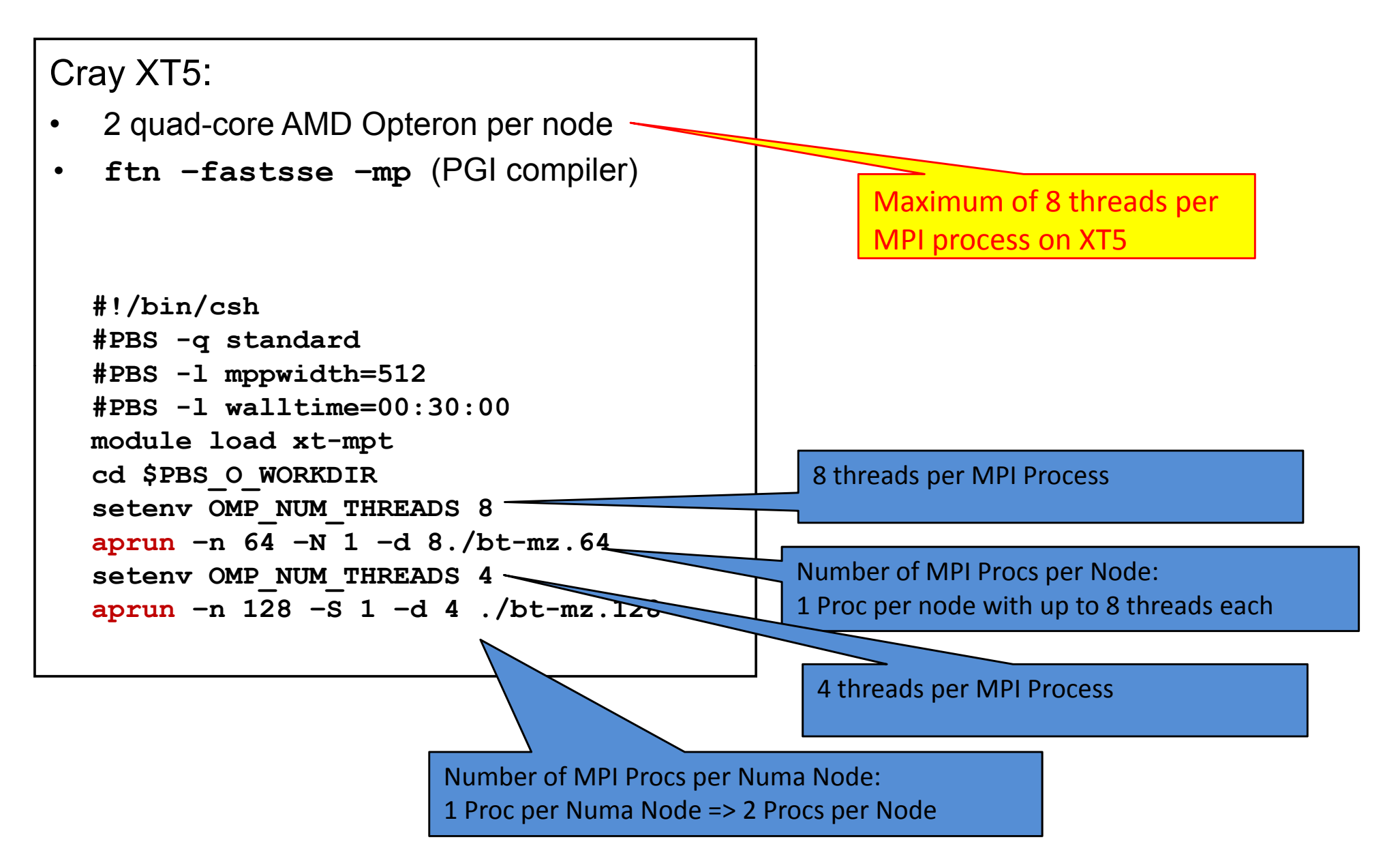

Performance programming on multicore-based systems <sup>192</sup>

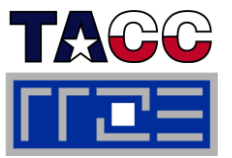

- $\mathcal{L}_{\mathcal{A}}$  **Usage Example:**
	- Different Components of an application require different resources, eg. Community Climate System Model (CCSM)

**aprun -n 8 -S 4 -d 1 ./ccsm.exe: -n 4 -S 2 -d 2 ccsm.exe : \ -n 2 - S 1 -d 4 .ccsm.exe: - n 2 -N 1 -d 8 . /ccsm.exe /**

8 MPI Procs with 1 thread 4 MPI Procs with 2 threads 2 MPI Procs with 4 threads 2 MPI Procs with 8 threads

**export MPICH RANK REORDER DISPLAY=1** 

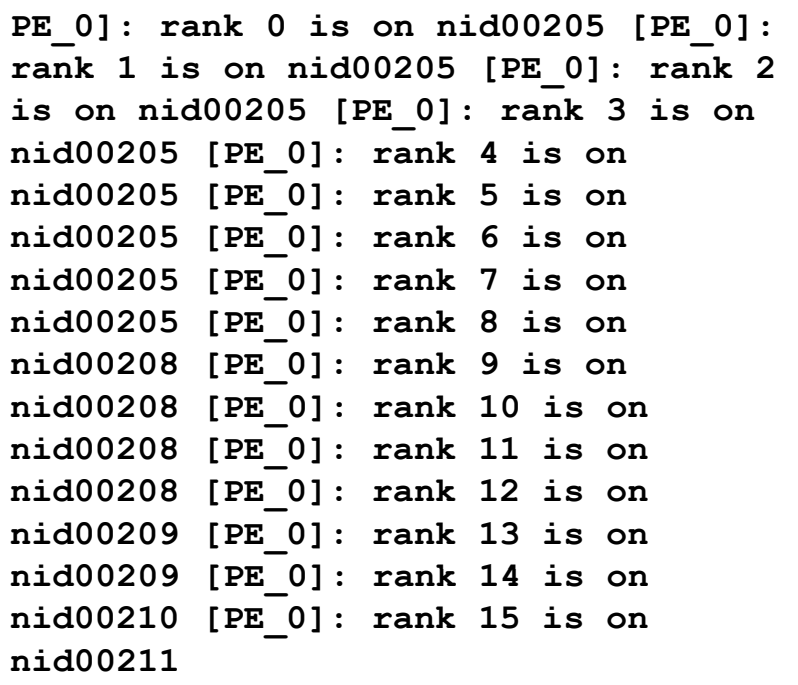

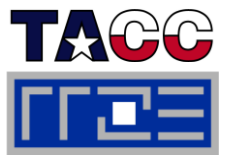

 $\overline{\mathbb{R}^n}$ ■ Hardware: 4.7GHz Power6 Processors, 150 Compute Nodes, 32 Cores per Node, 4800 Compute Cores enable OpenMP  $\overline{\mathbb{R}^n}$ mpxlf r  $(-04)$ -qarch=pwr6 -qtune=pwr6  $\leftarrow$ qsmp=omp  $\rightarrow$  Crucial for full optimization in presence of OpenMP directives

```
#!/bin/csh
#PBS -N bt-mz-16x4
#PBS -m be
#PBS -l walltime=00:35:00
#PBS -l select=2:ncp pp p us=32:mpiprocs=8:ompthreads=4
#PBS -q standard
cd $PBS_O_WORKDIR
setenv OMP
_
NUM
_
THREADS 4
 poe ./bin/bt-mz.B.16
```
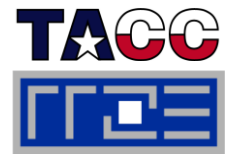

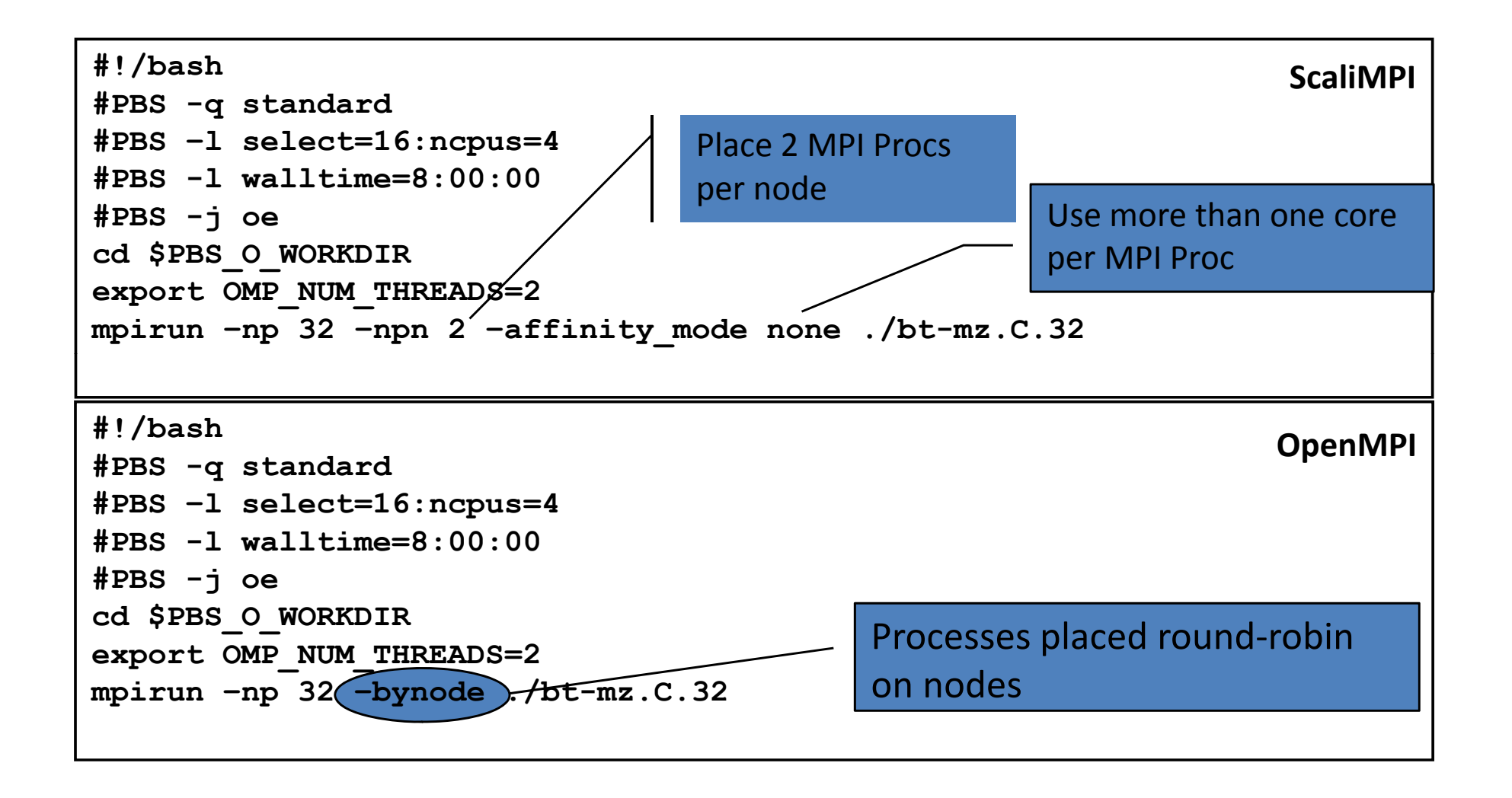

### **Topology choices with MPI/OpenMP:**

*More examples using Intel MPI+compiler & home-grown mpirun (@RRZE)*

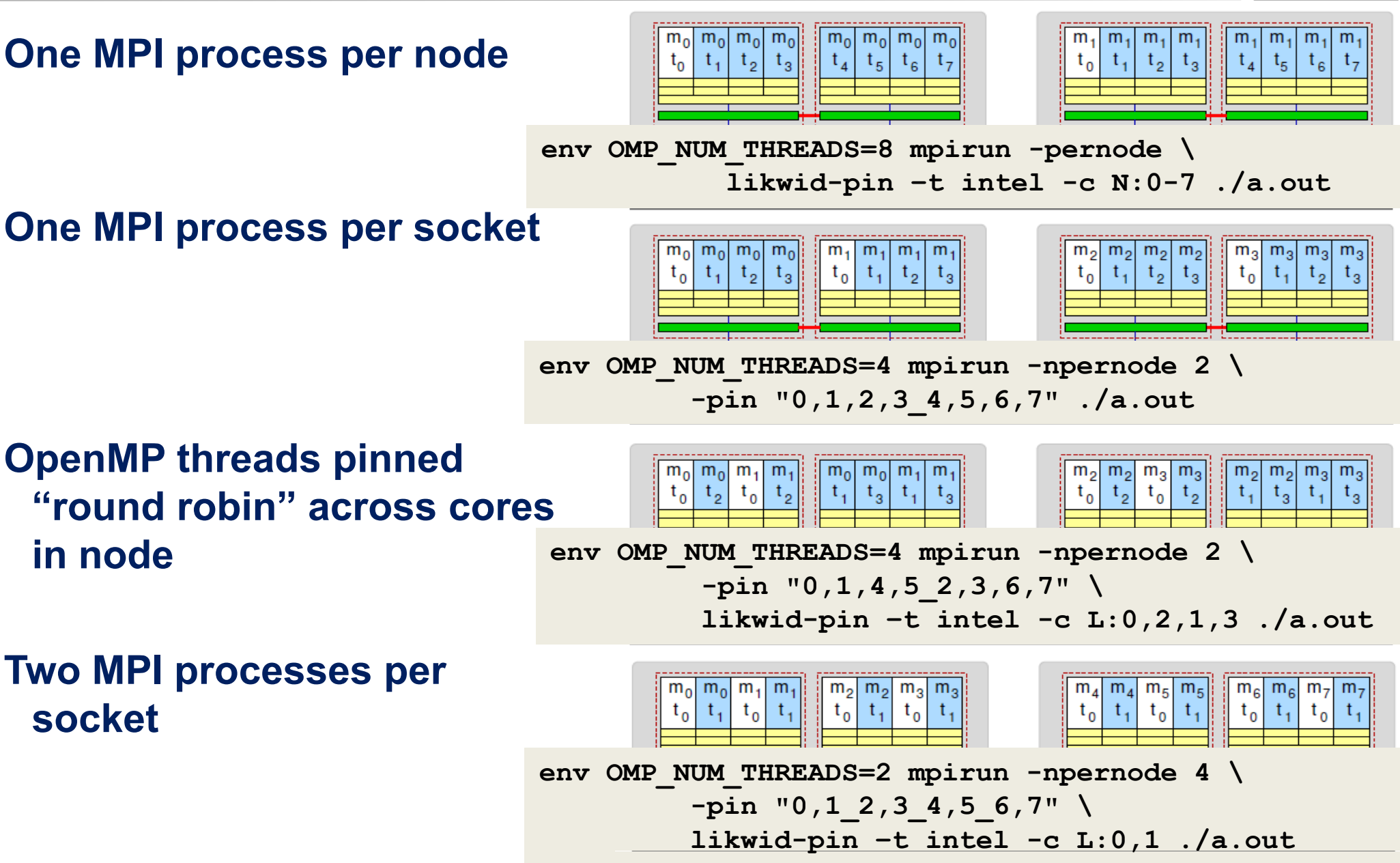

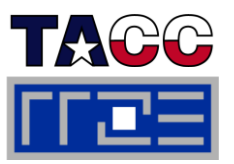

 $\mathbb{R}^n$  **Affinity and Policy can be changed externally through numactl at the socket and core level.**

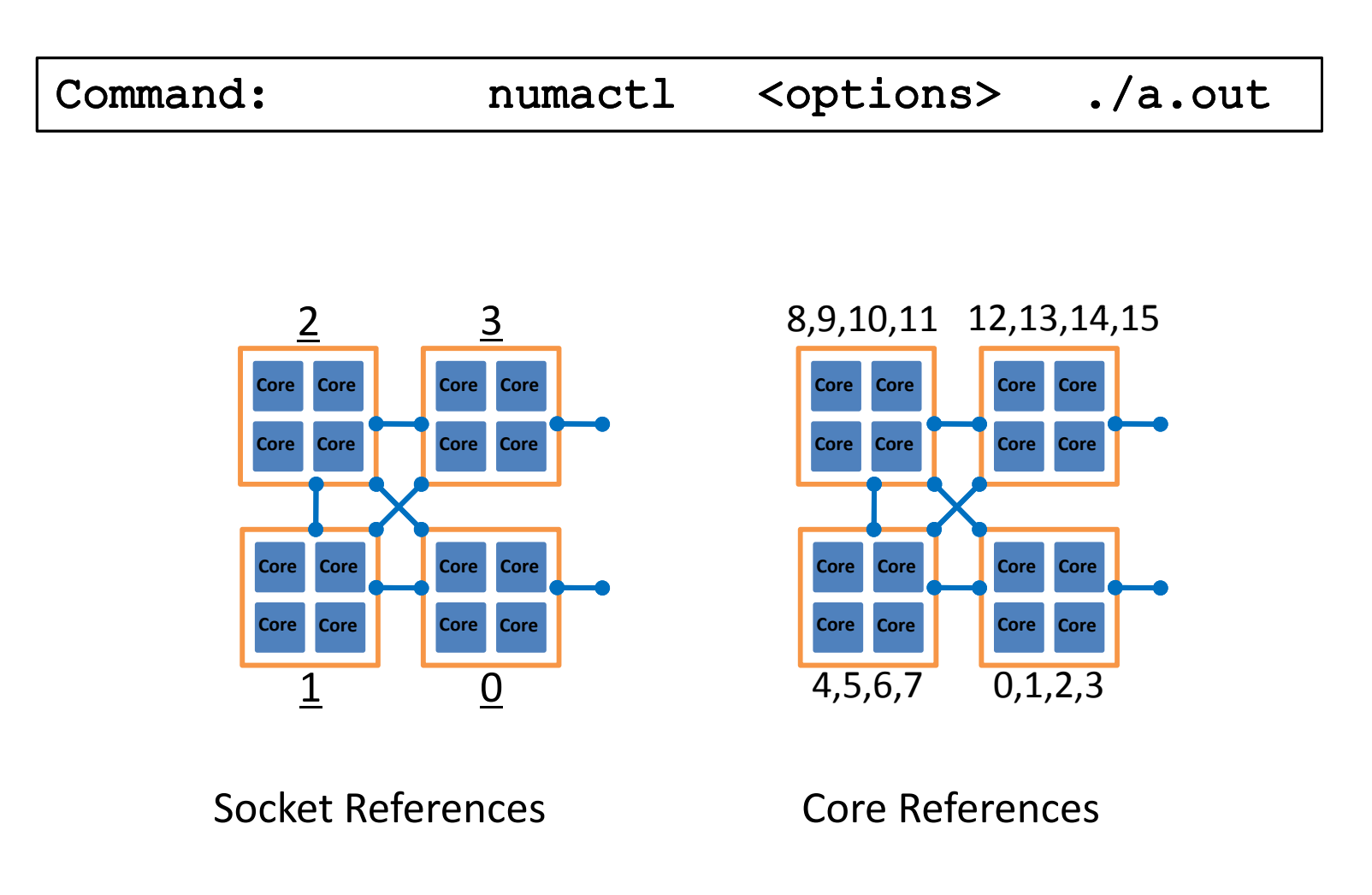

Performance programming on multicore-based systems <sup>197</sup>

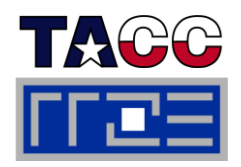

# **NUMA Control: Process Placement**

Affinity and Policy can be changed externally through numactl at the socket and core level.

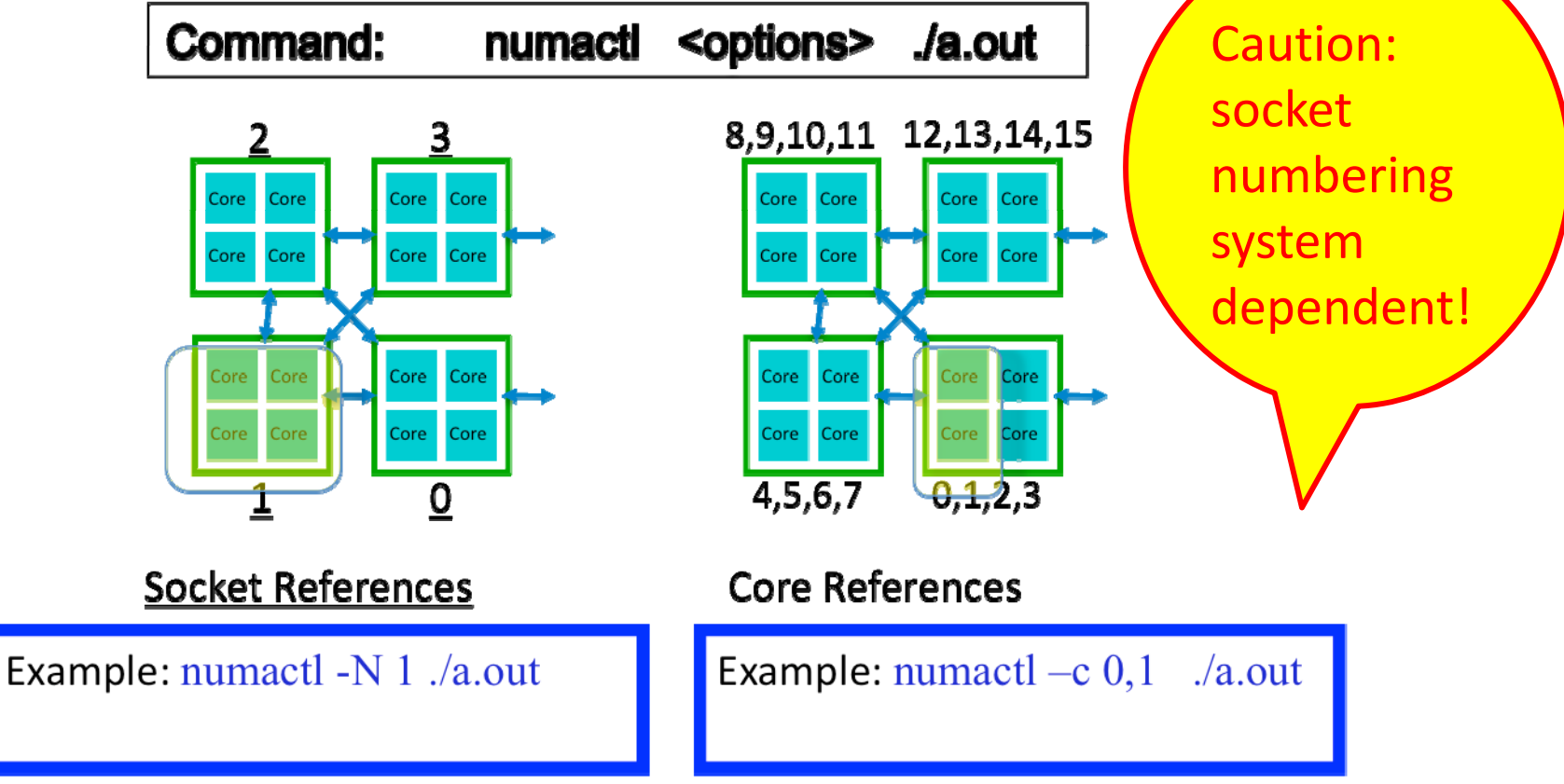

Tutorial on Hybrid Programming PRACE Spring School 2011: Case Studies

3/23/11 ISC11 Tutorial

Performance programming on multicore-based systems 198

44

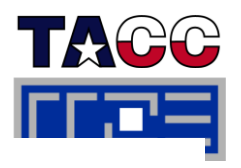

# **NUMA Operations: Memory Placement**

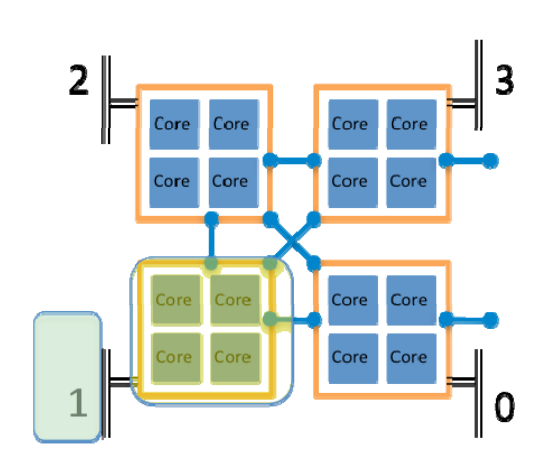

**Memory: Socket References** 

Memory allocation:

- **MPI** 
	- $-$  local allocation is best
- OpenMP
	- Interleave best for large, completely shared arrays that are randomly accessed by different threads
	- local best for private arrays
- Once allocated, a memory-structure is fixed

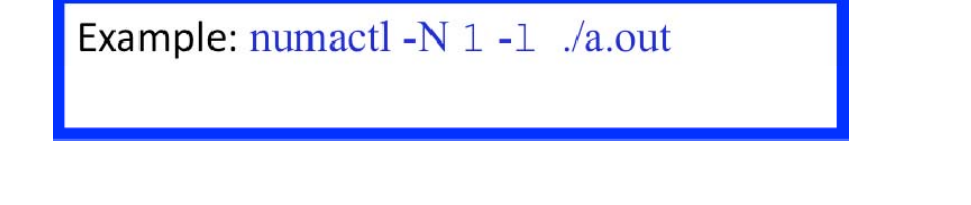

06/19/09, Author: Gabriele Jost  $3/23/11$ 

### ISC11 Tutorial

### Performance programming on multicore-based systems <sup>199</sup>

Tutorial on Hybrid Programming PRACE Spring School 2011:

**Case Studies** 

12

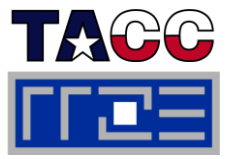

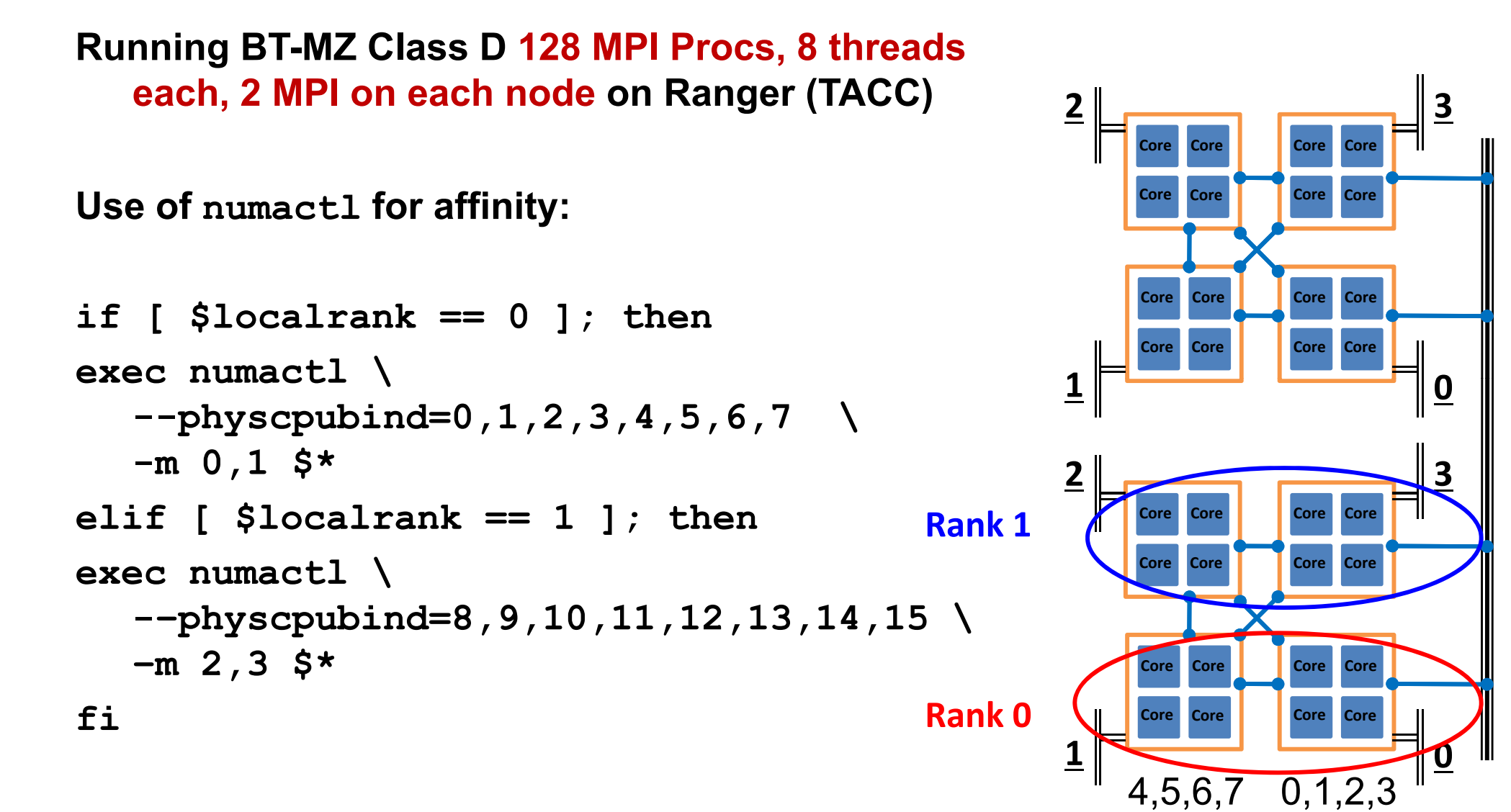

### **Example: numactl on Lonestar Cluster at TACC**

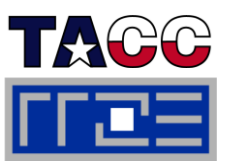

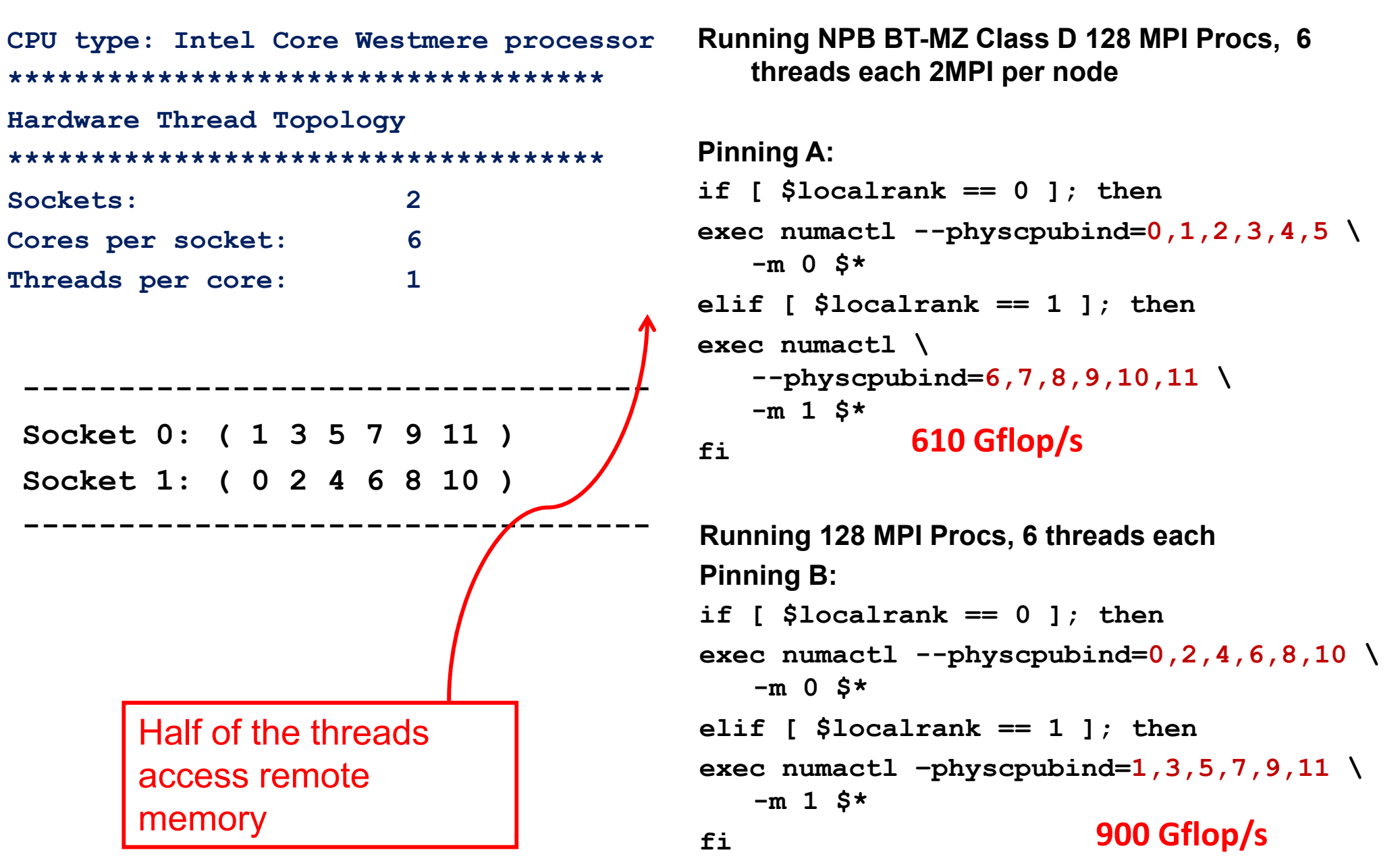

Performance programming on multicore-based systems <sup>201</sup>

## **Lonestar Node Topology**

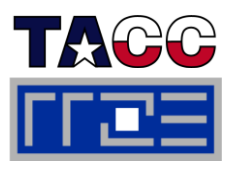

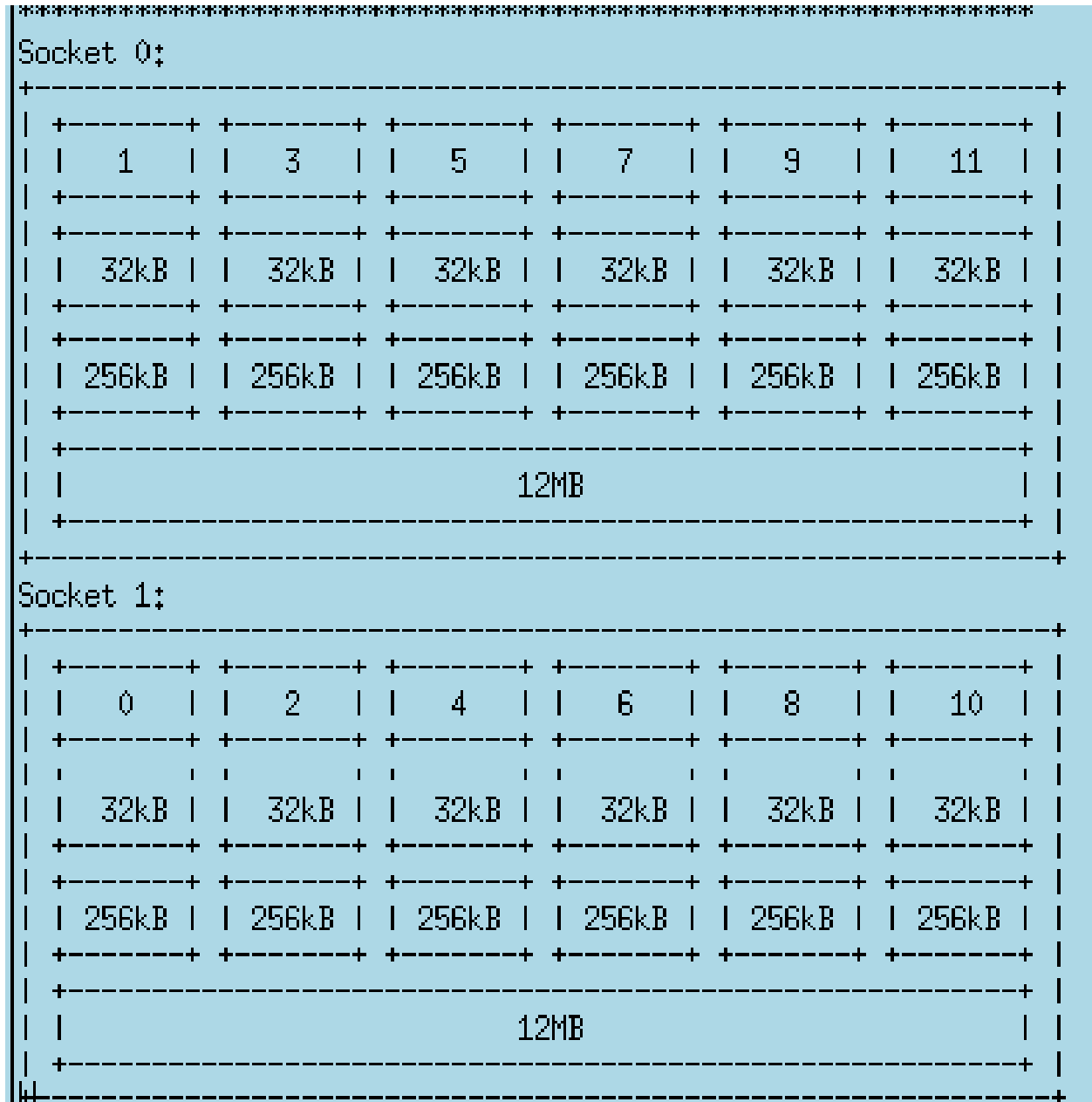

# likwid-topology output

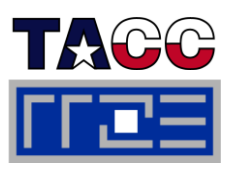

### **Important MPI Statistics:**

- Time spent in communication
- **Time spent in synchronization**
- Amount of data communicated, length of **I harmonicated** and I has trumentation of user cod messages, number of messages
- Communication pattern
- Time spent in communication vs computation
- Workload balance between processes

#### τ **Important OpenMP Statistics:**

- $\blacksquare$  Time spent in parallel regions
- **Time spent in work-sharing**
- П Workload distribution between threads
- Fork-Join Overhead

#### ÷, **General Statistics:**

- **Time spent in various subroutines**
- **Hardware Counter Information (CPU** cycles, cache misses, TLB misses, etc.)
- Memory Usage

#### $\overline{\phantom{a}}$ **Methods to Gather Statistics:**

- **Sampling/Interrupt based via a profiler**
- **Instrumentation of user code**
- Use of instrumented libraries, e.g. instrumented MPI library

### **Examples of Performance Analysis Tools**

#### $\mathbb{R}^n$ **Vendor Supported Software:**

- CrayPat/Cray Apprentice2: Offered by Cray for the XT Systems.
- pgprof: Portland Grou p Performance Profiler
- **Intel Tracing Tools**
- IBM xprofiler

### **Public Domain Software:**

- PAPI (Performance Application Programming Interface):
	- Support for reading hardware counters in a portable way
	- Basis for many tools
	- http://icl.cs.utk.edu/papi/
- TAU:
	- Portable profiling and tracing toolkit for performance analysis of parallel programs written in Fortran, C, C++ and others
	- University of Oregon, http://www.cs.uoregon.edu/research/tau/home.php
- **IPM (Integrated Performance Monitoring):** 
	- **Portable profiling infrastructure for parallel codes**
	- Provides a low-overhead performance summary of the computation
	- http://ipm-hpc.sourceforge.net/
- Scalasca:
	- **http://icl.cs.utk.edu/scalasca/index.html**
- Paraver:
	- **Barcelona Supersomputing Center**
	- http://www.bsc.es/plantillaA.php?cat\_id=488

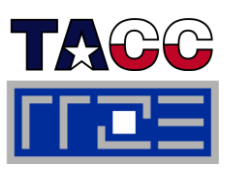

**see Case Studies**

## **Performance Tools Support for Hybrid Code**

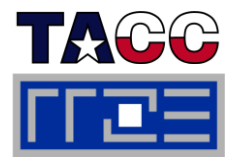

 $\overline{\phantom{a}}$  **Paraver tracing is done with linking against (closed-source) omptrace or ompitrace**

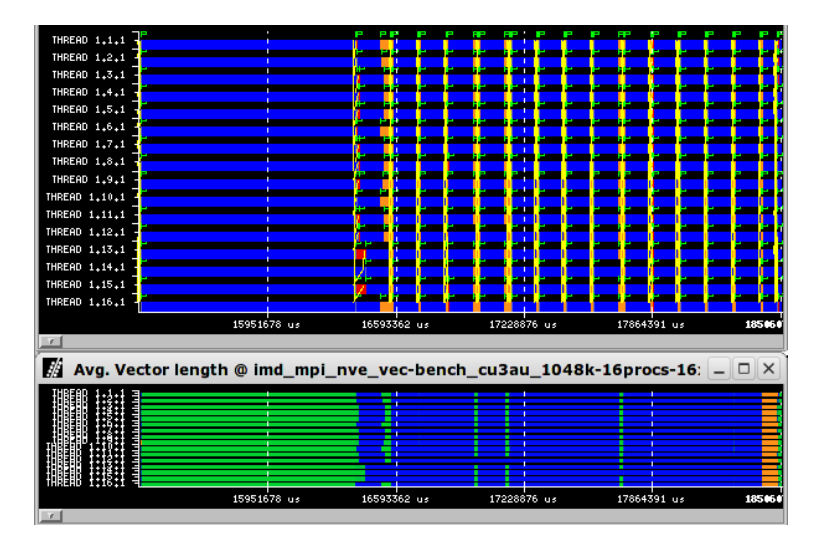

#### П **For Vampir/Vampirtrace performance analysis:**

**./configure /configure –enable-omp \**

**–enable-hyb \**

**–with-mpi-dir=/opt/OpenMPI/1.3-icc \**

**CC= icc F77=ifort FC= ifort**

**(Attention: does not wrap MPI\_Init\_thread!)**

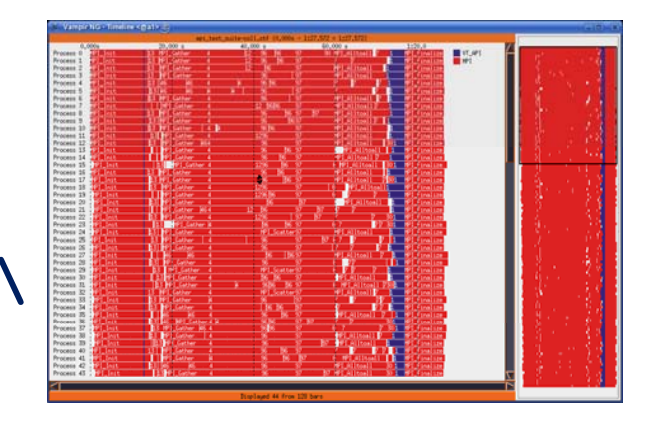

### **Scalasca – Example "Wait at Barrier"**

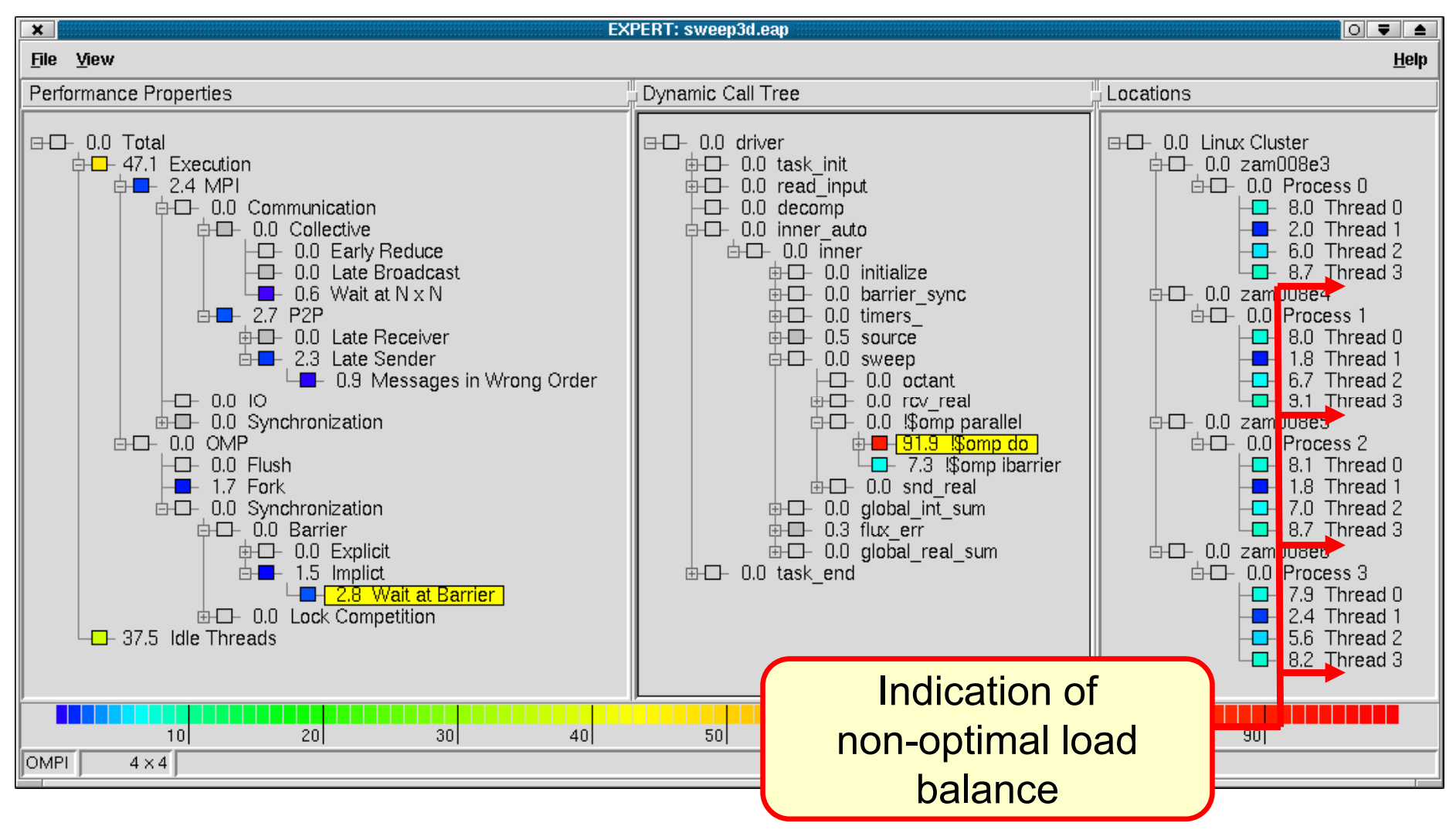

**Screenshots, courtesy of KOJAK JSC, FZ Jülich**

### **Scalasca – Example "Wait at Barrier", Solution**

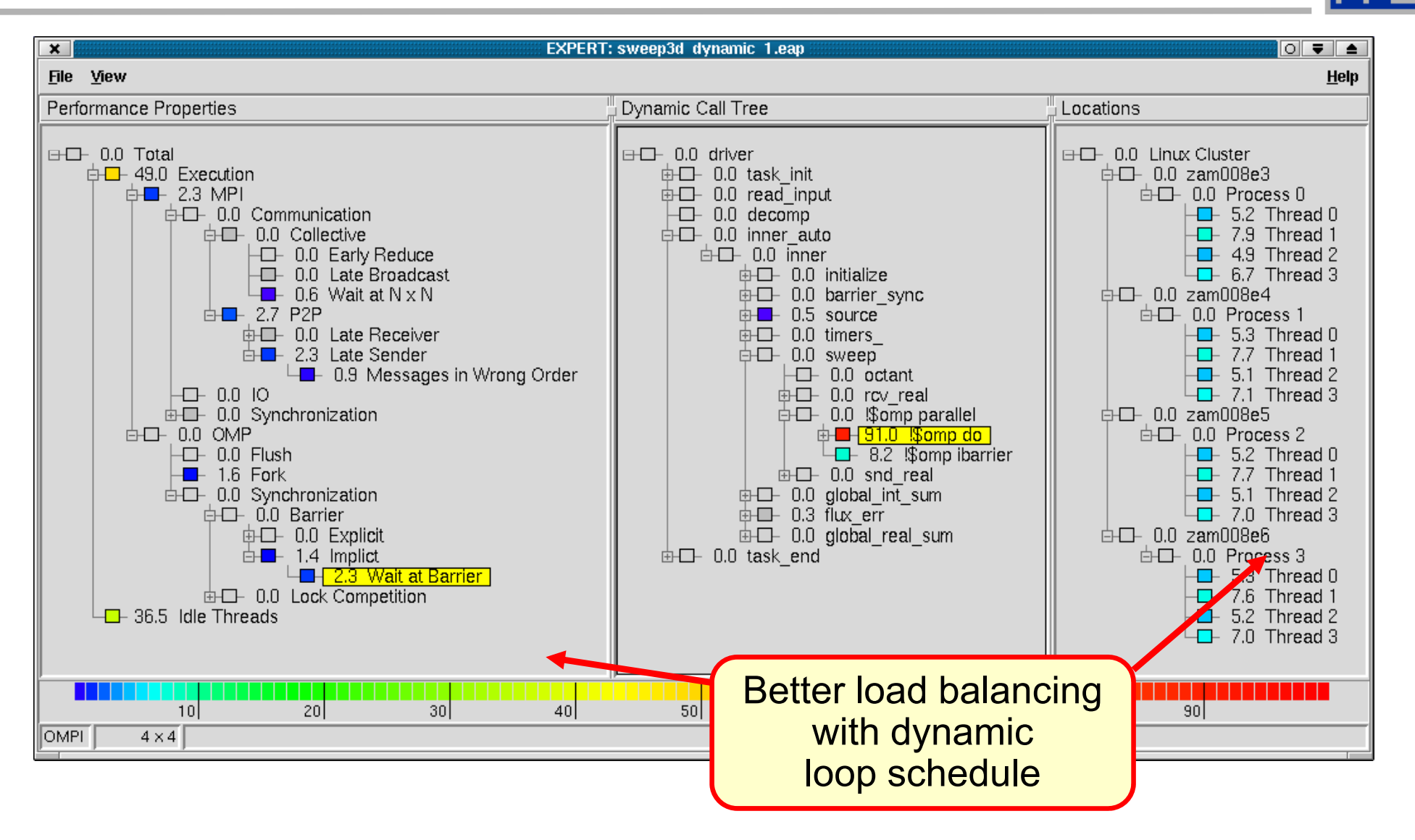

**Screenshots, courtesy of KOJAK JSC, FZ Jülich**

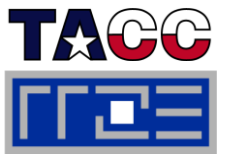

## **Be aware of inter/intra-node MPI behavior:**

**Example 1** available shared memory vs resource contention

- F **Observe the topology dependence of**
	- **E** Inter/Intra-node MPI
	- **OpenMP** overheads
- p. **Enforce proper thread/process to core binding, using appropriate tools (whatever you use, but use SOMETHING)]**
- p. **OpenMP processes on ccNUMA nodes require correct page placement**

## **Tutorial outline**

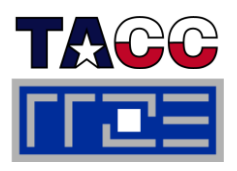

- **Hybrid MPI/OpenMP**
	- MPI vs. OpenMP
	- Thread-safety quality of MPI libraries
	- Strategies for combining MPI with (NPB-MZ) OpenMP
	- Topology and mapping problems scale CFD cod
	- Potential opportunities
	- Practical "How-tos" for hybrid
- П **Online demo: likwid tools (2) <b>PITFALLS** OF HYD<br>Programming
	- **Advanced pinning**
	- Making bandwidth maps
	- Using likwid-perfctr to find NUMA problems and load imbalance p **goodbye**
	- **Iikwid-perfctr internals**
	- **Iikwid-perfscope**
- $\mathbb{R}^n$  **Case studies for hybrid MPI/OpenMP**
	- $\mathcal{L}_{\mathcal{A}}$ Overlap for hybrid sparse MVM
	- π The NAS parallel benchmarks  $(NPB-MZ)$
	- $\overline{\phantom{a}}$  PIR3D – hybridization of a full scale CFD code
- **F** Summary: Opportunities and Pitfalls of Hybrid<br>Programming
- $\Box$  **Overall summary and g y**

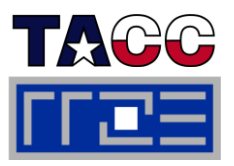

# **Live demo:**

# **LIKWID tools – advanced topics**

ISC11 Tutorial

Performance programming on multicore-based systems 210

## **Tutorial outline**

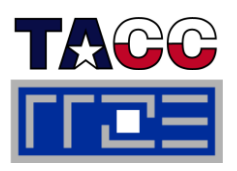

- **Hybrid MPI/OpenMP**
	- MPI vs. OpenMP
	- Thread-safety quality of MPI libraries
	- Strategies for combining MPI with (NPB-MZ) OpenMP
	- Topology and mapping problems **buttlers** buttler buttler buttler
	- Potential opportunities
	- Practical "How-tos" for hybrid
- П **Online demo: likwid tools (2) <b>PITFALLS** OF HYD<br>Programming
	- **Advanced pinning**
	- Making bandwidth maps
	- Using likwid-perfctr to find NUMA problems and load imbalance p **goodbye**
	- **Ilikwid-perfctr internals**
	- **Iikwid-perfscope**
- $\overline{\phantom{a}}$  **Case studies for hybrid MPI/OpenMP**
	- $\overline{\phantom{a}}$ Overlap for hybrid sparse MVM
	- π The NAS parallel benchmarks  $(NPB-MZ)$
	- Ŧ PIR3D – hybridization of a full scale CFD code
- **F** Summary: Opportunities and Pitfalls of Hybrid<br>Programming
- $\Box$  **Overall summary and g y**

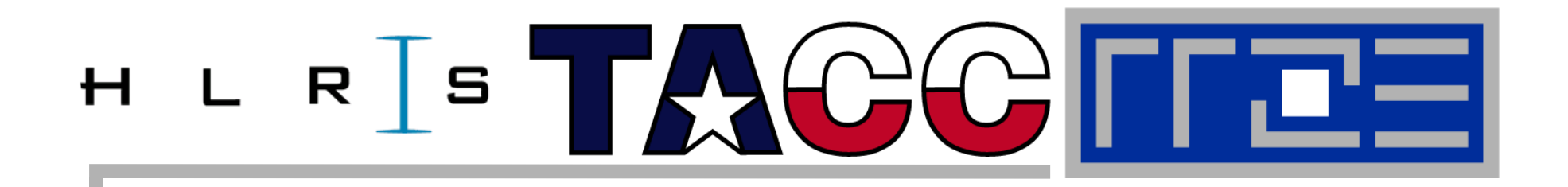

**Case study: MPI/OpenMP hybrid parallel sparse matrix-vector multiplication** 

**A case for explicit overlap of communication and computation**

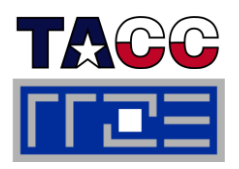

- τ ■ Matrices in our test cases: N<sub>nzr</sub> ≈ 7…15 → RHS and LHS do matter!
	- HM: Hostein-Hubbard Model (solid state physics), 6-site lattice, 6 electrons, 15 phonons, N<sub>nzr</sub> ≈15
	- sAMG: Adaptive Multigrid method, irregular discretization of Poisson stencil on car geometry, N<sub>nzr</sub> ≈ 7

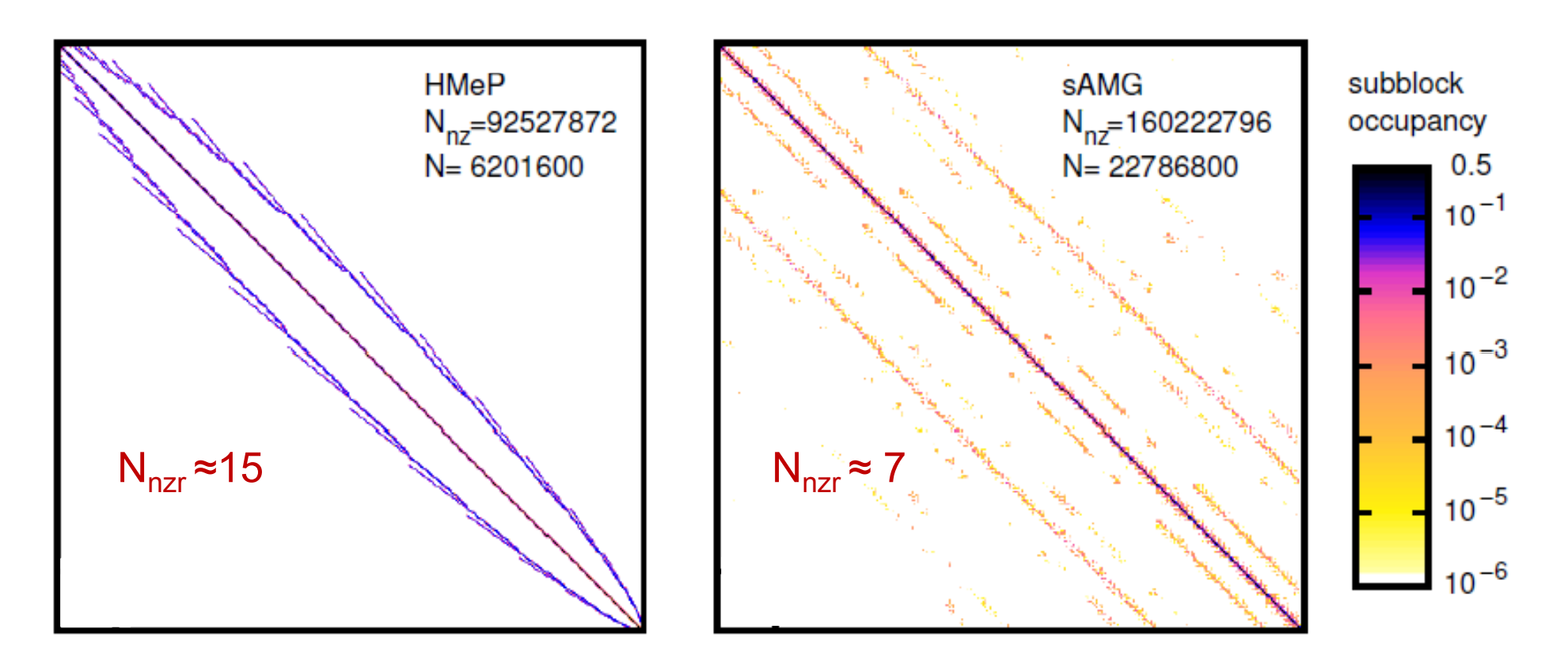

### **Distributed-memory parallelization of spMVM**

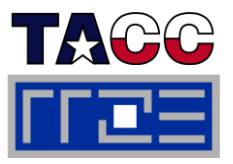

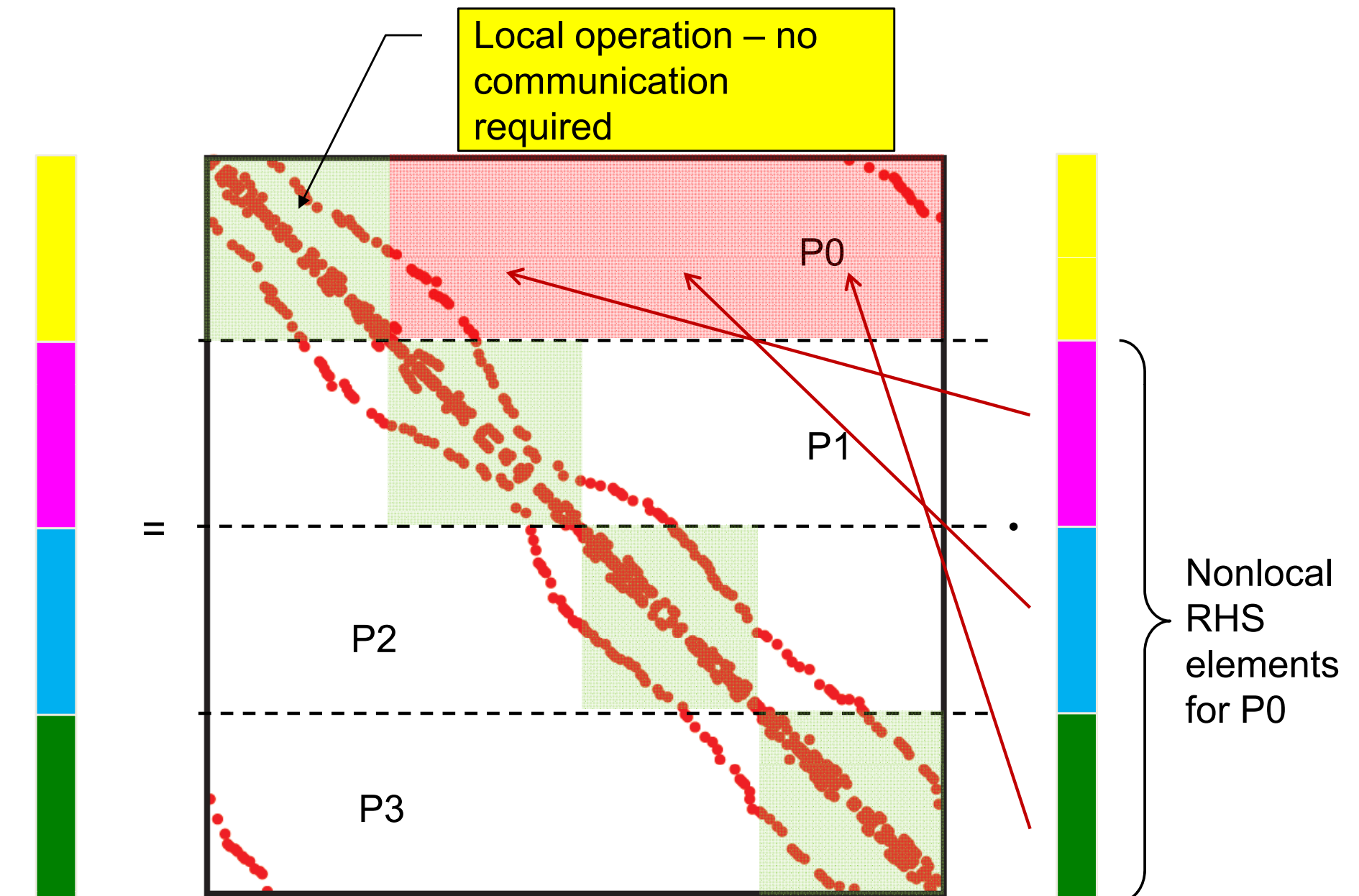

Performance programming on multicore-based systems 214

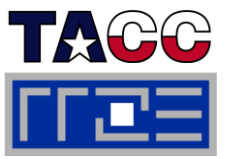

Г **Variant 1: "Vector mode" without overlap**

- П **Standard concept for "hybrid MPI+OpenMP"**
- П **Multithreaded computation ( ll th d ) all threa s**
- $\overline{\phantom{a}}$  **Communication only outside of computation**

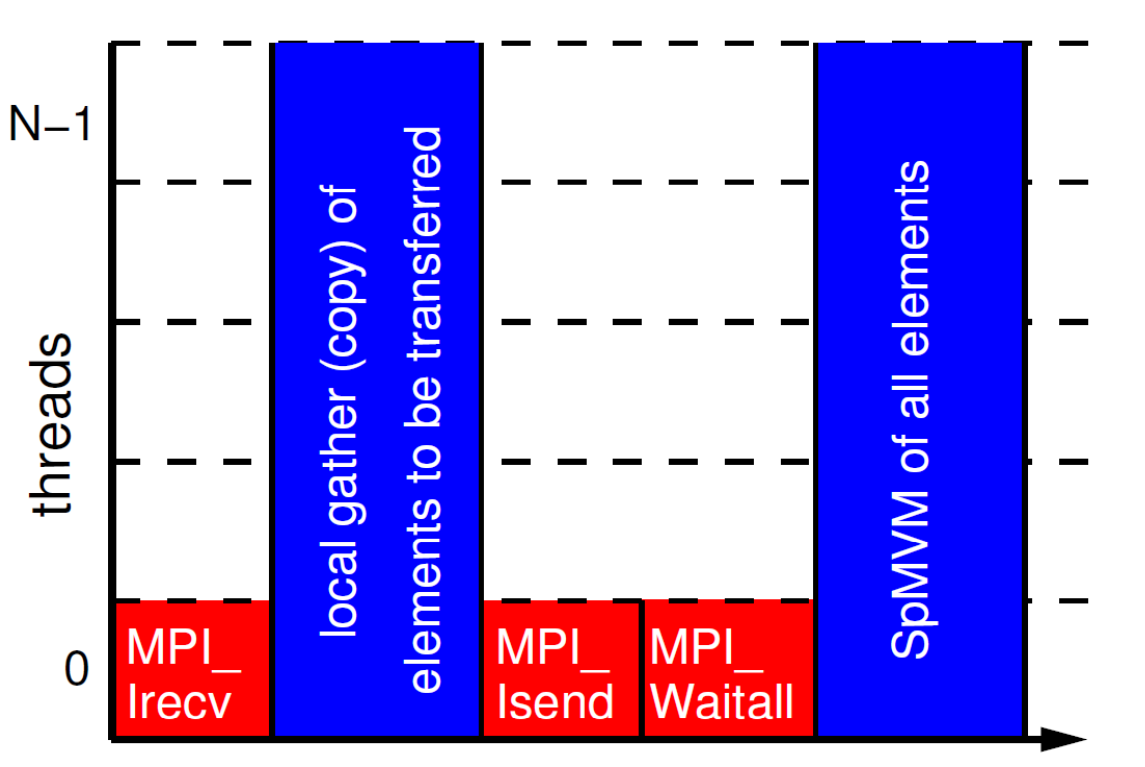

time

### П **Benefit of threaded MPI process only due to message aggregation and (probably) better load balancing**

G. Hager, G. Jost, and R. Rabenseifner: *Communication Characteristics and Hybrid MPI/OpenMP Parallel Programming on Clusters of Multi-core SMP Nodes.*In: Proceedings of the Cray Users Group Conference 2009 (CUG 2009), Atlanta, GA, USA, May 4-7, 2009. PDF

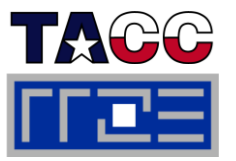

Г **Variant 2: "Vector mode" with naïve overlap ("good faith hybrid")**

- П **Relies on MPI to support asynchronous nonblocking point-to-point**
- $\overline{\phantom{a}}$  $\blacksquare$  **Multithreaded computation (all threads)**
- F **Still simple programming**
- $\overline{\phantom{a}}$  **Drawback: Result vector is written twice to memory**
	- **nandified performance** model

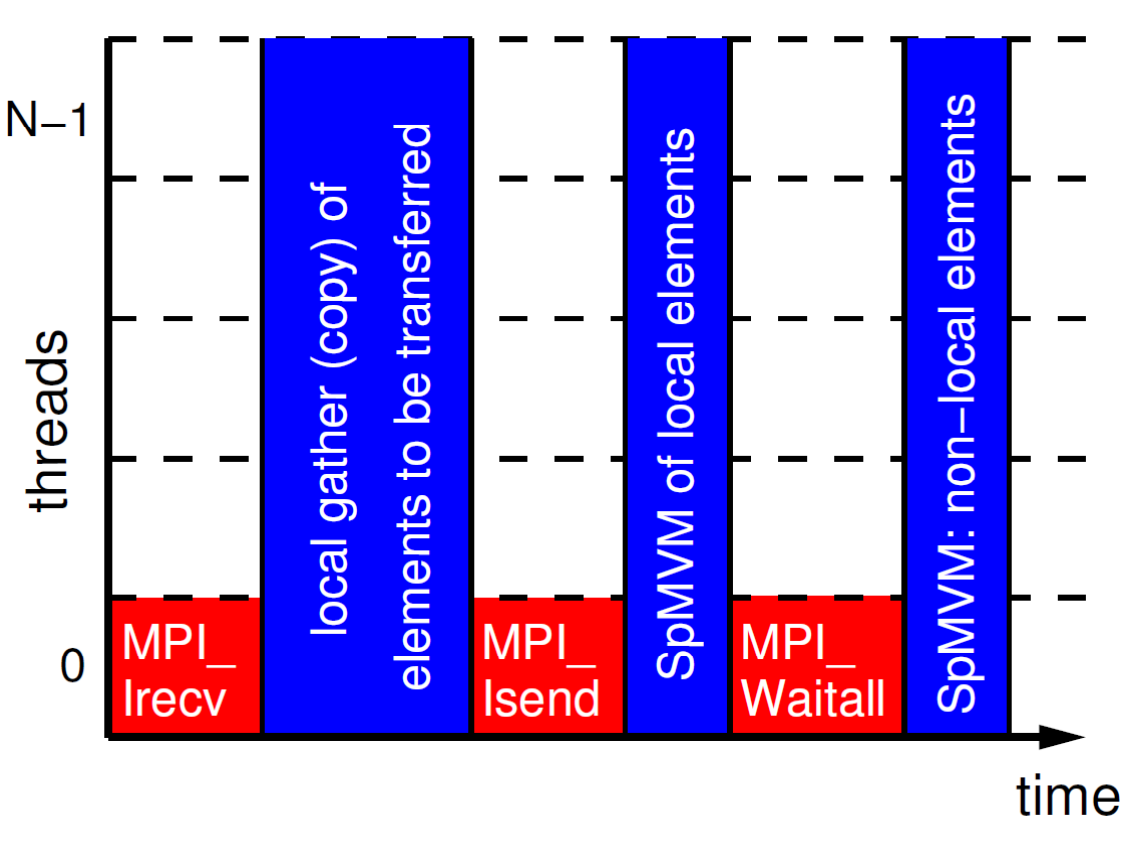
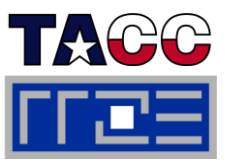

- Г **Variant 3: "Task mode" with dedicated communication thread**
- F **<b>F** Explicit overlap, more complex to implement
- $\overline{\phantom{a}}$  **One thread missing in team of compute threads**
	- But that doesn't hurt here…
	- Using tasking seems simpler but may require some work on NUMA locality

#### F **Drawbacks**

- Result vector is written twice to memory
- **No simple OpenMP** worksharing (manual, tasking)

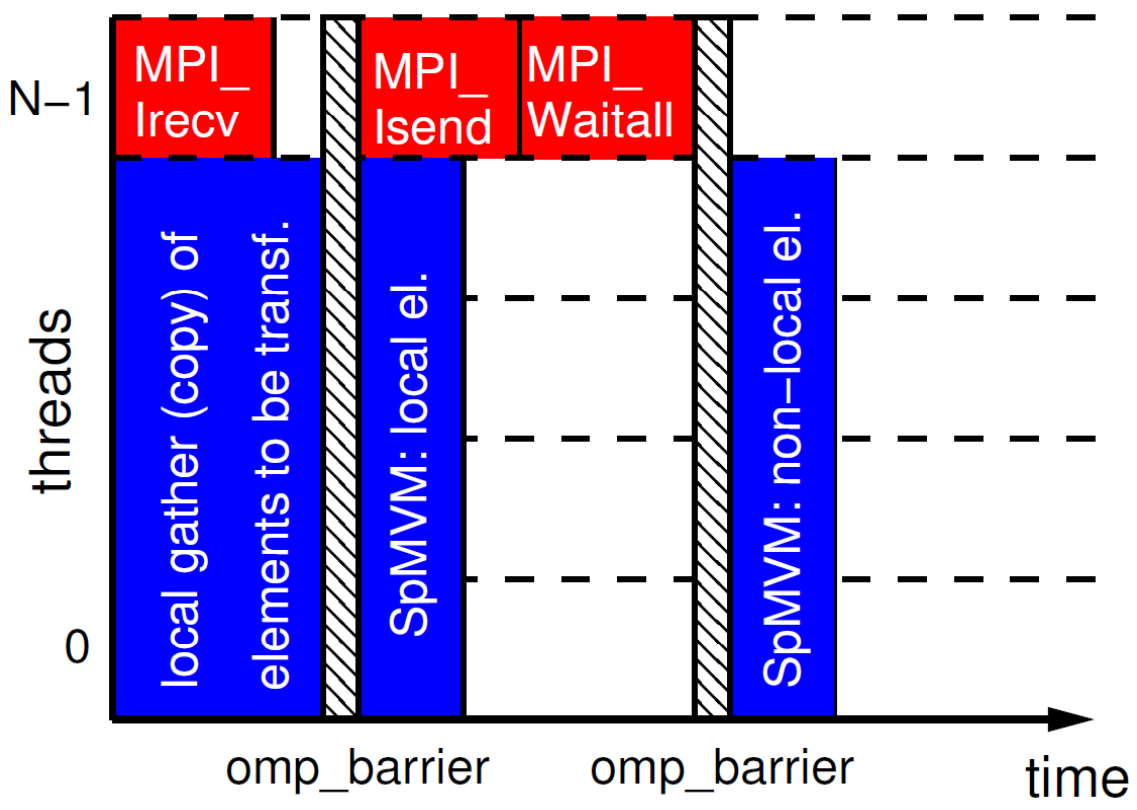

R. Rabenseifner and G. Wellein: *Communication and Optimization Aspects of Parallel Programming Models on Hybrid Architectures.* International Journal of High Performance Computing Applications 17, 49-62, February 2003. DOI:10.1177/1094342003017001005

M. Wittmann and G. Hager: Optimizing ccNUMA locality for task-parallel execution under OpenMP and TBB on multicorebased systems. Technical report. Preprint:<u>arXiv:1101.0093</u>

### **Advanced hybrid pinning: One MPI process per socket, communication thread on virtual core (SMT)**

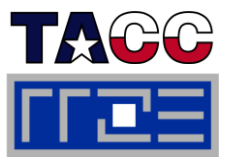

#### **OMP\_NUM\_THREADS=5 likwid-mpirun –np 4 –pin S0:0-3,9\_S1:0-3,9 ./a.out**

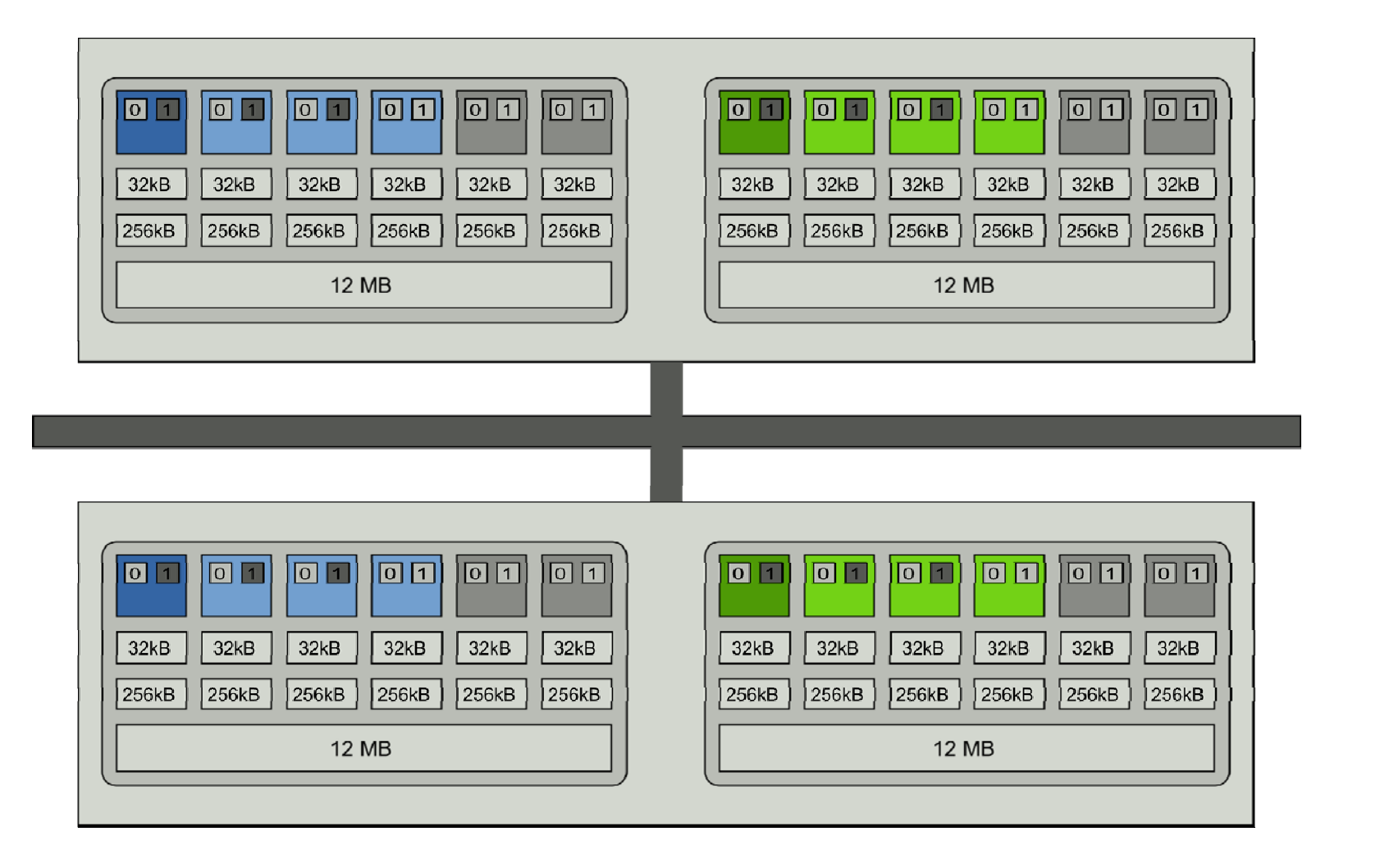

### **Results HMeP (strong scaling) on Westmere-based QDR IB cluster (vs. Cray XE6)**

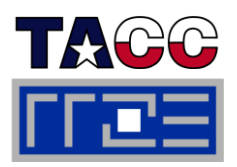

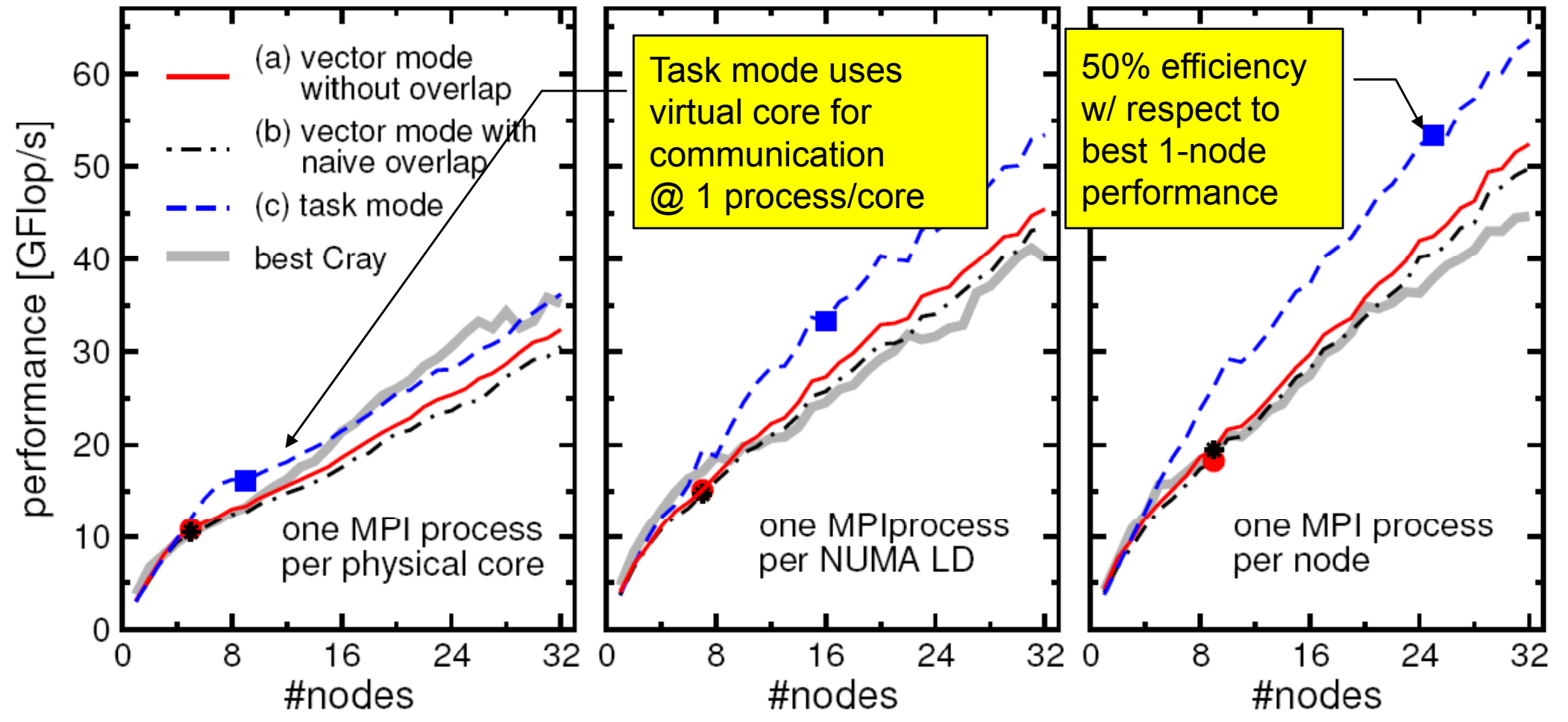

- ÷, **Dominated by communication (and some load imbalance for large #procs)**
- ÷, **Single-node Cray performance cannot be maintained beyond a few nodes**
- × **Task mode pays off esp. with one process (12 threads) per node**
- **Task mode overlap (over mode -)compensates additional LHS traffic )compensates**

### **Results sAMG**

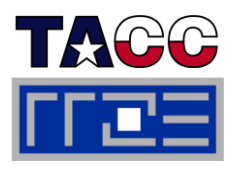

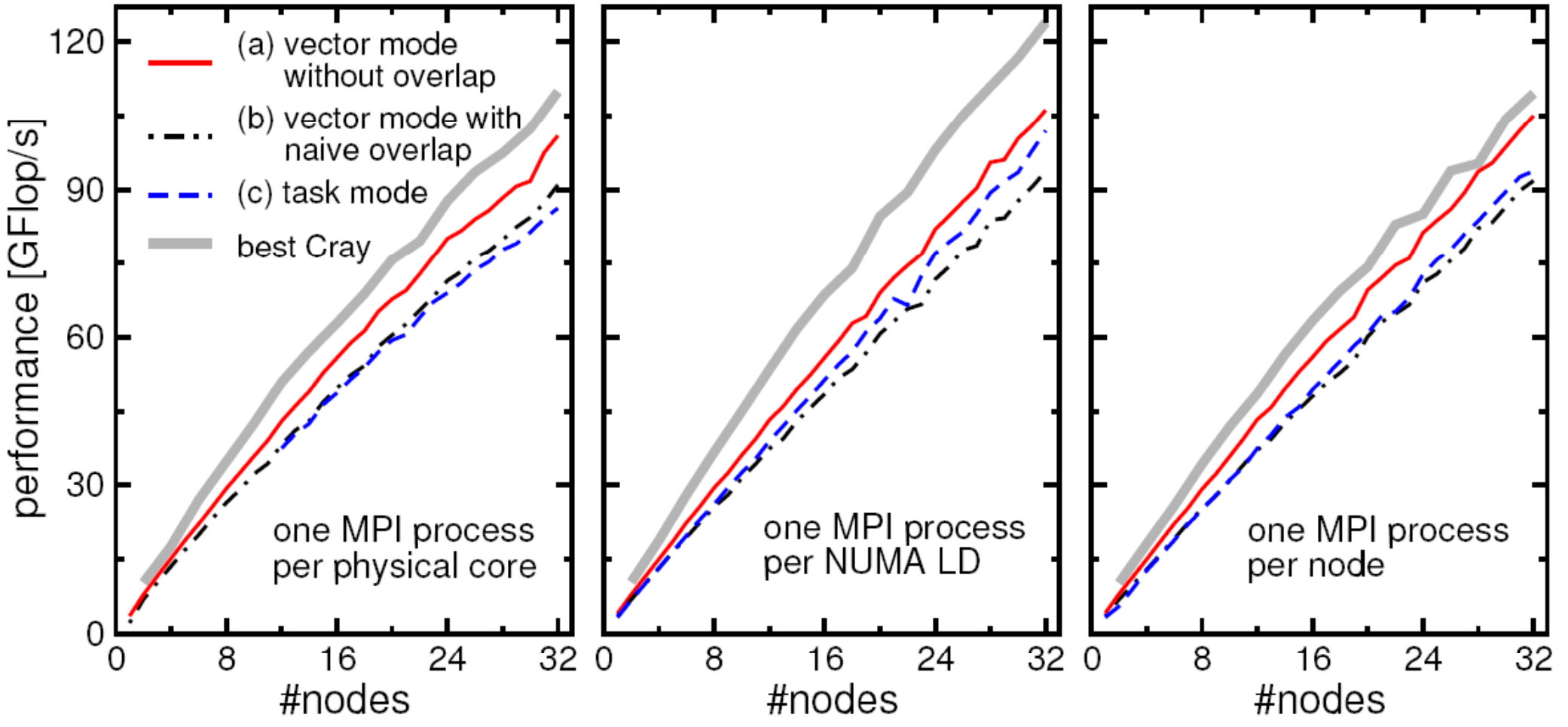

- ÷, **Much less communication-bound**
- **XE6 outperforms Westmere cluster, can maintain good node performance**
- **Hardly any discernible difference as to # of threads per process**
- ÷, **If pure MPI is good enough, don t' bother going hybrid!**

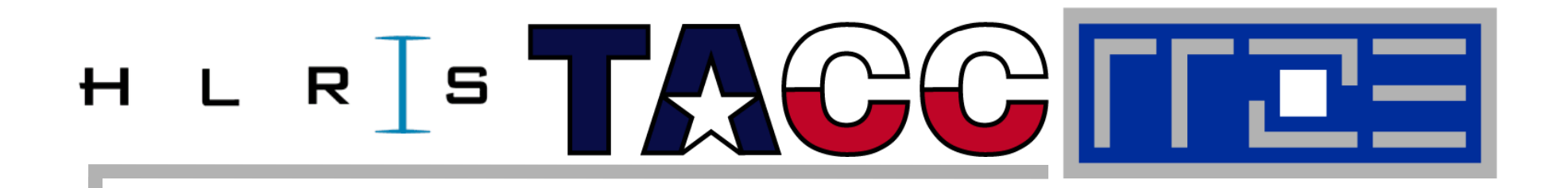

**Case study: study: The Multi-Zone NAS Parallel Benchmarks (NPB-MZ)**

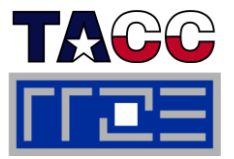

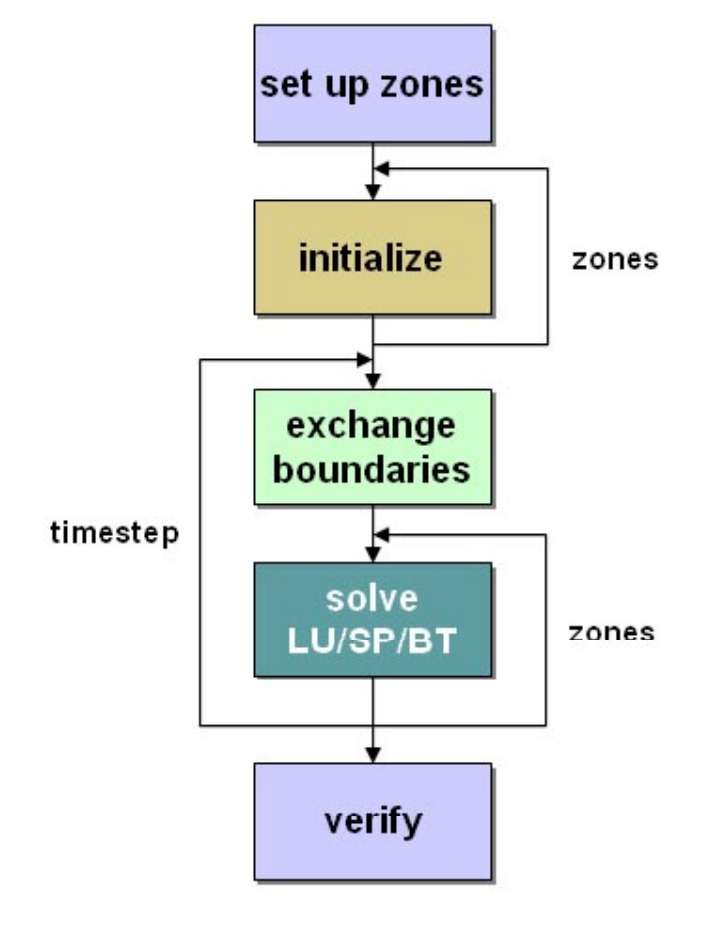

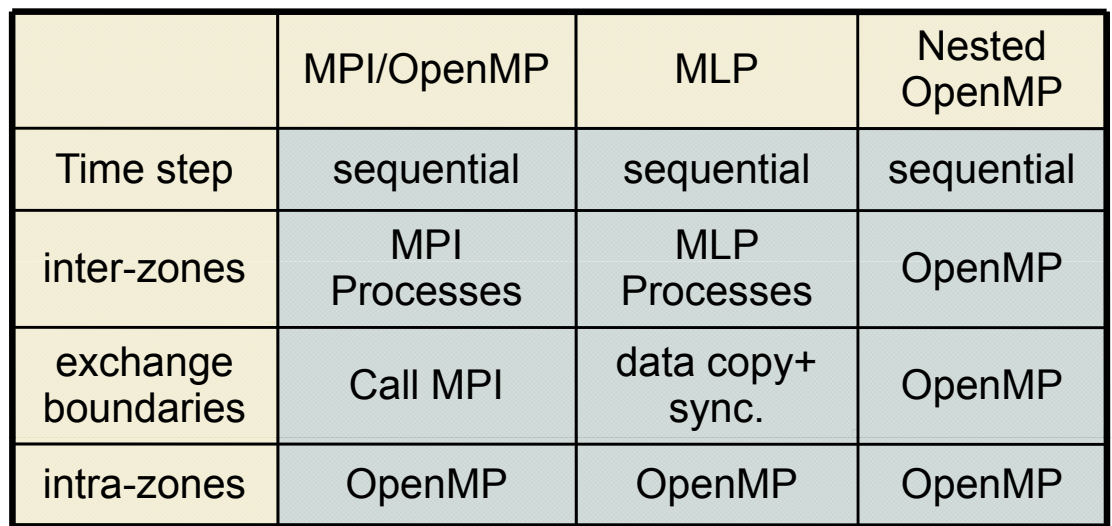

- T. Multi-zone versions of the NAS Parallel Benchmarks LU,SP, and BT
- P. ■ Two hybrid sample implementations
- п Load balance heuristics part of sample codes
- T. www.nas.nasa.gov/Resources/Software/software.html

### **MPI/OpenMP BT-MZ**

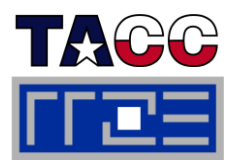

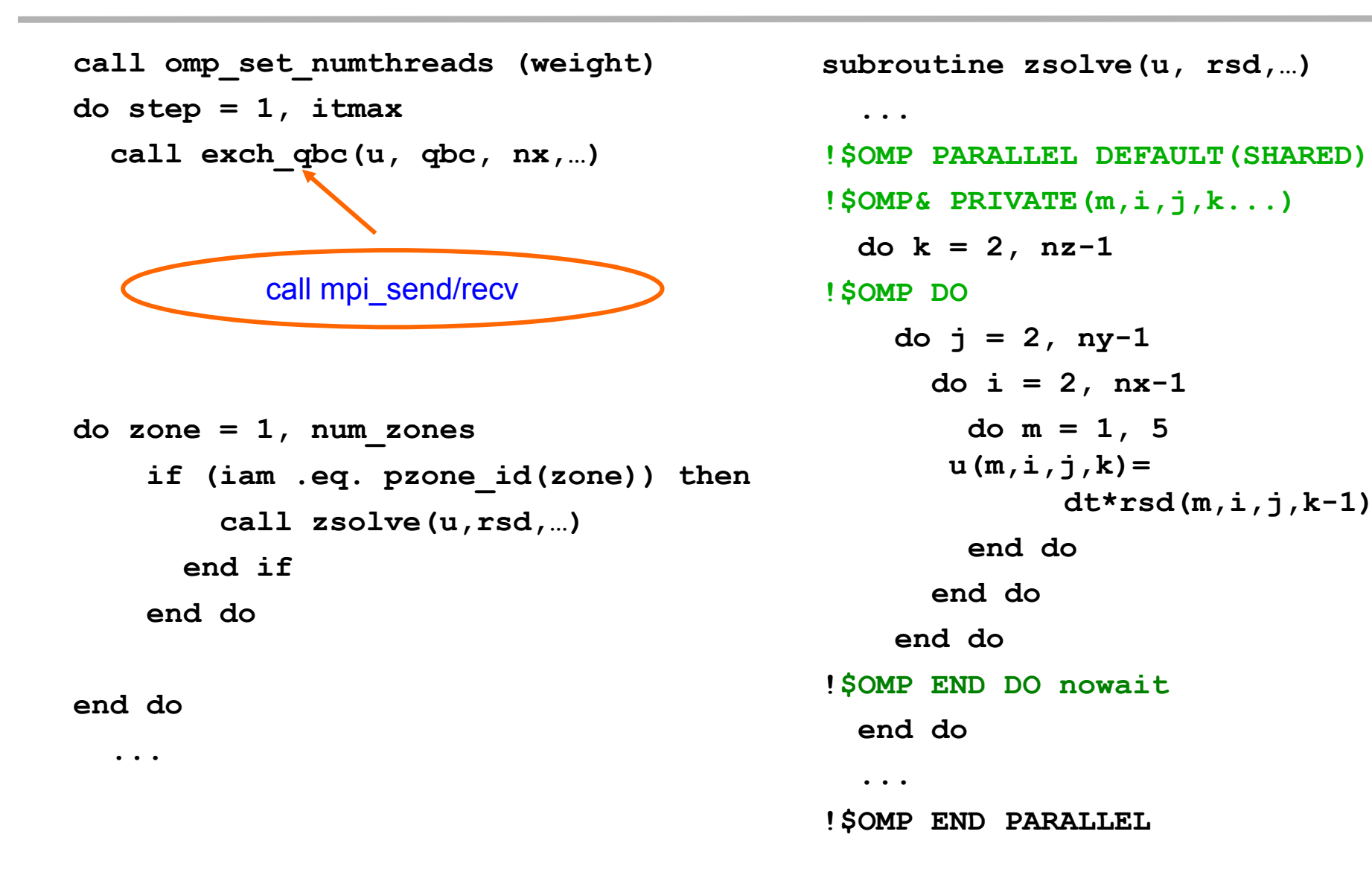

### **MPI/OpenMP LU-MZ**

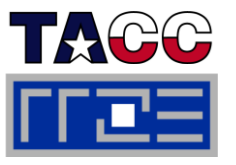

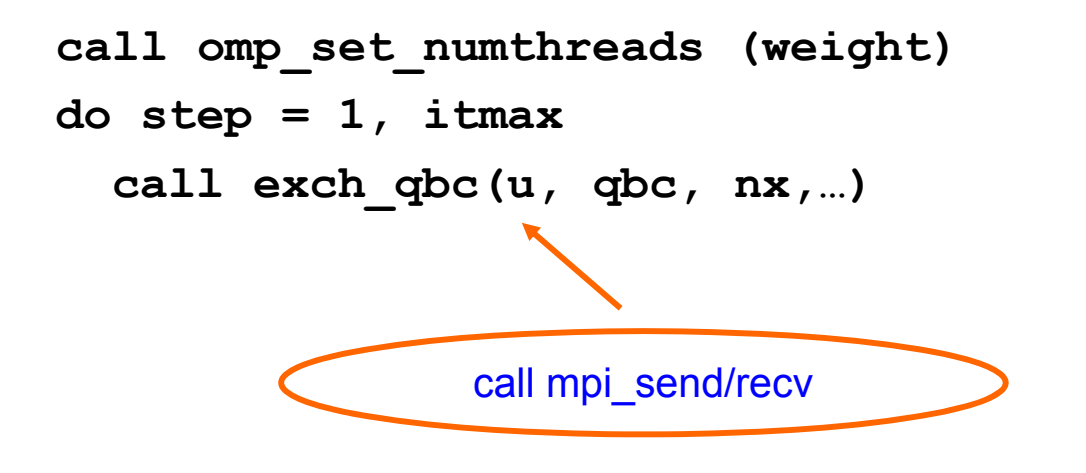

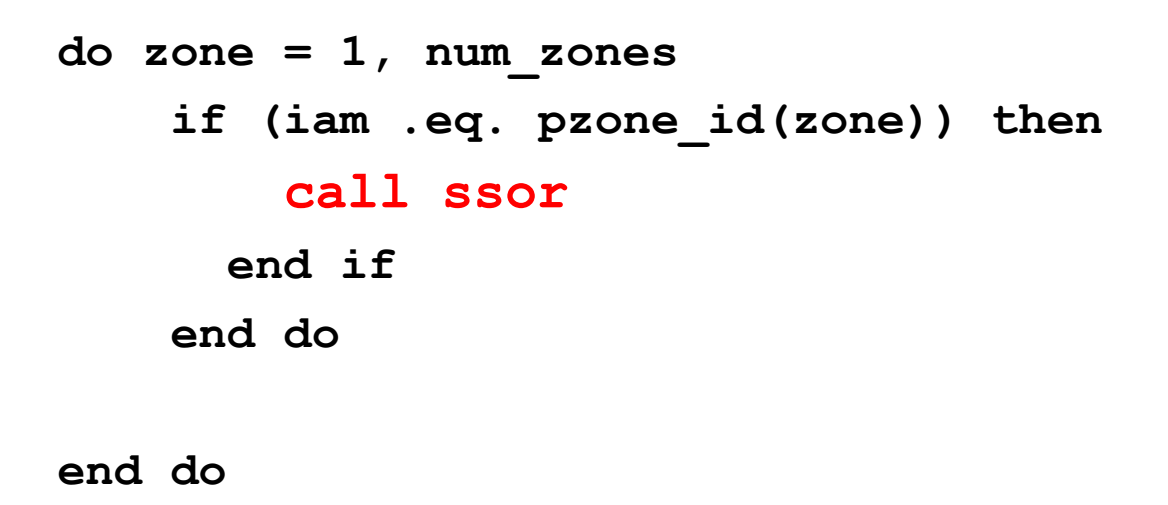

**...**

### **Pipelined Thread Execution in SSOR**

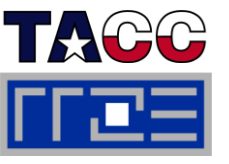

```
subroutine ssor!$OMP PARALLEL DEFAULT(SHARED)
!$OMP& PRIVATE(m,i,j,
k...)
$ ( , ,j, ) do while (
  call sync1 (…)
 do k = 2, nz-1!$OMP D
Od<sup>\theta</sup> j = 2, ny-1do i = 2, nx-1do m
= 1, 5

     rsd(m,i,j,k)=
       dt*rsd(m,i-1,j-1,k-1)
        end doend doend do!$OMP END DO nowait
  end docall sync2 (…)
  ...
!$OMP END PARALLEL
  ...
```

```
subroutine sync1
meigh = iam -1i
s
ync(nei
g
h) .e
q. 0)
y q
!$OMP FLUSH(isync)
end doisync(neigh) = 0!$OMP FLUSH(isync)
 subroutine sync2 
 …neigh = iam -1do while (isync(neigh) .eq. 1)
!$OMP FLUSH(isync)
end doisync(neigh) = 1
!$OMP FLUSH(isync)
```
 "PPP itho t global <sup>s</sup> nc" "PPP witho u ync"– cf. Gauss-Seidel example in OpenMP section!

### **Benchmark Characteristics**

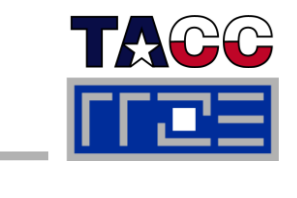

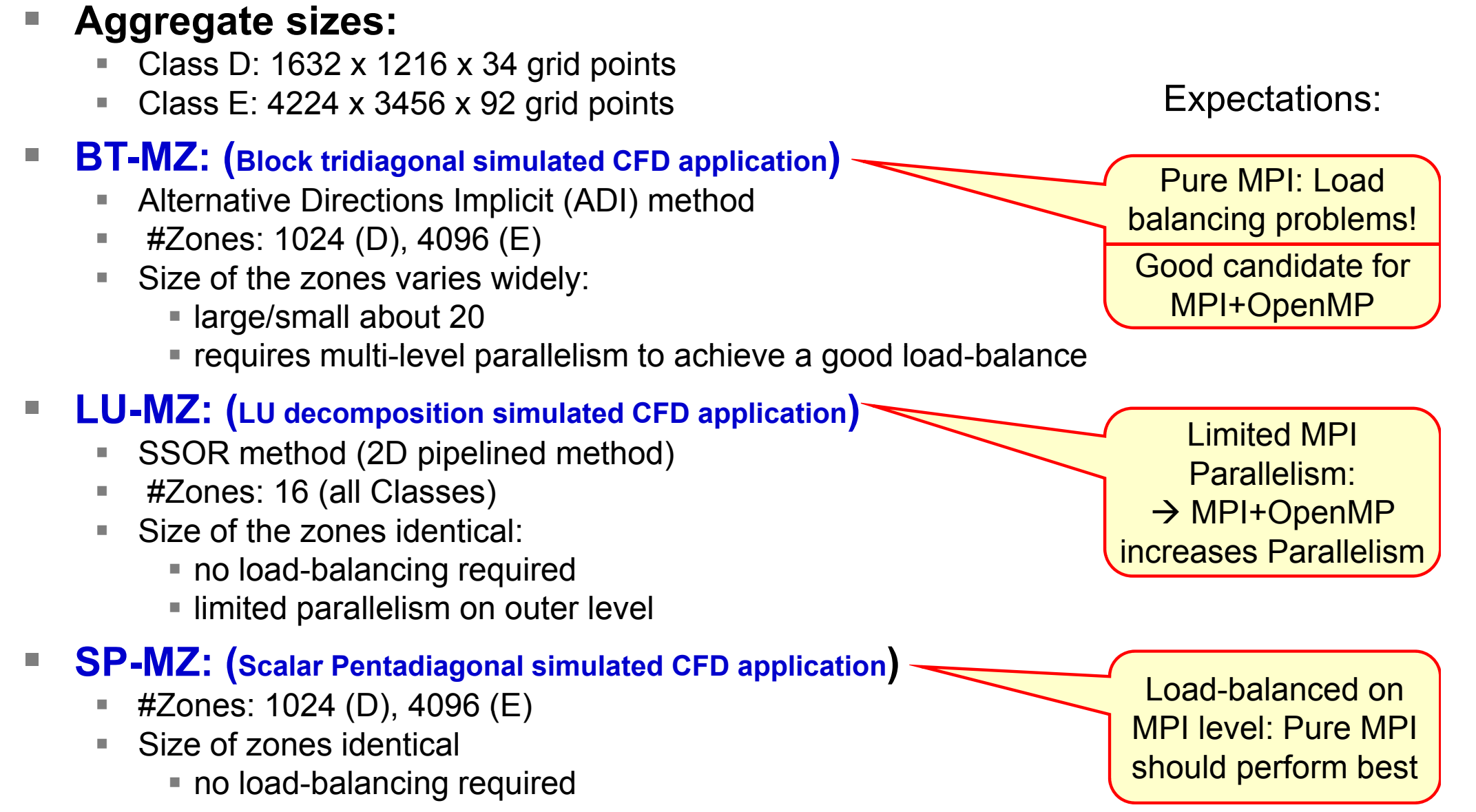

### **Benchmark Architectures**

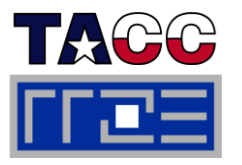

- $\mathbb{R}^n$ **Sun Constellation (Ranger)**
- $\mathbb{R}^3$ **Cray XT5**
- $\mathbb{R}^n$ **Cray XE6**
- $\overline{\phantom{a}}$ **IBM Power 6**
- $\mathcal{C}^{\mathcal{A}}$ **Some miscellaneous others**

### **Sun Constellation Cluster Ranger**

- $\overline{\phantom{a}}$  **Located at the Texas Advanced Computing Center (TACC), University of Texas at Austin (http://www.tacc.utexas.edu)**
- $\overline{\phantom{a}}$  **3936 Sun Blades, 4 AMD Quadnode (blade), 62976 cores total**
- $\overline{\phantom{a}}$ **InfiniBand Switch interconnect**
- $\overline{\phantom{a}}$  **Sun Blade x6420 Compute Node:**
	- $\mathbb{R}^2$ 4 Sockets per node
	- П ■ 4 cores per socket
	- π HyperTransport System Bus
	- π ■ 32GB memory
- **http://services.tacc.utexas.edu/index.php/ran ger-user-guide**

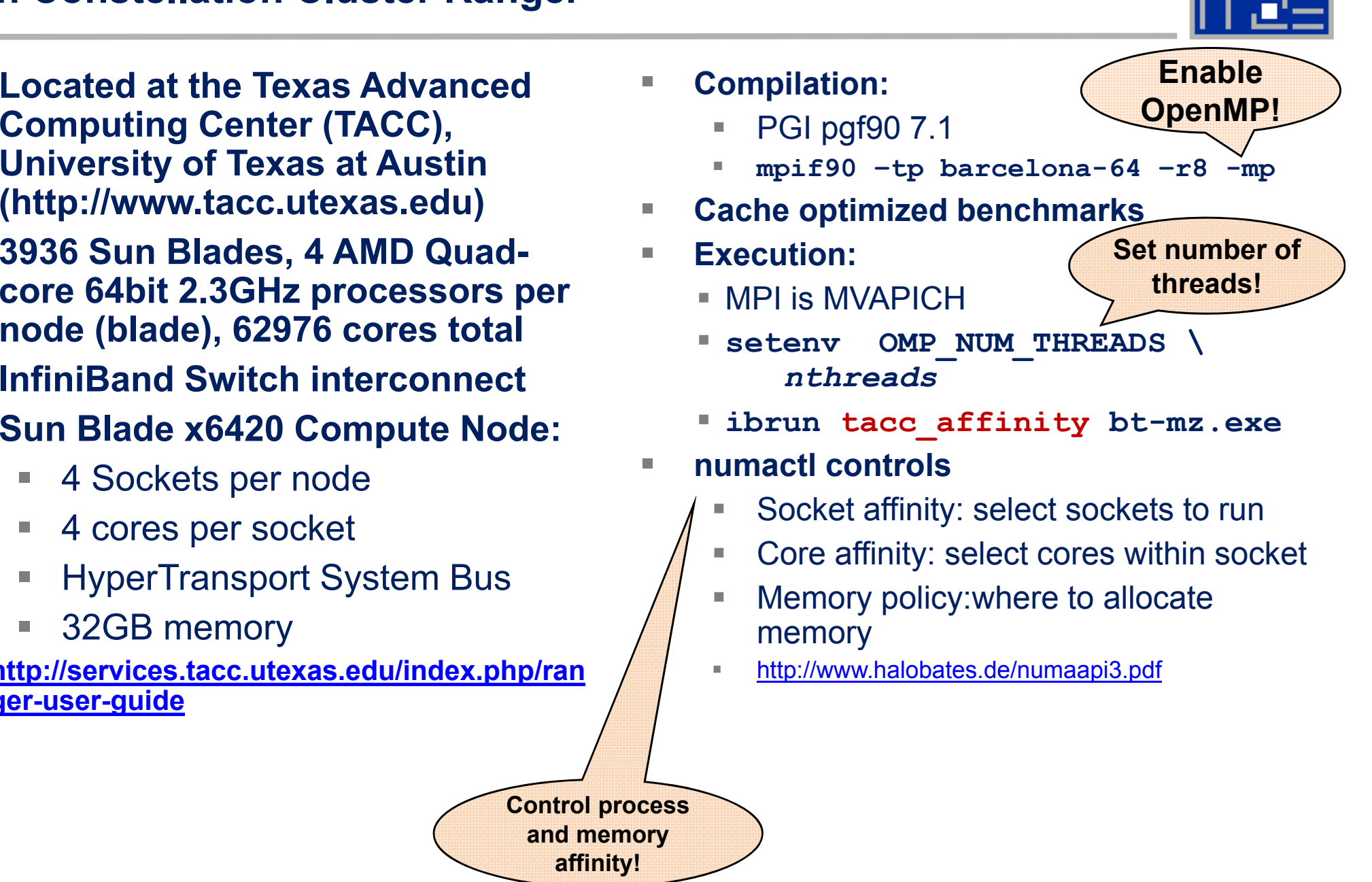

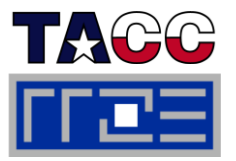

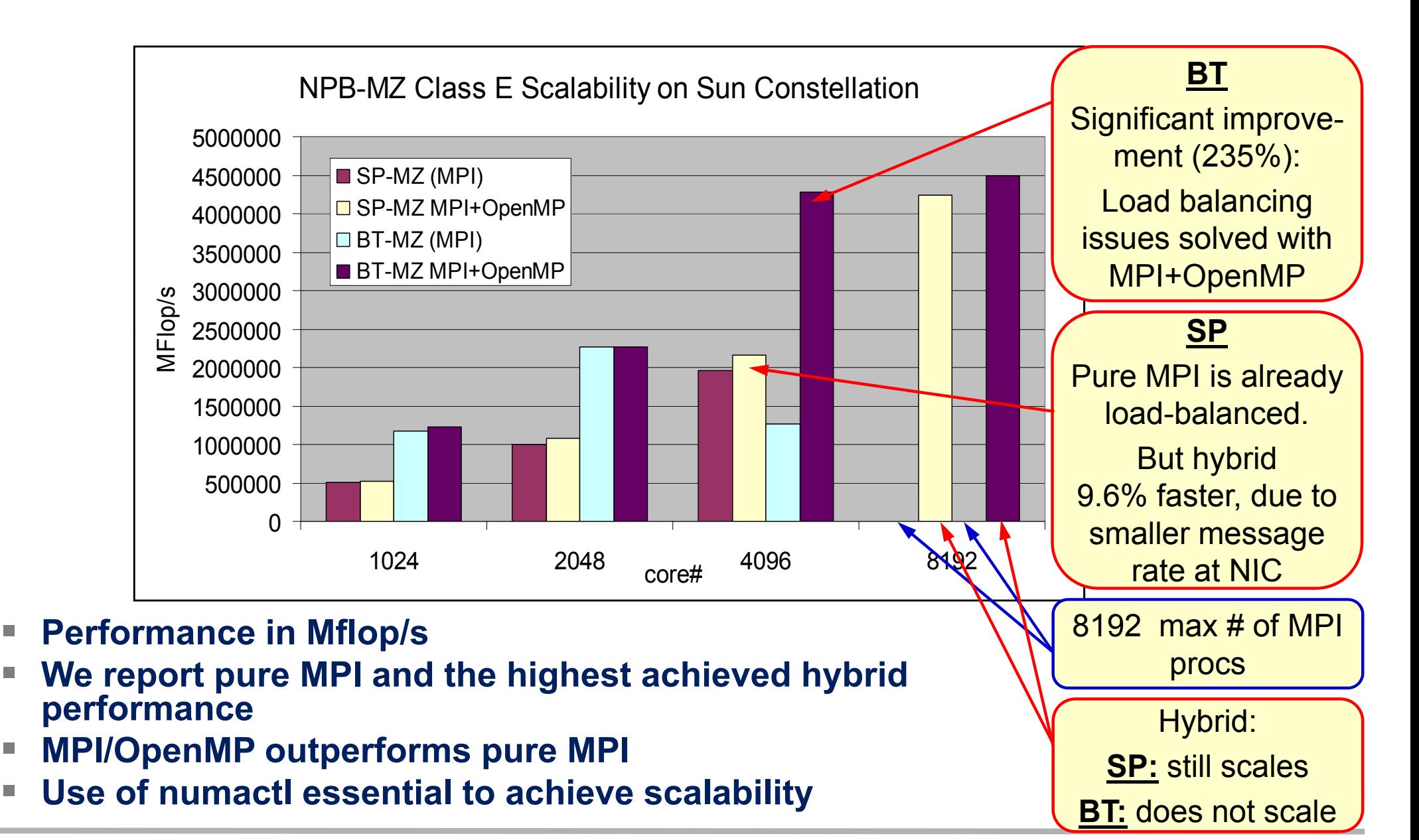

×

÷,

÷,

×

### **bt-mz.1024x8 yields best workload balance BUT:**

**#\$ -pe 2way 8192 # in batch script!**

**export OMP NUM THREADS=8 # in batch script OMP\_NUM\_THREADS <sup>8</sup>**

In tacc\_affinity:  $\blacksquare$ 

```
my_rank=$PMI_RANK
local_rank=$(( $my_rank % $myway ))
numnode=$(( $local_rank + 1 ))
```
In original tacc\_affinity:

**numactl -N \$numnode -m \$numnode \$\***

### Bad performance!

- $\overline{\phantom{a}}$ Processes bound to just one socket
- i. Each process runs 8 threads on 4 cores
- Memory allocated on one socket

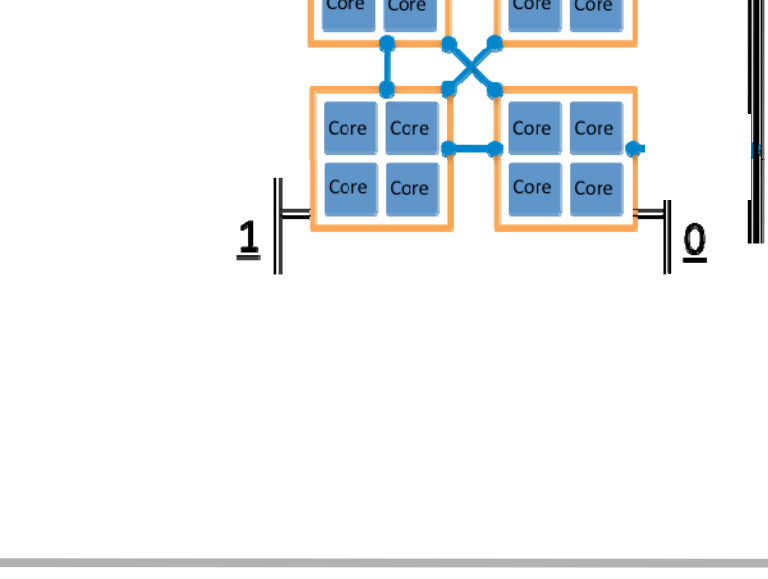

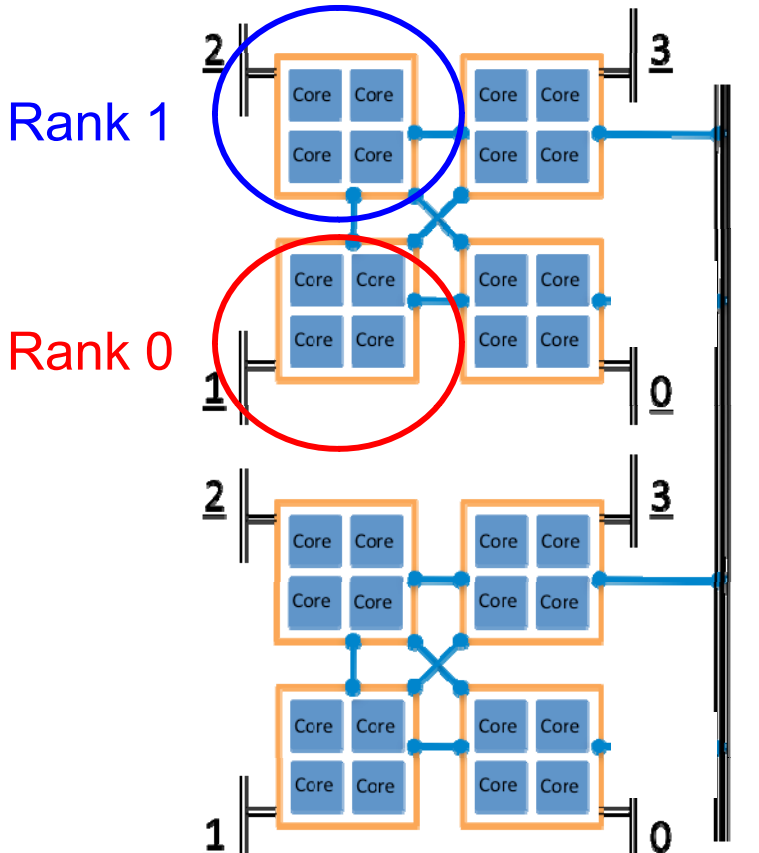

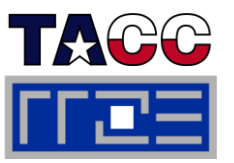

### **bt-mz.1024x8**

**export OMP\_NUM\_THREADS=8**

**my\_rank=\$PMI\_RANK local rank local\_rank=\$(( \$my rank my\_rank% \$myway )) numnode=\$(( \$local\_rank + 1 ))**

**Original: numactl -N \$numnode -m \$numnode \$\***

### **Modified:**

**if [ \$local rank local\_rank-eq <sup>0</sup> ]; then numactl -N 0,3 -m 0,3 \$\* elsenumactl -N 1,2 -m 1,2 \$\* fi**

### Achieves Scalability!

- **Process uses cores and memory across 2** sockets
- Suitable for 8 threads

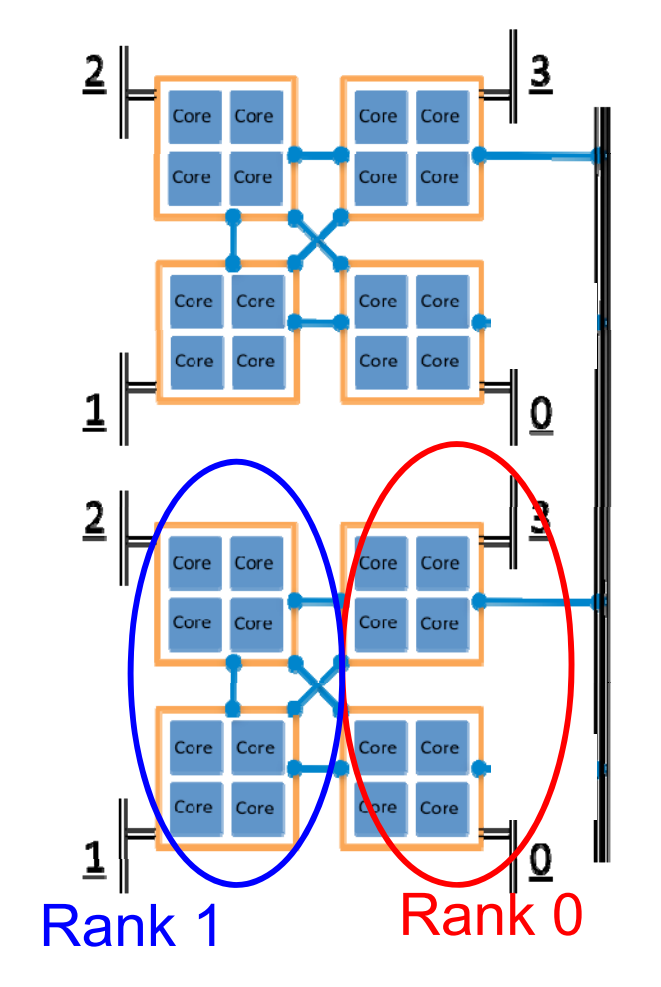

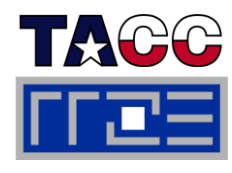

network

### **Using TAU on Ranger**

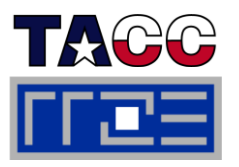

- Г **module load papi kojak pdtoolkit tau**
- $\mathcal{C}^{\mathcal{A}}$  **Compilation:**
	- Use a TAU Makefile which supports profiling of MPI and OpenMP, eg:
	- **export TAU\_MAkEFILE=\$TAU\_LIB/Makefile.tau-icpc-papi-mpi-pdtop p enm -opari**
	- Use **tau\_f90.sh** to compile and link.

### **Execution :**

- **export COUNTER1=GET\_TIME\_OF\_DAY**
- **export COUNTER2=PAPI\_FP\_OPS**
- **expo <sup>t</sup> COU <sup>3</sup> \_ \_ <sup>C</sup> rt COUNER3=PAPI L2 DCM**
- **ibrun a.out /bt-mz.exe**

#### F **Generates performance statisitics:**

- **MULTI \_ LINUX \_ TIMERS**
- **MULTI\_PAPI\_FP\_OPS**
- **MULTI \_ \_\_ PAPI \_ L2 \_DCM**

#### $\mathcal{L}_{\mathcal{A}}$ **View with parapro<sup>f</sup> (GUI) or ppro<sup>f</sup> (text based)**

### **BT-MZ TAU Performance Statistics**

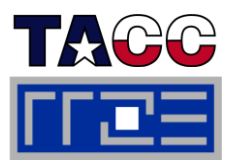

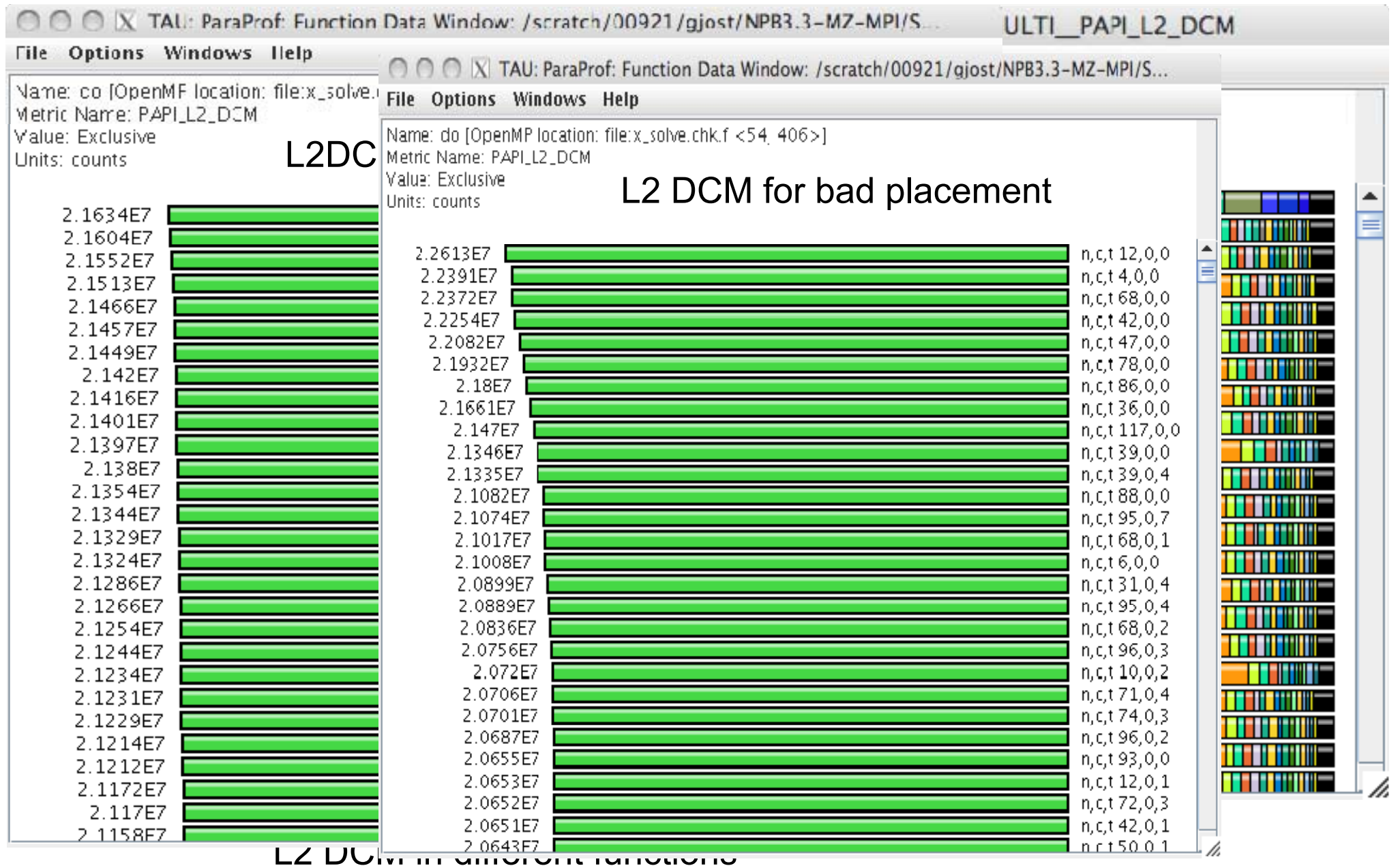

### **Cray XT5**

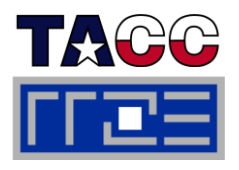

- $\overline{\phantom{a}}$  **Results obtained by the courtesy of the HPCMO Program and the Engineer Research and Development Center Major Shared Resource Center, Vicksburg, MS (http://www erdc hpc mil/index http://www.erdc.hpc.mil/index)**
- $\Box$  **Cray XT5 is located at the Arctic Region Supercomputing Center (ARSC)** (http://www.arsc.edu/resources/pingo)
	- 432 Cray XT5 compute nodes with
		- 32 GB of shared memory per node (4 GB per core)
		- **2** quad core 2.3 GHz AMD Opteron processors  $\begin{bmatrix} \cdot & \cdot & \cdot \\ \cdot & \cdot & \cdot \\ \cdot & \cdot & \cdot \end{bmatrix}$  core core  $\begin{bmatrix} 1 & 1 \\ 1 & 2 \end{bmatrix}$ per node.
		- 1 Seastar2+ Interconnect Module per node.
	- Cray Seastar2+ Interconnect between all compute and login nodes

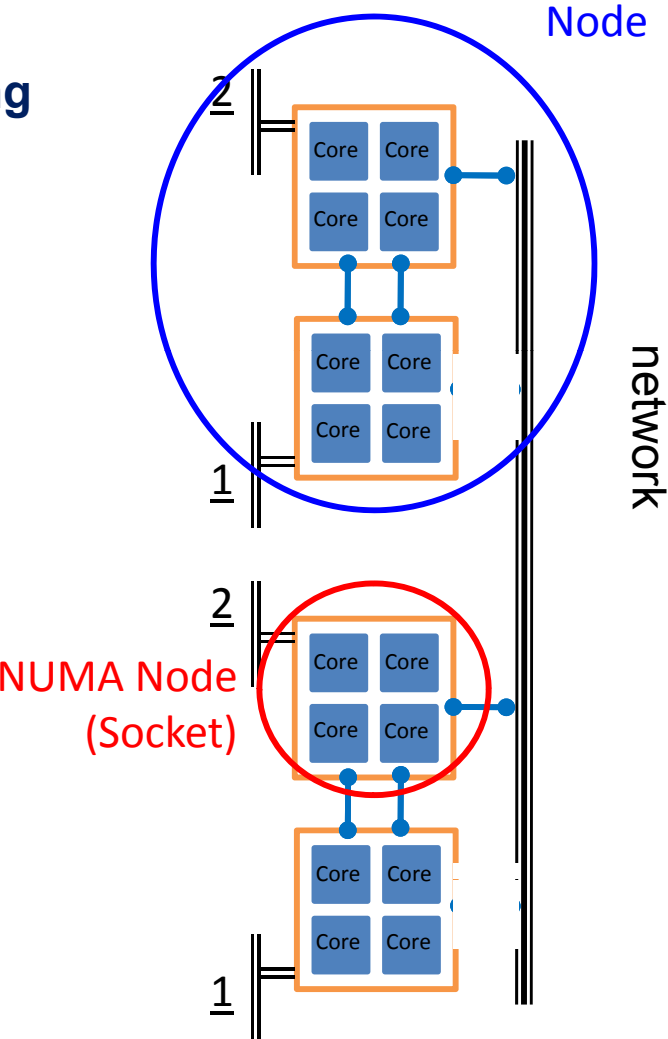

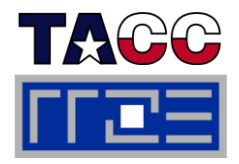

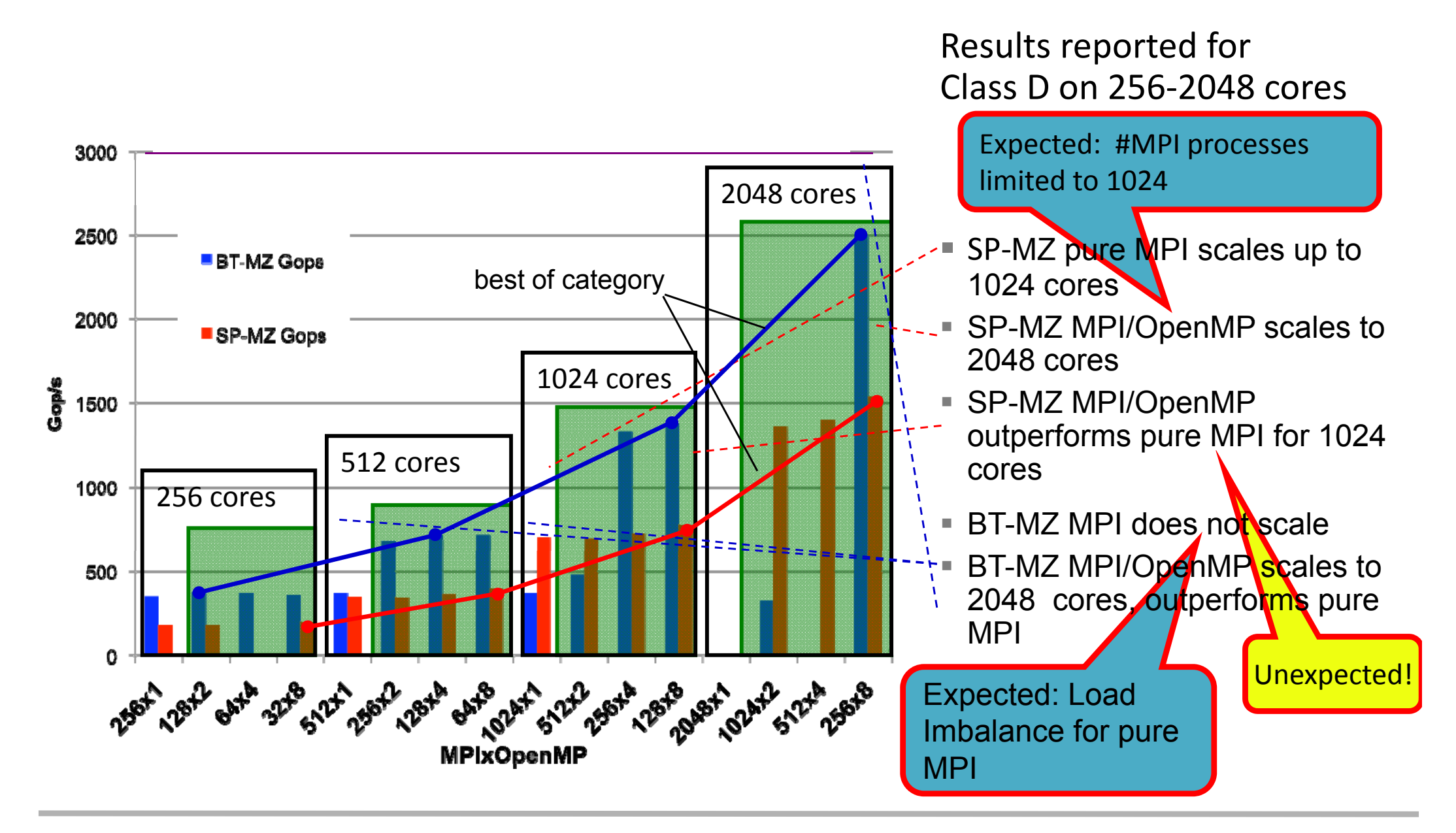

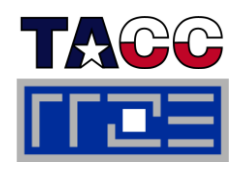

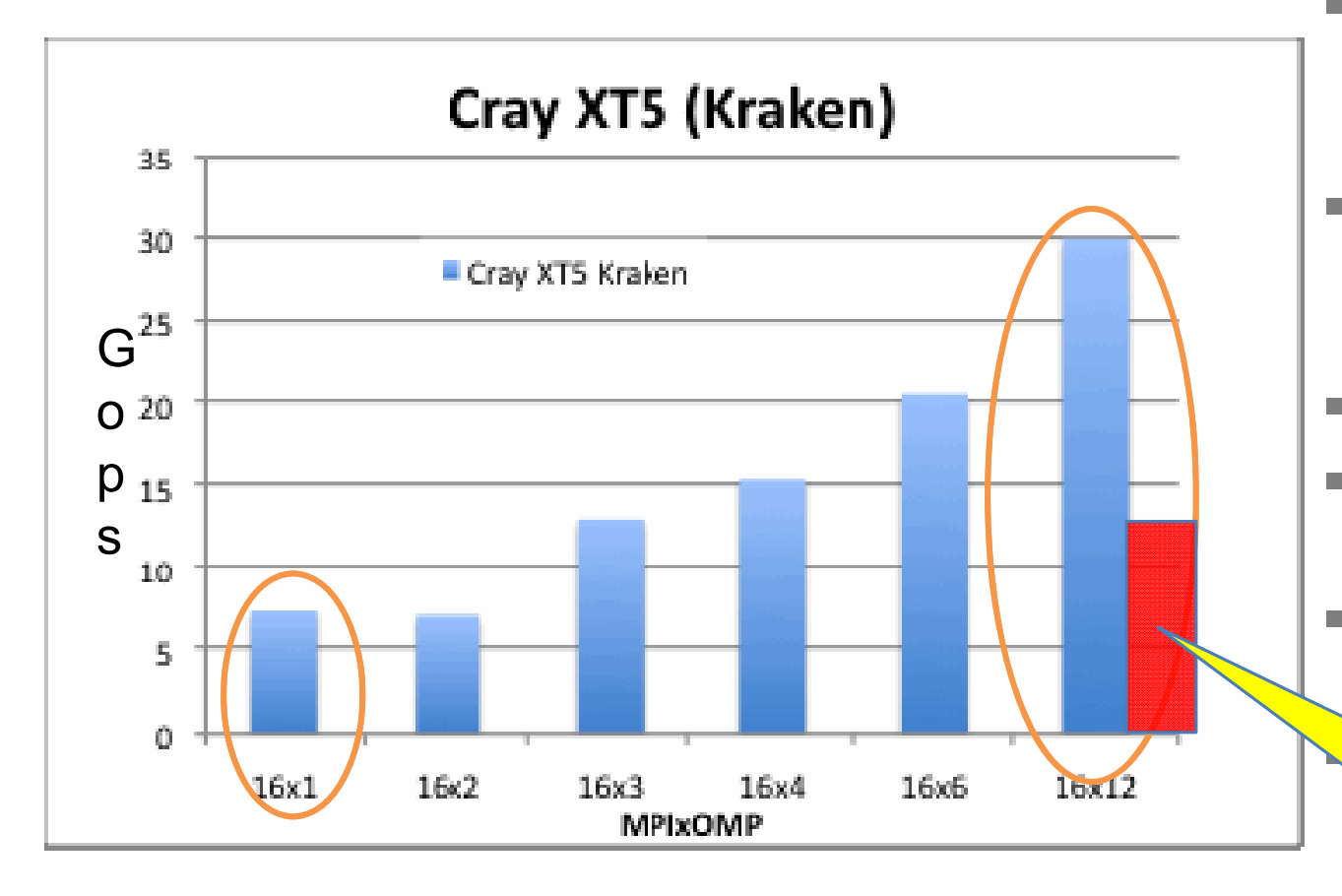

- **Pure MPI limited to 16 processes**
- **Hybrid MPI/OpenMP improves scalability considerably**
- $\mathcal{L}_{\mathcal{A}}$  Kraken: Cray XT5 TeraGrid system at NICS/ University of Tennessee
- F Two 2.6 GHz six-core AMD Opteron processors (Istanbul) per node
- $\mathcal{C}$ 12-way SMP system
- 16 GB of memory per node
- Cray SeaStar2+ interconnect

k.

tel compiler available!

16x1 on 192 cores:2x speed-up vs 16x1 on 16 cores**BUT:** 11 idle cores per node!

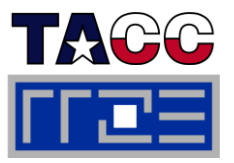

- **module load perftools**
- $\mathcal{C}_{\mathcal{A}}$  **Compilation (PrgEnv-pgi):**
	- **ftn –fastsse –tp barcelona–64 –r8 –mp=nonuma,[trace ]**
- **It t nstrument:**
	- **pat\_build –w [ –T TraceOmp], –g mpi,omp bt.exe bt.exe.inst**
- **Execution :**

```
 export PAT_RT_HWPC={0,1,2,..}
```
- **export OMP\_NUM\_THREADS=4**
- **aprun – n NPROCS –S 1 – d 4 / . /bt i t .exe. ins**

#### F **Generate report:**

```

p_p at re
port \
 –O load_balance,thread_times,program_time,mpi_callers \
 –O profile_pe.th <tracefile>
```
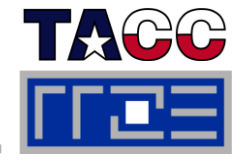

- **How to obtain guidance for profiling instrumentation:**
	- 1. Sampling-based profile with instrumentation suggestions: **pat\_build –O apa a.out**
	- 2. Execution: **aprun –n NPROCS –S 1 –d 4 ./a.out+apa**
	- 3. Generate report: **pat\_report tracefile.xf**
	- 4. This will produce a file **tracefile.apa** with instrumentation suggestions

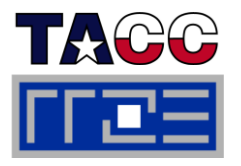

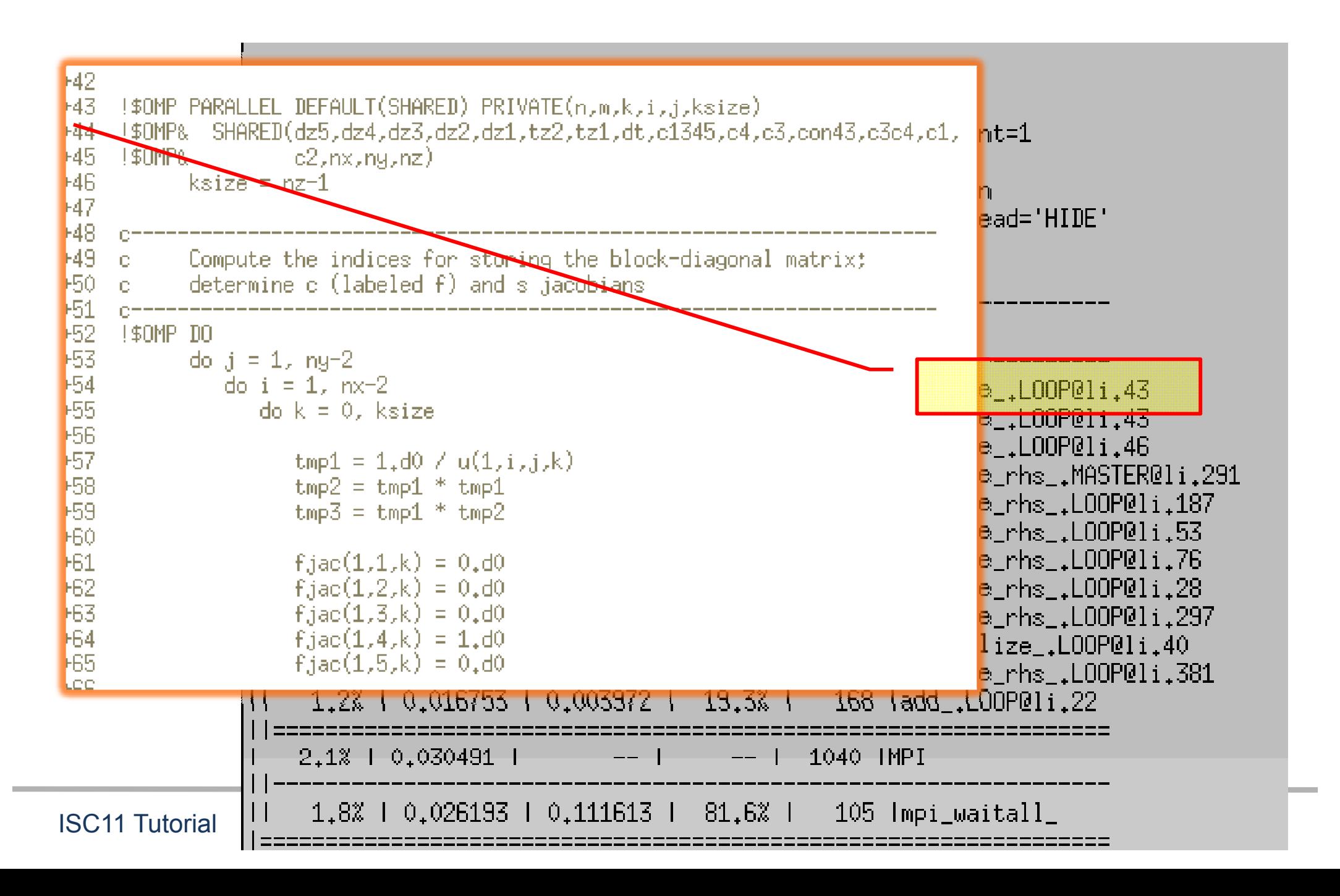

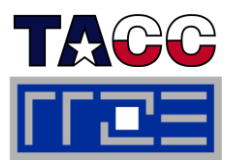

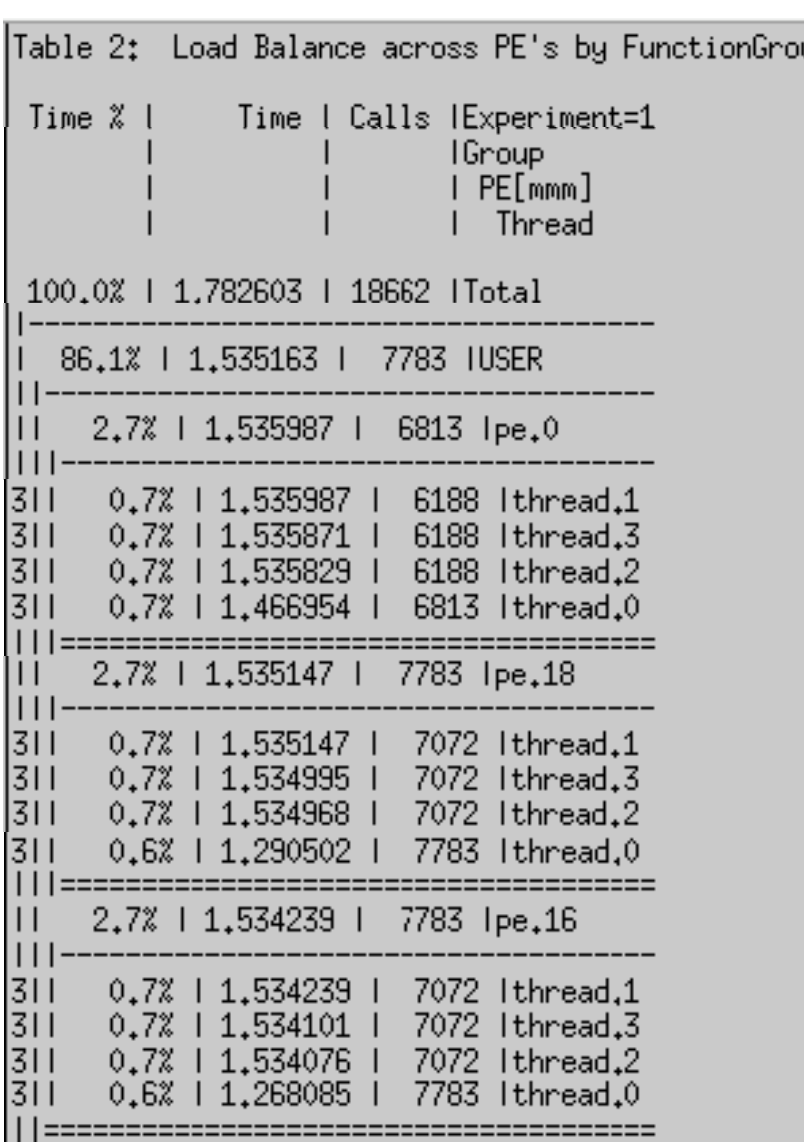

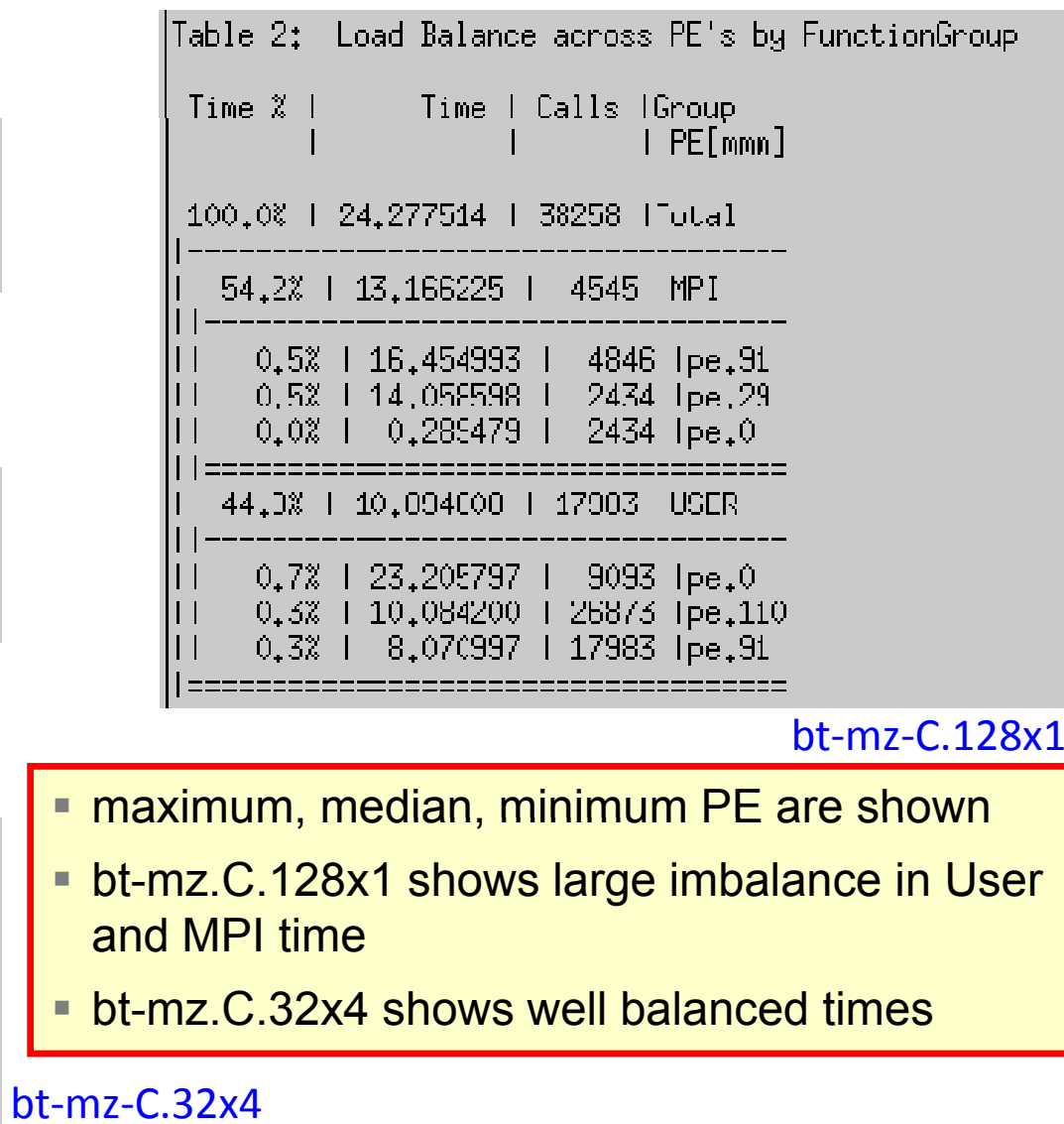

п

П

П

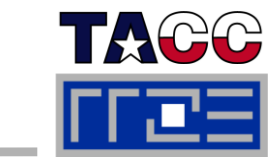

- $\mathcal{L}_{\mathcal{A}}$  **Located at EPCC, Edinburgh, Scotland, UK National Supercomputing Services, Hector Phase 2b (http://www.hector.ac.uk)**
- ÷, **1856 XE6 t d XE6 compute nodes.**
- π **Around 373 Tflop/s theoretical peak performance**
- Ľ **Each node contains two AMD 2.1 GHz 12-core processors for a total of 44,544 cores**
- π **32 GB of memory per node**
- **24-way shared memory system, four ccNUMA domains**
- **Cray Gemini interconnect**

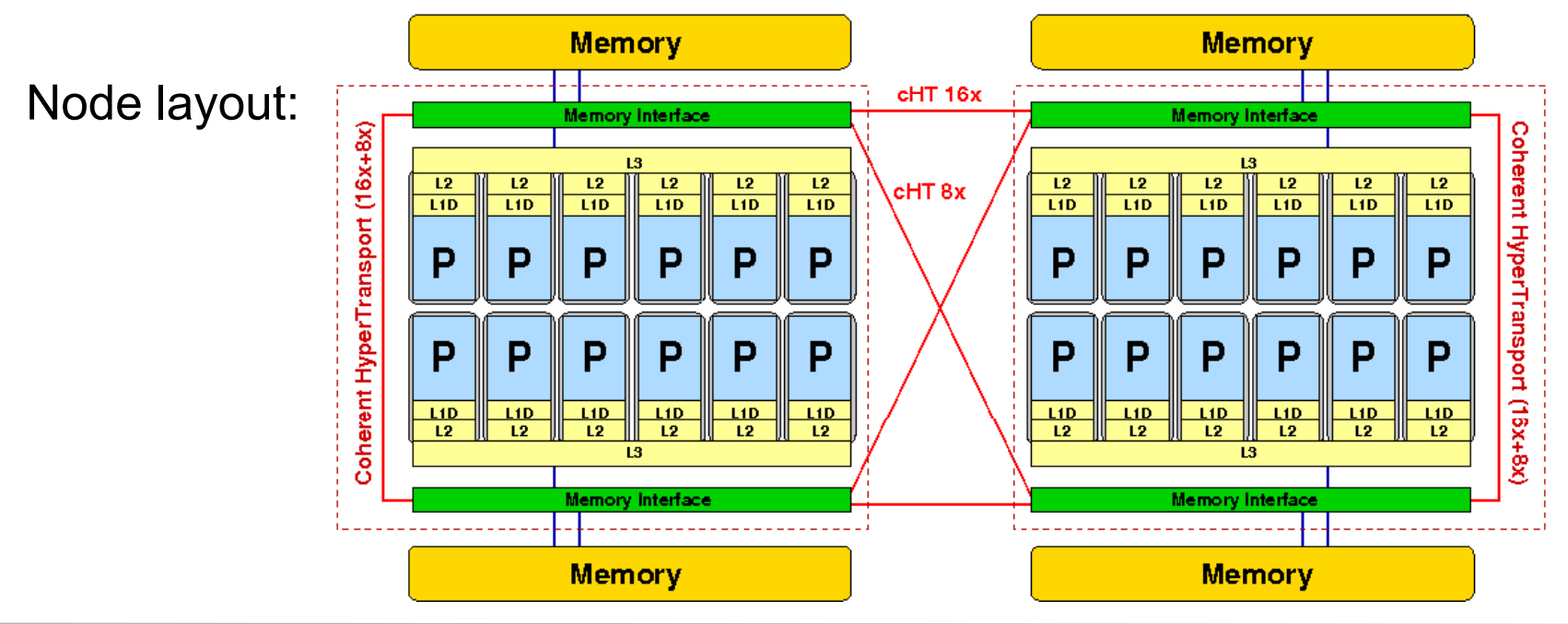

### **Graphical likwid-topology output Cray XE6 (Hector)**

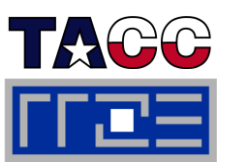

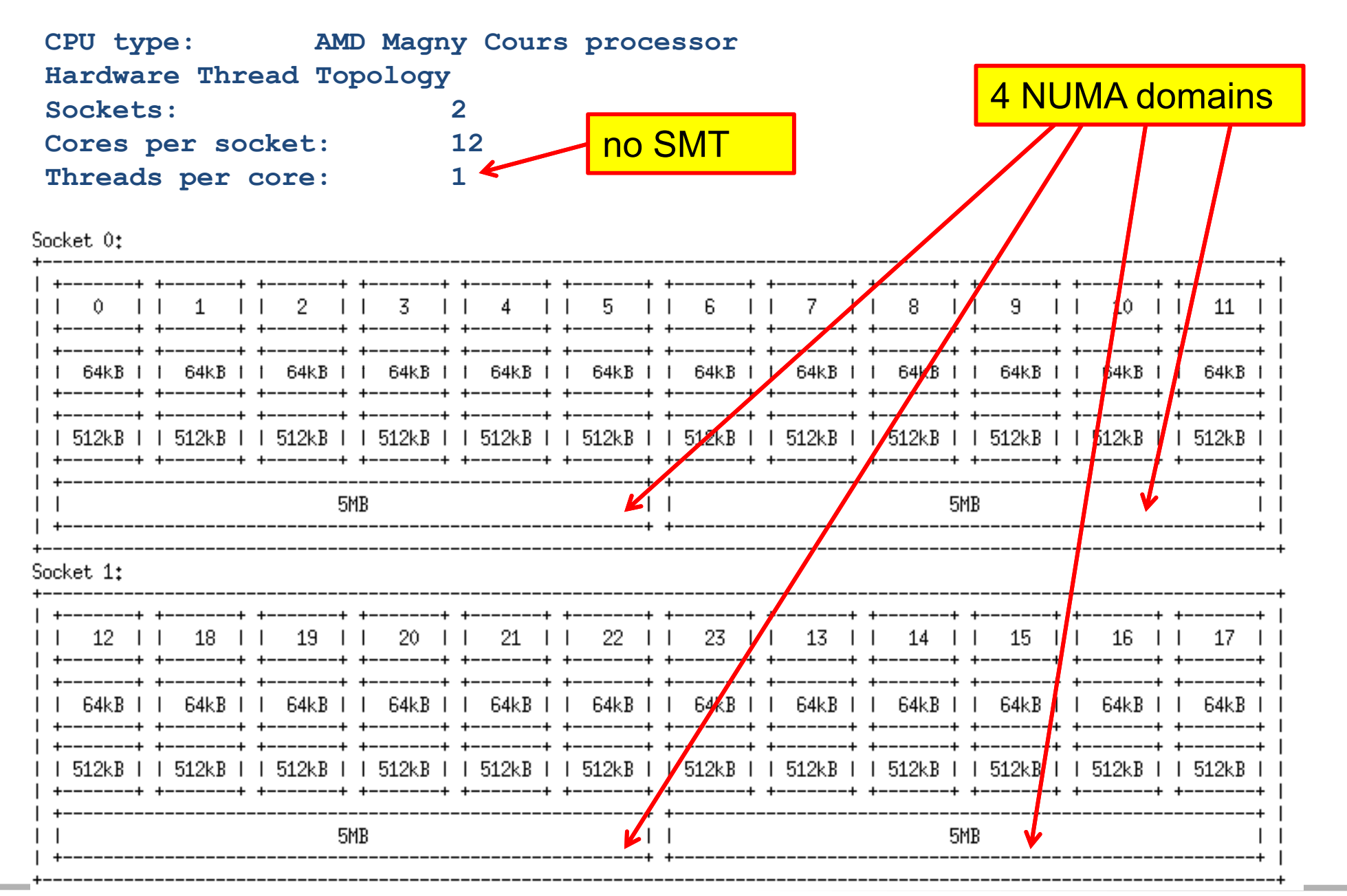

#### ISC11 Tutorial

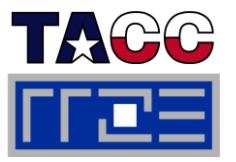

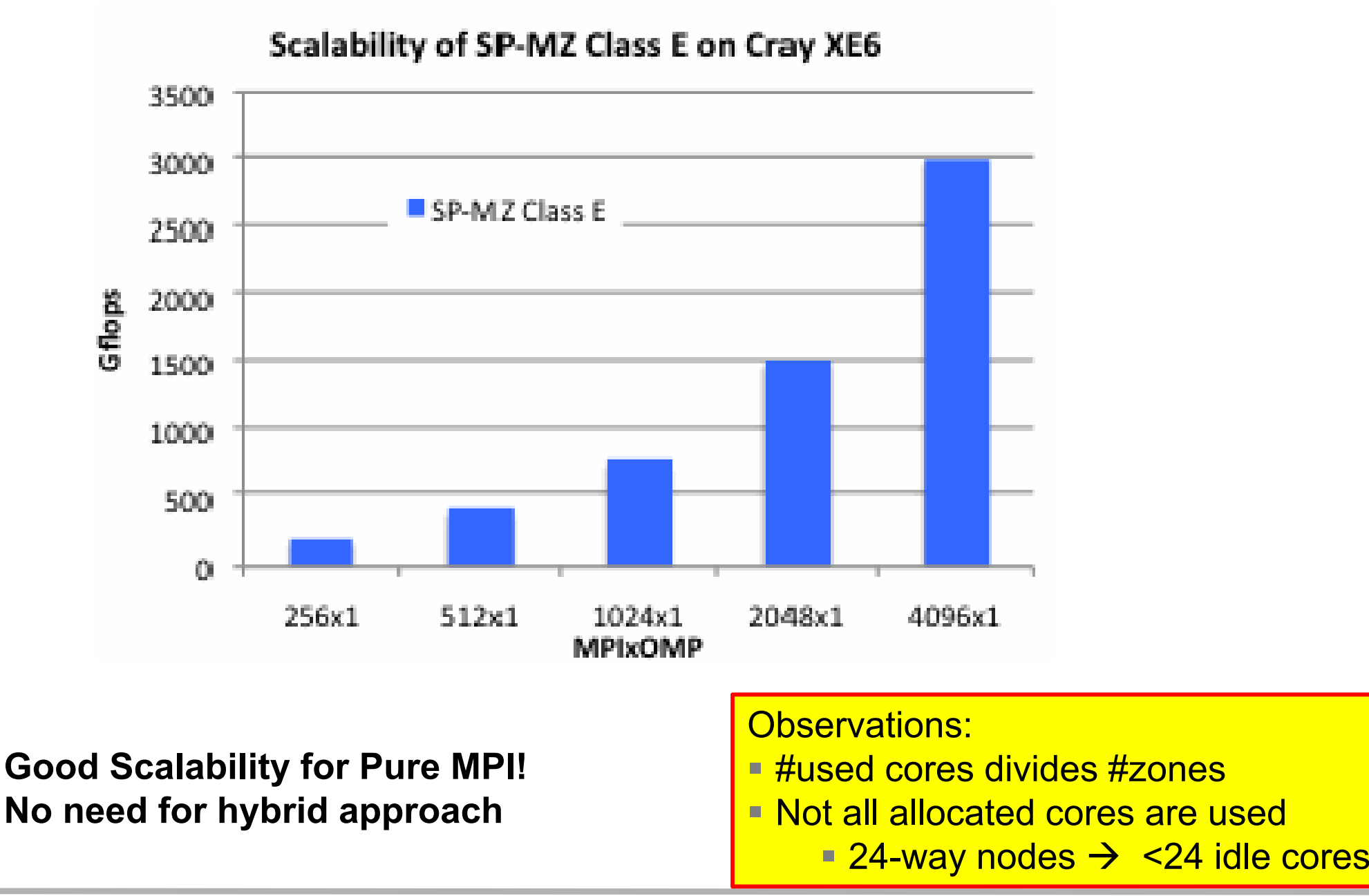

### **SP-MZ Class D Hybrid MPI/OpenMP Performance Cray XE6**

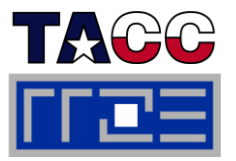

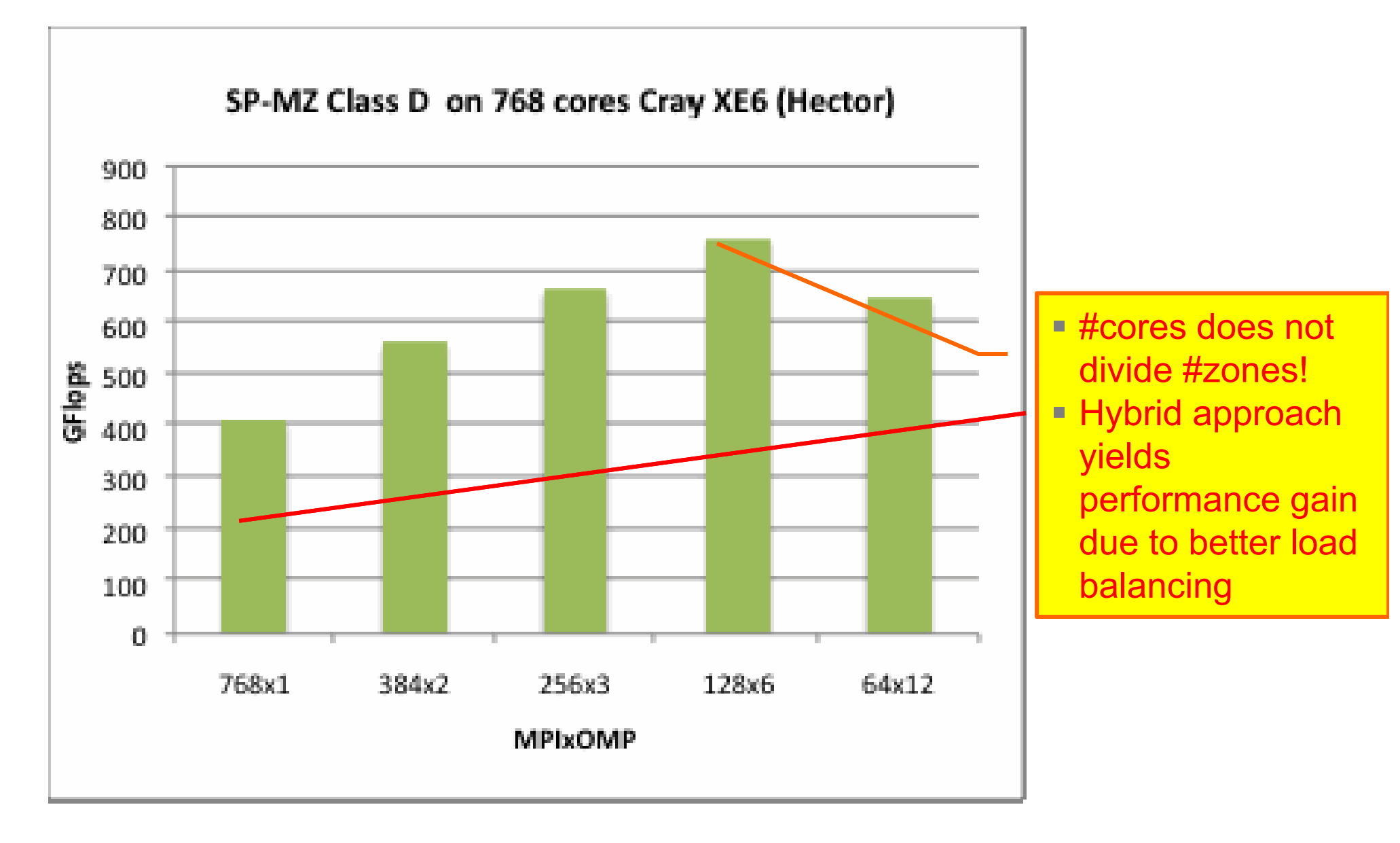

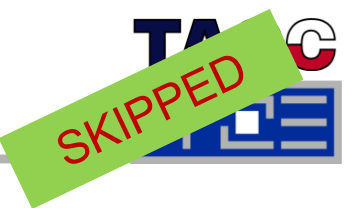

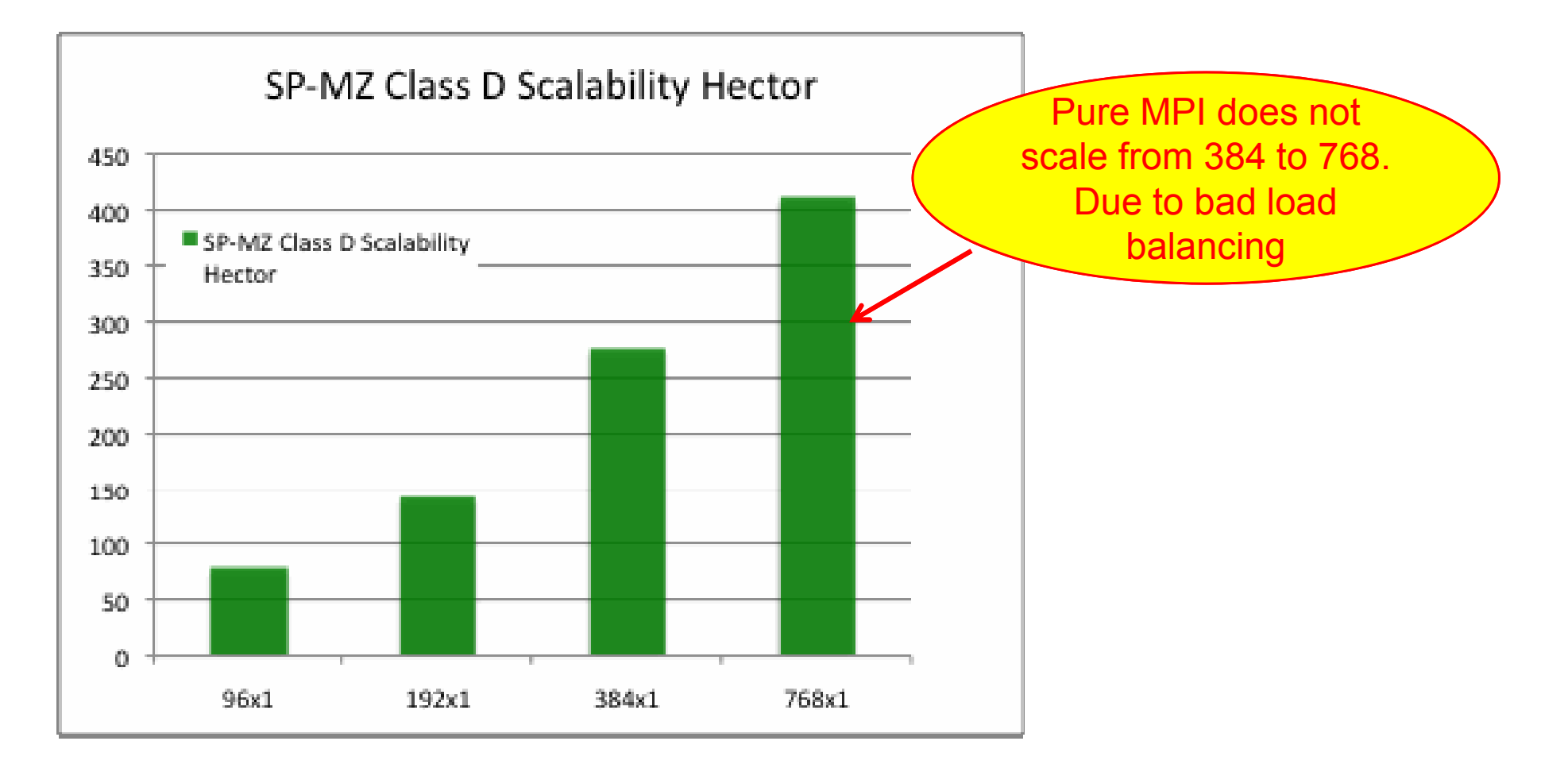

### **Craypat Statistics for SP-MZ Class D**

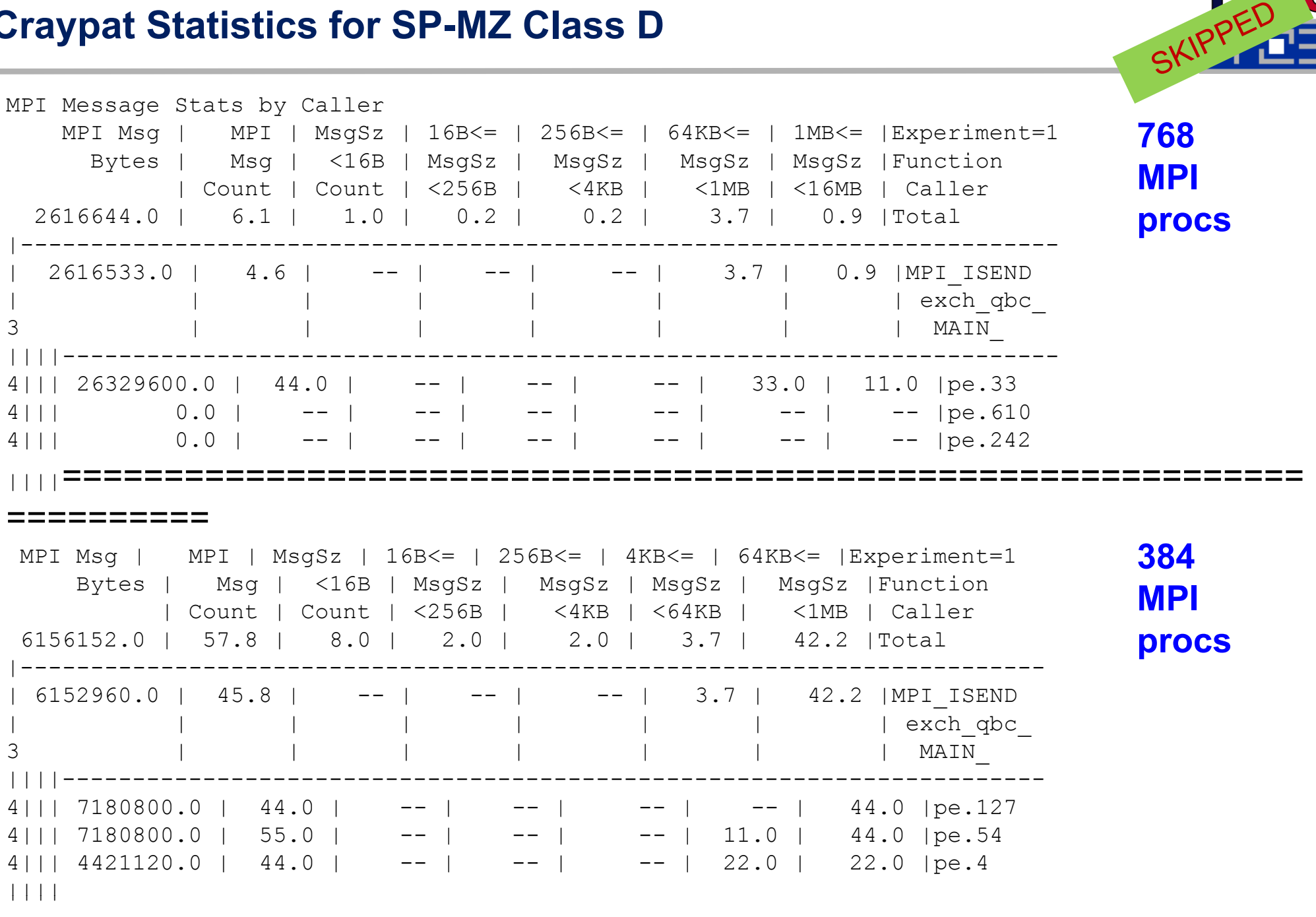

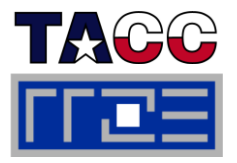

- **Results obtained by the courtesy of the HPCMO Program and the Engineer Research and Development Center Major Shared Resource Center Vicksburg MS ( Center, Vicksburg,**  http://www erdc hpc mil/index http://www.erdc.hpc.mil/index**)**
- **The IBM Power 6 System is located at (**http://www.navo.hpc.mil/davinci about.html \_ **)**
- Г **150 Compute Nodes**
- F **32 4.7 GHz Power6 Cores per Node (4800 cores total)**
- F **64 GBytes of memory per node**
- $\overline{\phantom{a}}$ **QLOGIC Infiniband DDR interconnect**
- F **IBM MPI: MPI 1.2 + MPI-IO**

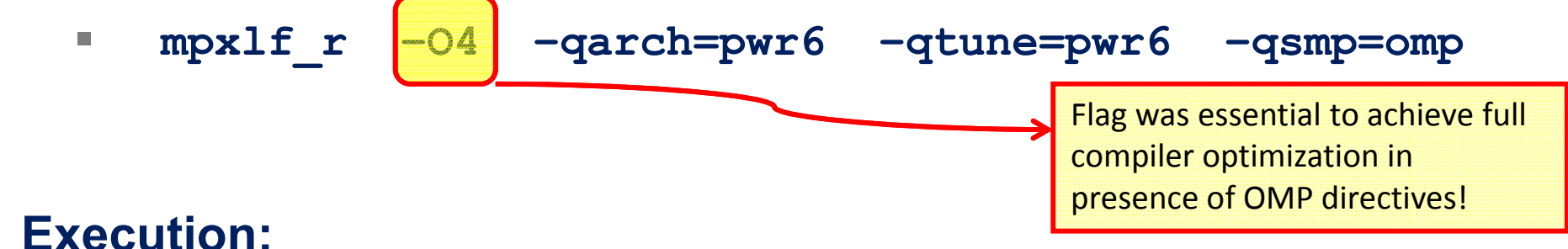

 $\mathcal{L}_{\mathcal{A}}$ **poe launch \$PBS\_O\_WORKDIR/sp.C.16x4.exe**

p.

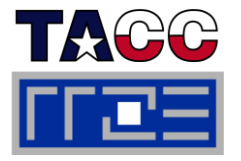

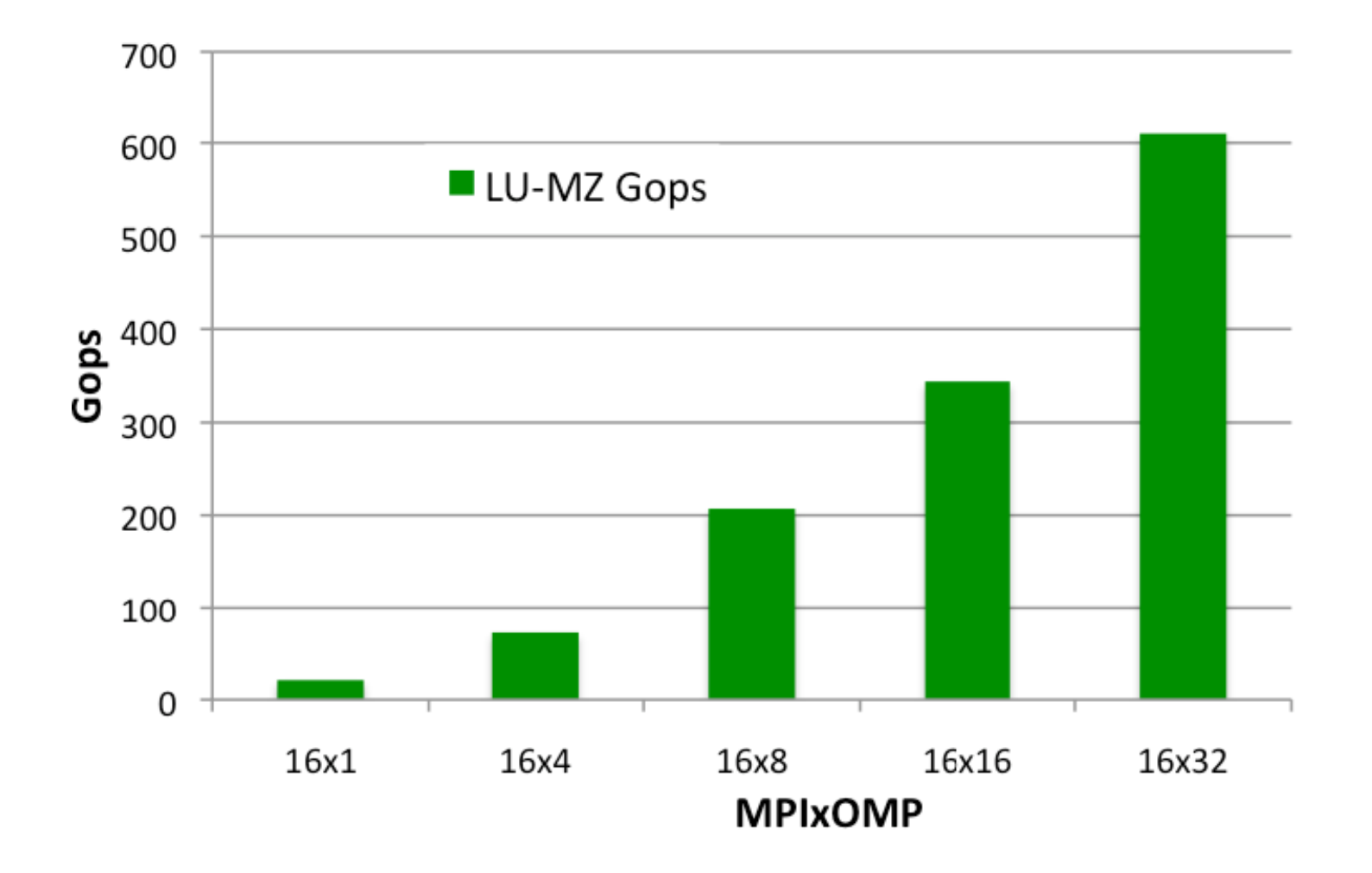

- $\overline{\phantom{a}}$  LU-MZ significantly benefits from hybrid mode:
	- $\overline{\phantom{a}}$ Pure MPI limited to 16 cores, due to #zones = 16

### **NPB-MZ Class D on IBM Power 6:Exploiting SMT for 2048 Core Results**

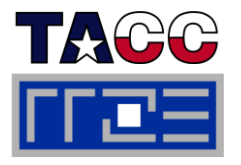

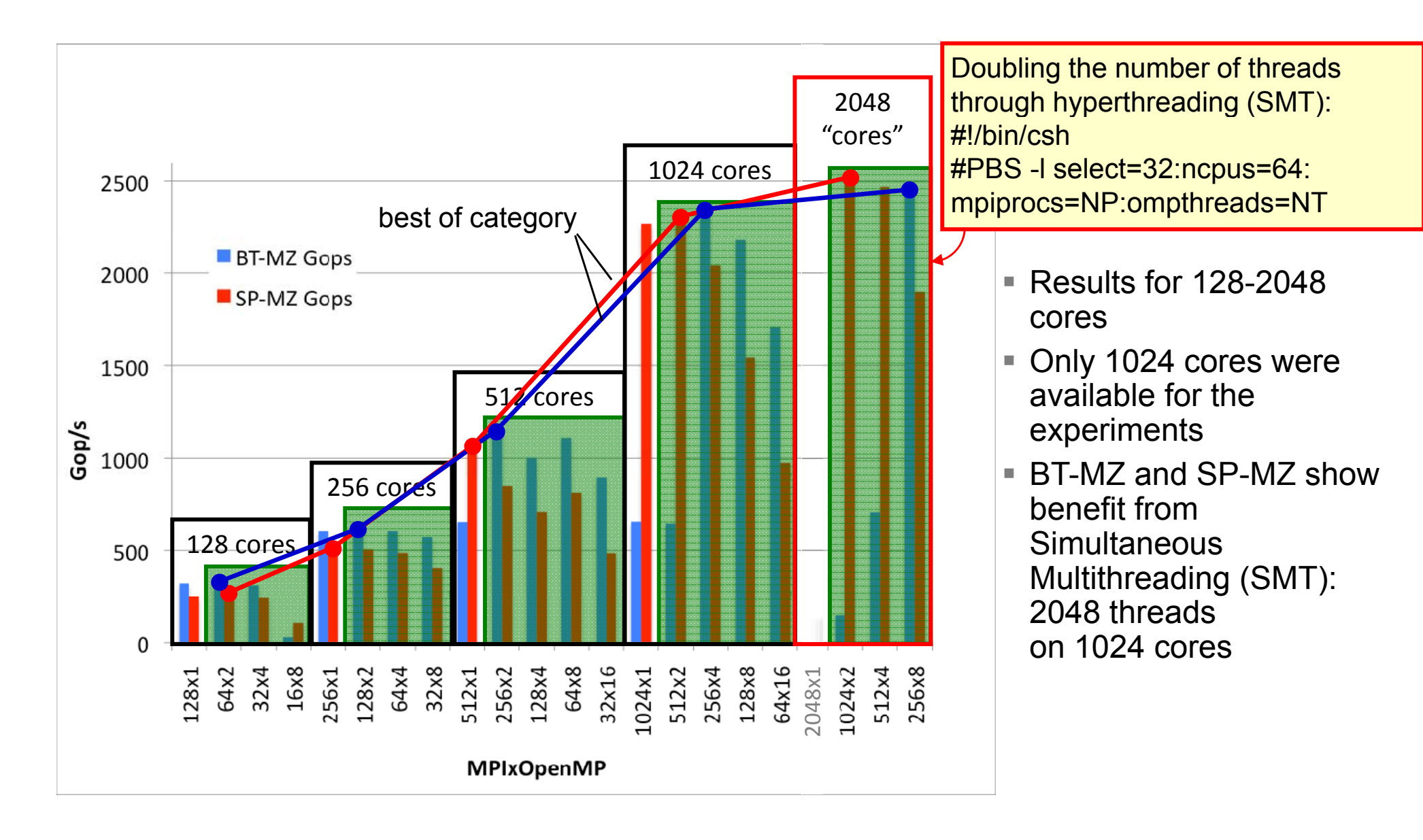

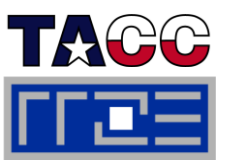

- $\blacksquare$  **Compilation:**
	- π **mpxlf\_r –O4 –qarch=pwr6 –qtune=pwr6 –qsmp=omp –pg**
- $\mathbb{R}^3$  **Execution :**
	- ш **export OMP\_NUM\_THREADS 4**
	- $\mathcal{L}_{\mathcal{A}}$ **poe launch \$PBS \_O\_WORKDIR./sp.C.16x4.exe**
	- $\mathcal{L}_{\mathcal{A}}$ Generates a file **gmount.MPI\_RANK.out** for each MPI Process
- $\mathcal{L}_{\mathcal{A}}$  $\blacksquare$  Generate report:
	- $\overline{\phantom{a}}$ **gprof sp.C.16x4.exe gmon\***

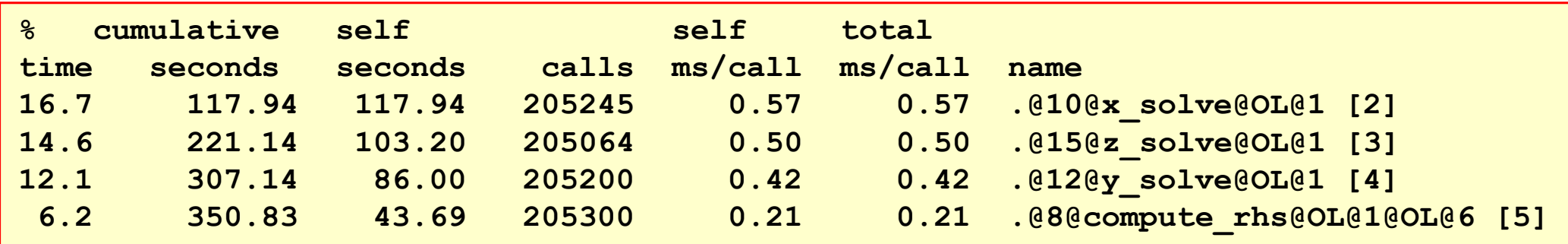

### **Conclusions:**

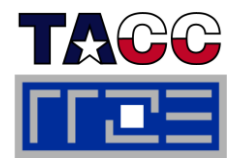

#### T. **BT-MZ:**

- Inherent workload imbalance on MPI level
- г  $#nprocs = #nzones yields poor performance$
- #nprocs < #zones => better workload balance, but decreases parallelism
- $\overline{\phantom{a}}$  Hybrid MPI/OpenMP yields better load-balance, maintains amount of parallelism

#### $\mathcal{C}^{\mathcal{A}}$ **SP-MZ:**

- г No workload imbalance on MPI level, pure MPI should perform best
- MPI/OpenMP outperforms MPI on some platforms due contention to network access within a node

#### P. **LU-MZ:**

г Hybrid MPI/OpenMP increases level of parallelism

#### $\mathcal{C}^{\mathcal{A}}$ **"Best of category"**

- Depends on many factors
- $\mathcal{L}_{\mathcal{A}}$ Hard to predict
- $\mathcal{C}$ Good thread affinity is essential

# $R$   $S$   $T$ ITAS CO

## **Parallelization of a 3-D Flow Solver for Multi-Core Node Clusters: Experiences Using Hybrid MPI/OpenMP In the Real World**

Dr. Gabriele Jost<sup>1</sup> Robert E. Robins<sup>2)</sup>

gjost@tacc.utexas.edu bob@nwra.com

1)Texas Advanced Computing Center, The University of Texas at

Austin, TX

2)NorthWest Research Associates, Inc., Redmond, WA

Published in Scientific Programming, Vol. 18, No. 3-4 /2010 pp 127- 138, IOS Press DOI 10.3233/SPR-2010-0308

Acknowledgements:

- **NWRA, NASA, ONR**
- **DoD HPCMP, in particular**
- U.S. Army Engineering Research and Development Center, http://www.erdc.hpc.mil
- **The Navy DoD Supercomputing Resource Center, http://www.navo.hpc.mil**
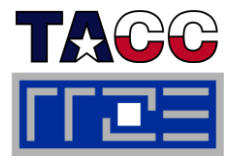

- $\mathcal{L}_{\mathcal{A}}$  Solve 3-D (or 2-D) Boussinesq equations for incompressible fluid (ocean or atmosphere) **Start Time-Step Loop**
- FFT's for horizontal derivatives (periodic BC)
- Higher-order compact scheme for π vertical derivatives
- 2<sup>nd</sup> order Adams-Bashforth time-(projection method to ensure incompressibility – Equation at every time step)
- ÷, Sub-grid scale model
- ÷, Periodic smoothing to control smallscale energy – compact approach in

# **CALL DCALC** (calculate time derivatives) **DO ADVECTION LOOP CALL DMOVE** (derivs\_2 => derivs\_1)  $\mathsf{CALL}\ \mathsf{PCALC}\ \mathsf{(solve \ Poisson's\}\ \mathsf{c}$ requires solution to Poisson's **CALL TAPER** (apply boundary equation) **DO PROJECTION LOOP CALL TAPER** conditions) **End Time-Step Loop** scale energy – compact approach in **Multiple z-and y- derivatives in x** vertical, FFT approach in horizontal

2D FFTs in z-plane

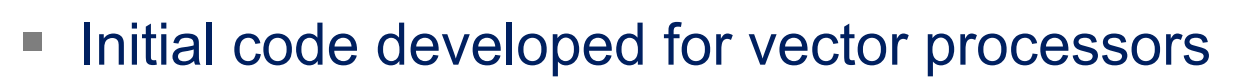

- Г MPI Version: Aim for portability and scalability on clusters of SMPs
- $\mathbb{R}^n$  1D domain decomposition (based on scalar/vector code structure):
	- x-slabs to do z- and y-derivatives, y-slabs to do x-derivatives, z-slabs for Poisson solver
- F Each processor contains
	- x-slab (#planes=locnx=NX/nprocs)
	- y-slab (#planes=locny=NY/nprocs)
	- z-slab (#planes=locnz=NZ/nprocs)
	- **for each variable**
- П Redistribution of data (swapping) required during execution
- p. Basic structure of code was be preserved

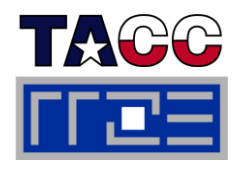

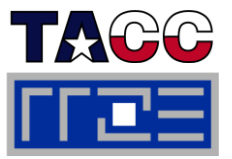

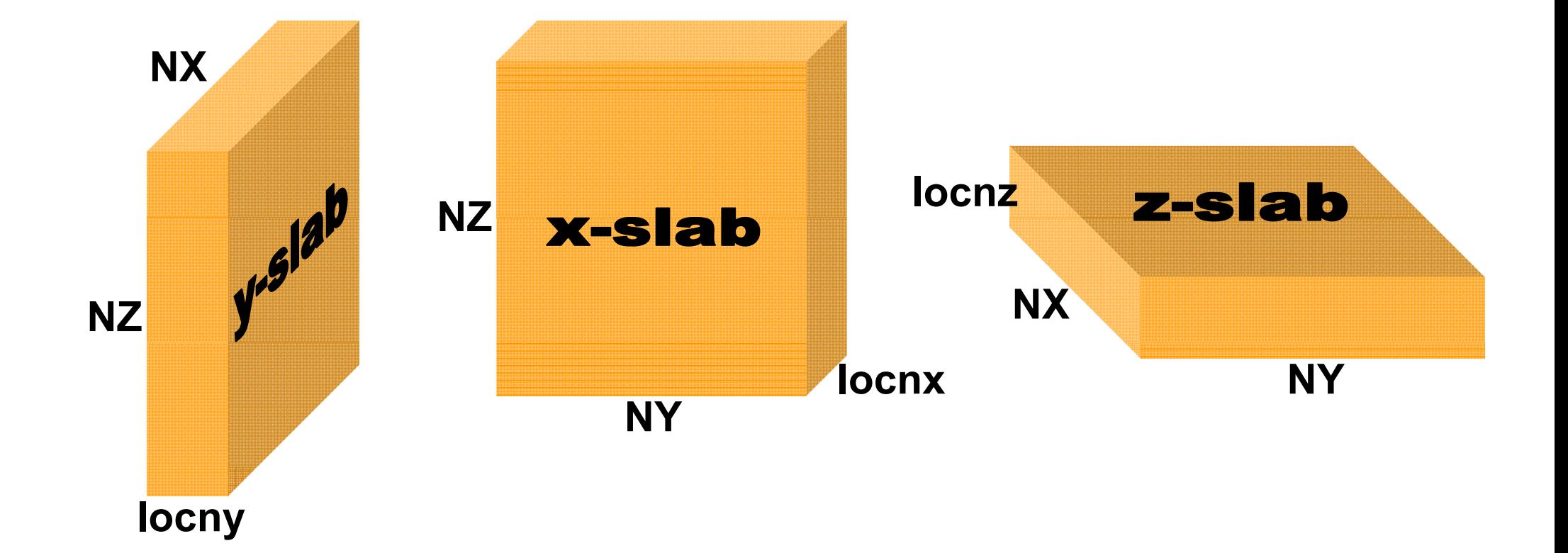

# **locn[xyz] = N[XYZ] / nprocs**

Performance programming on multicore-based systems 255

## **Initial PIR3D Timings Case 512x256x256**

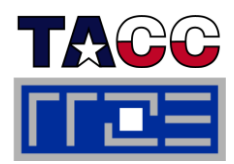

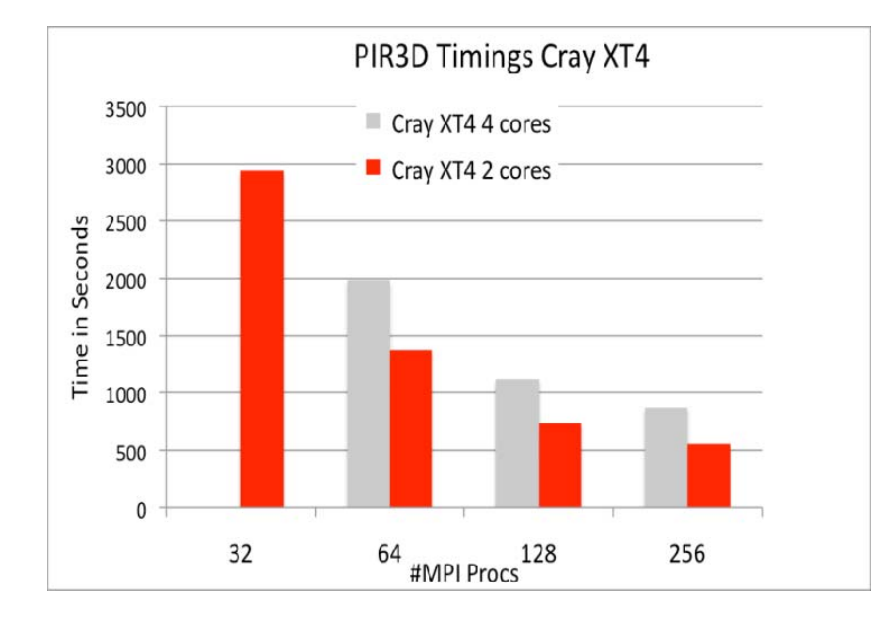

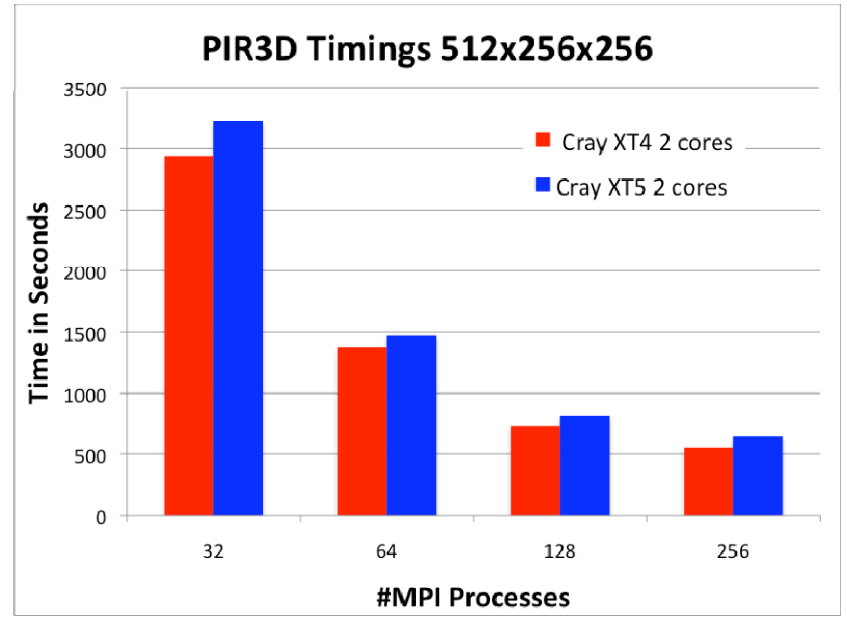

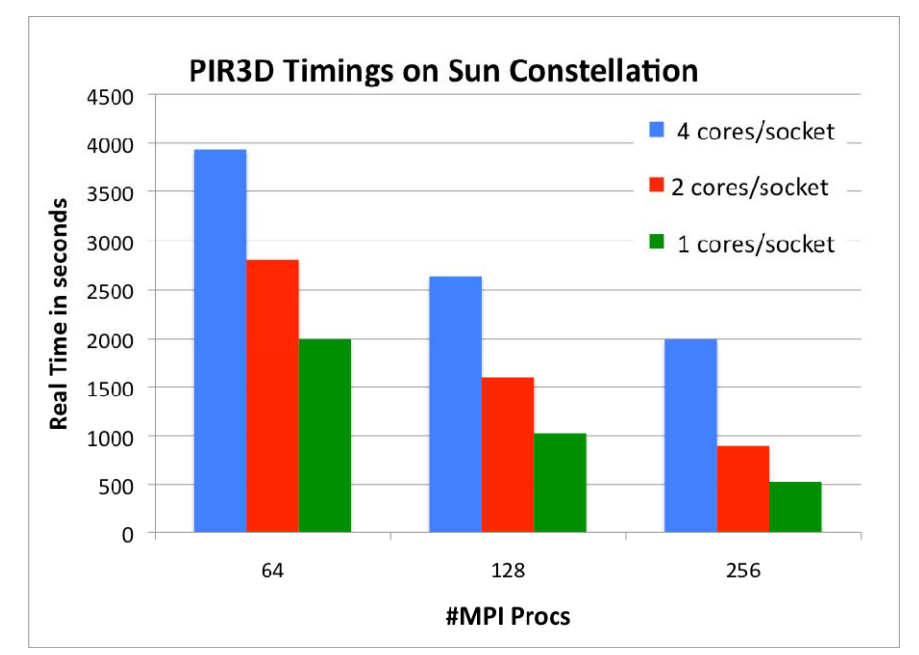

- Problem Size 512x256x256
- Cray XT4: 4 cores per node
- Cray XT5: 8 cores per node
- Sun Constellation: 16 cores per node
- $\overline{\phantom{a}}$  Significant time decrease when using 2 cores per socket rather than 4
	- ٠ BUT: Using only 2 cores:
		- **Increases resource requirement** (#cores/nodes)
		- **Example 1 Leaves half of the requested cores idle**

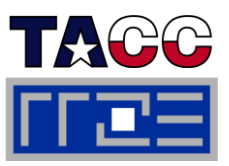

 $\Box$  **What causes performance decrease when using all cores per socket?** 

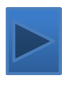

- $\mathcal{L}_{\mathcal{A}}$ Some increase in User CPU Time
- $\overline{\phantom{a}}$ Significant increase in MPI time
- $\mathcal{L}_{\mathcal{A}}$ Swapping requires global all-to-all type communication

### **CrayPat Performance Statistics for Cray XT5**

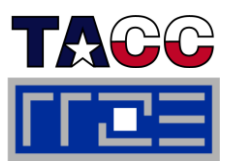

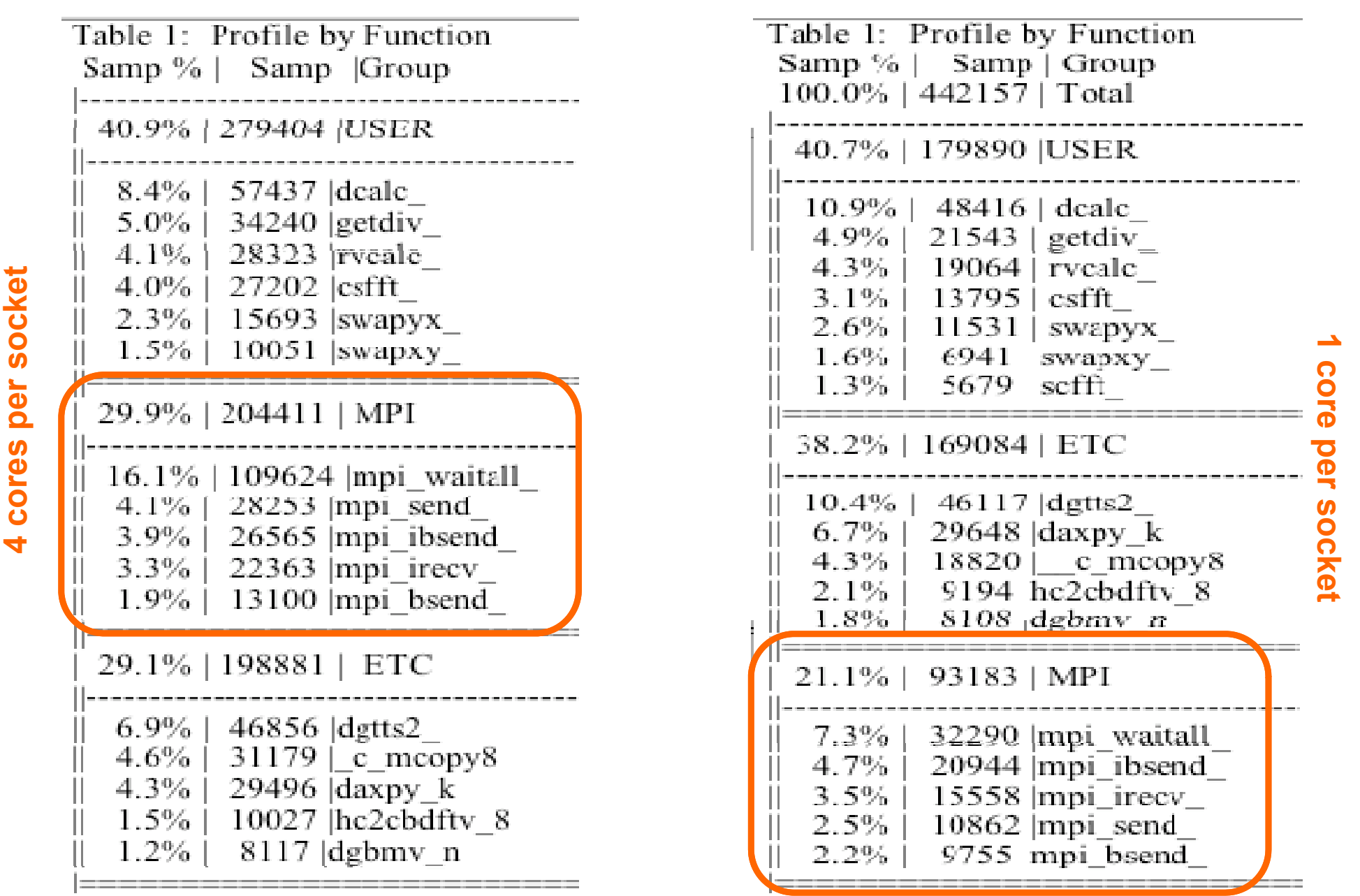

ISC11 Tutorial

Performance programming on multicore-based systems 258

### **All-to-All Throughput**

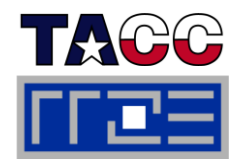

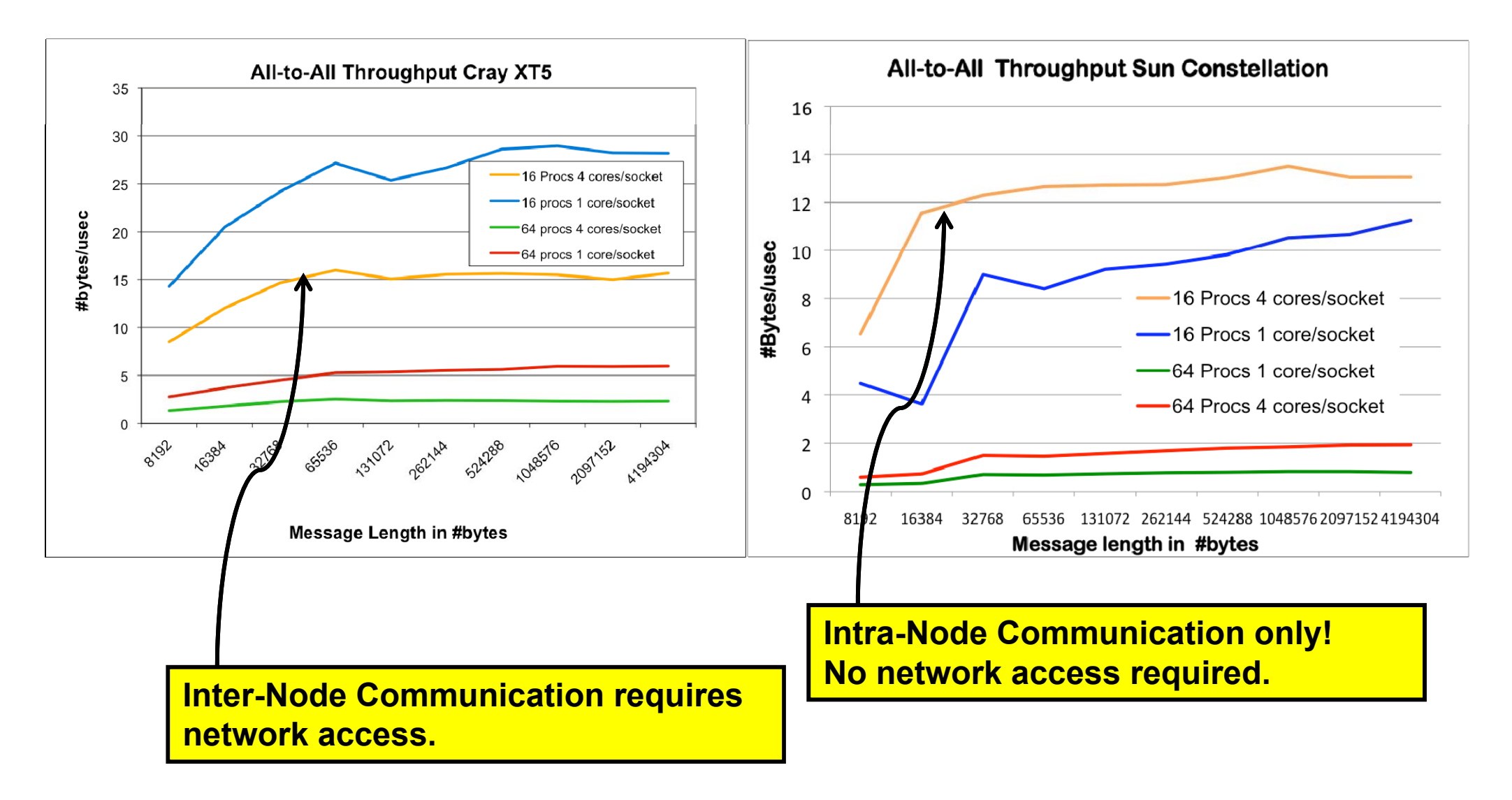

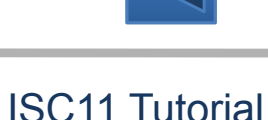

# **Limitations of PIR3D MPI Implementation**

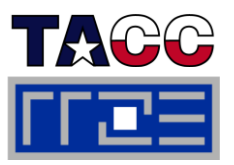

- T. **Global MPI communication yields resource contention within a node (access to network)** 
	- π • Mitigate by using fewer MPI processes than cores per node
- T. **#MPI Procs restricted to shortest dimension due to 1D domain decomposition**
	- π Possible solution: Use 3D Domain Composition, but would mean considerable implementation effort
- $\mathbb{R}^n$  **Memory requirements may restrict run to use at most 1 to use core/socket**
	- Ľ, 3D Data is distributed, each MPI Proc only holds a slab
	- $\mathcal{L}_{\mathcal{A}}$ 2D Work arrays are replicated
	- $\mathcal{L}_{\mathcal{A}}$ Necessary to use fewer MPI Procs than cores per node

# **All-the-cores-all-the-time: How can OpenMP help?**

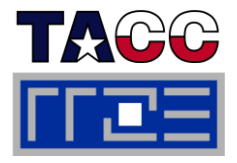

#### $\overline{\phantom{a}}$ **Motivation:**

г Increase performance by taking advantage of idle cores within one shared **DO 2500 IX=1,LOCNX** memory node

#### $\blacksquare$ **OpenMP Parallelization strategy:**

- $\mathcal{C}$ Identify most time consuming routines
- Place OpenMP directives on the time consuming loops
- $\mathcal{C}$  Only place directives on loops across undistributed dimension
- $\overline{\phantom{a}}$  MPI calls only occur outside of parallel regions: No thread safety is required for MPI library

```
….!$omp parallel do private(iy,rvsc)
                                      DO 2220 IZ=1,NZ
                                         DO 2220 IY=1 NY  IY=1,NYVYIX(IY,IZ) = YF(IY,IZ)
                                             VY_X(IZ,IY,IX) = YF(IY,IZ)
\begin{bmatrix} \text{penMP} \text{ directives on the time} \ \text{ing loops} \end{bmatrix} RVSC = RVISC_X(IZ,IY,IX) =
                                               DVY2_X(IZ,IY,IX) -
                                               (VYIX(IY,IZ)+VBG(IZ)) * 
                                     YDF(IY IZ)+RVSC*YDDF(IY IZ)
YDF(IY,IZ)+RVSC*YDDF(IY,IZ)2220 CONTINUE!$omp end parallel do 
                                     ….2500 CONTINUE
```
## **OpenMP Parallelization of PIR3D (2)**

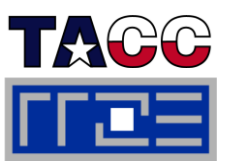

- $\blacksquare$  **Thread safe LAPACK and FFTW routines required**
- $\overline{\phantom{a}}$  **FFTW initialization routine not integer isign thread safe: Execute outside of parallel region**
- $\mathcal{L}_{\mathcal{A}}$  **Limitation of current OpenMP parallelization:**
	- π **Only a small subset of routines have been parallelized**
	- $\mathbf{L}$  **Computation time distributed across a large number of routines**

```
subroutine csfftm(isign,ny,…)
       implicit none
                n
m
isign, n, m,
       integer i, ny
       integer omp_get_num_threads
       real work, tabl
,
       real a(1:m2,1:m)
       complex f(1:m1,1:m)
!$
o
mp
parallel 
if(isi
gn.ne.0)
pp
g
!$omp do
       dc i = 1, mp CALL csfft (isign,ny,…)
       end do!$omp end do
!$omp end parallel
       returnend
```
### **Hybrid Timings for Case 512x256x256**

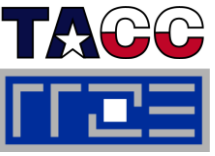

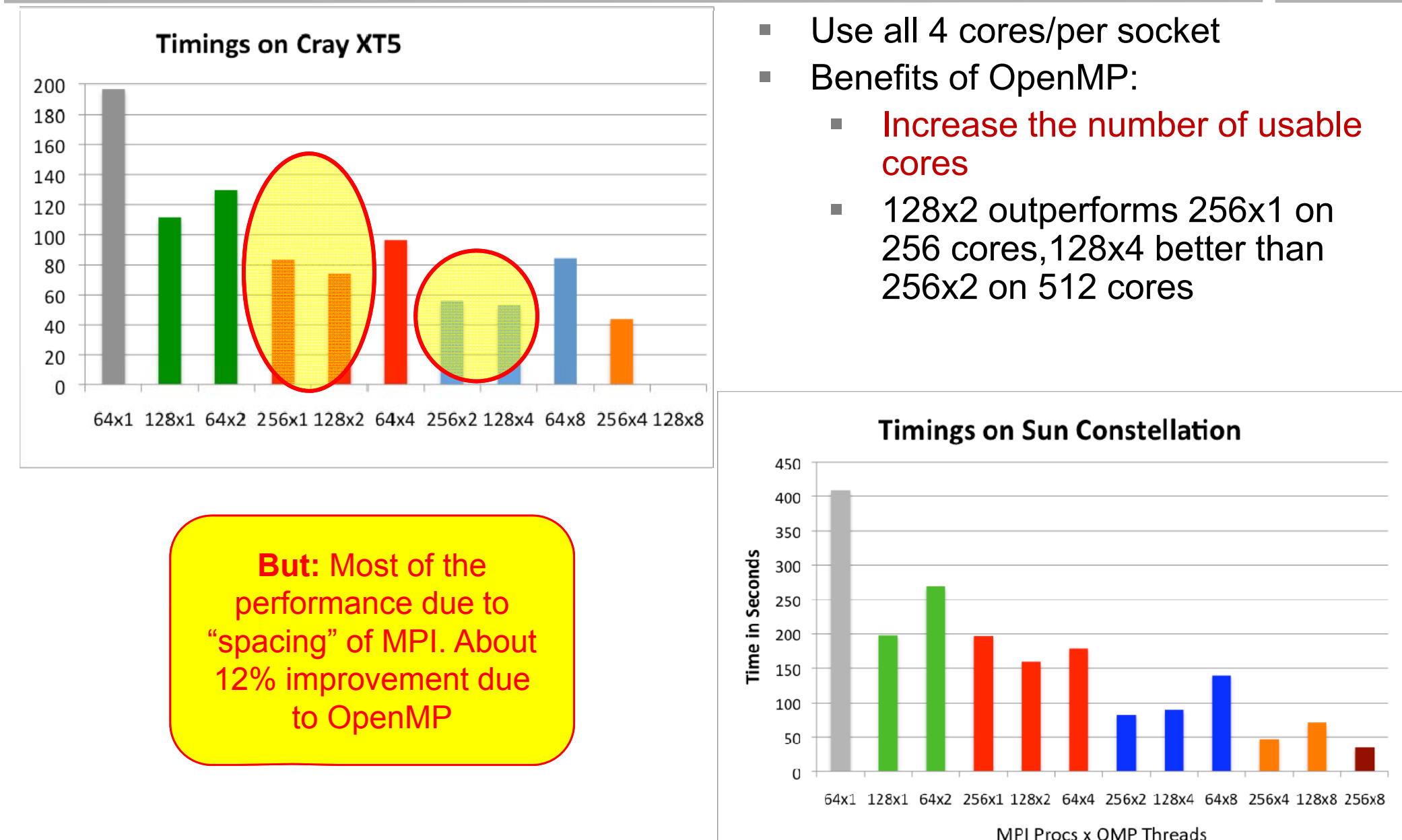

### **Hybrid Timings for Case 1024x512x256**

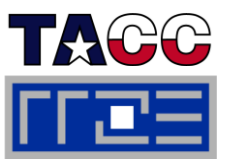

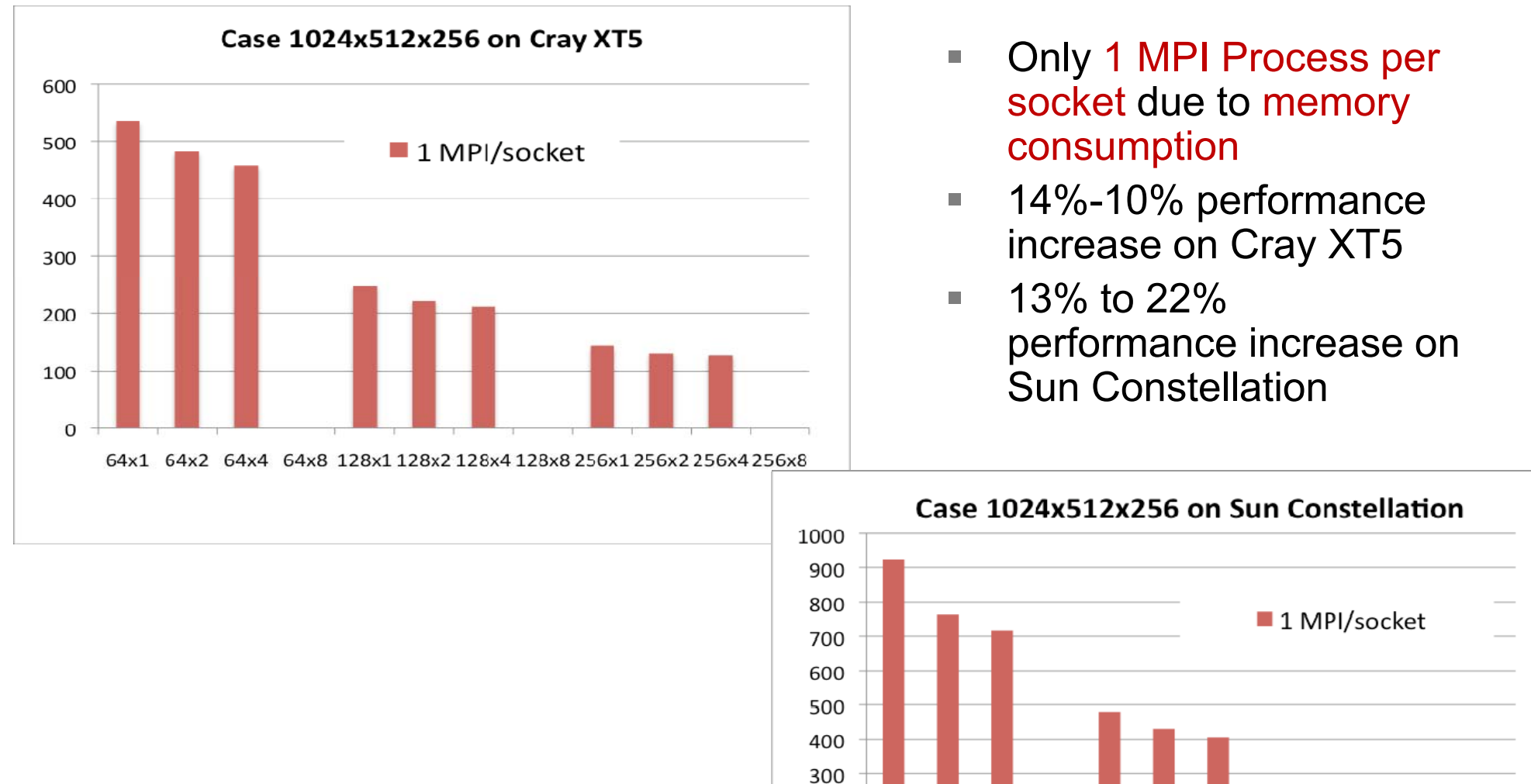

Performance programming on multicore-based systems 264

64<sup>2</sup> 64<sup>4</sup> 64<sup>48</sup> 22<sup>842</sup> 228<sup>42</sup> 228<sup>48</sup> 228<sup>48</sup> 259<sup>42</sup> 259<sup>42</sup> 2594<sup>8</sup>

**6**A+2

200 100  $\Omega$ 

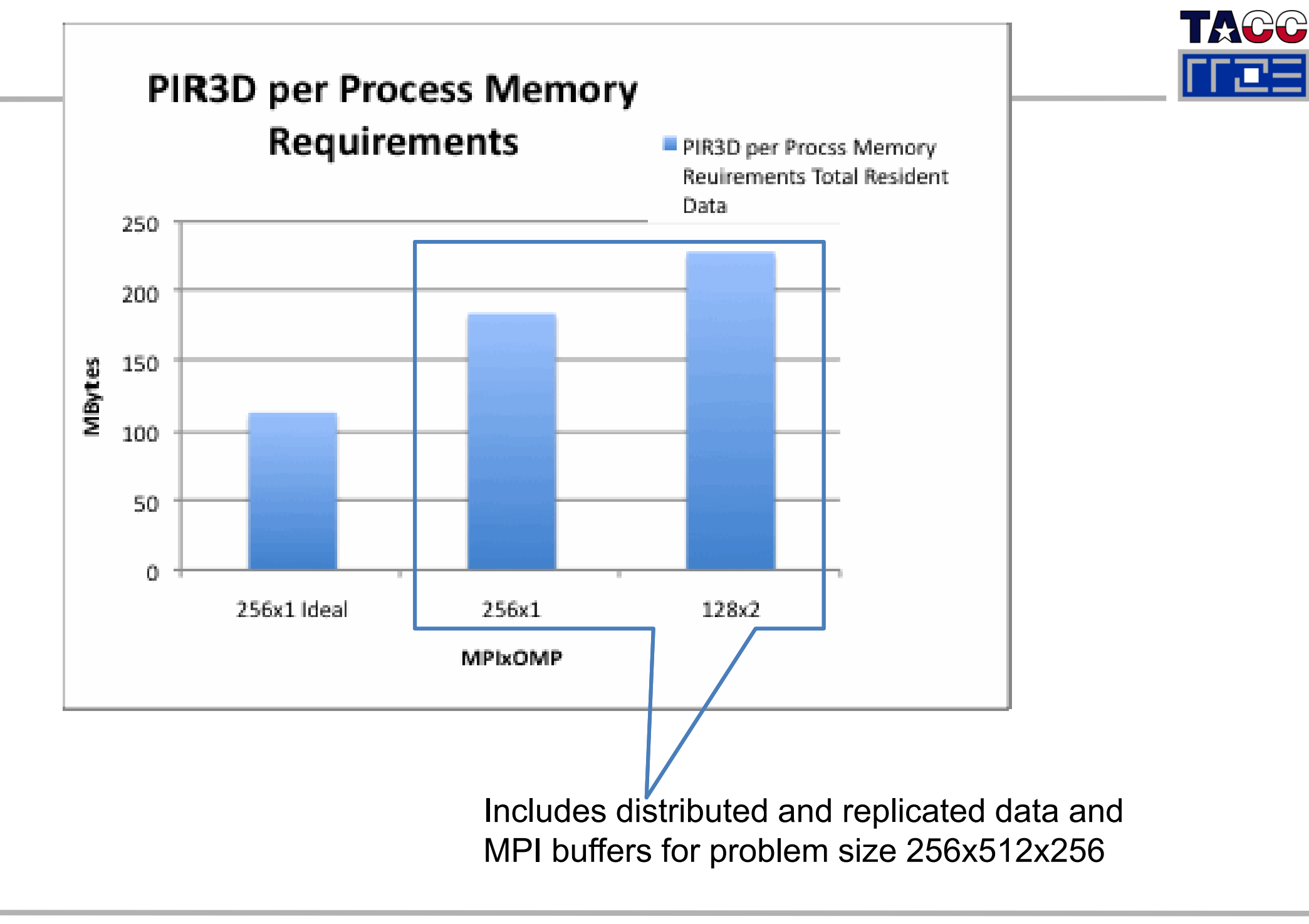

## **Conclusions for PIR3D**

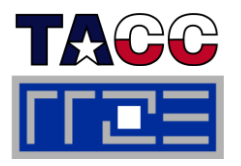

- $\overline{\phantom{a}}$  **Hybrid OpenMP parallelization of PIR3D was beneficial**
	- Easy to implement when aiming for moderate speedup
	- $\mathbb{R}^n$  Reduce MPI time for global communication:
		- Lower number of MPI processors to mitigate network contention
	- г Take advantage of idle cores allocated for memory requirements
	- $\mathcal{L}_{\mathcal{A}}$ Lower memory requirements (e.g., replicated data, MPI buffers)

#### $\mathcal{L}_{\mathcal{A}}$ **Issues when using OpenMP:**

- г Runtime libraries: Are they thread-safe? Are they multi-threaded? Are they compatible with OpenMP?
- $\mathcal{L}_{\mathcal{A}}$ Easy for moderate scalability (4-8 threads), **But** for 10's or 100's of threads?
- $\mathcal{L}_{\mathcal{A}}$  Are there sufficient parallelizable loops? Only moderate speed-up if not enough parallelizable loops
- $\mathcal{L}_{\mathcal{A}}$ **• Good scalability may require to parallelize many loops!**

#### L. **Issues when running hybrid codes:**

- $\mathcal{L}_{\mathcal{A}}$ Placement of MPI processes and OpenMP threads onto available cores is:
	- $\mathcal{L}_{\mathcal{A}}$ critical for good performance
	- $\blacksquare$ highly system dependent

## **Tutorial outline**

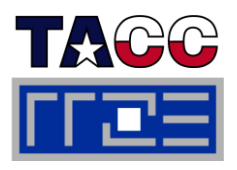

- **Hybrid MPI/OpenMP**
	- MPI vs. OpenMP
	- Thread-safety quality of MPI libraries
	- Strategies for combining MPI with (NPB-MZ) OpenMP
	- Topology and mapping problems scale CFD cod
	- Potential opportunities
	- Practical "How-tos" for hybrid
- П **Online demo: likwid tools (2) <b>Pitfalls of Hyders**<br>**Programming** 
	- **Advanced pinning**
	- Making bandwidth maps
	- Using likwid-perfctr to find NUMA problems and load imbalance p **goodbye**
	- **Ilikwid-perfctr internals**
	- **Iikwid-perfscope**
- $\mathbb{R}^n$  **Case studies for hybrid MPI/OpenMP**
	- $\mathcal{L}_{\mathcal{A}}$ Overlap for hybrid sparse MVM
	- π The NAS parallel benchmarks  $(NPB-MZ)$
	- $\overline{\phantom{a}}$  PIR3D – hybridization of a full scale CFD code
- **F** Summary: Opportunities and Pitfalls of Hybrid<br>Programming
- $\blacksquare$  **Overall summary and g y**

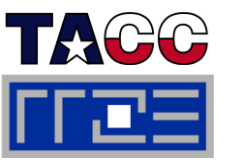

#### $\mathbb{R}^n$ **System Requirements:**

- Some level of shared memory parallelism, such as within a multi-core node
- **Runtime libraries and environment to support both models** 
	- **Thread-safe MPI library**
	- Compiler support for OpenMP directives, OpenMP runtime libraries
- Mechanisms to map MPI processes and threads onto cores and nodes

## **Application Requirements:**

- **Expose multiple levels of parallelism** 
	- Coarse-grained and fine-grained
	- Enough fine-grained parallelism to allow OpenMP scaling to the number of cores per node

## **Performance:**

- **Highly dependent on optimal process and thread placement**
- No standard API to achieve optimal placement
- Optimal placement may not be known beforehand (i.e. optimal number of threads per MPI process) or requirements may change during execution
- **Memory traffic yields resource contention on multicore nodes**
- Cache optimization more critical than on single core nodes

# **Recipe for Successful Hybrid Programming**

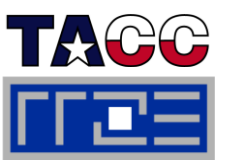

## **Familiarize yourself with the layout of your system:**

- Blades, nodes, sockets, cores?
- Interconnects?
- **Example 1 Shared Memory Parallelism?**

#### П ■ Check system software

- Compiler options, MPI library, thread support in MPI
- **Process placement**

## $\blacksquare$  Analyze your application:

- Architectural requirements (code balance, pipelining, cache space)
- Does MPI scale? If yes, why bother about hybrid? If not, why not?
	- Load imbalance  $\rightarrow$  OpenMP might help
	- Too much time in communication? Workload too small?
- **Does OpenMP scale?**

#### П **Performance Optimization**

- **Optimal process and thread placement is important**
- **Find out how to achieve it on your system**
- Cache optimization critical to mitigate resource contention
- Creative use of surplus cores: Overlap, functional decomposition,...

# **Hybrid Programming: Does it Help?**

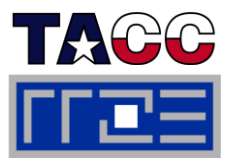

#### Г **Hybrid Codes provide these opportunities:**

- **ELower communication overhead** 
	- Few multithreaded MPI processes vs many single-threaded processes
	- Fewer number of calls and smaller amount of data communicated
- **Lower memory requirements** 
	- Reduced amount of replicated data
	- Reduced size of MPI internal buffer space
	- May become more important for systems of 100's or 1000's cores per node
- **Provide for flexible load-balancing on coarse and fine grain** 
	- Smaller #of MPI processes leave room to assign workload more even
	- MPI processes with higher workload could employ more threads
- **Increase parallelism** 
	- **Domain decomposition as well as loop level parallelism can be exploited**
	- **Functional parallelization**

### YES, IT CAN!

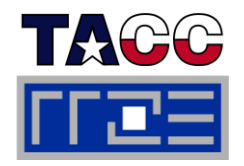

## **Thankyou**

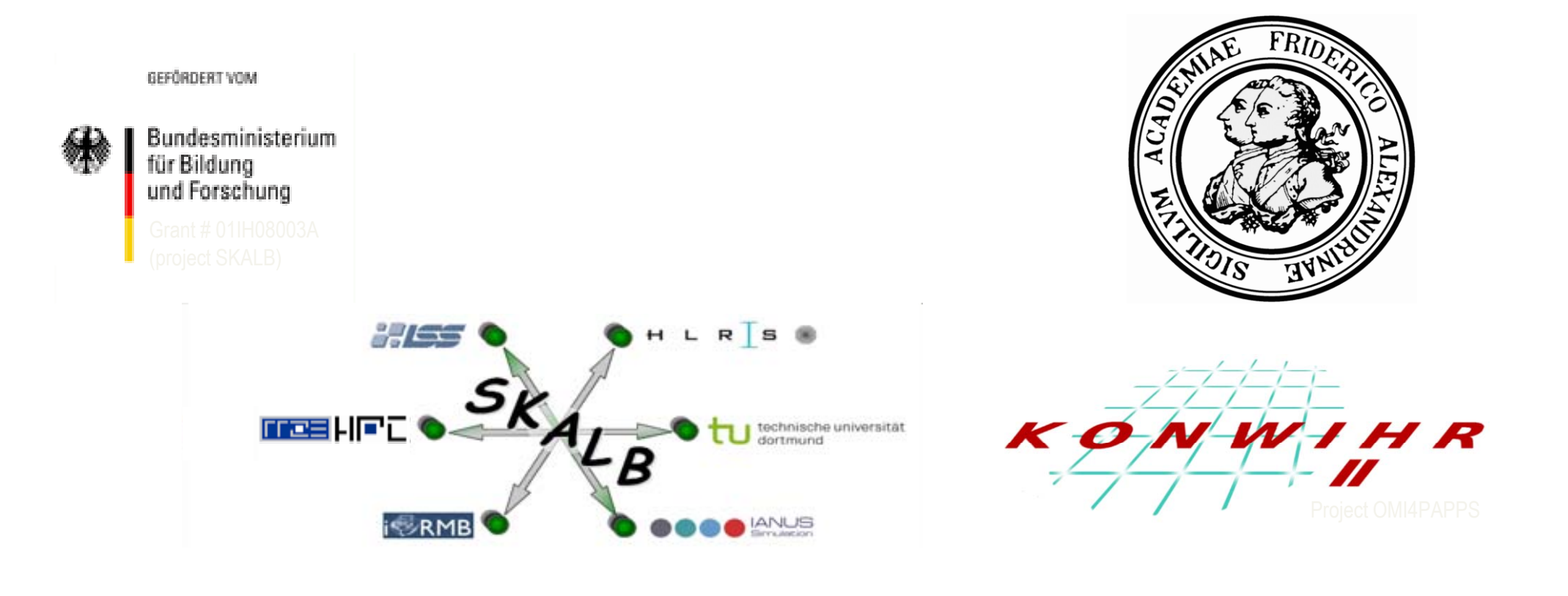

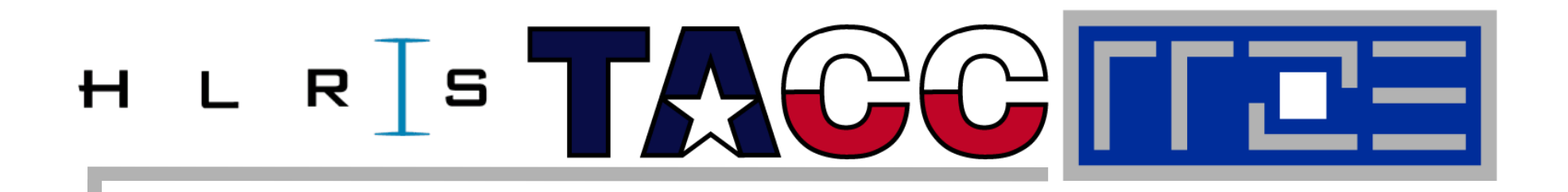

# **Appendix**

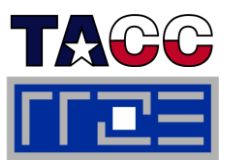

Books:

- Г G. Hager and G. Wellein: Introduction to High Performance Computing for Scientists and Engineers. CRC Computational Science Series, 2010. ISBN 978-1439811924
- Г R. Chapman, G. Jost and R. van der Pas: Using OpenMP. MIT Press, 2007. ISBN 978- 0262533027
- $\Box$ S. Akhter: Multicore Programming: Increasing Performance Through Software Multithreading. Intel Press, 2006. ISBN 978-0976483243

Papers:

- Г J. Treibig, G. Hager and G. Wellein: Multicore architectures: Complexities of performance prediction for Bandwidth-Limited Loop Kernels on Multi-Core Architectures. DOI: 10.1007/978-3-642-13872-0\_1, Preprint: arXiv:0910.4865.
- $\blacksquare$  G. Wellein, G. Hager, T. Zeiser, M. Wittmann and H. Fehske: Efficient temporal blocking for stencil computations by multicore-aware wavefront parallelization*.* Proc. COMPSAC 2009. DOI: 10.1109/COMPSAC.2009.82
- E M. Wittmann, G. Hager, J. Treibig and G. Wellein: Leveraging shared caches for parallel temporal blocking of stencil codes on multicore processors and clusters*.* Parallel Processing Letters **20** (4), 359-376 (2010). DOI: 10.1142/S0129626410000296. Preprint: <u>arXiv:1006.3148</u>
- $\blacksquare$  R. Preissl et al.: Overlapping communication with computation using OpenMP tasks on the GTS magnetic fusion code*.* Scientific Programming, Vol. 18, No. 3-4 (2010). DOI: 10.3233/SPR-2010-0311

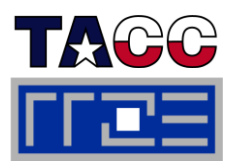

Papers continued:

- Г J. Treibig, G. Hager and G. Wellein: LIKWID: A lightweight performance-oriented tool suite for x86 multicore environments. Proc. <u>PSTI2010</u>, the First International Workshop on Parallel Software Tools and Tool Infrastructures, San Diego CA, September 13, 2010. DOI: 10.1109/ICPPW.2010.38. Preprint: arXiv:1004.4431
- $\blacksquare$  G. Schubert, G. Hager, H. Fehske and G. Wellein: Parallel sparse matrix-vector multiplication as a test case for hybrid MPI+OpenMP programming*.* Accepted for the Workshop on Large-Scale Parallel Processing (LSPP 2011), May 20th, 2011, Anchorage, AK. Preprint: arXiv:1101.0091
- $\overline{\phantom{a}}$ G. Schubert, G. Hager and H. Fehske: Performance limitations for sparse matrix-vector multiplications on current multicore environments*.* Proc. HLRB/KONWIHR Workshop 2009. DOI: 10.1007/978-3-642-13872-0\_2 Preprint: arXiv:0910.4836
- E. G. Hager, G. Jost, and R. Rabenseifner: Communication Characteristics and Hybrid MPI/OpenMP Parallel Programming on Clusters of Multi-core SMP Nodes*.* In: Proceedings of the Cray Users Group Conference 2009 (CUG 2009), Atlanta, GA, USA, May 4-7, 2009. PDF
- $\Box$  R. Rabenseifner and G. Wellein: Communication and Optimization Aspects of Parallel Programming Models on Hybrid Architectures*.* International Journal of High Performance Computing Applications **17**, 49-62, February 2003. DOI:10.1177/1094342003017001005
- $\overline{\phantom{a}}$  G. Jost and R. Robins: Parallelization of a 3-D Flow Solver for Multi-Core Node Clusters: Experiences Using Hybrid MPI/OpenMP In the Real World. Scientific Programming, Vol. 18, No. 3-4 (2010) pp. 127-138. DOI 10.3233/SPR-2010-0308

**Georg Hager** (georg.hager@rrze.uni-erlangen.de) holds a PhD in computational physics from the University of Greifswald, Germany. He has been working with high performance systems since 1995, and is now a senior research scientist in the HPC group at Erlangen Regional Computing Center (RRZE). Recent research includes architecture-specific optimization for current microprocessors, performance modeling on processor and system levels, and the efficient use of hybrid parallel systems. See his blog at http://blogs.fau.de/hager for current activities, publications, talks, and teaching.

**Gabriele Jost** (gjost@tacc.utexas.edu) received her doctorate in applied mathematics from the University of Göttingen, Germany. She has worked in software development, benchmarking, and application optimization for various vendors of high performance computer architectures. She also spent six years as a research scientist in the Parallel Tools Group at the NASA Ames Research Center in Moffett Field, California. Her projects included performance analysis, automatic parallelization and optimization, and the study of parallel programming paradigms. She is now a Research Scientist at the Texas Advanced Computing Center (TACC), working remotely from Monterey, CA on all sorts of projects related to large scale parallel processing for scientific computing.

**Jan Treibig** (jan.treibig@rrze.uni-erlangen.de) holds a PhD in Computer Science from the University of Erlangen-Nuremberg, Germany. From 2006 to 2008 he was a software developer and quality engineer in the embedded automotive software industry. Since 2008 he is a research scientist in the HPC Services group at Erlangen Regional Computing Center (RRZE). His main research interests are low-level and architecture-specific optimization, performance modeling, and tooling for performance-oriented software developers. Recently he has founded a spin-off company, "LIKWID High Performance Programming."

**Gerhard Wellein** (gerhard.wellein@rrze.uni-erlangen.de) holds a PhD in solid state physics from the University of Bayreuth, Germany and is a professor at the Department for Computer Science at the University of Erlangen-Nuremberg. He leads the HPC group at Erlangen Regional Computing Center (RRZE) and has more than ten years of experience in teaching HPC techniques to students and scientists from computational science and engineering programs. His research interests include solving large sparse eigenvalue problems, novel parallelization approaches, performance modeling, and architecture-specific optimization.

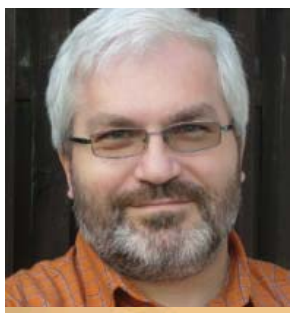

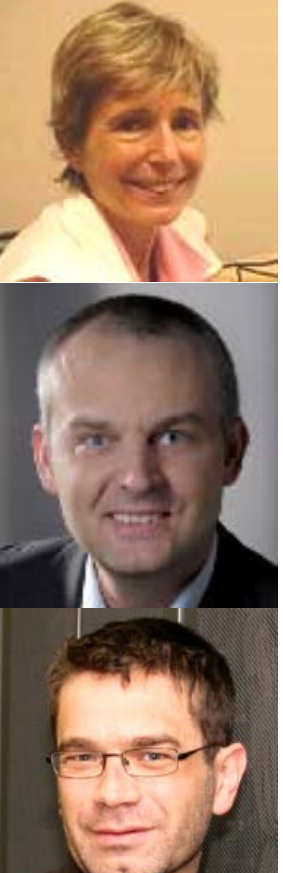

### **Abstract**

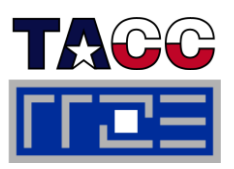

- **Tutorial: Performance-oriented programming on multicore-based clusters with MPI, OpenMP, and hybrid MPI/OpenMP**
- $\mathcal{L}_{\mathcal{A}}$ **Presenters:** Georg Hager, Gabriele Jost, Jan Treibig, Gerhard Wellein
- $\Box$  **Authors:** Georg Hager, Gabriele Jost, Rolf Rabenseifner, Jan Treibig, Gerhard Wellein
- Ľ, **Abstract:** Most HPC systems are clusters of multicore, multisocket nodes. These systems are highly hierarchical, and there are several possible programming models; the most popular ones being shared memory parallel programming with OpenMP within a node, distributed memory parallel programming with MPI across the cores of the cluster, or a combination of both. Obtaining good performance for all of those models requires considerable knowledge about the system architecture and the requirements of the application. The goal of this tutorial is to provide insights about performance limitations and guidelines for program optimization techniques on all levels of the hierarchy when using pure MPI, pure OpenMP, or a combination of both. We cover peculiarities like shared vs. separate caches, bandwidth bottlenecks, and ccNUMA locality. Typical performance features like synchronization overhead, intranode MPI bandwidths and latencies, ccNUMA locality, and bandwidth saturation (in cache and memory) are discussed in order to pinpoint the influence of system topology and thread affinity on the performance of parallel programming constructs. Techniques and tools for establishing process/thread placement and measuring performance metrics are demonstrated in detail. We also analyze the strengths and weaknesses of various hybrid MPI/OpenMP programming strategies. Benchmark results and case studies on several platforms are presented.